**REPUBLIQUE ALGERIENNE DEMOCRATIQUE ET POPULAIRE** Ministère de l'Enseignement Supérieure et de la Recherche Scientifique Université Abderrahmane MIRA de Bejaia Faculté de Technologie **Département de GENIE CIVIL**

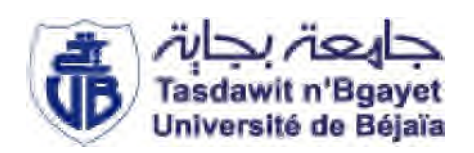

# **Mémoire de fin d'étude**

**En Vue d'Obtention du Diplôme de Master en Génie Civil**

**Option : structure**

# **Thème :**

Etude d'un bâtiment en **(R + 8 avec sous-sol)** à usage d'habitation, commercial et service

**Réalisé par: Encadré par:**

**MIIe :MEDDOURI Warda** M<sup>P</sup>M.SERIKMA **Mlle :HADDADI Djamila**

*Promotion juin 2019*

# *REMERCEMENT*

Tout d'abord, nous tenons <sup>à</sup> remercier le bon Dieu Le tout puissant de nous avoir donné la force et le courage de mener <sup>à</sup> bien ce modeste travail

Nous remercions également nos familles pour les sacrifices qu'elles ont faits pour que nous terminions nos études.

Nos plus vifs remerciements vont aussi <sup>à</sup> notre encadreur

 $M_r$ : M SIRIKMA de nous avoir guidé dans notre travail et pour avoir suivi et accorder un grand intérêt <sup>a</sup> notre travail, pour la patience dont il <sup>a</sup> fait part <sup>à</sup> notre égard, pour son aide précieuse et pour tout le savoir qu'il nous <sup>a</sup> transmis.

Nous remercions tous les enseignants <sup>à</sup> tous les niveaux, Particulièrement ceux du département de génie civil, pour tout le Savoir que nous avons acquis grâces <sup>à</sup> eux durant notre Formation.

> Nous remercions également les membres du jury qui nous ont fait l'honneur d'examiner ce modeste travail.

Nous remercions aussi tous nos amis pour leur aide,

leur patience et leur encouragement.

MERCI .

# *Dédicace*

*Quoi de plus que de pouvoir partagé les meilleurs moments de sa vie avec les êtres qu'on aime. Arrivé au terme de mes études ; j'ai le plaisir de dédies ce modeste*

*travail :*

*A mes grands pers jedi said et ima zahia, qui peut être fiers et trouver ici le résultat de longues années de sacrifices et de privations pour m'aider à avancer dans la vie. Puis dieu faire en sorte que ce travail porte son fruit, Merci pour les valeurs nobles, l'éducation et le soutient permanent venu de vous ;je vous aimes.*

*A ma mère qui à œuvre pour ma réussite, de par son amour, son soutien, tous les sacrifices consentis et ses précieux conseils, pour toute son assistance et sa présence dans ma vie, reçois à travers ce travail aussi modeste soit-il, l'expression de mes sentiments et de mon éternelle*

### *gratitude.*

*A mon père qui a mis tous les moyens nécessaires pour ma réussite. A mes adorable frères et sœurs vous êtes ma référence. A mes oncles et tantes ainsi que leurs famille. A mes chers amis Ninouche ,Amine, Abdou, sissa, fawzi A mon binôme et cherie ouarda et toutes sa familles. A tous mes amis et à toute la promotion de Génie civil 2019.*

*DJAMILA H*

# *Dédicace*

*Je trouve pas plus de mots pour exprimer le sentiment qui me vient en écrivant ces lignes, A l'occasion je dédie ce modeste travail A mon très cher père, pour son soutient et ses prières de me voir un Jour réussir malgré ton absence tétait et tu resteras mon exemplaire, si Seulement tu es vivant je sais bien que tu serais fier de ta fille merci papa et dieu t'accueille dans son vaste paradis . A la meilleure des mamans, pour ses encouragements et son soutien toutes ces longues années rien ne se réalise sans ta présence Mes sœurs pour leurs encouragements et leurs soutiens moral. Mes beaux frères et surtout Abd louhab qui a toujours cru en moi . Mes oncles et leurs familles pour leur soutien tout au long de mon parcours universitaire.*

*A mon futur mari lamine et toute sa famille . A mon binôme et amie intime Djamila, je oublierais jamais les*

*moments qu'on a passé ensembles.*

*A tous mes amis. Tous mes enseignants. Tous mes amis (es).*

*OUARDA M*

#### **Résumé**

Le but de ce travail est l'étude d'une structure en béton armé (R+8+ un sou-sol) qui devrait être implantée à la wilaya de Constantine qui est classée comme une zone à moyenne sismicité. La résistance du bâtiment est assurée par un système de contreventement mixte (portiques+voiles). Le calcul a été fait selon les règlements de construction en vigueur (RPA99version2003, CBA93, BAEL91). L'étude dynamique a été modélisée sur le logiciel Etabs V9 ; Finalement, l'étude de l'infrastructure du bâtiment a été faite par le calcul des fondations.

#### **Mots clés :**

Béton armé, contreventement mixte, étude dynamique, poteaux, poutres, voiles

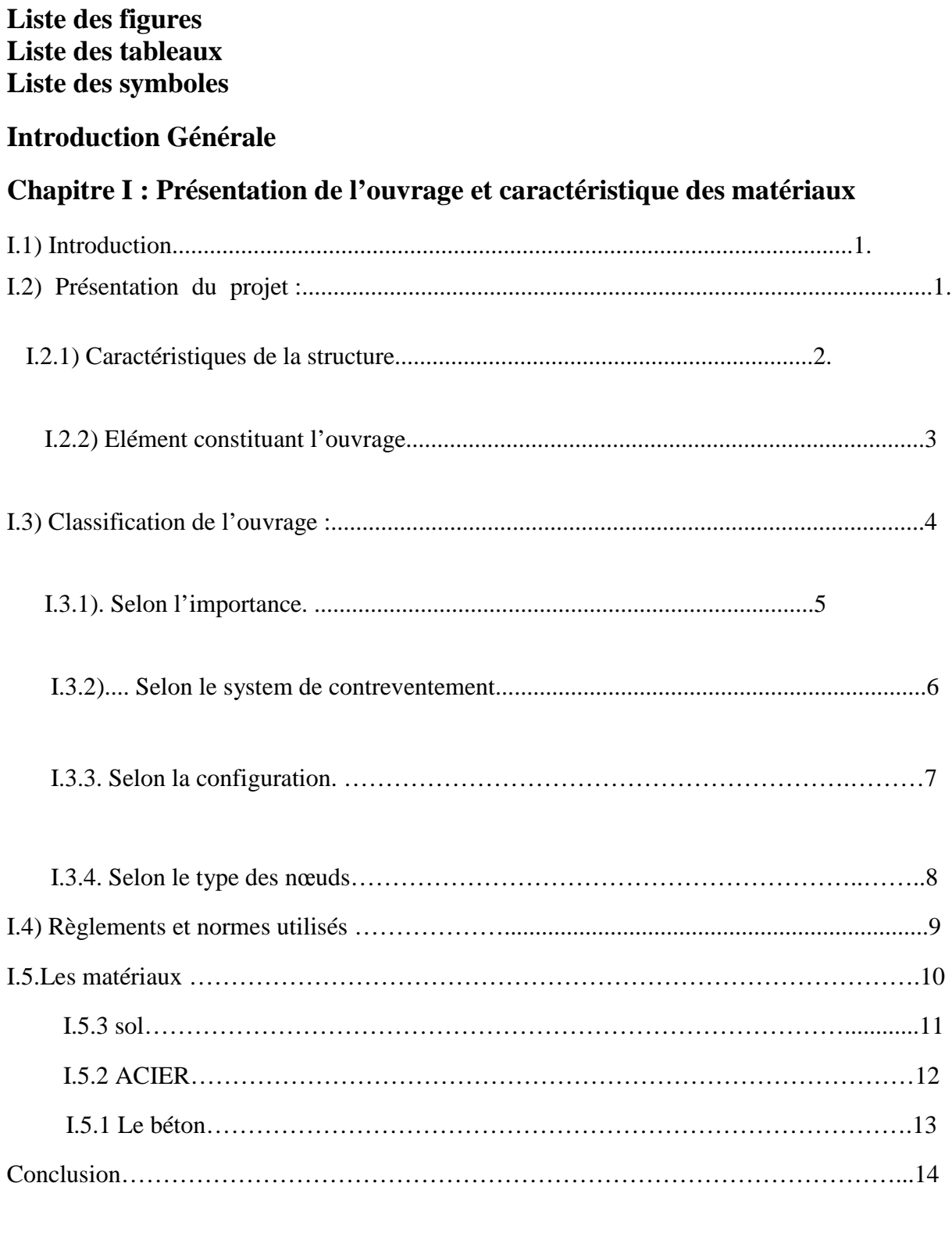

### **Chapitre II : Pré dimensionnement des éléments et descente des charges**

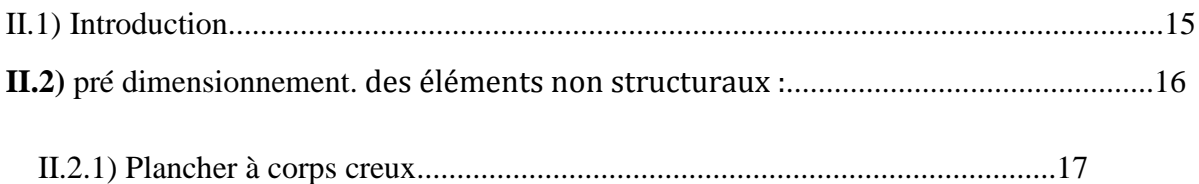

## *Sommaire*

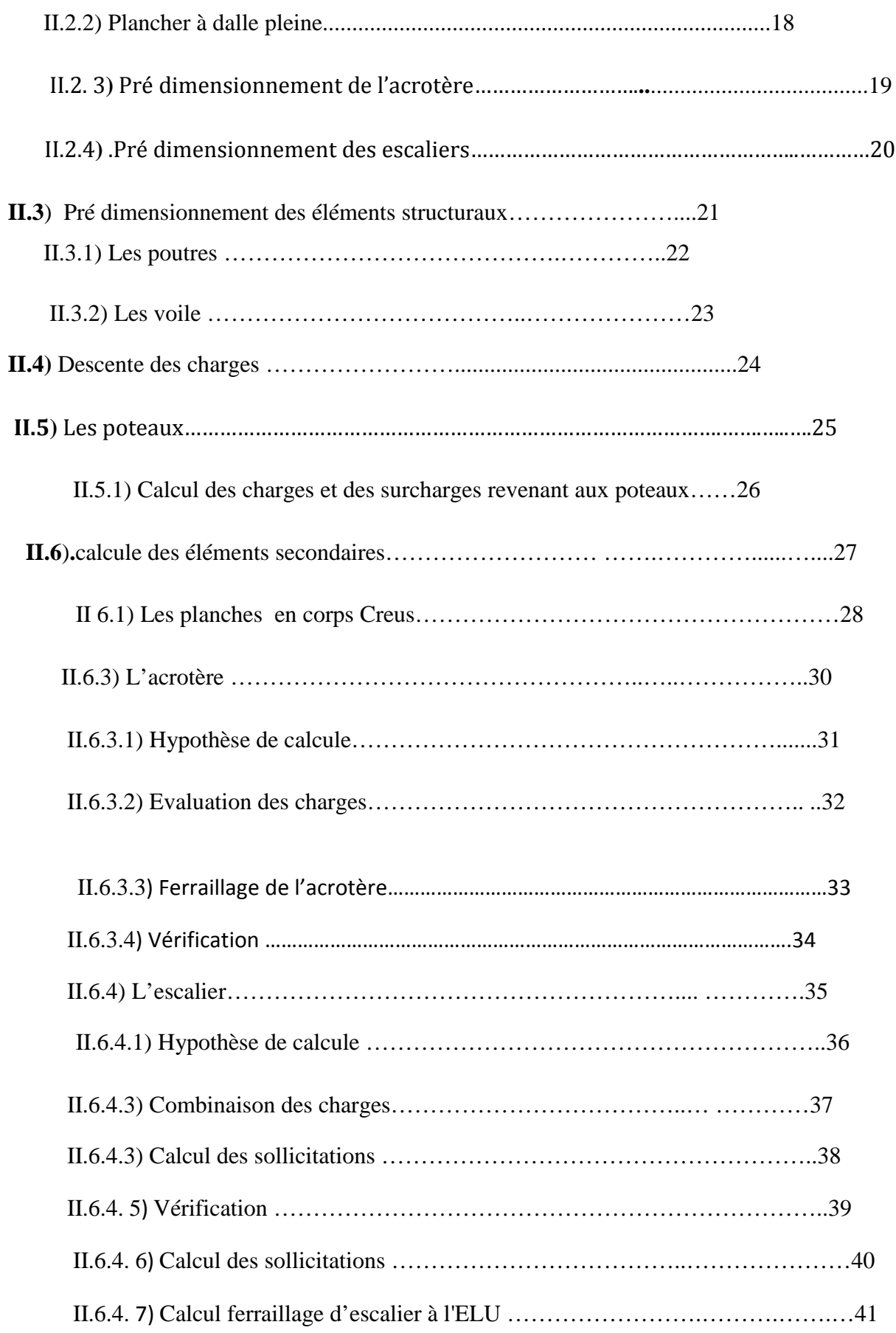

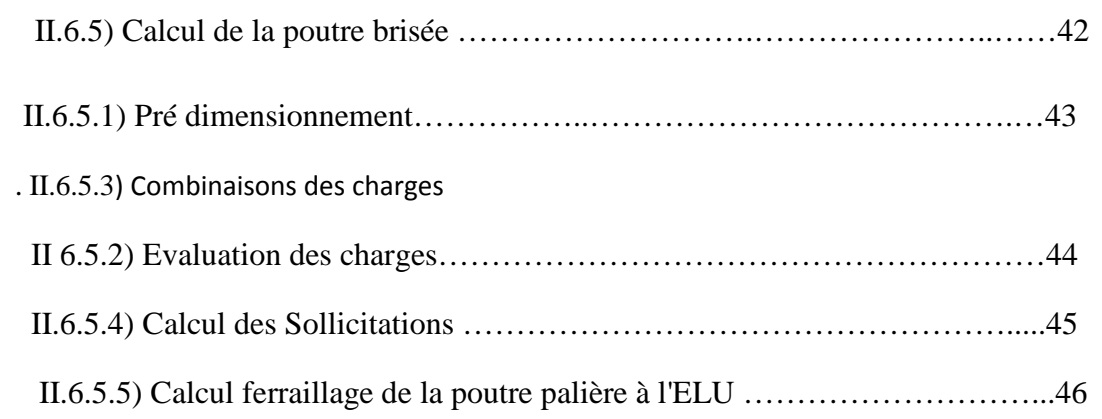

## **Chapitre III : Etude dynamique**

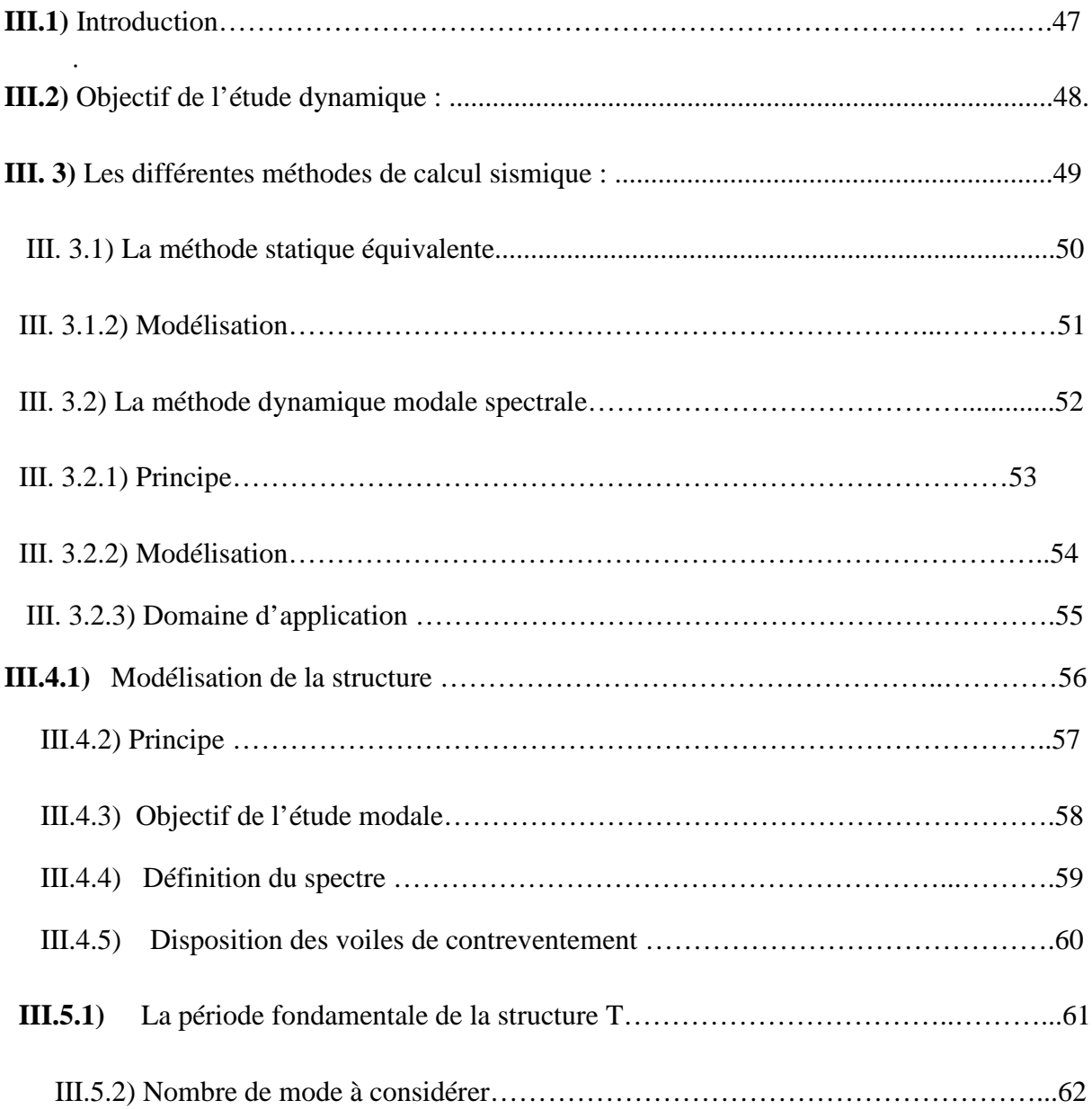

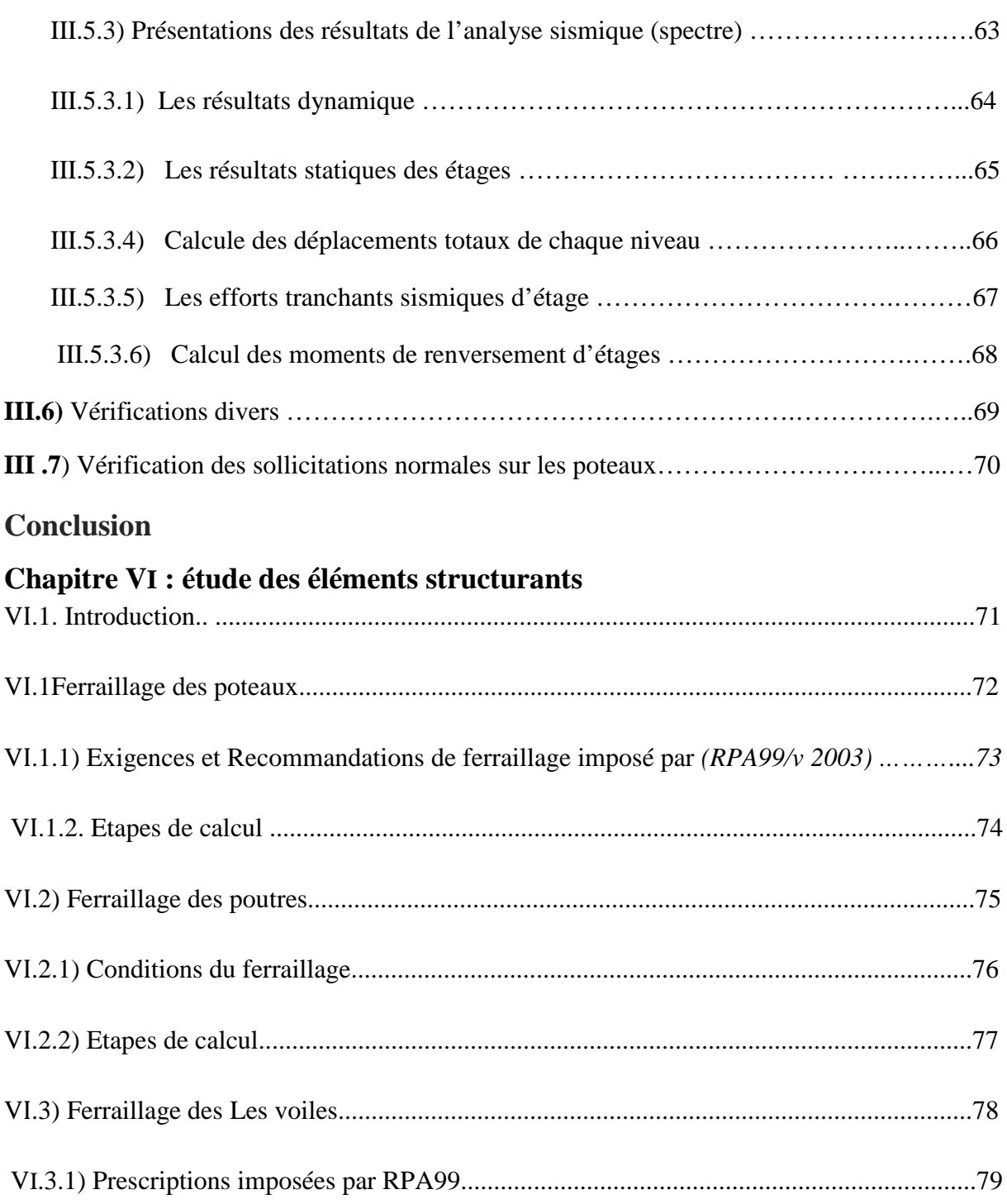

## **Chapitre V : Etude de l'infrastructure**

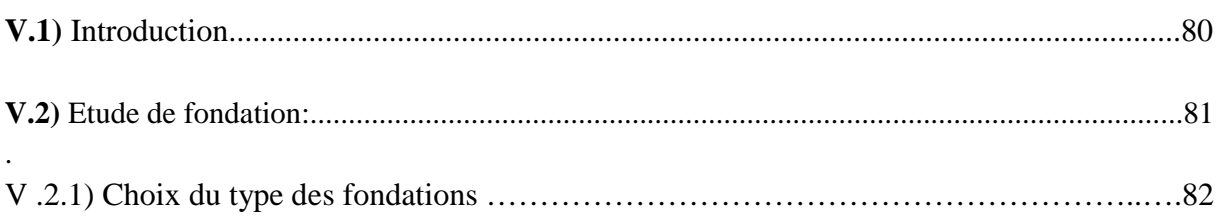

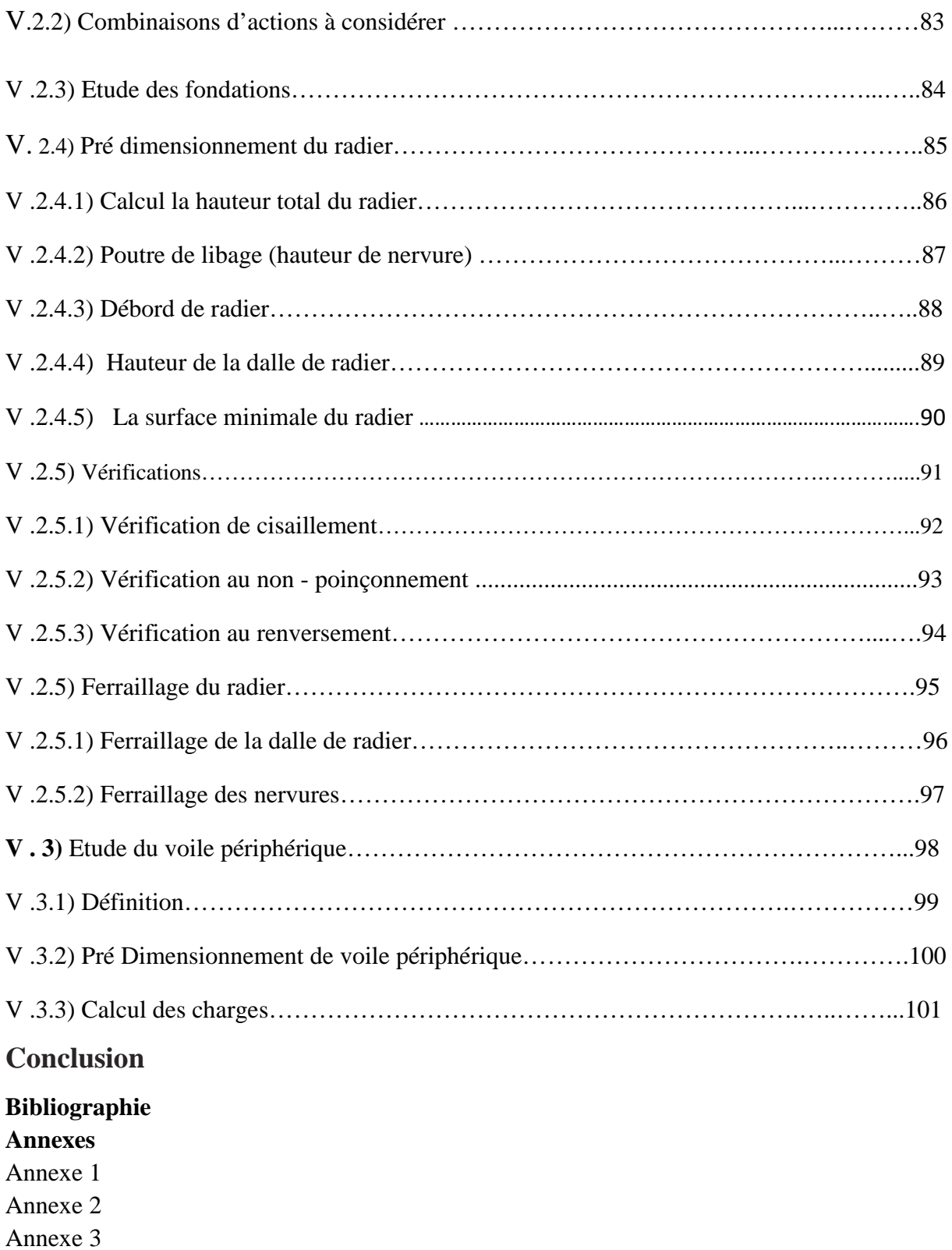

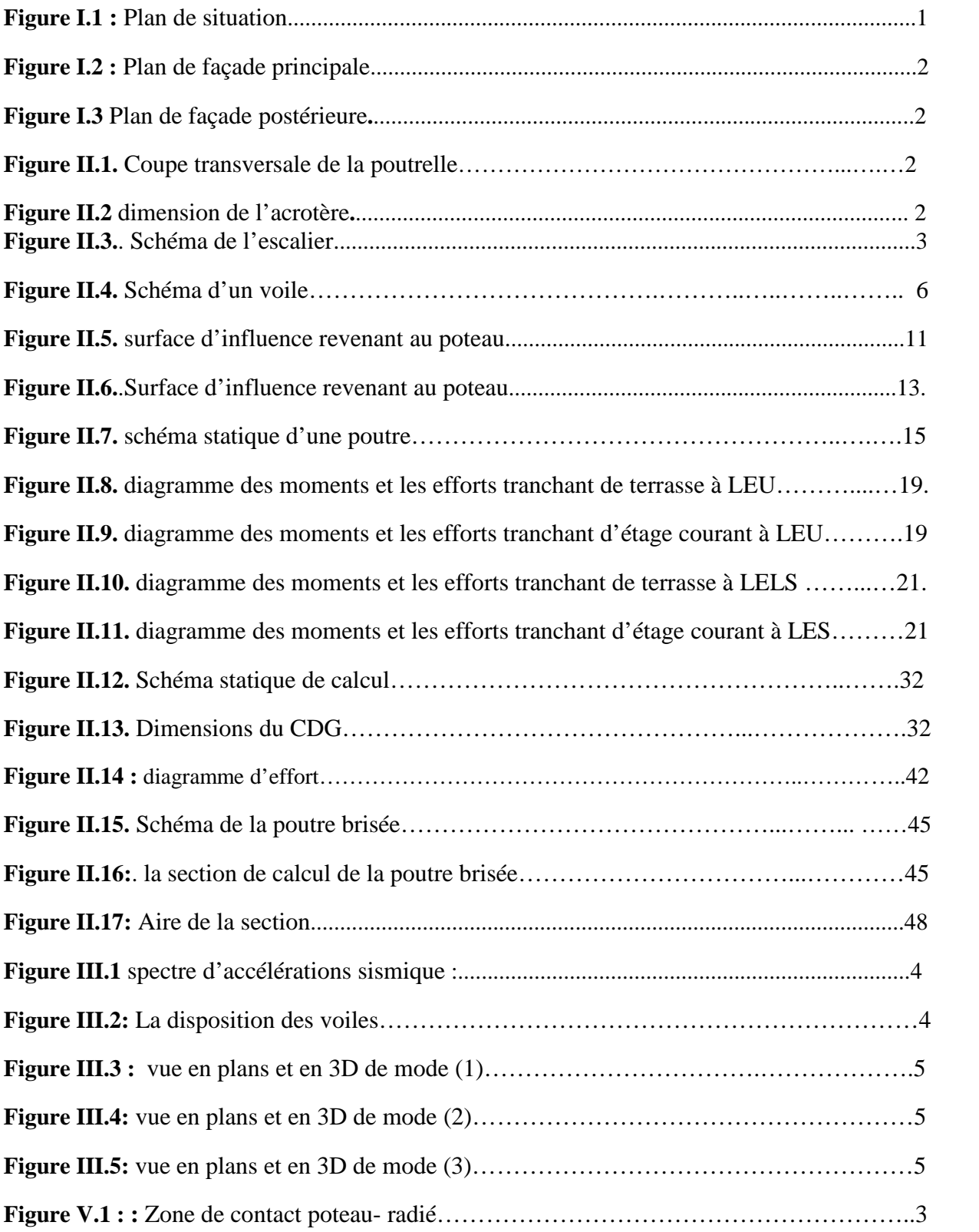

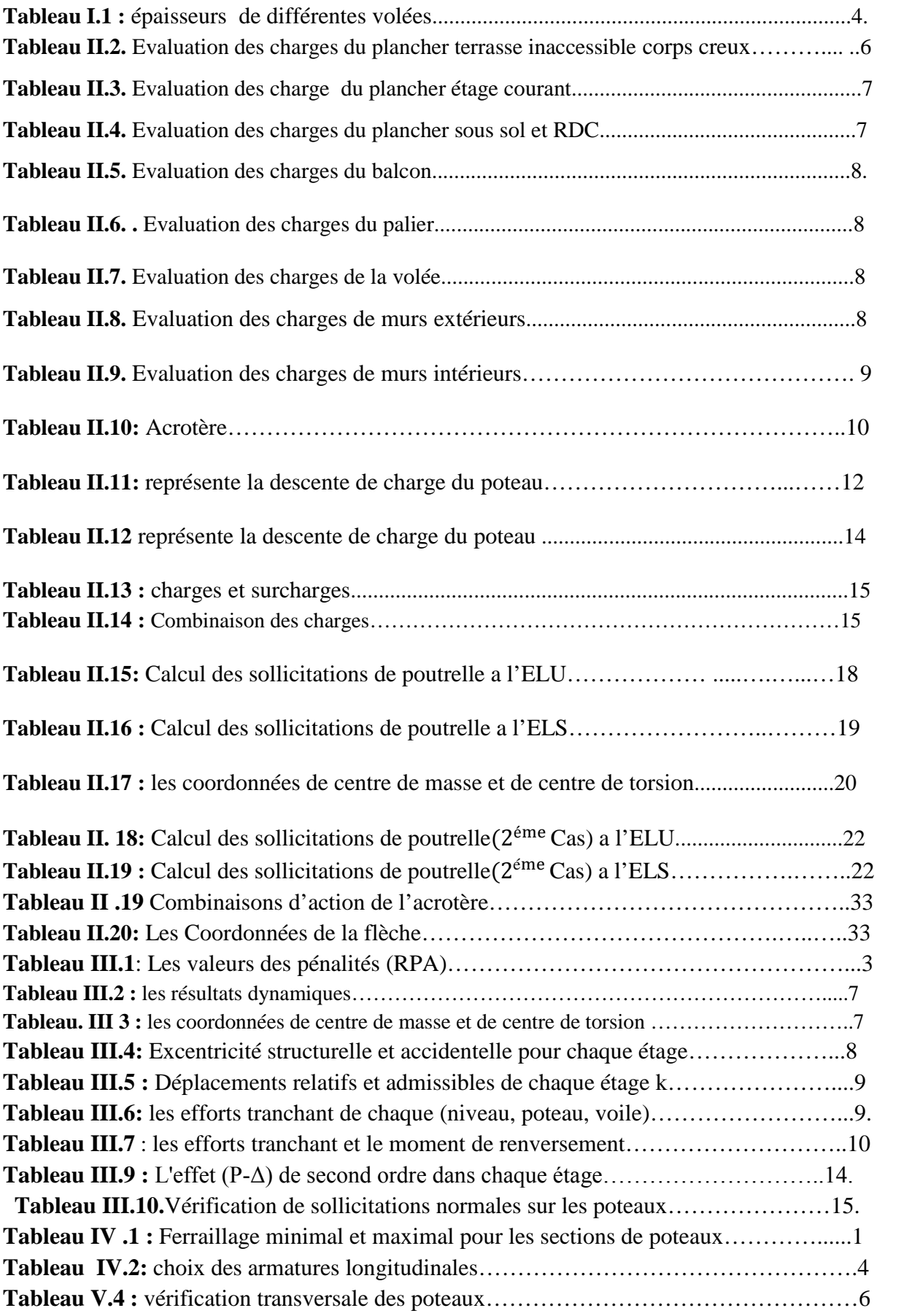

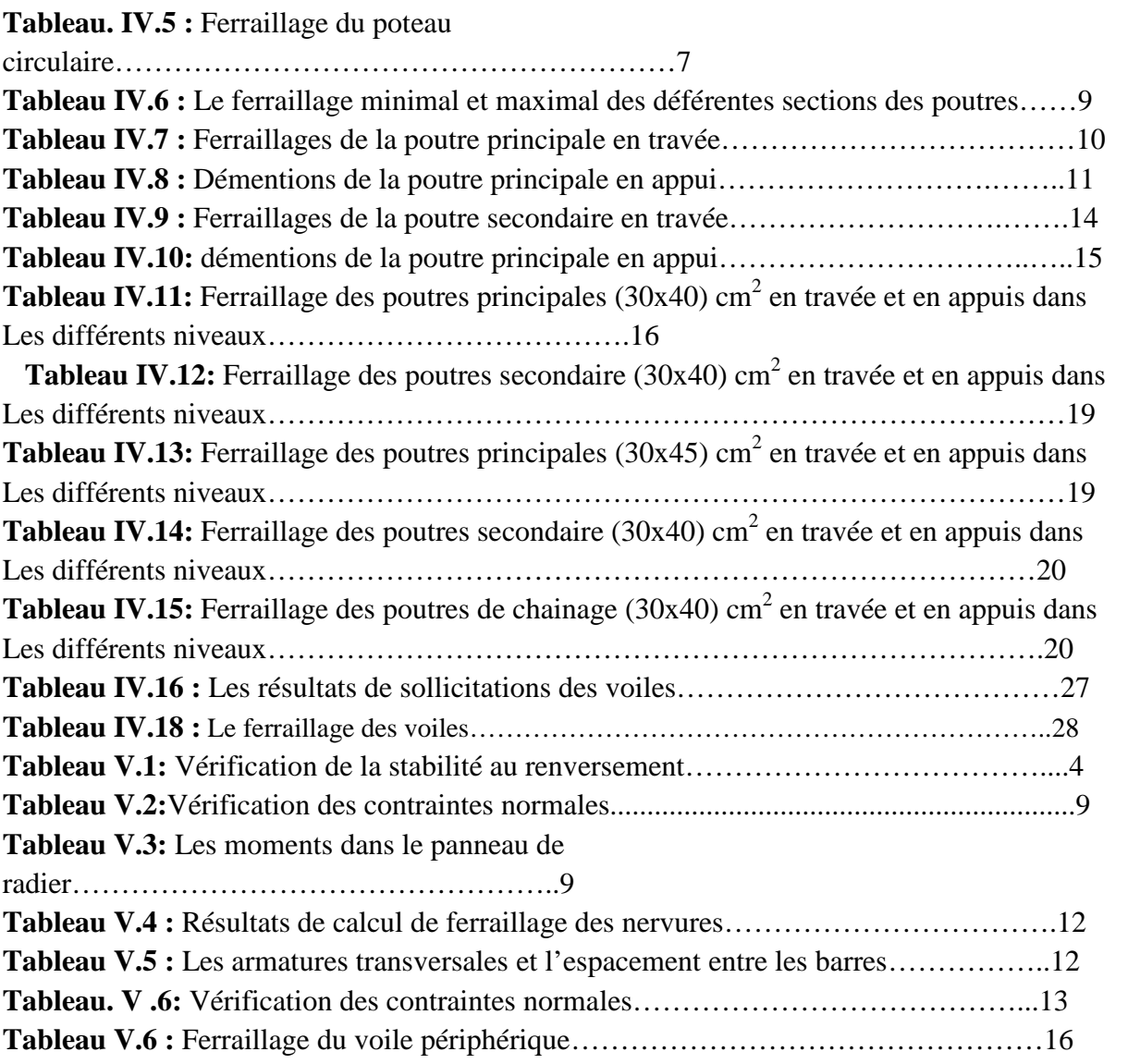

- f<sub>ci</sub>: résistance en compression à j jour du béton.
- f<sub>ti</sub>: résistance à la traction à j jour du béton.
- *Eij* **:** module de déformation longitudinale du béton.
- *Evj* **:** module de déformation différé du béton.
- *G***:** Module de déformation transversale.
- **v**: coefficient de poisson.
- *fbu :* résistance conventionnelle ultime à la compression.
- *ξbc :* déformation unitaire du béton.
- *σbc* **:** contrainte de compression dans le béton,
- ࢽ **:** est un coefficient de sécurité.
- *θ:* est un coefficient en fonction de la durée d'application de l'action considérée.
- $\overline{\sigma}_{bc}$ : Contrainte admissible du béton en compression.
- $\bar{\tau}_u$ : Contraintes limites de cisaillement.
- *fsu* **:** résistance caractéristique ultime de l'acier.
- $\overline{\sigma}_s$ : contrainte admissible d'acier.
- *fe* **:** limite d'élasticité des aciers utilisés
- *η* **:** coefficient de fissuration
- **N<sup>u</sup> :** est l'effort normal ultime
- **B<sup>r</sup> :** est la section de béton réduite du béton
- **λ :** l'élancement de l'élément poteau.
- $\bar{f}$ : la flèche admissible.
- ࡲ **:** l'action sismique horizontale.
- L<sub>f</sub>: longueur de flambement.
- **e<sup>0</sup> :** est l'excentricité de premier ordre, avant application des excentricités additionnelles.
- **e<sup>a</sup> :** excentricité additionnelle traduisant les imperfections géométriques initiales après l'exécution .
- **e<sup>2</sup> :** excentricité due aux effets du second ordre lié, à la déformation de la structure.
- **φ :** le rapport de la déformation finale due au fluage à la déformation initiale instantané sous.
- la charge considérée, ce rapport est généralement pris égal à **2**
- $\mu_{hu}$ : moment réduit.
- A<sub>s</sub>: section d'armature comprimée
- A'<sub>s</sub>: section d'armature tendue.

**St:** escapement des armatures.

A<sub>r</sub>: section d'armature de répartition.

ۻ **:** moment fléchissant dans la travée.

M<sub>t</sub> : Le moment maximal en travée dans la travée considérée.

ۻ <sup>ܟ</sup> **:** La valeur absolue du moment sur appui de gauche dans la travée considéré.

M<sub>e</sub> : La valeur absolue du moment sur appui de droite dans la travée considéré.

 $M_{ut}$ : moment capable de la table de compression.

A<sub>min</sub>: section minimale d'armature .

∅࢚**:** diamètre d'armature transversale.

f<sub>ni</sub>: Flèche instantané due à l'ensemble des charges permanentes et d'exploitation supportées par l'élément considéré.

 $f_{av}$  : La flèche différée dues à l'ensemble des charges permanentes.

 $f_{qi}$ : La flèche instantanée due à l'ensemble des charges permanentes.

f<sub>ii</sub>: Flèche instantanée due à charges permanentes appliquées au moment de la mise en œuvre des revêtements et cloisons.

**v**: position de l'axe neutre.

ࡵ **:** moment d'inertie de la section totale rendue homogène.

 $M<sub>g</sub>$  : Le moment dû à l'ensemble des charges permanentes.

M<sub>i</sub> : Le moment dû aux charges permanentes appliquées à la mise en œuvre des revêtements.

*Mp* **:** Le moment dû à l'ensemble des charges permanentes et d'exploitation.

 $I_{fip}, I_{fip}, I_{fig},$  *et*  $I_{fv}$  *g* : sont les inerties fissurées.

T<sub>u</sub>: Le moment de torsion ultime.

**a** : Le diamètre du grand cercle inscriptible dans le contour extérieur de la section.

ࢹ **:** L'aire du contour tracé à mi- épaisseur des parois.

*T<sup>k</sup>* **:** le période du mode K.

*N* **:** le nombre de niveau au-dessus du sol.

*G* **:** centre de gravité.

*R* **:** centre e rigidité.

*V* **:** effort tranchant.

 $M_K$ : moment de renversement.

*δk* **:** Les déplacements horizontaux absolus.

*Δk* **:** les déplacements relatifs.

- *R* **:** Coefficient de comportement.
- *Q* **:** facteur de qualité.
- **:** facteur de correction d'amortissement.
- *C<sup>T</sup>* **:** coefficient, fonction du système de contreventement.
- $A_t$ : section d'armature minimale.
- ࢋ࢙࣎ **:** la contrainte d'adhérence d'entraînement.
- *λ<sup>g</sup>* **:** est l'élancement géométrique du poteau.

 $M_{u_f}$ : moment fictif.

*A*'<sub>sf</sub>: section d'armature fictive

*Yser* **:** la distance entre le centre de pression à l'axe neutre de la fibre supérieure de la section la plus comprimé.

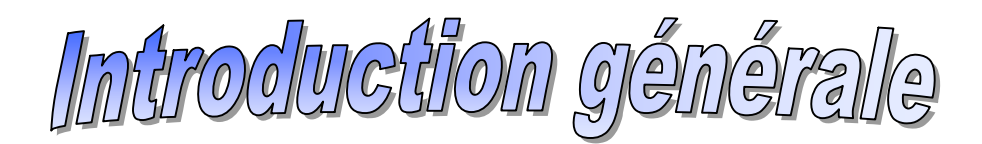

### **Introduction Générale**

La science de Génie Civil représente toutes les techniques concernant l'acte de bâtir ;les civils sont appelés à s'occuper du calcul, vérification, contrôle ,expertise, suivi et de la réhabilitation des ouvrages , afin de répondre aux besoins de la société en terme de sécurité et confort.

Les constructions de grande hauteur ont fasciné l'être humain depuis les premières civilisations, à la fin du 19 ème siècle les activités commerciales et industrielles devenant plus intenses, ce genre de constructions a pris de l'ampleur, l'idée étant de regrouper les administrations des grandes sociétés commerciales et industrielles dans les grandes villes sur une petite surface .

Une fois la décision de bâtir un bâtiment prise, on se trouvait confronter à des problèmes techniques qui se manifestaient dans ce genre de constructions beaucoup plus que dans les constructions classiques .

Ces problèmes sont

- $\geq$  le dimensionnement et détermination des actions verticales
- l'étude dynamique du bâtiment et la détermination de l'action sismique .
- $\triangleright$  le calcul du ferraillage
- l'étude des fondations du bâtiment .

L'évolution dans la conception des bâtiments a été accompagnée de l'évolution générale des techniques et des méthodes de calcul telles que les méthodes exactes, approchées et les méthodes simplifiées, marquée d'une manière spectaculaire par l'apparition des logiciels et l'amélioration des règlements et des normes, aidant à lever la complexité de ces problèmes De nos jours également la conception d'une structure parasismique est un problème complexe vue la nécessité de répondre aux exigences de sécurité imposées par les règlements, et d'économie imposées par les coûts croissants des constructions.

Après le séisme du 21 Mai 2003 de Boumerdes, des études faites par des experts ont abouti à des modifications du Règlement Parasismique Algérien.

L'une de ces modifications est la nouvelle classification des zones sismiques et des valeurs des coefficients d'accélération de zone.

Le présent travail est une étude complète d'un bâtiment en R+8 avec sous sol à usage mixte (parking, commerce, service, et habitation)

L'étude de ce projet sera menée selon les étapes principales suivantes:

- $\checkmark$  Le premier chapitre portera sur la présentation complète du bâtiment, la définition des ses différents éléments et le choix de matériaux à utiliser.
- $\checkmark$  Le deuxième chapitre sera la détermination des actions verticales présentes dans le bâtiment et le prédimensionnement des éléments structuraux et le calcul des éléments non structuraux (plancher, poutrelles, acrotère, garde-corps, escalier).
- $\checkmark$  Le troisième chapitre sera réservé à l'étude dynamique du bâtiment et la détermination de l'action sismique, l'étude du bâtiment sera faite par l'analyse du modèle de la structure en 3D sur le logiciel de calcul ETABS V9.
- $\checkmark$  Le quatrième chapitre vise le calcul du ferraillage des éléments structuraux (poteaux, poutres et voiles) Les résultats donnés par ETABS 9 vont être vérifiés par le RPA 99
- $\checkmark$  Le cinquième chapitre est consacré à l'étude de l'infrastructure
- $\checkmark$  En fin on terminera le travail par une conclusion générale

**Chapitre 1: Généralités**

#### **I.1.introduction**

L'étude d'un bâtiment en béton armé nécessite des connaissances de base sur lesquelles le civil prend appuis, et cela pour obtenir une structure à la fois sécuritaire et économique. A cet effet, on consacre ce chapitre pour la description du projet et l'étude des caractéristiques des matériaux utilisés.

#### .**I.2. Présentation du projet** :

On se propose d'étudier un bâtiment R+8 et un sous sol à usage mixte (parking, commerce, service, et habitation). L'ouvrage sera implanté dans la wilaya de Constantine, qui est classée comme zone sismique de l'ordre **ӀӀ a,** selon le RPA 99 version 2003.

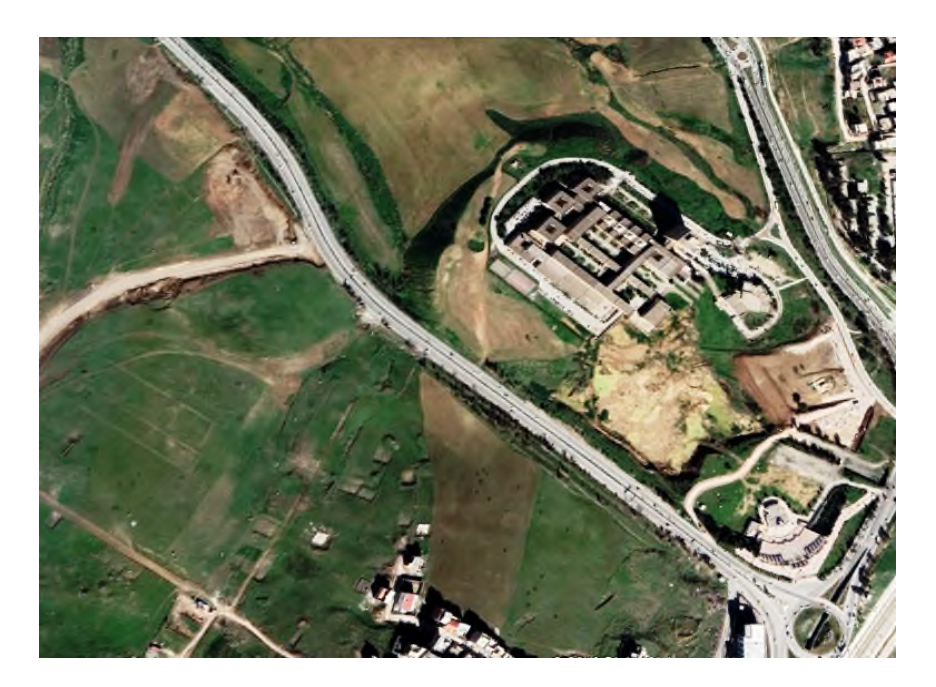

#### **Fig .1 Plan de situation**

#### **I.2.1.Caractéristiques de la structure :**

\*Caractéristique géométrique

#### **Dimension en élévation :**

- Hauteur d'étage : 3.06 m.
- Hauteur du RDC : 3.80 m
- Hauteur sous sol : 4.08 m.
- Hauteur de l'acrotère : 0.60 m.
- Hauteur totale du bloc : 28.28 m.

#### **Dimension en plan :**

Largeur du bloc : 32.80 m. Longueur du bloc : 27.50 m.

Projet de fin d'étude Master II 2018/2019 Page 1

#### 1.3 **Système structurelle**

#### **1.3.1 .Les planchers**

Les planchers adoptés sont des planchers à corps creux et des planchers à dalle pleine en béton armé.

#### **1.3.2. Les escaliers**

Les escaliers sont des éléments secondaires réalisés en béton armé coulé sur place, permettant le passage d'un niveau à un autre, ils existent plusieurs types : une volée, deux volées, trois volées, balancé (basculer), escargot …etc.

#### **1.3.3. La maçonnerie**

Pour les murs extérieurs (remplissage), Ils sont constitués d'une paroi double en briques creuses de 15cm d'épaisseur a l'extérieure et 10cm d'épaisseur a l'intérieure, séparée par une l'âme d'air de 5cmd'épaisseur, pour les murs intérieures une cloison simple de 10cm d'épaisseur.

#### **1.3.4. Revêtements**

Ils sont constitués de :

- ̶ Céramique pour les salles d'eaux et les cuisines,
- ̶ Carrelage pour les planchers et les escaliers,
- **̶** Mortier de ciment pour les façades et les murs intérieurs.

#### **I.4. Classification de l'ouvrage**

L'objet de la classification des ouvrages se traduit, dans les règles et les méthodes de calcul, par l'attribution pour chacune des catégories de cette classification des méthodes de calcul et règlements adéquats, et notre ouvrage sera classé comme suit : **RPA99 version 2003 article 3.2.**

#### **I.4.1. Selon l'importance.**

Le niveau minimal de protection sismique accordé à un ouvrage dépend de sa destination et de son importance vis à vis des objectifs de protection fixés par la collectivité. Notre ouvrage est classé selon le RPA dans le groupe **2** car il est d'importance moyenne, avec un coefficient d'accélération de zone  $A = 0,15$  est retenu pour le calcul sismique.

Projet de fin d'étude Master II 2018/2019 Page 2

#### **I.4.2. Selon le système de contreventement.**

La classification des systèmes structuraux est faite en tenant compte de leur fiabilité et de leur capacité de dissipation de l'énergie vis-à-vis de l'action sismique Le système de contreventement de notre structure est de type 4b (structure en portiques contreventée par des voiles en béton armé, les voiles reprennent au plus 20% des sollicitations dues aux charges verticales).

#### **I.4.3. Selon la configuration**

Notre bâtiment est considéré comme régulier en plan et régulier en élévation selon les exigences de l' RPA.

- Remarque : la méthode statique équivalente n'est pas applicable à ce bâtiment à cause de l'irrégularité existante et même les conditions complémentaires données par le RPA 99

#### **I.4.4. Selon le type des nœuds**

Dans la pratique les structures subissent soit des déplacements de nœuds, soit des rotations de nœuds, rarement des déplacements et des rotations simultanément de nœuds, d'où la classification soit à nœuds fixes ou à nœuds déplaçables. Notre bâtiment est à nœuds fixes parce que les déplacements latéraux sont empêchés (structure contreventée par voiles).

#### **I.5. Règlements et normes utilisés**

Notre étude se fera en respectant les règlements et les normes en vigueur à savoir :

- DTR BC 2.48 : Règles Parasismiques Algériennes RPA99/Version 2003.
- $\checkmark$  DTR BC 2.41 : Règle de Conception et de Calcul des Structures en béton armé CBA93.
- $\checkmark$  DTR B.C.2.2 : Charges permanentes et charge d'exploitation.
- $\checkmark$  DTR BC 2.331 : Règles de calcul des fondations superficielles.
- $\checkmark$  Béton aux états limites BAEL 91/Version99.

#### **1.6. Caractéristiques des matériaux**

#### **1.6.1. Le béton**

#### **Définition**

Le béton est un mélange des matériaux, ciment, d'eau, granulats, sable et éventuellement des produits d'additions « les adjuvantes », pour le béton armé son poids volumique est  $de: ρ = 25$  KN/ $m^3$ .

#### **1.6.2. L'acier**

#### **a-Définition**

Le matériau acier est un alliage fer et carbone en faible pourcentage, l'acier est caractérise par une bonne résistance en traction qu'en compression, généralement en utilisent dans le bâtiment les diamètres (12, 14, 16, 20) pour les armatures longitudinales, et les diamètres (6,8) pour les armatures transversales, et le treillis à soudé pour le ferraillage des dalles de compression.

#### **b-Principale armateur utilisé**

Aciers à hautes adhérences Fe E 400, Fe E 500 Treillis soudé à fils lisses TLE 500, Treillis soudé à hautes adhérences FeTE 500.

#### **1.6.3. Le Sol**

L'assiette d'assise de l'immeuble constituée d'un sol hétérogène de moyenne à bonne résistance, elle est sur un terrain plat, graveleux moyennement compact en surface.

- $\checkmark$  Angle de frottement  $\varphi u = 19^0$ ,
- la cohésion **Cu=0,28bar ;**
- la densité humide **γh=18KN/ ;**
- La contrainte admissible du sol est de **2bar ;**
- Le fond de la fouille doit être à **-2m** de la surface du sol ;
- $\checkmark$  Les fondations seront superficielles type radier général.

#### **I.7. Conclusion :**

Le calcul d'un bâtiment en béton armé passe par l'application rigoureuse et précise des règles en vigueur. Cependant, chaque ouvrage présente ses propres caractéristiques qui font que le calcule doit être fait avec précaution.

**Chapitre 2:**

**Predimensionement des éléments non structuraux et calcul des éléments secondaires**

#### **II.1.INTRODUCTION**

Le prédimensionnement des éléments a pour but de déterminer l'ordre de grandeur des différents éléments constituant notre bâtiment conformément aux règlements et normes en vigueur à savoir : CBA93, RPA99 /version 2003, BAEL91.

#### **II.2.Pré dimensionnement des éléments non structuraux :**

Ce sont des éléments porteurs qui ne fon, ascenseur t pas partis du système de contreventement (Planchers, poutrelles, cloisons, acrotère, escaliers, balcons).

#### **II.2.1.Plancher à corps creux**

Il est constitué de :

**1 :** Corps creux : dont le rôle est le remplissage, il n'a aucune fonction de résistance et son dimensionnement revient à déterminer sa hauteur  $h_t$  tel que:  $Lmax/25 \leq ht \leq Lmax/20$  [1]  $Lmax = \min (Lx_{max}; Ly_{max}) = \min (495 ; 525) = 495$ **19.8**  $\leq$  **ht** $\leq$  **24.75** Donc on adopte **ht**=24 cm

On adopte une planche :**(20+4)**

**2 :** Poutrelles : éléments en béton armé, coulées sur place, et reposant sur des poutres principales ou des voiles. La section transversale des nervures est assimilée à une section en T

#### **Disposition des poutrelles**

Pour la disposition des poutrelles y a deux critères qui conditionnent le choix de sens de disposition qui sont :

- **Critère de la petite portée :** Les poutrelles sont disposées parallèlement à la plus petite portée.
- **Critère de continuité :** Si les deux sens ont les mêmes dimensions, alors les poutrelles sont disposées parallèlement au sens du plus grand nombre d'appuis.

#### **Détermination la largeur de la nervure :**

Selon les règles BAEL :  $0,3$  ht  $\lt b_0 \lt 0,8$  ht

avec **ht**= 24 : épaisseur totale de la dalle.

Donc :  $7.2 \le b0 \le 19.2$  et Pour des raisons constructive on prendre :  $b0 = 10$  *cm*.

**3 :** Dalle de compression : c'est une dalle en béton armé, sa hauteur varie de 4 à 6 cm

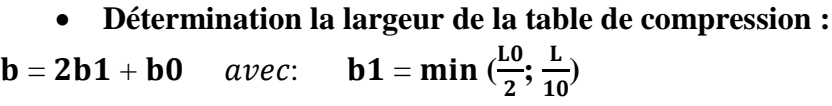

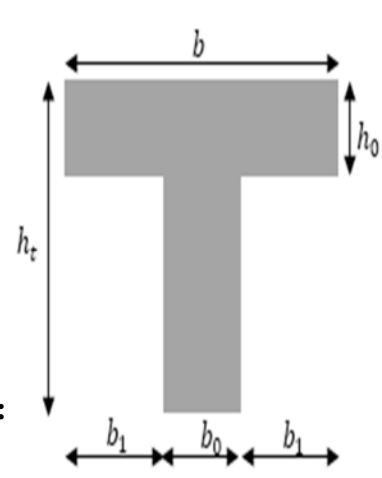

*Figure* **II .2 :** *Coupe transversale de la poutrelle*

*L*<sub>0</sub>: Distance entre deux nervures :  $L_0 = 65 - 60 = 65 - 10 = 55$  *cm*.

L : représente la distance entre nus d'appuis des poutres principale (la porteé libre de la poutrelle) qui égale à 495 cm.

b1= min (27.5 ; 49.5) = 27.5  $\Rightarrow$  b=10+ (2 x 27.5)=65 cm.

Notre poutrelle a les Caractéristiques géométriques suivantes :

 $h_0 = 4cm$   $b = 65cm$   $h_t = 24cm$ .  $b_0 = 10cm$ 

**4 :** Treillis soudé.

#### **II.2.2.Plancher à dalle pleine**

Le prédimensionnement des planchers à dalles pleines se fait en se basant sur les critères suivants :

#### **a. Critère de résistance à la flexion** :

Lx/35  $\leq$  e  $\leq$  Lx/30 pour une dalle sur quatre (4) ou trois (3) appuis  $\perp$ .  $e \geq Lx/20$  pour une dalle sur un seul (1) ou deux (2) appui //. Lx/45  $\leq$  e  $\leq$  Lx/40 pour une dalle sur trois(3) ou quatre(4) appuis. Lx: est la petite portée de la dalle la plus sollicitée Ly : est la grande portée de la dalle.

Dans notre cas les dalles de tous les blocs reposent sur 4 appuis :

 $Lx = 495$  cm : On aura donc :  $\frac{495}{45} \le e \le \frac{495}{40}$ 40 Soit : 11 cm  $\leq e \leq 12.37$  cm donc : On prend  $e = 12$  cm.

#### **b. coupe-feu**

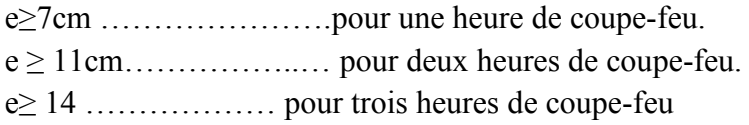

On admet que : **e= 12 cm.**

#### **c. isolation phonique**

Selon les règles « CBA93 », l'épaisseur du plancher doit être supérieure ou égale à 13 cm, Pour obtenir une bonne isolation acoustique.

On voit bien que pour l'ensemble des dalles pleines, c'est le critère de coupe-feu qui est déterminant. Donc, on opte pour les dalles pleines d'épaisseur e=13cm. On limite donc notre épaisseur a : **e=16 cm**

#### **- Les différents panneaux des dalle plein :**

```
Dalle sur 4 appuis (D1).
Dalle sur un seul appuis (D2) : balcon 1
Dalle sur trois appuis (D3) : balcon 2
```
→ Donc c'est la condition de l'isolation phonique est le plus défavorable on prend : **e= 16cm**

#### **II.2. 3. Pré dimensionnement de l'acrotère**

L'acrotère est un élément secondaire, se trouvant au niveau de la terrasse, il a pour rôle d'empêcher les infiltrations des eaux pluviales entre la forme de pente et le plancher terrasse ainsi qu'un rôle de garde corps pour les terrasses accessibles.

**5 cm**

**5 cm**

#### **La surface :**

 $S = (0.6x0.1)+(0.05x0.1)+(0.1x0.05)/2=0.0675$  m2

#### **Le poids propre de l'acrotère :**

Poids propre **:** G1 = Sx25= 0.0675x25 =1.6875 KN /ml Poids d'enduit extérieur (ciment : e =1.5cm) : $G2=20\times 0.015\times 0.6\times 1$ Poids d'enduit intérieur (ciment : e = 2 cm) :  $G_3 = 20 \times 0.02$  $\sim 0.6 \times 1$ 

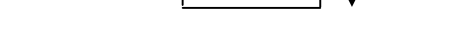

**10 cm 10 cm**

**h = 60 cm**

*Figure* **II***.***.3 :** *dimension de l'acrotère*

Charge permanente : G=G1+ G2+G3=2.2715KN /ml Charge d'exploitation : Q=1KN /ml

#### **II.2.4 .Pré dimensionnement des escaliers.**

Un escalier est une suite de plans horizontaux disposés en gradins, afin de se déplacer à pied d'un niveau à un autre. Les différents éléments constituant un escalier sont :

Les différents éléments constituant un escalier sont :

- **(1)** : ݁(Epaisseur du palier de repos)
- $(2)$  :  $L_0$ (Longueur totale d'escalier)
- $(3)$  :  $q$  (Giron)
- **(4)** : ℎ (Hauteur du contre marche)
- **(5):** *H* (Hauteur de la volée)
- $(6)$  :  $\alpha$  (L'inclinaison de la paillasse)
- **(7)** : (Emmarchement)

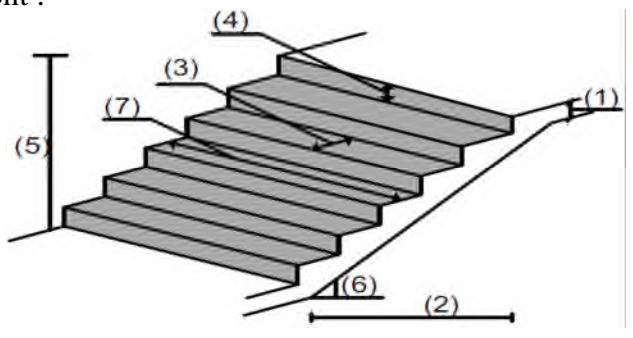

*Figure* **II***.* **.4** Schéma de l'escalier*.*

Pour le dimensionnement des marches **(g)** et contre marche **(h),** on utilise la formule de **BLONDEL:**  $59 \text{cm} < (g+2h) < 66 \text{cm}$  Avec:  $(g = 30 \text{cm})$ .

Donc on aura:  $\frac{59 - g}{2} < h < \frac{66 - g}{2}$  $\frac{-g}{2} \Rightarrow \frac{59-30}{2}$  $\frac{6-30}{2}$  < h <  $\frac{66-30}{2}$  $\frac{30}{2}$   $\Rightarrow$  14, 5 < h < 18 cm. On adopte :  $(\mathbf{h} = 17 \text{ cm}) \Rightarrow 2\mathbf{h} + \mathbf{g} = 64$  alors :  $59 \le 64 \le 66$   $\Rightarrow$  CV

Le nombre de contremarches est calculer par :

 $Nc=\frac{H}{h}$  $\frac{11}{h}$  Où : H est la hauteur d'étage.

Dans ce tableau ci-dessous on va voir les différentes épaisseurs de différentes volées de chaque cage d'escaliers qu'on a:

| <b>Cages</b><br>d'escalier<br>S | H<br>(m) | N <sub>c</sub> | volées           | $L_0$<br>(m) | Lv<br>(m) | $\mathbf{A}$<br>(°) | <b>Nm</b>      | $\mathbf h$<br>$(cm)$    | g<br>$(cm)$ | $e$ (cm) |
|---------------------------------|----------|----------------|------------------|--------------|-----------|---------------------|----------------|--------------------------|-------------|----------|
| <b>SOUS</b><br><b>SOL</b>       | 4,08     | 24             | $\mathbf{1}$     | 2.10         | 2.75      | 29.54               | $\overline{7}$ | $\overline{\mathbf{17}}$ | $30\,$      | 13       |
|                                 |          |                | $\overline{2}$   | 2.10         | 2.75      | 29.54               | 7              | 17                       | 30          |          |
|                                 |          |                | 3                | 2.10         | 2.75      | 29.54               | 7              | 17                       | 30          |          |
|                                 | 3,8      | 22             | 1                | 4,2          | 5,17      | 29.54               | 14             | 17                       | 30          | 20       |
| <b>RDC</b>                      |          |                | $\overline{2}$   | 1,8          | 2,41      | 29.54               | 6              | 17                       | 30          | 12       |
| <b>Etages</b>                   | 3,06     | 18             | $\mathbf{1}$     | 2,4          | 3,1       | 29.54               | 8              | 17                       | 30          |          |
| courante<br>S                   |          |                | $\boldsymbol{2}$ | 2,4          | 3,1       | 29.54               | 8              | 17                       | 30          | 15       |

**Tableau II.1** : épaisseurs de différentes volées

Alors : **e =** max (12, 13, 15, 20) = 20cm En adopte **: e= 20cm.**

**II.3. Pré dimensionnement des éléments structuraux :**

#### **II.3.1 Les poutres**

**Poutres principales [P.P**] **:** Ce sont les poutres susceptibles de reprendre les charges provenant des poutrelles, elles sont disposées perpendiculairement aux poutrelles

\*Selon le BEAL 91 et à partir de la condition de flèche

#### **Critère de rigidité avec**  $L_{max} = 525$ cm

<u>Lmax</u>  $\frac{\text{max}}{15} \leq h \leq \frac{\text{Lmax}}{10}$  $rac{\text{max}}{10}$   $\Rightarrow$  35cm  $\leq$ h $\leq$  52.5 cm Donc on adopte : **h = 45 cm.**  $0.4 \text{ h} \leq \text{b} \leq 0.8 \text{ h } \Rightarrow 18 \text{ cm} \leq \text{b} \leq 36 \text{ cm}$  Donc on adopte : **b = 30 cm.** 

**Condition du R.P.A 99 :** Suivant *(RPA 99/V2003/ A 7.5.1, p64),* les

conditions

Suivantes doivent être vérifiées :

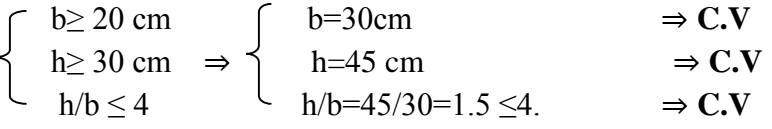

Donc la section adoptée pour les poutres principales :

**1 : sous sol et RDC** est  $(30x45)cm^2$ **2 : étages courante** est  $(30x40)$ *cm*<sup>2</sup>

Les poutres secondaires  $[P, S]$ : sont des éléments horizontaux en béton, leurs sections doivent respecter le critère de rigidité selon BAEL 91 ainsi que les conditions imposées par le règlement parasismique algérien

**\*** Selon le BAEL91 le pré dimensionnement des poutres se fait en utilisant la condition suivante :

**Critère de rigidité** avec *Lmax*=495 cm.

<u>Lmax</u>  $\frac{\text{max}}{15} \leq \text{h} \leq \frac{\text{Lmax}}{10}$  $rac{\text{max}}{10}$   $\Rightarrow$  33 cm  $\leq h \leq 49.5$ cm Donc on adopte **: h = 45cm**.  $0.4 \text{ h} \leq \text{b} \leq 0.8 \text{ h} \Rightarrow 18 \text{ cm} \leq \text{b} \leq 36 \text{ cm}$  Donc on adopte : **b = 30 cm.** 

**Condition du R.P.A 99 :** Suivant *(RPA 99/V2003/ A 7.5.1, p64),* les conditions suivantes doivent être vérifiées :

b≥ 20 cm  $|$  b=30cm  $\Rightarrow$  **C.V** h≥ 30 cm  $\Rightarrow$   $\uparrow$  h=45 cm  $\Rightarrow$  **C.V**  $h/b \le 4$   $h/b=45/30=1.5\le 4$   $\Rightarrow C.V$ 

Donc la section adoptée pour les poutres secondaire :

**1:** sous sol et RDC est  $(30x45)cm^2$ .

### $2:$  étages courante est  $(30x40)$   $cm<sup>2</sup>$ .

**Remarque :** On a utilisé des sections des poutres différentes par ce qu'on a des étages commercial.

**Poutre de chainage :** Selon le BEAL 91 et à partir de la condition de flèche : **Critère de rigidité** avec *Lmax*=355 cm.

<u>Lmax</u>  $\frac{\text{max}}{15} \leq h \leq \frac{\text{Lmax}}{10}$  $rac{\text{max}}{10}$   $\Rightarrow$  23.66 cm  $\leq$  h  $\leq$  35.5cm Donc on adopte **: h = 35cm**.  $\downarrow$  0.4 h  $\leq$  b  $\leq$  0.8 h  $\Rightarrow$  14*cm* $\leq$ *b* $\leq$ 28 cm Donc on adopte : **b = 30 cm.**

**Condition du R.P.A 99 :** Suivant *(RPA 99/V2003/ A 7.5.1, p64),* les conditions suivantes doivent être vérifiées :

b≥ 20 cm  $|$  b=30cm  $\Rightarrow$  **C.V** h≥ 30 cm  $\Rightarrow$   $\uparrow$  h=35 cm  $\Rightarrow$  **C.V** h/b ≤ 4  $h/b=35/30=1.16≤4$   $\Rightarrow$  **C.V** 

Donc la section adoptée pour les poutres chainage est **(30x35)**  $cm^2$ .

#### **II.3.2. Les voile :**

Élément de contreventement vertical mince et continu, généralement en béton armé, servant de couverture ou d'enveloppe ayant une dimension plus petite que les autres qui est l'épaisseur. Elle est donnée par les conditions du RPA99/2003 suivantes :

#### **\* Voile Sans abouts**

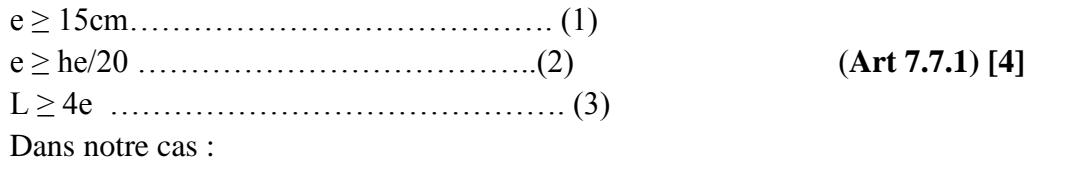

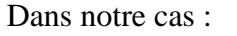

#### **II.4. Décente de charges :**

**Plancher terrasse inaccessible à corps creux :**

**Tableau II.2.** Evaluation des charges de plancher terrasse inaccessible à corps creux

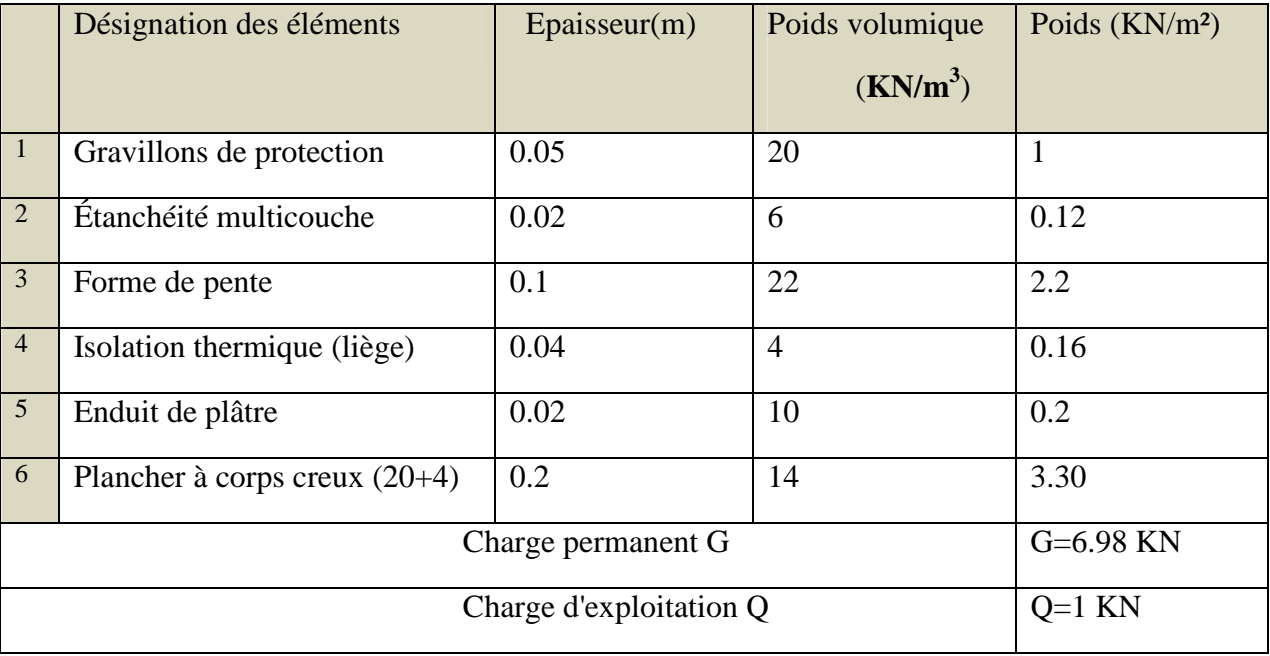

### hauteur RDC : he= 4.08-0.24=**3.84 cm**

hauteur sous-sol et autre niveau : he = 3.56-0.24=**3.08 cm** hauteur des étages (1à8) : he=3.06-.024=**2.82cm** -On adopte pour les voiles RDC et sous-sol une épaisseur de : **e = 20 cm** -On adopte pour les voiles étage courant une épaisseur de : **e = 20 cm**

#### **\* Voile avec un seul about**

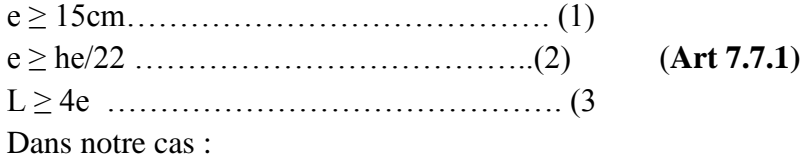

-On adopte pour les voiles RDC et sous-sol une épaisseur de : **e =20 cm** *Figure* **II.4 :**Schéma -On adopte pour les voiles étage courant une épaisseur de : **e =15 cm** d'un voile

#### **\* Voile avec deux abouts**

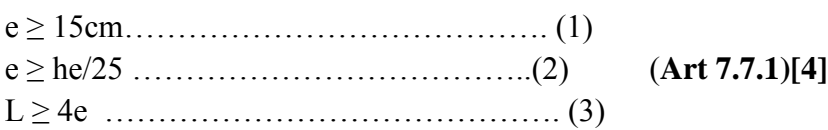

-On adopte pour les voiles RDC et sous-sol une épaisseur de : **e =20 cm**

-On adopte pour les voiles étage courant une épaisseur de : **e =15 cm**

**Evaluation des charge et sur charge :**

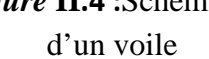

 $L< 4e$ 

he

#### **Plancher étage courant à corps creux**

**Tableau II.3.** Evaluation des charges du plancher à étage courant (2 à 8)

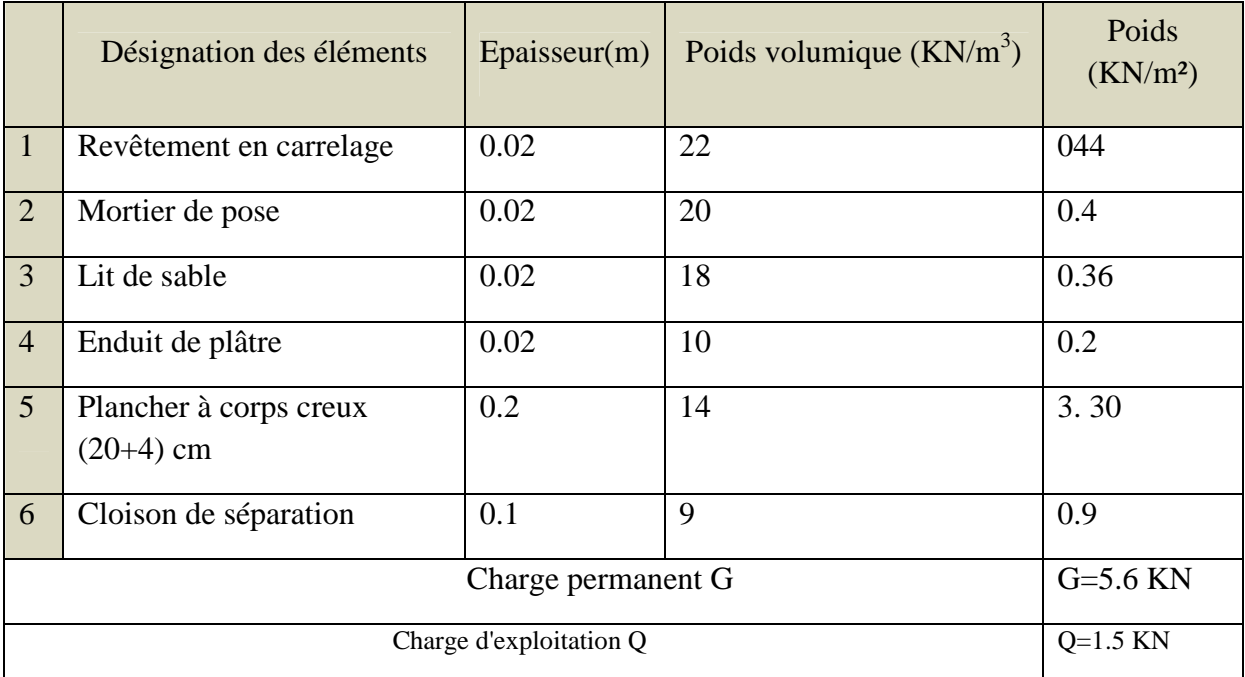

## **Plancher 1er étage :(usage commercial)**

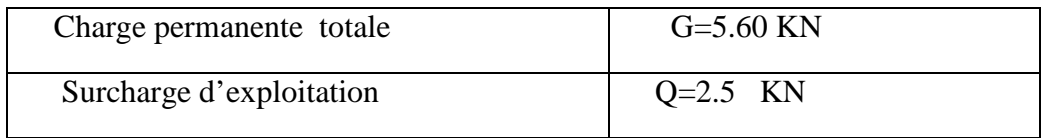

#### **Tableau II.4.**Evaluation des charges du plancher sous sol et RDC.

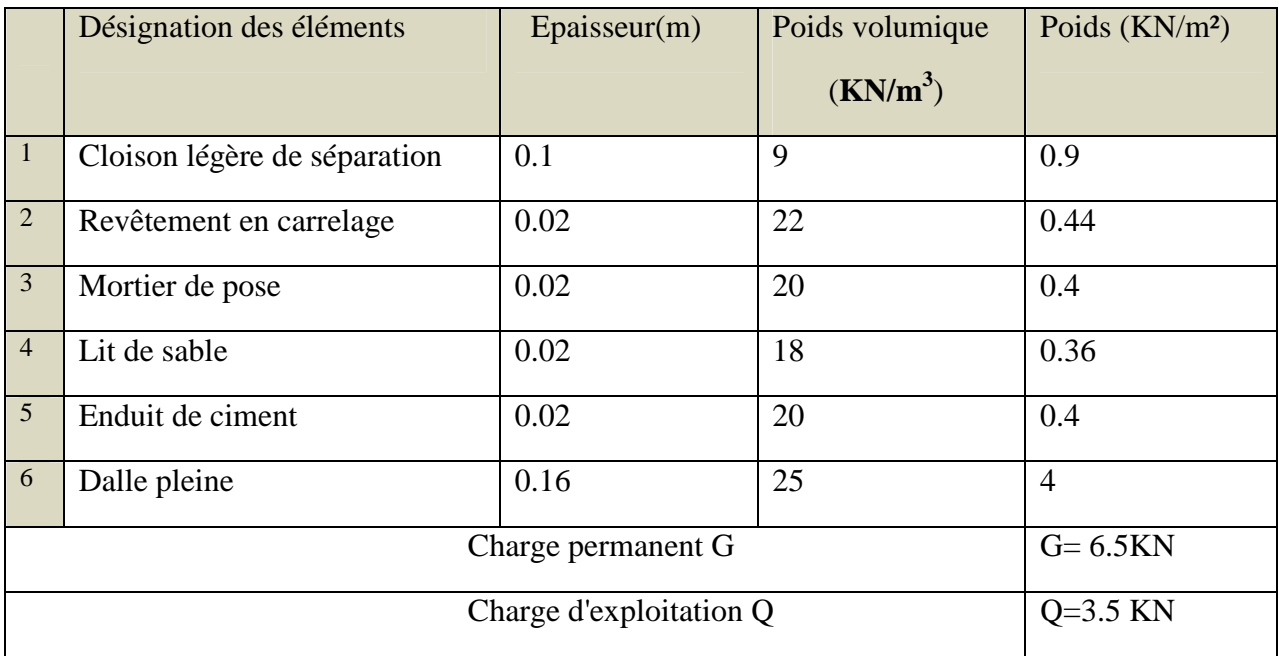

|                | Désignation des éléments | Epaisseur $(m)$ | Poids volumique (kN) | Poids $(KN/m2)$ |
|----------------|--------------------------|-----------------|----------------------|-----------------|
| $\overline{1}$ | Revêtement en carrelage  | 0.02            | 22                   | 0.44            |
| $\overline{2}$ | Mortier de pose          | 0.02            | 20                   | 0.4             |
| 3              | Enduit de ciment         | 0.02            | 20                   | 0.4             |
| $\overline{4}$ | Dalle pleine             | 0.15            | 25                   | 3.75            |
|                | Charge permanent G       | $G=4.99$ KN     |                      |                 |
|                | Charge d'exploitation Q  | $Q = 3.5$ KN    |                      |                 |

**Tableau II.5.** Evaluation des charges du balcon.

**Palier**

**Tableau II.6.** Evaluation des charges de palier

|                | Désignation des éléments | Epaisseur(m) | Poids volumique (kN) | Poids $(KN/m2)$ |
|----------------|--------------------------|--------------|----------------------|-----------------|
| -1             | Revêtement en carrelage  | 0.02         | 22                   | 0.44            |
| $\overline{2}$ | Mortier de pose          | 0.02         | 20                   | 0.4             |
| $\overline{3}$ | Enduit de ciment         | 0.02         | 20                   | 0.4             |
| $\overline{4}$ | Dalle pleine             | 0.20         | 25                   | 5               |
|                | Charge permanent G       | $G=6.24$ KN  |                      |                 |
|                | Charge d'exploitation Q  | $Q=2.5$ KN   |                      |                 |

### **Volée**

**Tableau II.7.** Evaluation des charges sur la volée

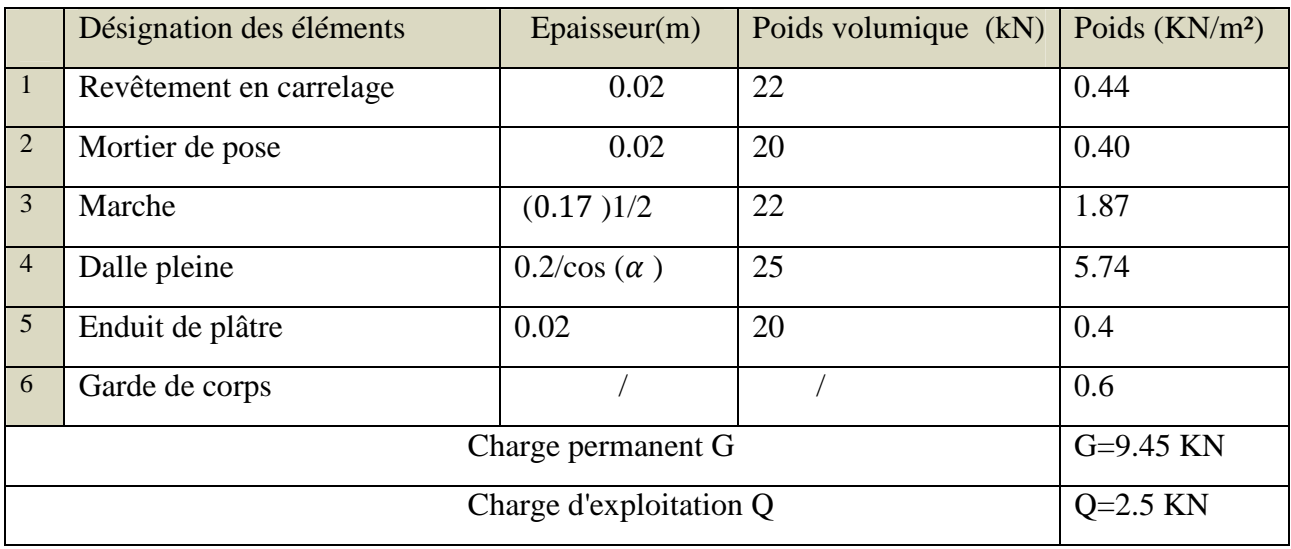

#### **Murs extérieurs**

**Tableau II.8.** Evaluation des charges de murs extérieurs

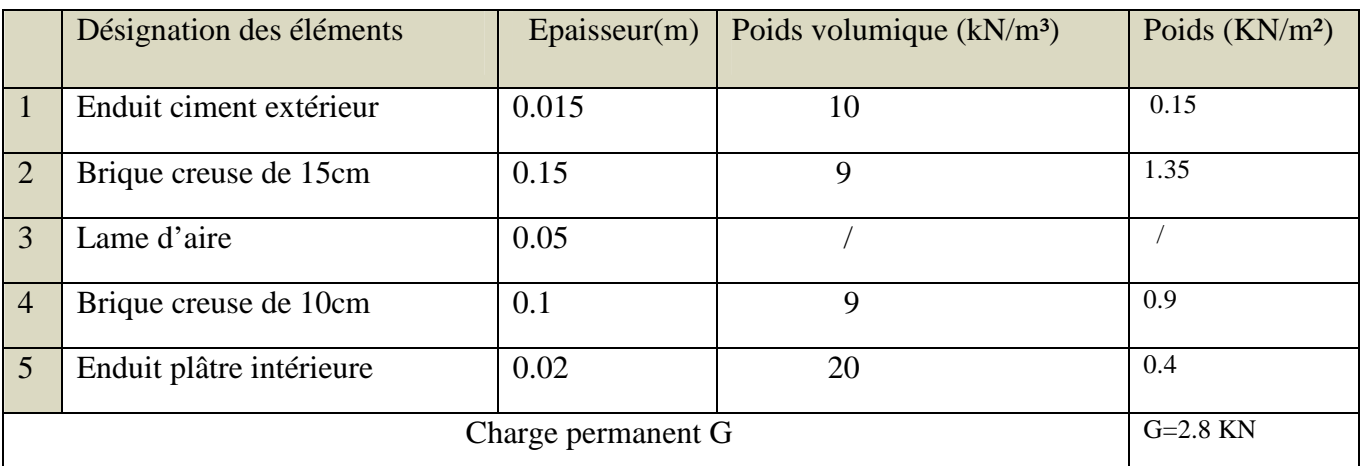

**Tableau II.9.** Evaluation des charges de murs intérieurs

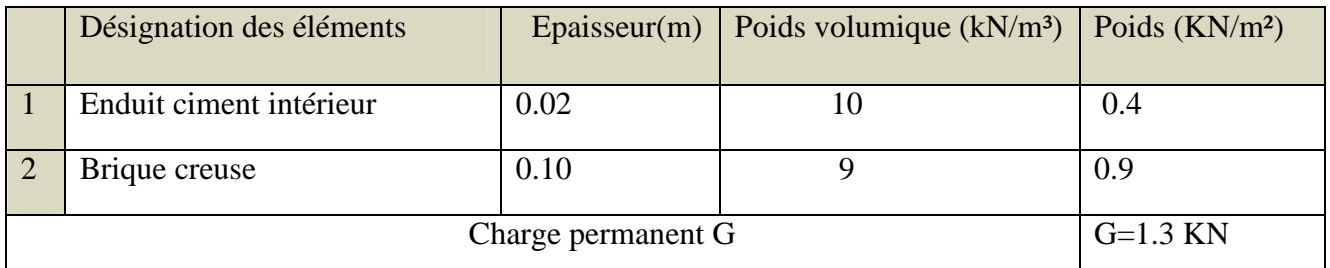

**Tableau II.10. Acrotère :**

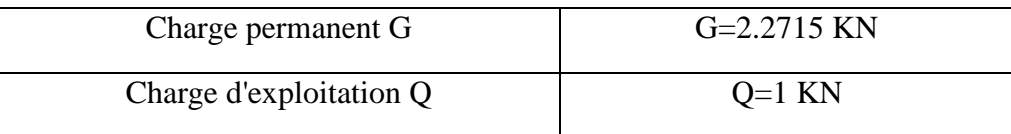

#### **II.5. Les poteaux**

Les poteaux sont des éléments structuraux généralement verticaux destinés principalement à transmettre les charges verticales aux fondations et à participer au contreventement total ou partiel des bâtiments.

Le pré dimensionnement des poteaux se fait par la vérification à la résistance d'une section choisie intuitivement avec une section d'armatures de 0,1%de la section de béton sous l'action de l'effort normal maximal (le poteau le plus chargé), déterminé par la descente de charges.

L'effort normal maximal obtenu par la descente des charges doit vérifier l'inégalité suivante:  $N u \leq \alpha x \Big[ Br \times \frac{t c 28}{0.9 \times v_{\rm b}} + \frac{As \times fe}{v_{\rm s}} \Big]$ *ˠ*௦ ቃ**……………(**∗**) CBA 93 (Article B.8.2.1)**

ult N : effort normal maximal à l'ELU calculé en utilisant la règle de dégression verticale ; Br: section réduite du poteau calculée à partir des dimensions réelles du poteau réduites de 2 cm (1cm sur le pourtour)

 $\gamma b = 1,50$  et  $\gamma s = 1,15$ : coefficients de sécurité du béton et de l'acier;

FC28, Fe : résistances caractéristiques du béton et de l'acier ;

As: section d'armatures dans le poteau prise égale à 0,1% de la section réelle du poteau ; α: coefficient fonction de l'élancement du poteau donné par le CBA 93 comme suit :

 $\int \gamma s=1$  pour la situation accidentelle  $\int \gamma s=1.15$  pour les situations accidentelles.  $[\gamma s=1.15 \text{ pour la situation normales}]$   $\gamma b=1.5 \text{ pour les situations normales.}$ 

ࢻ **:** Est un coefficient fonction de l'élancement mécanique **λ** qui prend les valeurs suivant

$$
\begin{array}{l}\n\alpha = \frac{0.85}{\beta(\Lambda)} \quad \text{Avec} \beta(\Lambda) = 1 + 0.2 \quad (\lambda / 35)^2 \quad \text{pour } \lambda \le 50 \\
\alpha = 0.6 \quad (50 / \lambda)^2 \quad 50 < \lambda \le 70\n\end{array}
$$

Pour les sections rectangulaires il est préférable de prendre  $\lambda$  < 35, de ce fait, on va adopter :  $\lambda = 35$ , ce qui conduit à :  $\beta(35)=1+0.2$  (35 / 35)<sup>2</sup> = 1.2

Donc  $0.85$  $\frac{5.85}{1.2}$ =0.708

Suivant (CBA 93/ A.B.8.4.1), et puisque la moitié des charges est appliquée avant **90** jours, les valeurs de **α** sont

 $\lambda$  diviser par 1.1 C'est- $\lambda$ -dire  $\beta$ ( $\Lambda$ ) sera multiplié par **1.1**.

A partir de l'équation (\*), on fait sortir **Br** comme suit : **Br** $\geq \frac{1.1880u}{fbc}$ <u>tbc</u>  $\frac{\text{fbc}}{0.9}$  + 0.85  $\frac{\text{As}}{\text{Br}}$  $\frac{1}{\text{Br}}$  fsu

<u>As</u>  $\frac{A}{Br}$ : représenté le taux d'acier dans la section du Poteau.

Pour notre cas on va retenir le ferraillage minimal pour un poteau, qui est solon (RPA 99/version2003/A7.4.2.1),

Pour la zone sismique (II) à égal à 0.8%

Done: 
$$
Br \geq \frac{1.32 \text{Nu}}{\frac{\text{fbc}}{0.9} + 0.0068 \text{fsu}} = \frac{1.32 \text{Nu}}{\frac{14.2}{0.9} + 0.0068 \frac{400}{1.15}}
$$

On calcul  $Nu$  de la descente de charges.  $Nu=1.35G+1.5O$ 

#### **II.5.1) Calcul des charges et des surcharges revenant aux poteaux :**

**Loi de dégression** : Loi de dégression vertical des charges variable s'applique pour les bâtiments à grande nombre de niveaux dont les occupations peuvent être considérées comme indépendantes. Le principe de cette loi est exposé comme Suit

Soit Q0 la surcharge d'exploitation sur la terrasse

Soit Q1.Q2.Q3…..Qn : les charge d'exploitation respectives des planche de étage 1.1.2…n.

n : numérotes à partir du sommet du bâtiment.

On adoptera pour le calcul des points d'appui les charges d'exploitation suivante :

Sous toit ou terrasse ……………………..Q<sup>0</sup>

 $\triangleright$  Sous dernier étage (Étage 1) ……………... $Q_0 + Q_1$ 

Sous étage immédiatement inférieur :

(Étage 2)………………………..Q0+ 0,95 (Q1+ Q2) (Étage 3)………………………..Q0+ 0,90 (Q1+ Q2+ Q3) (Étage 4)………………………..Q0+ 0,85 (Q1+ Q2+ Q3+ Q4) (Étage n)………………………..Q0+ *n n* 2  $3+$  $(Q_1 + Q_2 + Q_3 + \ldots Q_n)$ 

Le coefficient *n n* 2  $3+$ étant valable pour  $n \geq 5$ .

#### **Détermination du poteau le plus sollicite Poteaux rectangulaire**

D'après les calculs, Le poteau le plus sollicité est le poteau central

 $S_{\text{dalle}} = (2.3 \times 2.425) + (2.3 \times 1.75) + (2.025 \times 2.425) + (2.025 \times 1.75) = 18.05 \, m^2$ 

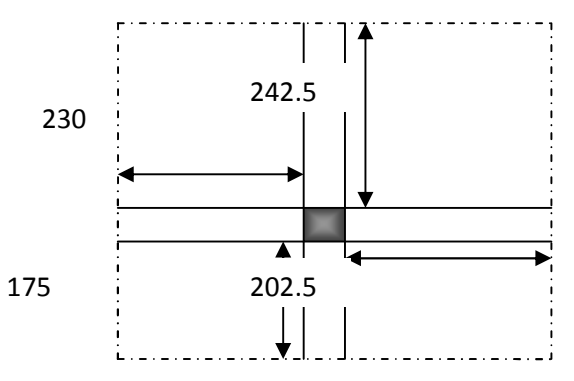

*Figure* **II***.***5** *:surface d'influence revenant au poteau.*

#### **Sous sol et Rez-de-chaussée :**

Poutre principale  $(30\times45)$ : Vpp=  $(0.45\times0.3\times4.175)$ =0.563 m<sup>2</sup> poutre secondaire (30×45) : $Vps=(0.45\times0.3\times4.325)=0.583m^2$ 

#### **étages courante :**

Poutre principale  $(30 \times 40)$ : Vpp=  $(0.40 \times 0.3 \times 4.175)$ =0.501 $m^2$ poutre secondaire (30×40) :Vps=(0.40×0.3×4.325)=0.519  $m^2$
| <b>Etage</b>           | <b>Elément</b>    | $G$ (KN)                              | G (KN)     | $Q$ (KN)                       |
|------------------------|-------------------|---------------------------------------|------------|--------------------------------|
|                        | Plancher terrasse | $18.05 \times 6.98 = 125.989$         |            |                                |
|                        | Poutres           | $0.501 \times 25 = 12.525$            |            |                                |
| terrasse               | Poutres           | $0.519 \times 25 = 12.975$            | $151.48+$  | $18.05 \times 1.00 = 18.05$    |
|                        | poteau            | $3.06 \times 25 \times B_r = 76.5B_r$ | $76.5B_r$  |                                |
|                        | Plancher          | $18.05 \times 5.60 = 101.08$          |            |                                |
| <b>Etage</b>           | Poutres           | $0.501 \times 25 = 12.525$            | $126.58 +$ |                                |
|                        | Poutres           | $0.519 \times 25 = 12.975$            | $76.5B_r$  |                                |
| courant                | Poteau            | $3.06 \times 25 \times B_r = 76.5B_r$ |            | $18.05 \times 1.50 =$<br>27.07 |
|                        | Plancher          | $18.05 \times 5.60 = 101.08$          |            |                                |
|                        | Poutres           | $0.501 \times 25 = 12.525$            | $126.58 +$ |                                |
|                        | Poutres           | $0.519 \times 25 = 12.975$            | $76.5B_r$  |                                |
| 1 <sup>ère</sup> étage | Poteau            | $3.06 \times 25 \times B_r = 76.5B_r$ |            | $18.05 \times 2.5 = 45.12$     |
|                        | Plancher          | $18.05 \times 6.50 = 117.325$         |            |                                |
|                        | Poutres           | $0.563 \times 25 = 14.07$             | $145.965+$ |                                |
| <b>RDC</b>             | Poutres           | $0.583 \times 25 = 14.57$             | $95 B_{r}$ | $18.05 \times 2.5 = 45.12$     |
|                        | Poteau            | $3.80 \times 25 \times B_r = 95B_r$   |            |                                |
|                        | Plancher sous sol | $18.05 \times 6.5 = 117.32$           |            |                                |
|                        | Poutres           | $0.563 \times 25 = 14.07$             | $145.96 +$ |                                |
|                        | Poutres           | $0.583 \times 25 = 14.57$             | $102 B_r$  |                                |
| <b>Sous sol</b>        | Poteau            | $4.08 \times 25 \times B_r = 102 B_r$ |            | $18.05 \times 2.5 = 45.12$     |

*Tableau* **II***.11.représente la descente de charge du poteau.*

## **Apres la dégression des charges on a : G total = (1313.22+809Br) KN et Q total = 229.20 KN**

On calcul  $Nu$  de la descente de charges  $Nu=1.35G+1.5Q$ Nu=1.35 (1329.465+809Br)+1.5×229.20  $Nu=1092.15Br+2138.577$ 

$$
\textit{Br} \geq \frac{\frac{1.32NU}{\text{fbc}} - \frac{1.32(1092.15Br + 2138.577)}{\frac{14.2 \times 10^3}{0.9} + 0.0068 \frac{400 \times 10^3}{1.15}}
$$

 $18142.99Br \geq 1441.638Br + 2822.922$   $Br \geq 0.16902m^2 = 1690.2cm^2$ . On va choisir des Poteau à section carrée :

 $Br \geq (a-2)^2 cm^2$  $\sqrt{\text{Br}}(a-2)$ *cm*<sup>2</sup> a≥43.11cm donc on prend  $(a=50)$ Les poteaux sont de forme carrée de( $50 \times 50$ ) $cm$ .

```
La vérification des dimensions de section du poteau selon le RPA 99 /V
2003 ;
En zone sismique IIa :
Min (a, b) \ge 25 cm.
Min (a, b) \geq h_e/20.
1/4 < a/b < 4.
Section (50x50) :
On adopte pour le : Sous Sol, RDC, 1er étage (50×50)
min (a, b) = (50, 50) ≥ 25 cm ………………………..CV
min (a, b) = (50,50) \geq h_e/20Pour h<sub>e</sub>=3.84m (sous sol), min (50, 50) \geq384/20 = 19.2 …….. CV
Pour he=3.56m(RDC), min (50, 50) ≥356/20=17.8…………CV
Pour h<sub>e</sub>=2.82m (1<sup>er</sup> étage), min (50, 50) \geq282/20 = 14.1 …….. CV
1/4 < a/b < 4 donc 1/4 <1 < 4 …………………………CV
a- Section (45x45) :
On adopte pour le : 2^{\text{eme}} étage, 3^{\text{eme}} étage, 4^{\text{eme}} étage (45×45) :
min (a, b) = (45, 45) ≥ 25 cm …………………………………….CV
min (a, b) = (45,45) > h_e/20:
Pour he=2.82m, min (45, 45) ≥ 282/20 = 14.1……………CV
1/4 < a/b < 4 donc 1/4 < 1 < 4 …………………CV
Section (40x40) :
On adopte pour \text{le : } 5^{\text{eme}} étage, 6^{\text{eme}} étage, 7^{\text{eme}} étage, 8^{\text{eme}} étage (40×40) :
 min (a, b) = (40, 40) ≥ 25 cm ……………………CV
 min (a, b) = (40,40) \geq h_e/20:
 Pour h_e = 2.82m, min (40, 40) \geq 282/20 = 14.1 …………CV
 1/4 < a/b < 4 donc 1/4 < 1 < 4 …….………………….CV
Vérification au flambement : Pour éviter le flambement il faut qu'il soit
λ < 35. λ = Lf/iLes poteaux de SS et RDC et étage courante n'ont pas la même longueur pour
cela en prend le poteau le plus long.
L_0 = 4.08m
Lf = 0.7 L<sub>0</sub>= 0.7 x 4.08 = 2,856 m.
i=\sqrt{\frac{l}{R}}\boldsymbol{\beta}I=\frac{bh^3}{4a}^{12}B=b x h.
λ=20.4< 35 …………………….… Condition vérifiée.
Les poteaux circulaires : 242.5 220
                            85
```
*Figure* **II***.6. Surface d'influence revenant au poteau.*

 $S_{\text{dalle}} = (2.425 + 2.20) \times 0.85 = 3.93 m^2$ 

Poutre secondaire (30×40) : Vps= (0.40×0.3×0.85)=0.102  $m^2$ Poutre secondaire  $(30 \times 45)$ : Vps =  $(0.45 \times 0.3 \times 0.85)$ =0.115  $m^2$ 

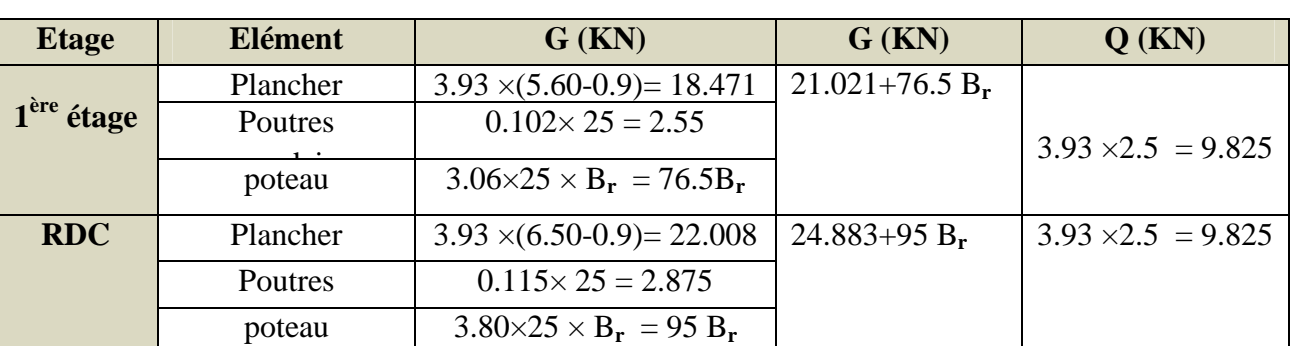

*Tableau II.12:représente la descente de charge du poteau.*

**Dégression des Charges permanentes (KN) :** G1 = 21.021 +76.5 B**r**.

G1+ GRDC =45.904+171.5B**r**.

**Dégression des surcharges (KN) :**

 $Q0 = 9.825$ .

 $Q0 + Q1 = 19.65$ .

**G total = (45.904+171.5Br) KN et Q total = 19.65 KN**

On calcul **Nu** de la descente de charges  $Nu = 231.525Br + 91.445$  $Br \geq 6.7670 \times 10^{-3} m^2 = 67.670 cm^2$ .

On va choisir des Poteau à section carrée :

Br  $\geq (a-2)^2 cm^2$  avec  $\sqrt{Br} \geq (a-2) \, cm^2$  ce qui donne a $\geq 10.23$ cm

donc on prend (a=30)

Les dimensions des poteaux circulaires :

 $D=\sqrt{30^2 \times 30^2}$  on adopte D=45 donc PA= $\Phi$ 45cm.

# **La vérification des dimensions de section du poteau selon le RPA 99 /V 2003 ;**

 $D \geq 30cm$  et  $D = \frac{he}{15}$ . Toutes les conditions vérifient pour les sections des poteaux.

## **Vérification au flambement :**

Pour éviter le flambement il faut qu'il soit  $\lambda \le 35$ .  $\lambda = Lf/i$ Les poteaux de RDC et 1<sup>*er étage* n'ont pas la même longueur pour cela en</sup> prend le poteau le plus long.

 $L_0 = 3.80$ m  $L_f = 0.7 L_0 = 0.7$  x 3.80 = 2.66 m.

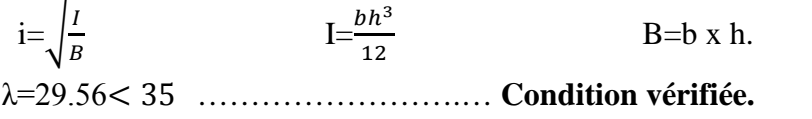

## **Conclusion**

Etant donné que le pré dimensionnement des éléments structuraux est effectué, et que toutes les exigences réglementaires sont satisfaites, on adopte les dimensions suivantes Poutres principales :30\*45 cm Poutres secondaires :30\*45 cm² Epaisseur des voiles : e = 20 cm pour le R.D.C et sous sol e=20 cm pour les étage courant Poteaux sou sol et R.D.C et 1<sup>ere</sup> : (50\*50) cm<sup>2</sup> Poteaux  $2^{\text{eme}}$  étage,  $3^{\text{eme}}$  étage,  $4^{\text{eme}}$  étage: (45\*45) cm<sup>2</sup> Poteaux  $5^{\text{eme}}$  étage,  $5^{\text{eme}}$  étage,  $7^{\text{eme}}$  étage,  $8^{\text{eme}}$  étage :  $(40*40)$  cm<sup>2</sup>

## **II.6.calcul des éléments secondaires**

## **II.6.1) Les planchers corps creux**

Les poutrelles sont des poutres de section en T associées aux planchers.

h =  $24 \text{cm}$   $\longrightarrow$  20 : corps creux. Et 4cm : table de compression.

La longueur du corps creux est Lc=55 cm;  $b_1 = min (L_c/2, L/10)$ 

 $L_c = 55$ cm distance entre les poutrelles.

L= 495cm la grande portée des nervures. ce qui donne  $b_1=27.5$ cm et b=65cm La poutrelle sera calculée comme une poutre continue sur plusieurs appuis.

## **1/Méthode de calcul :**

**a : Méthode de forfaitaire :** Vérification des conditions d'application **Condition 1 :** La valeur de la surcharge d'exploitation des constructions courantes doit être égale au plus à deux fois la charge permanente ou  $5 KN/m^2$  Pour notre structure on a :

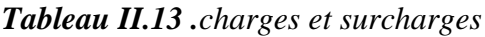

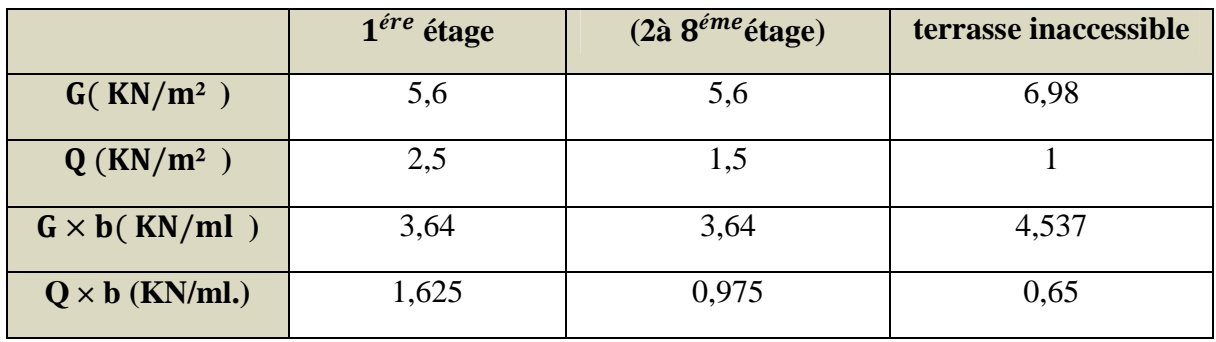

## **Condition 2 :**

Les moments d'inertie des sections transversales sont les mêmes pour les différentes travées. On  $I = Cte$  pour toutes les travées **Condition vérifié** 

# **Condition 3 :** La fissuration est non préjudiciable **Condition vérifié Condition 4 :** Les portées successives sont dans un rapport compris entre  $0,8$  et  $1,25$  $\mu$  $\frac{1}{l^{i+1}} \leq 1,25$ 3,1m 4,95m 4,4m 3,55m 4,4m 4,95m 3,1m

*Figure II.7:schéma statique d'une poutre.*

$$
\frac{3.10}{4.95} = 0.62 \quad \text{et} \quad \frac{4.95}{3.10} = 1.59
$$

Les rapports ne sont pas compris entre 0,8 et 1,25 **Condition non vérifie.** 

**b : Méthode Caquot :** On se trouve dans ce cas lorsque les conditions indiquées au dessus ne sont pas vérifiées. La charge d'exploitation est donc importante c'est à dire supérieure à deux fois la charge permanente ou à **5000N/m<sup>2</sup> .**

# **Le principe de la méthode :**

Le principe consiste à calculer les moments de flexion selon la démarche suivante : \* le moment de flexion sur un appui est fourni par une formule forfaitaire à partir des charges appliquées sur les deux travées qui l'encadrent, en supposant qu'il ne dépend que des charges appliquées sur ces deux travées.

\* le moment de flexion dans une travée dépend ensuite évidemment des charges appliquées sur cette travée et des moments aux deux appuis qui l'encadrent.

Soit l'appui numéro i d'une poutre continue, entouré par les deux travées ouest (w) et est (e) de longueurs respectives  $l_w, l_e$ ; ces travées supportent respectivement :

• une charge répartie uniforme d'intensité  $q_w$  et  $q_e$ .

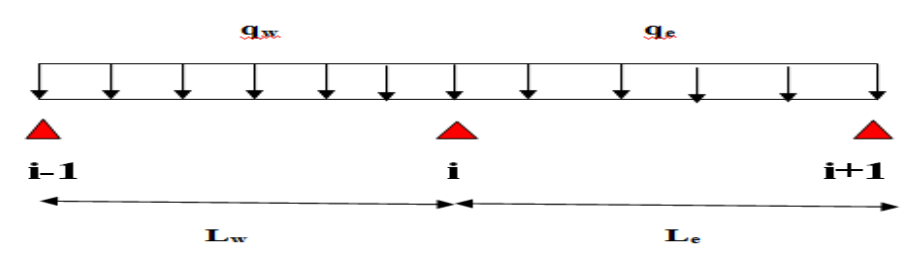

On considère de chaque coté de l'appui étudié, des travées fictives de longueur l'<sup>w</sup> à gauche de l'appui et l'<sup>e</sup> à droite de l 'appui, longueurs définies de la manière suivante en fonction des portées réelles l des travées.

L'=L pour une travée de rive. L'=0.8L pour une travée intermédiaire.

**2 /Application de la méthode de Caquot :** on applique la méthode de Caquot, en remplaçant qu par qu (reduit) dans le calcul des moments aux appuis, on résume les sollicitations dans le tableau suivant :

avec: 
$$
qu\ (reduit)=1.35\frac{2}{3}G+1.5Q
$$
 et  $qs\ (reduit)=\frac{2}{3}G+Q$ 

*Tableau II-1***4:** *Combinaison des charges*

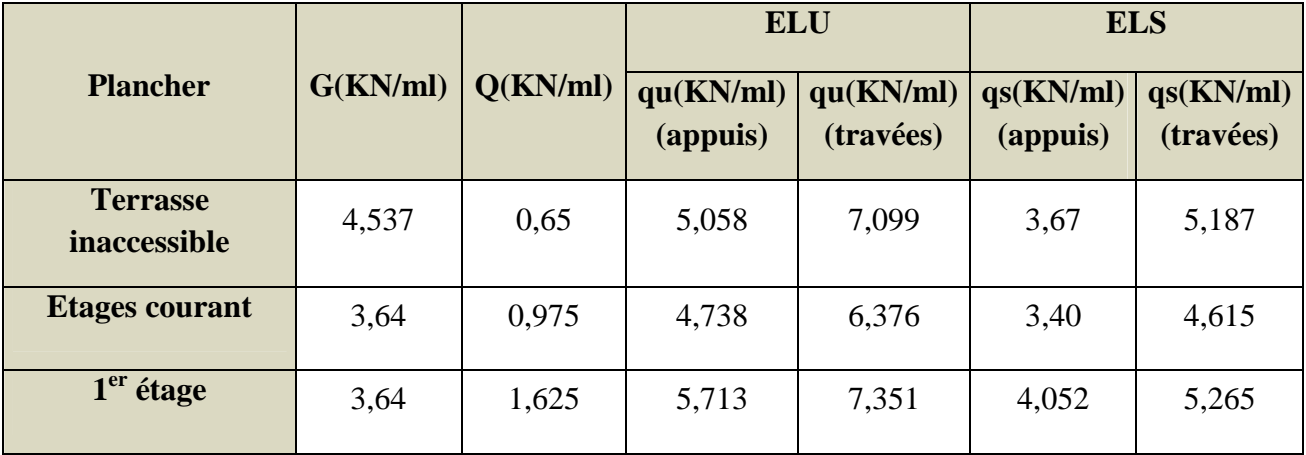

**Calcul des sollicitations :**

#### **Plancher terrasse inaccessible**

**ELU :**Les travées ont tout le même moment d'inertie.

#### **moment sur appuis :**

 $lw' = lw$ : Travée de rive et  $le' = 0$ .  $8le$ : Travée courant. ࢝ **:** Charge répartie à gauche de l'appui considéré. ࢋ**:** Charge répartie à droite de l'appui considéré.  $l'_1$  =3.1m (travée de rive).

 $l_2$  =0.8× 4.95 = 3.96m (travée intermédiaire).

 $l_3 = 0.8 \times 4.4 = 3.52m$  (travée intermédiaire).

 $l_4 = 0.8 \times 3.55 = 2.84$ m (travée intermédiaire).

 $q_w = q_e = q_u = 5.058 \text{ KN/ml}$  ce qui conduit a :  $M_a = \frac{q_w V_w^3 + q_e V_e^3}{25 (V - V_c)^3}$  $8.5(l'_w+l'_e)$ 

**Effort tranchant :**

$$
Vw = \frac{Mw - Me}{l} - \frac{ql}{2}
$$
  
Ve = Vw + ql

Vw : Effort tranchant à gauche de l'appui considéré.

Ve : Effort tranchant à droite de l'appui considéré.

**Mw;Me :** Les valeurs absolues des moments sur appuis de gauche et de droite respectivement dans la travée considérée

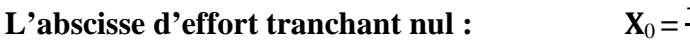

 $-V<sub>U</sub>$ q

 $\mathbf{z}$ 

**Le moment maximal en Travée :**  $M_t = M w - V w \times x_0 - \frac{q x_0^2}{2}$ 

 $1<sup>ér</sup>Cas$ : **AELU :** *Tableau II.15: Calcul des sollicitations de poutrelle a l'ELU.*

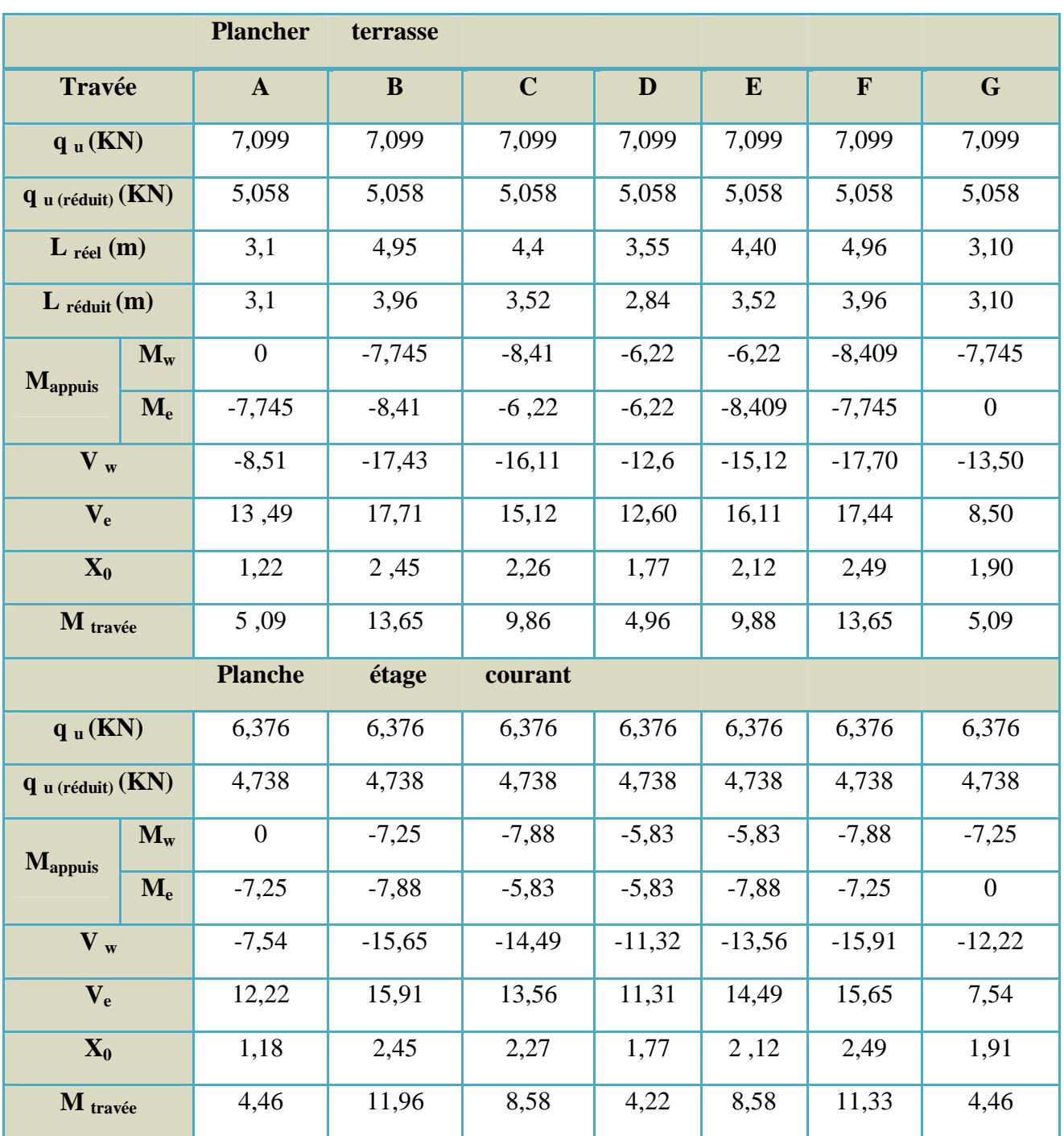

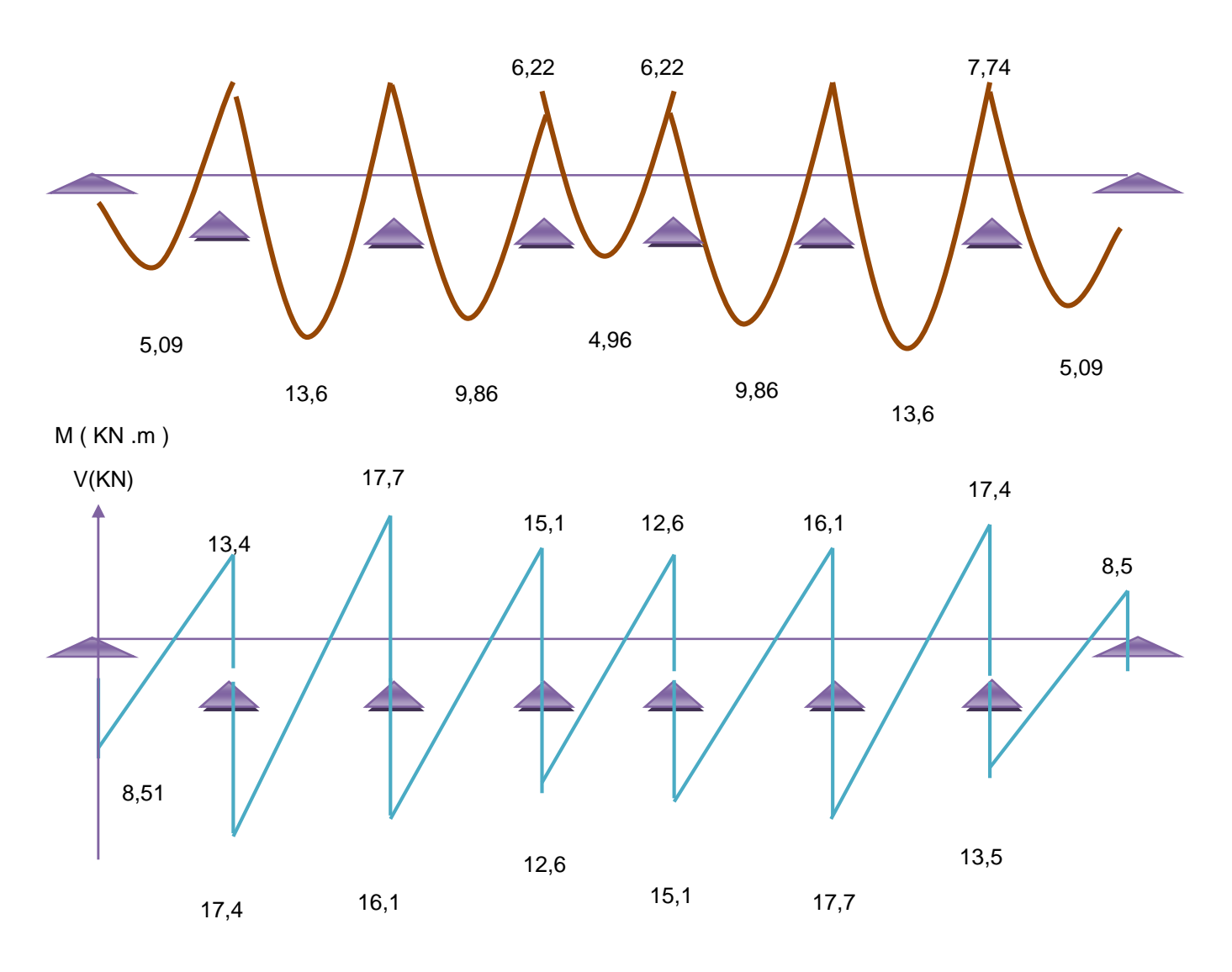

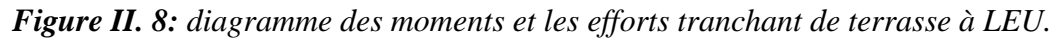

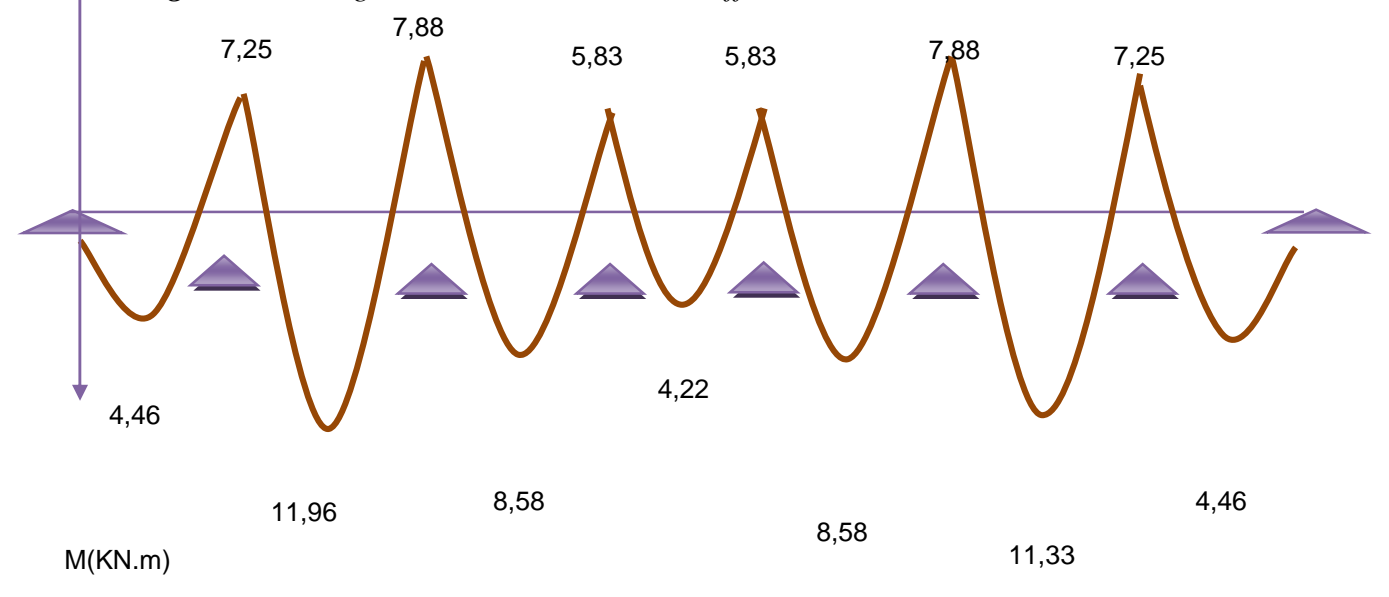

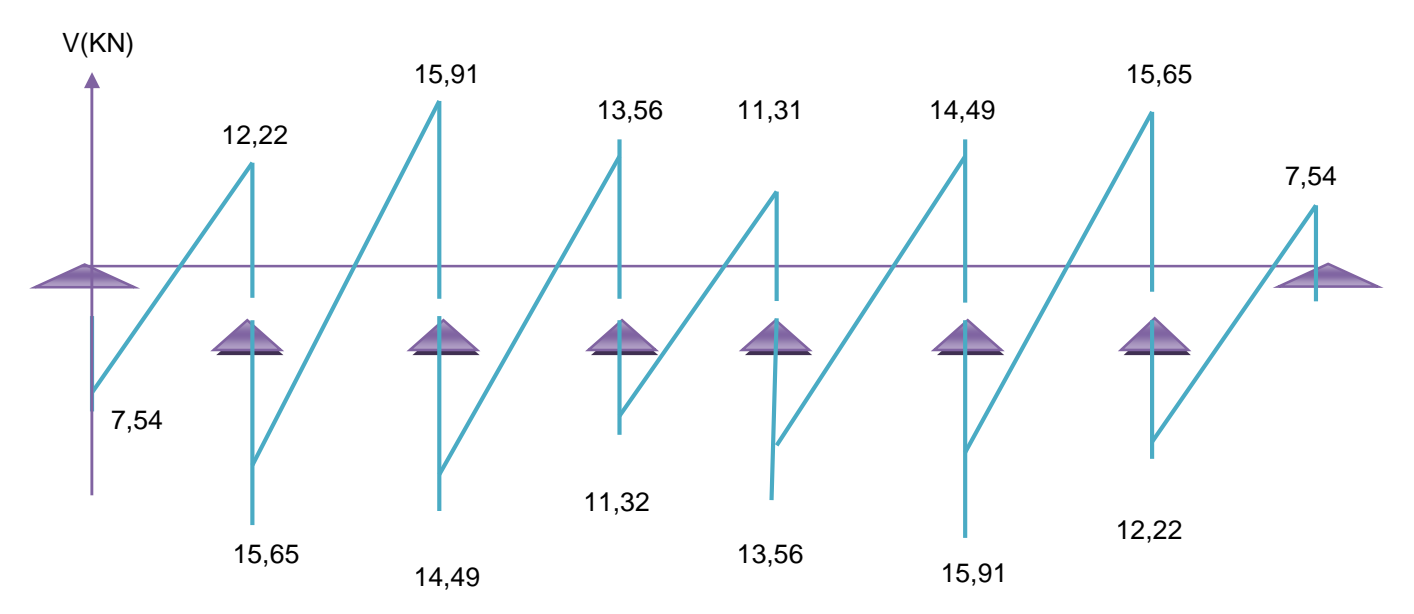

*Figure II.9 : diagramme des moments et les efforts tranchant d'étage courant à LEU.***A ELS :**

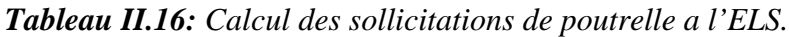

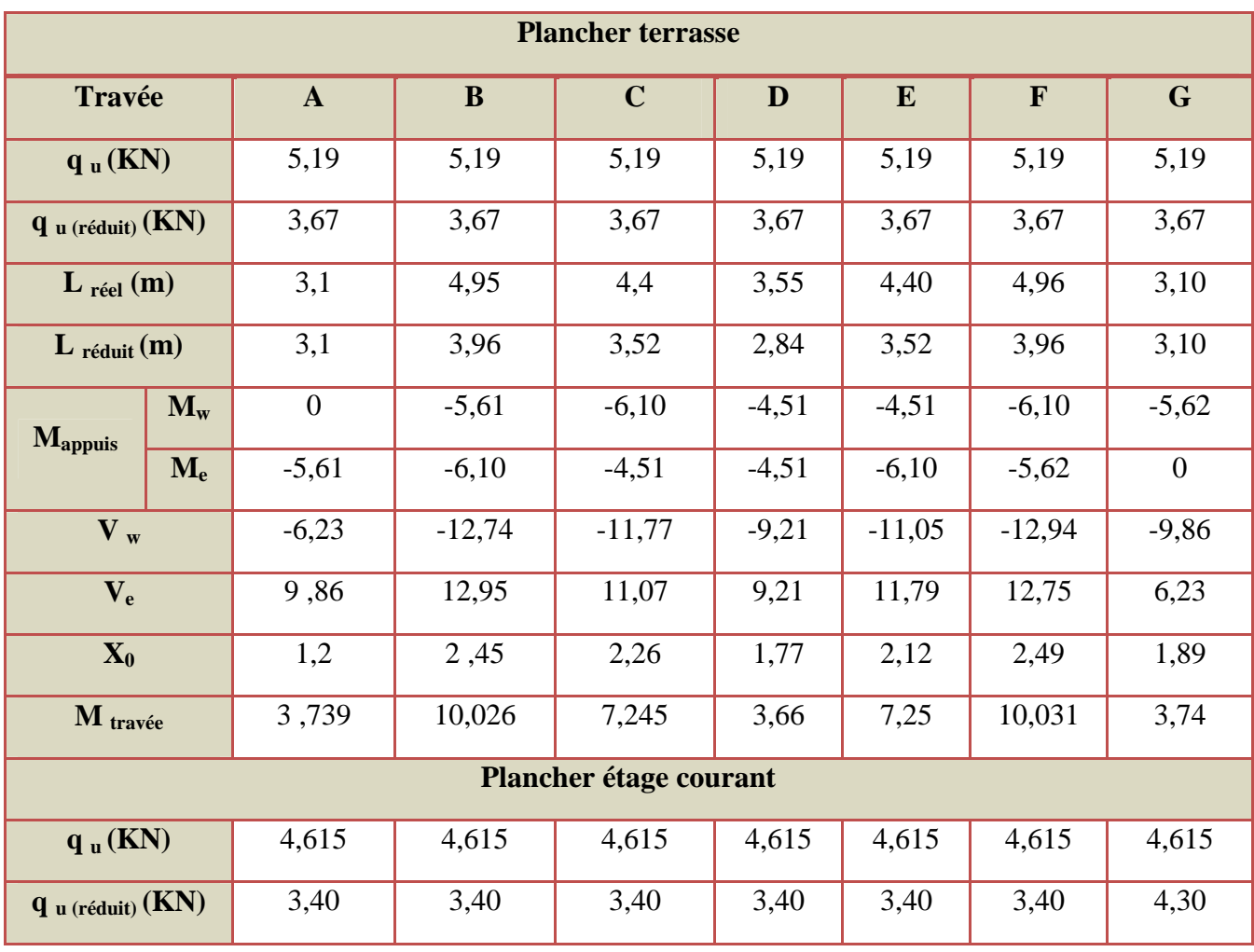

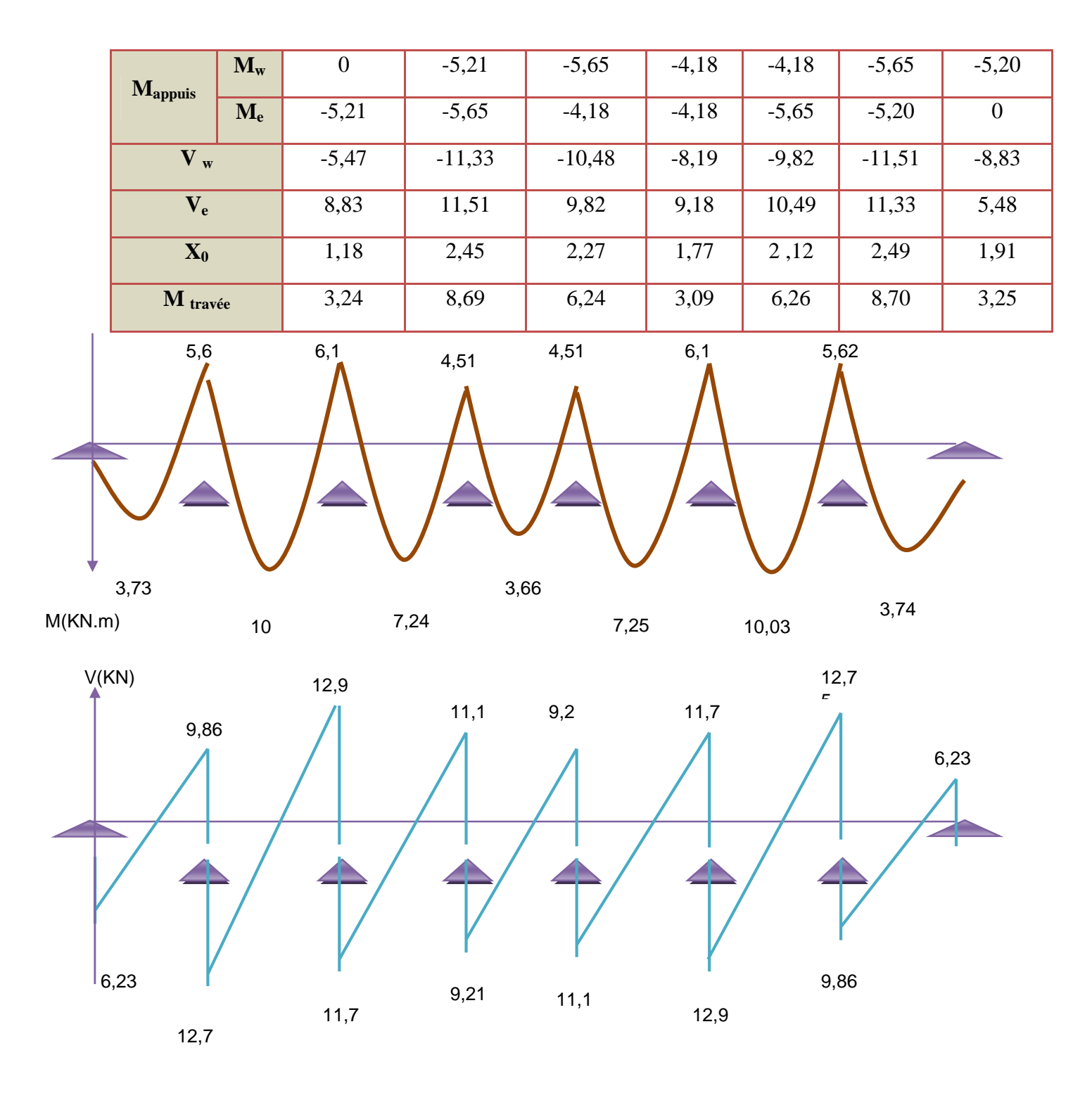

*Figure II.10 : diagramme des moments et les efforts tranchant de terrasse à LES.*

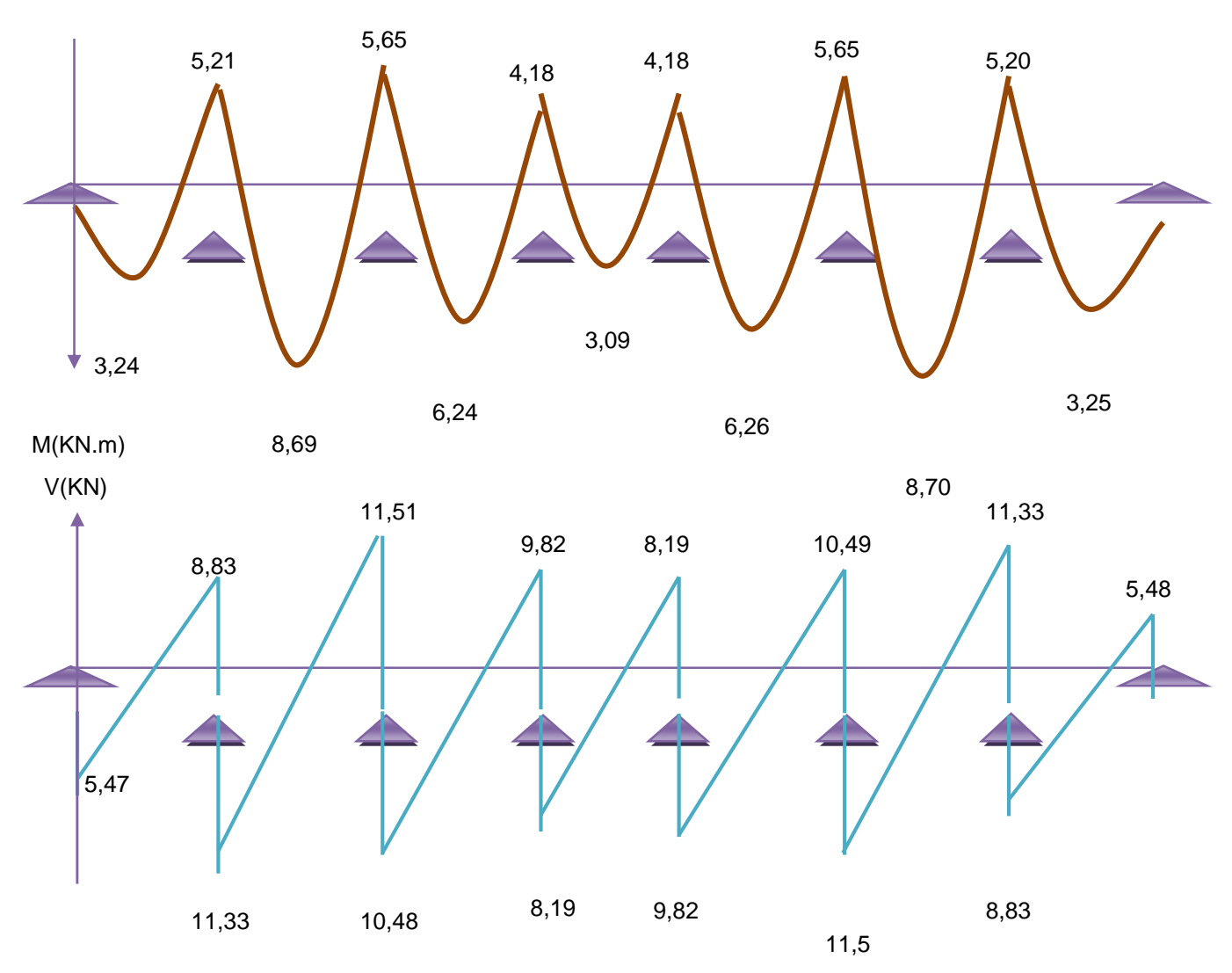

*Figure II.11: diagramme des moments et les efforts tranchant d'étage courant à LES.* 1

 $2^{\acute{e}me}\,$ Cas : AELU :

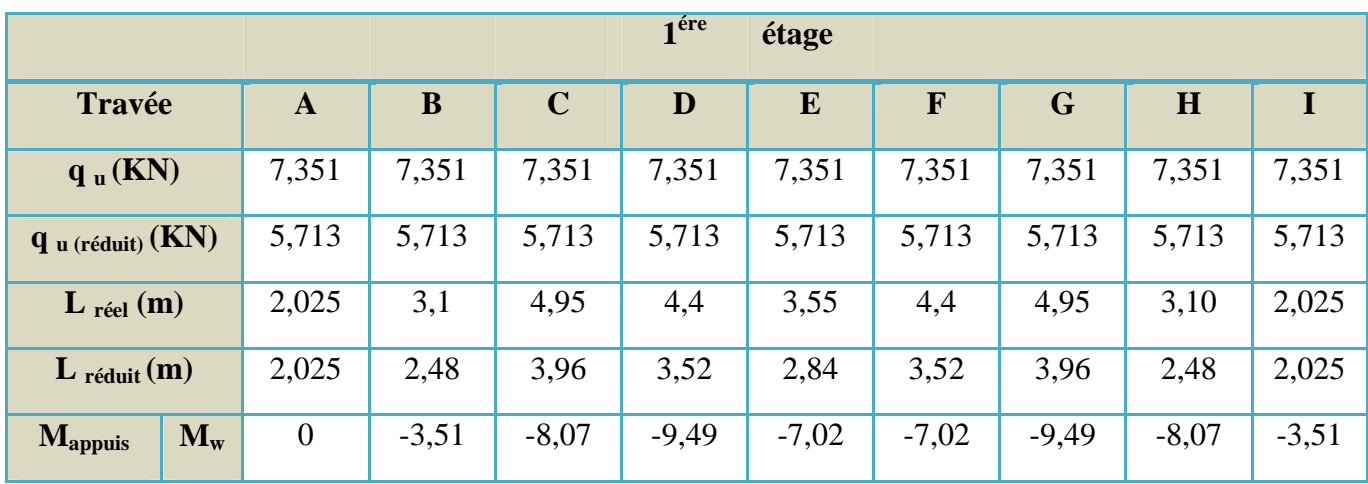

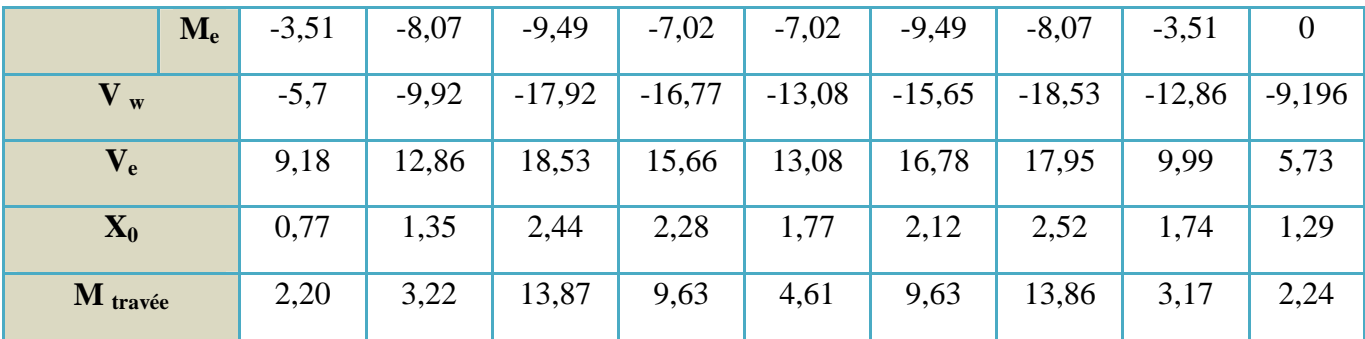

**A ELS :**

*Tableau II.18: Calcul des sollicitations de poutrelle*( $2^{6me}$  *Cas) a l'ELS.* 

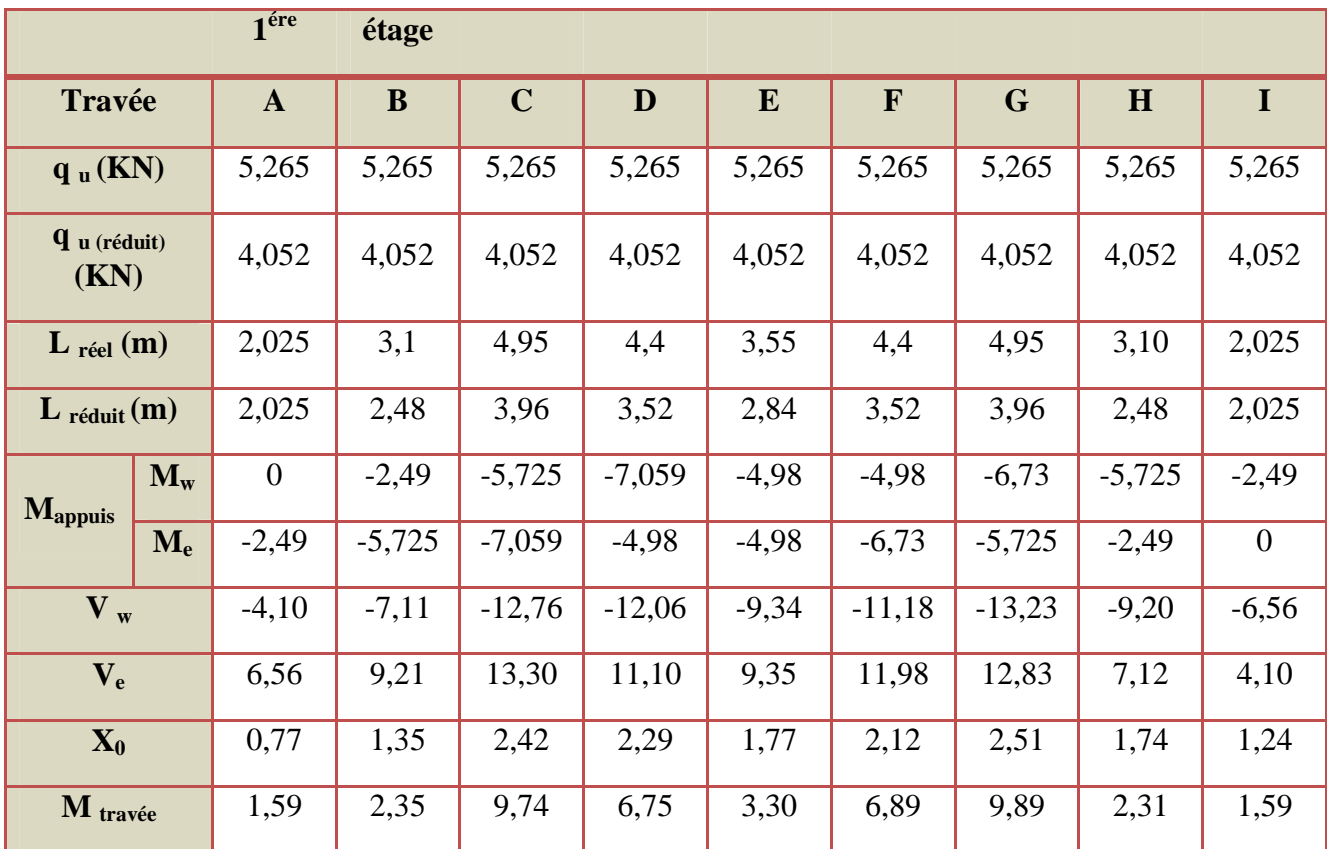

Est après le calcul en va trouver les sollicitations suivant :

 $Mt.u = 13.87 KN.m$   $Ma.u = 9.49 KN.m$ 

 $Mt.s = 10.03$  KN.  $m$   $Ma.s = 7.059$  KN.m

La poutrelle calcule comme une section en **T** avec :  $b_0=10$ cm ; b=65cm ;  $b_1=27.5$ cm h=24cm;  $h_0$ = 4 cm; d'=2.5 cm

 $\alpha_0 \leq \frac{h_0}{d}$  $rac{1}{d}$  =  $rac{4}{21}$  $\frac{4}{21.5}$  = 0.18 $\Rightarrow$   $\mu_0$  = 1.14  $\alpha_0$  – 0.57 $\alpha$ 0<sup>2</sup> – 0.07=0.1167

*BEAL 91 /modifier 99 page 127 (tableau)*.

Puis on calcule le moment capable de la table :

 $Mt = \mu_0 b d^2$  $\Rightarrow M t = 0.1167 \times 0.65 \times 0.215^2 \times 14.20 \times 10^3 = 49.79$  KN.m.  $Mt.u = 13.87 KN. m < Mt = 49.79 KN.m.$ 

donc l'axe neutre est dans la table de compression. Comme le béton tendu n'intervient pas dans les calculs de résistance, on conduit le calcul comme si la section était rectangulaire de largeur constante égale a (la largeur de la table **b)**.

## **3/ Calcul du ferraillage à l'ELU : a** .**L'armateur longitudinal :** *Ferraillage en travée :*

 $\mu_{\text{bu}} = \frac{M \text{tu}}{\text{bd}^2 \text{f}_{\text{b}}}$ bd²f<sub>bu</sub>  $=\frac{13.87}{8.65 \times 9.345^{2} \times 4}$  $\frac{13.87}{0.65 \times 0.215^2 \times 14.2 \times 10^3} = 0.032$  $f_{c28}$ =25MPa et acier Fe E400  $\Rightarrow \mu_{1u}$ =0.341 $\gamma$ -0.1776 Avec:  $\gamma = \frac{Mtu}{Mse}$  $\frac{\text{Mtu}}{\text{Mse}} = \frac{13.87}{10.03}$  $\frac{13.87}{10.03}$  = 1.38  $\mu$ <sub>lu</sub> = 0.341×1. 38–0.1776=0.29  $\mu_{\text{bu}} = 0.032 \le \mu_{\text{lu}} = 0.29 \Rightarrow (AS') = 0 \Rightarrow L$ 'acier comprimé n'est pas nécessaire.  $\alpha=1.25\left(1-\sqrt{1-2\times\mu_{\text{bu}}}\right)$  =1.25  $(1-\sqrt{1-2\times0.032})$ =0.040  $Z<sub>d</sub>=d (1−0.4α) = 0.215(1−0.4×0.040) = 0.211m$ Comme  $\alpha = 0.040 \lt 0.259$  : *l'ELU* est atteint en **pivot A :**. $\varepsilon_s = 10\%$  et  $\varepsilon_{bc} \lt 3.5 \Rightarrow \sigma_s = 348 MPa$ 

$$
As = \frac{Mu}{Z_d \times \sigma s} = \frac{13.87 \times 10}{0.211 \times 348} = 1.88 \text{ cm}^2.
$$

#### **Le ferraillage minimal**

$$
A_{s,min} = max \left( \frac{b \cdot h}{1000} ; 0.23 \cdot b \cdot d \cdot \frac{f_{t28}}{f_e} \right) \Rightarrow A_{s,min} = max \left( \frac{65 \times 24}{1000} ; 0.23 \times 65 \times 21 \cdot 5 \times \frac{2.1}{400} \right).
$$

 $A_{s,min} = (1.56; 1.726)=1.687$  cm<sup>2</sup> donc  $As=max(A_{s,min}; A_s^{ELU})=1.88$  cm<sup>2</sup>

#### **Description des armatures :**

 $As = 1.88cm^2$ avec : As =  $2.35cm^2$ .<br> $\Rightarrow$  on adopte : **3HA10** avec : As =  $2.35cm^2$ . *Ferraillage en appui :*

$$
\mu_{bu} = \frac{\text{Mau}}{\text{bd}^2 \text{f}_{bu}} = \frac{9.49}{0.65 \times 0.215^2 \times 14.2 \times 10^3} = 0.022 \text{ Avec:} \quad \gamma = \frac{\text{Mau}}{\text{Mas}} = \frac{9.49}{7.059} = 1.34
$$

 $\mu_{1u} = 0.279 \Rightarrow \mu_{bu} = 0.022 < \mu_{1u} = 0.279 \Rightarrow (AS') = 0 \Rightarrow L' \text{ acier comprim\'e n'est pas}$ nécessaire.

 $\alpha$ =0.027< 0.259 : *l'ELU* est atteint en **pivot A**. et  $Z_d$  = 0.22 m

$$
As = \frac{M_{a.u}}{Z_d \times \sigma s} = \frac{9.49 \times 10}{0.22 \times 348} = 1.23 \text{ cm}^2
$$

## **Le ferraillage minimal :**

 $A_{\rm s,min}$  =  $max$  ( $\frac{\rm b.h}{\rm 1000}$  $\frac{\text{b.h}}{1000}$ ; 0.23.*b.d.*  $\frac{f_{t28}}{f_e}$  $\frac{328}{f_e}$ ).  $\Rightarrow$  A<sub>s,min</sub>=max ( $\frac{65 \times 24}{1000}$  $\frac{55 \times 24}{1000}$ ; 0.23× 65× 21.5 ×  $\frac{2.1}{400}$ ).

 $A_{s,min} = (1.56; 1.726) = 1.687 \text{ cm}^2 \quad \text{donc} \quad As = max(A_{s,min}; A_s^{ELU}) = 1.687 \text{ cm}^2$ **Description des armatures :**

avec:  $As = 2.26cm<sup>2</sup>$ 

 $As = 1.687$  cm<sup>2</sup>  $\Rightarrow$  on adopte : **2HA12** 

#### **b.L'armateur transversal :**

Selon : *(BEAL91/révise 99/A7.2.2)*.  $\emptyset t = min \ \{\ \frac{\text{h}}{\text{m}}\}$  $\frac{h}{35}$ ;  $\frac{b_0}{10}$  $\frac{6}{10}; \emptyset l$  =  $min\ \{\frac{240}{35}\}$  $\frac{240}{35}$ ;  $\frac{100}{10}$  $\frac{100}{10}$ ;  $\emptyset l$ } = min (6.86; 10; 10) = 6.86 mm.  $Øt \leq 6.86mm$   $\Rightarrow$  On adopte : Øt=6mm.

## **Espacement :**

D'après **:** *(RPA99/version2003/A.7.5.2.2)*.

Dans les zones nodales : St = min ( $\frac{h}{4}$ ; 12 $\emptyset$ l) = min ( $\frac{24}{4}$ ; 12× 1.0) =6cm⇒St =5cm En dehors de la zone nodale :  $\frac{h}{h}$  $\frac{h}{2}$   $\Rightarrow$  St  $\leq \frac{24}{2}$  $\frac{34}{2}$  = 12*cm*  $\Rightarrow$  St =10 cm.

#### **4/Vérification:**

**a. Vérification à L'ELU :**

## **Vérification à l'effort tranchant :**

Selon *(BEAL 91/révisées 99/A.5.1.1)*, on doit vérifier la condition suivante  $\tau_u \leq \overline{\tau}$ 

Avec  $\tau_u \leq \frac{V_u}{dV}$  $d \times b_0$  $=\frac{18.53\times10^{-3}}{8.245\times10^{-4}}$  $\frac{18.53 \times 10^{-9}}{0.215 \times 0.10}$  = 0.86 MPa. et  $\bar{\tau} \leq \{ \min \frac{0.20 \times f_{c28}}{\gamma_s} \}$ ; 5MPa}= 3.33MPa.

Donc :  $\tau_{\text{u}} = 0.86 \text{MPa} \leq \overline{\tau} = 3.33 \text{ MPa}$ .  $\Rightarrow$  Condition vérifié

## **b. Vérification à l'ELS :**

## **Vérification des contraintes :**

Pas de vérification si les conditions suivantes sont vérifiées : fissuration peu préjudiciable.

Condition suivante est vérifiée :  $\alpha u = \frac{\gamma-1}{2}$  $\frac{-1}{2} + \frac{f_{c28}}{100}$  $rac{f c 28}{100}$  a

a) en través é :  
\nγ = 
$$
\frac{M_{t.u}}{M_{t.s}} = \frac{13.87}{10.03} = 1.38
$$
 ⇒  $\alpha_u = \frac{1.38 - 1}{2} + \frac{25}{100} = 0.44 > \alpha = 0.040$  ⇒ Condition vérifié.

b) **en appui :**  
\n
$$
\gamma = \frac{M_{a.u}}{M_{a.s}} = \frac{9.49}{7.059} = 1.34 \implies \alpha_{u} = \frac{1.34 - 1}{2} + \frac{25}{100} = 0.42 > \alpha = 0.027 \implies
$$
Condition vérifié.

## **Vérification de la flèche :**

 $\frac{h}{\sqrt{2}}$  $\frac{h}{l} = \frac{0.24}{4.95}$  $\frac{0.24}{4.95} = 0.048 < \frac{1}{6}$  $\frac{1}{6}$  =0.062 ⇒ condition non vérifiée .il faut calculer la fléche.  $q_p$  (l'ensemble des charges permanentes et d'exploitations) =8.1Kn/ $m^2$ .

 $q_g$  (L'ensemble des charges permanentes)= 5.6 KN / $m^2$ .

qj (Charge permanente appliquée au moment de la mise en œuvre des revêtement)  $=3.3$ Kn / $m^2$ .

## **Position de l'axe neutre :**

$$
y = \frac{15As}{b} \left[ \sqrt{1 + \frac{bd}{7.5As}} - 1 \right] = \frac{15 \times 2.35}{65} \left[ \sqrt{1 + \frac{65 \times 21.5}{7.5 \times 2.35}} - 1 \right] = 4.31cm.
$$

**Moment d'inertie :**  $I=\frac{b y^3}{3}$  $rac{y^3}{3} + 15As(d - y)^2 = \frac{65 \times 4.31^3}{3}$  $\frac{4.51}{3}$  + 15 × 2.35 (21.5 – 4.31)<sup>2</sup> = 12150.93 $cm^4$ . **Calcul des sollicitations : Sous P**  $M_{0P} = \frac{0.65 \times qp \times L^2}{8} = 16.12 \text{KN/m}.$ 8 **Sous g**  $M_{0g} = \frac{0.65 \times qg \times L^2}{8} = 11.14 \text{ KN/m}.$ 8 **Sous j**  $M_{0j} = \frac{0.65 \times qj \times L^2}{8}$  $\frac{q_{J} \times L}{8}$  =6.56 KN/.m. **Calcul des contraintes :**  $\sigma sp = \frac{15 M_0 p}{l}$  $\frac{M_{0}P}{I}(d-y) = \frac{15 \times 16.12}{12150.93 \times 10^{10}}$  $\frac{13 \times 16.12}{12150.93 \times 10^{-5}}$  (0.215- 0.0431) = 342.07MPa.  $\sigma$ sg =  $\frac{15 M_{0g}}{I}$  $\frac{M_{0g}}{I}(d-y) = \frac{15 \times 11.14}{12150.93 \times 10^{-4}}$  $\frac{13 \times 11.14}{12150.93 \times 10^{-5}}$  (0.215- 0.0431) = 236.39MPa.  $\sigma$ sj =  $\frac{15 M_{0j}}{I}$  $\frac{M_{0j}}{I}$   $(d - y) = \frac{15 \times 6.56}{12150.93 \times 10^{10}}$  $\frac{13 \times 6.56}{12150.93 \times 10^{-5}}$  (0.215- 0.0431) = 139.20MPa.  $\rho = \frac{As}{h\,d} = \frac{2.35}{65 \times 21.5} = 0.0016$  $b\,d$  65 $\times$ 21.5  $\lambda i = \frac{0.05 f_{128}}{(2 + 2 \cdot b_0)}$  $\frac{0.05f_{\text{t28}}}{(2+3\frac{b_0}{b})\rho} = \frac{0.05\times2.1}{0.0039}$ ್ 0.0039 « pour les déformations instantanées »  $\lambda_{\rm v} = \frac{2}{5}$  $\frac{2}{5}\lambda i = \frac{2}{5}$ ହ « pour les déformations de grand durée » **Calcul des paramètres (μ) :**  $\mu p = 1 - \frac{1.75 \times \text{ft28}}{4 \times \text{o} \times \text{csn} + \text{ft}}$  $rac{1.75 \times \text{lt28}}{4 \times \rho \times \text{csp+ft28}} = 1 - \frac{1.75 \times 2.1}{4 \times 0.0016 \times 342.0}$  $\frac{1.73 \times 2.1}{4 \times 0.0016 \times 342.07 + 2.1} = 0.143$  $μg = 1 - \frac{1.75 \times \text{lt28}}{4 \times 0 \times \text{csg} + \text{ft}}$  $\frac{1.75 \times 1128}{4 \times 0.0016 \times 236} = 1 - \frac{1.75 \times 2.1}{4 \times 0.0016 \times 236.5}$  $\frac{1.73 \times 2.1}{4 \times 0.0016 \times 236.39 + 2.1} = -0.017 < 0$   $\mu$ g =0  $\mu$ j = 1 –  $\frac{1.75 \times \text{lt28}}{4 \times 0 \times \text{csi} + \text{fti}}$  $rac{1.75 \times 1128}{4 \times 0.0016 \times 139.5}$ <br> $=1 - \frac{1.75 \times 2.1}{4 \times 0.0016 \times 139.5}$  $\frac{1.73 \times 2.1}{4 \times 0.0016 \times 139.20 + 2.1} = -0.22 < 0$   $\mu$ j =0  $I_0 = \frac{b h^3}{42}$  $\frac{h^3}{12}$  + 15 As ( $\frac{h}{2}$ )  $(\frac{h}{2} - d^{\prime})^2 = \frac{65 \times 24^3}{12}$  $\frac{x24^3}{12}$  + 15 × 2.35 ( $\frac{24}{2}$ )  $\frac{344}{2} - 2.5)^2 = 78061.31cm^4$ **Calcul des inerties fissurées :**  $If_{,g,i} = \frac{1.1 I_0}{1 + \lambda i \times 1}$  $\frac{1.1 I_0}{1 + \lambda i \times \mu g} = \frac{1.1 \times 78061.31}{1 + 26.92 \times 0}$  $\frac{1.1 \times 18061.31}{1 + 26.92 \times 0}$  = 85867.44 $cm<sup>4</sup>$  $If_{y,y} = \frac{1.1I_0}{1 + \lambda y}$  $\frac{1.1I_0}{1+\lambda v \times \mu g} = \frac{1.1 \times 78061.31}{1+10.76 \times 0}$  $\frac{1.1 \times 10001.31}{1+10.76 \times 0}$  = 85867.44 $cm<sup>4</sup>$  $If_{i,j,i} = \frac{1.1I_0}{1+i\lambda i}$  $\frac{1.1I_0}{1+\lambda i \times \mu j} = \frac{1.1 \times 78061.31}{1+26.92 \times 0}$  $\frac{1.1 \times 76061.51}{1 + 26.92 \times 0}$  = 85867.44 $cm<sup>4</sup>$  $If_{\text{p},i} = \frac{1.1I_0}{1 + \lambda i \times I}$  $\frac{1.1I_0}{1+\lambda i \times \mu p} = \frac{1.1 \times 78061.31}{1+26.92 \times 0.143}$  $\frac{1.1 \times 10001.51}{1+26.92 \times 0.143}$  = 17706.23cm<sup>4</sup> **Calcul des flèches :**  $fg = \frac{Mg \times l^2}{10 \times E i \times Hg}$  $\frac{Mg \times 1^2}{10 \times E i \times If, g,i} = \frac{11.14 \times 4.95^2 \times 10^{-3}}{10 \times 32164.2 \times 85867.44 \times 10^{-4}} = 9.8 \times 10^{-8} m.$ 

$$
fg,v = \frac{Mg \times 1^2}{10 \times Ev \times If, g,v} = \frac{11.14 \times 4.95^2 \times 10^{-3}}{10 \times 10721.4 \times 85867.44 \times 10^{-4}} = 2.95 \times 10^{-7} m.
$$

$$
f j, i = \frac{Mj \times 1^2}{10 \times Ei \times If, j, i} = \frac{6.56 \times 4.95^2 \times 10^{-3}}{10 \times 32164.2 \times 85867.44 \times 10^{-4}} = 5.8 \times 10^{-8} m.
$$

$$
fp,i = \frac{Mp \times 1^2}{10 \times Ei \times Hp,i} = \frac{16.12 \times 4.95^2 \times 10^{-3}}{10 \times 32164.2 \times 17706.23 \times 10^{-4}} = 2.82 \times 10^{-7} m.
$$

 $\Delta f = (fgv-fj, i) + (fpi-fg, i) \leq f = \frac{L}{50}$ ହ  $\Delta f = (2.95 \times 10^{-7} - 5.8 \times 10^{-8}) + (2.82 \times 10^{-7} - 9.8 \times 10^{-8}) = 4.21 \times 10^{-7}$  m  $\Delta f = 4.21 \times 10^{-5}$  cm  $\leq (f = \frac{l}{500})$  $\frac{l}{500} = \frac{495}{500}$ *500* =0.99cm). Donc la flèche est vérifiée.

#### **c. Ferraillage de la table de compression :**

La dalle de compression doit avoir une épaisseur minimale de **4 cm**, elle est armée d'un quadrillage de barres dont les dimensions de mailles ne doivent pas dépasser :

20 cm ; pour les armatures perpendiculaire aux nervures.

30 cm ; pour les armatures parallèle aux nervures.

Les sections doivent être :

 $Si \quad L < 50 \text{ cm}$  $\frac{200}{1}$  $\frac{100}{\text{fe}}$  (*cm*<sup>2</sup>) et fe en MPA.  $Si$  50 cm < L < 80 cm  $4L$  $\frac{4L}{f_{\rm e}}$  (*cm*<sup>2</sup>) Avec :

**L :** Longueur entre l'axe des poutrelles (cm).

**As :** la section d'armateur perpendiculaire aux nervures.

Dons notre cas :  $fe = 400$  Mpa ;  $L = 65$  cm.

Pour la section d'armateur perpendiculaire aux nervures  $A<sub>S</sub>$ :

$$
50 \text{ cm} < L < 80 \text{ cm} \qquad \Rightarrow A_s > \frac{4 \times 65}{400} = 0.65 \text{ (cm}^2).
$$

Le diamètre des barres doit être :  $\phi = \frac{h_0}{4.0}$  $\frac{10}{10} = \frac{4}{10}$  $\frac{1}{10} = 0.4$  cm.

 $As = 0.65 \, \text{cm}^2 \Rightarrow \text{on adopte: } 5\emptyset 6$  avec: As = **1.41**cm **.**

Avec  $St = 20$  cm  $\leq 20$  cm.

Pour la section d'armateur parallèle (répartition) aux nervures :

$$
Ar \le \frac{As}{2} = \frac{1.41}{2} = 0.705 \qquad Ar = 0.49cm^2.
$$
  
Ar = 0.705cm<sup>2</sup>.  $\Rightarrow$  on adopte: 5¢6 avec: Ar = 1.41cm<sup>2</sup>.

Avec St = 20 cm  $\leq$  20 cm.

Donc pour le ferraillage de la dalle de compression, on adopte un treillis soudé d'un quadrillage à maille de **(20\*20)**  $cm^2$ 

## **II.6.2) Plancher en dalle pleine**

Dans notre projet les planche de sous-sol sont en dalle plain d'épaisseur **(e=16cm)** pour tous les blocs de la structure avec une forme de rectangulaire  $(Lx \neq Ly)$  supportant une charge uniformément réparé.

**A) Hypothèse de calcul :**

Le calcul sera conduit selon les l'hypothèse suivant :

la fissuration est peu préjudiciable avec un enrobage de **d'=2.5 cm.**

La dalle sera calculée comme une poutre de largeur unitaire **(b=1m)** soumise à la flexion simple

Toutes les dalles plaines sont considérée appuyées sur quatre cotes.

# **B) Evaluation et combinaison des charges :**

Pour la dalle de sous sol et RDC:

G=  $6.5 \times 1$ ml= $6.5$ KN/ml  $Q=2.5\times 1$ ml= $2.5$ KN/ml  $q_u = 1.35 \times 6.5 + 1.5 \times 2.5 = 12.525 KN$ .  $m/ml$  et  $q_s = 6.5 + 2.5 = 9KN$ .  $m/ml$ **c)Méthode de calcul :**

b=100cm, d=13.5 cm, h=16cm, d'=2.5cm

 $Lx = 495$  cm,  $Ly = 525$  cm

On calcule :

 $\alpha = \frac{L_x}{L_x}$  $\frac{L_x}{Ly}$   $\Rightarrow$   $\alpha = \frac{495}{525}$  $rac{495}{525}$  = 0.94 > 0,4  $\Rightarrow$  donc la dalle porte dans les deux sens :

- Dans le sens de la petite portée :  $M_{0x} = \mu_x q_u Lx^2$
- Dans le sens de la grande portée :  $M_{0y} = \mu_y M_x$

Les coefficients  $\mu$  x et  $\mu$  y sont fonction de  $\alpha = \frac{L_x}{L_y}$  $\frac{L_x}{Ly}$  et de  $v$ .

0 *à l ELU*

 $v:$  Coefficient de Poisson

$$
0.2 \qquad \dot{a} \, l \, ELS
$$

μx et μy sont donnés par l'abaque de calcul des dalles rectangulaire dans le tableau *(annexe E3 des BAEL.91.p142).*

## **1. Détermination des moments isostatiques :**

# **A' ELU :**

 $\alpha=0.94$   $\nu=0$  $\mu_{x,u} = 0.0419$   $\mu_{y,u} = 0.864$ 

Les moments pour une bande de largeur unitaire sont :

 $M_{0x} = \mu_x q_u Lx^2 = 0.0419 \times 12.525 \times 4.95^2 = 12.86 Kn.m.$ 

 $M_{0v} = \mu_v M_{0x} = 0.864 \times 12.858 = 11.11$  Kn.m.

**A' ELS :**

 $\alpha = 0.94$   $v = 0.2$ 

 $\mu_{x,s} = 0.0491$   $\mu_{y,s} = 0.906$ 

Les moments pour une bande de largeur unitaire sont :

 $M_{0x} = \mu_{x,s} q_s Lx^2 = 0.0491 \times 9 \times 4.95^2 = 10.83 Kn.m.$  $M_{0y} = \mu_{y,s} M_{x=0.906} \times 10.827 = 9.81$  Kn. m.

## **2. Détermination des moments en travées et sur appuis pour le panneau continue : A' ELU**

En travée :  $Mt_{x,y} = 0.75Mox, u = -0.75 \times 12.86 = 9.94KN. m$  $Mt_{yy,u} = 0.75 \text{ Moy}, u = -0.75 \times 11.11 = 8.33 \text{ KN}$ . m **En appui** :  $Ma_{x,u} = -0.5Mox, u = -0.5 \times 12.86 = -6.43 KN. m$  $Ma_{y} = -0.5$   $Moy_{y} = -0.5 \times 11.11 = -5.55$  KN. m **A' ELS** En travée :  $Mt_{.x,s}=0.75Mox$ ,s=0.75×10.83=8.12 KN.m  $Mt_{.95} = 0.75 \, Moy$ ,s=0.75×9.81=7.36 KN.m **En appui :**  $Ma_{x, u} = -0.5Mox$ , s =  $-0.5 \times 10.83 = -5.41$  KN.m  $Ma_{.95} = -0.5$   $Mo_{.95} = -0.5 \times 9.81 = -4.9$   $KN.m$ **3. Moment minimal à respecter :** En travée :

$$
Mt_{,x,u} = 9.94 \text{ KN.m} \ge \frac{Mt_{,x,u}}{4} = \frac{9.94}{4} = 2.48 \text{ KN.m} \implies \text{condition verify} \text{ ÷}
$$
  
4. L'effort tranchant :

$$
\sqrt{\mathbf{A}} \mathbf{L'ELU} :
$$
\n
$$
\text{Vu}_{\text{Jx}} = \frac{\text{qulx}}{2} \frac{1}{1 + \frac{\alpha}{2}} = \frac{12.525 \times 4.95}{2} \frac{1}{1 + \frac{0.94}{2}} = 22.08KN
$$
\n
$$
\text{Vu}_{\text{Jy}} = \frac{\text{qulx}}{3} = \frac{12.525 \times 4.95}{3} = 20.66KN
$$
\n
$$
\sqrt{\mathbf{A}} \mathbf{L'ELS} :
$$
\n
$$
\text{Vs}_{\text{Jx}} = \frac{\text{qs lx}}{2} \frac{1}{1 + \frac{\alpha}{2}} = \frac{9 \times 4.95}{2} \frac{1}{1 + \frac{0.94}{2}} = 15.15KN
$$
\n
$$
\text{Vs}_{\text{Jy}} = \frac{\text{qs lx}}{3} = \frac{9 \times 4.95}{3} = 14.85KN
$$

## **5. Calcul ferraillage à L'ELU :**

#### **5.1) En travée :**

**Suivant Lx :**  $Mt_{.vu} = 9.94KN.m$  $\mu_{\text{bu}} = \frac{M \text{tu}}{\text{bd}^2 \text{ft}}$  $\frac{Mtu}{bd^2f_{\text{bu}}} = \frac{9.94}{1 \times 0.135^2 \times 14.2 \times 10^3} = 0.038 \text{ et } \mu \text{ } = (3440\theta\gamma + 49\frac{\text{ }^2\text{ }H}{\theta} - 3050)10^{-4}$ Avec:  $\gamma = \frac{Mtu}{Mse}$  $\frac{\text{Mtu}}{\text{Mse}} = \frac{9.94}{8.12}$  $8.12$ et  $\theta=1$  $\mu_{\text{lu}} = 0.23$  $\mu_{\text{bu}} = 0.038 < \mu_{\text{lu}} = 0.23 \Rightarrow (AS') = 0 \Rightarrow L$ 'acier comprimé n'est pas nécessaire.  $\alpha = 0.048$  et  $Z_d = 0.13 \ m$ Comme  $\alpha = 0.048 < 0.259$  : *l'ELU* est atteint en **pivot** A  $As = \frac{Mt, x, u}{Z_d \times \sigma s}$  $rac{M_{\text{t,x,u}}}{Z_{\text{d}} \times \sigma s} = \frac{9.94}{0.13 \times 348 \times 10^3} = 2.19 \times 10^{-4} m^2 = 2.18 cm^2$ **Suivant Ly :**  $Mt_{\rm{v,u}} = 8.33KN.m$  $\mu_{\text{bu}} = \frac{M \text{tu}}{\text{bd}^2 \text{ft}}$  $\frac{\text{mtu}}{\text{bd}^2 f_{\text{bu}}} = \frac{8.33}{1 \times 0.135^2 \times 14.2 \times 10^3} = 0.032 \text{ et} \Rightarrow \mu_{\text{lim}} = (3440 \theta \gamma + 49 \frac{\text{tc28}}{\theta} - 3050) 10^{-4}$ 

Avec: <u>Mtu</u>  $\frac{\text{Mtu}}{\text{Mse}} = \frac{8.33}{7.36}$  $\frac{1}{7.36}$  = 1.13 et  $\theta$  = 1  $\mu_{\text{lu}}=0.21 \Rightarrow \mu_{\text{hu}}=0.032 < \mu_{\text{lu}}=0.21 \Rightarrow (AS')=0 \Rightarrow L' \text{ acier comprim\'e n'est pas}$ nécessaire.  $\alpha = 0.040$  et  $Z_d = 0.13 \ m$ 

Comme  $\alpha = 0.040 < 0.259$  : *l'ELU* est atteint en **pivot A** :  $\varepsilon_s = 10\%$   $\Rightarrow \sigma_s = 348MPa$ 

 $As=\frac{Mt,y,u}{Z_d\times \sigma s}$  $\frac{Mt,y,u}{Z_d \times \sigma s} = \frac{8.33}{0.13 \times 348 \times 10^3} = 1.84 \times 10^{-4} m^2 = 1.84 cm^2$ **Ferraillage minimale :** :

D'après le *(BEAL91/révisée99/B.7.4)*  
\nAs<sub>min,x</sub> 
$$
\geq 0.0008 \frac{(3-\alpha)}{2} b.d = 0.0008 \times \frac{(3-0.94)}{2} \times 100 \times 13.5 = 0.74 cm^2
$$
  
\nAs<sub>min,y</sub>  $\geq 0.0008.b.d = 0.0008 \times 100 \times 13.5 = 1.08 cm^2$   
\nAs<sub>x</sub> = max(As<sub>min,x</sub>, As<sub>u</sub>) = max (0.74; 2.18 cm<sup>2</sup>) = 2.18 cm<sup>2</sup>  
\nAs<sub>y</sub> = max(As<sub>min,y</sub>, As<sub>u</sub>) = ) = max (1.08; 1.84) cm<sup>2</sup> = 1.84 cm<sup>2</sup>  
\nDonc on adopte :  
\n**Suivant x**  
\nAs, =2.18 cm<sup>2</sup>  $\Rightarrow$  on adopte : 4T10 avec : As = 3.14 cm<sup>2</sup>  
\n**Suivant y**

 $As$ , =1.84  $cm^2 \Rightarrow$  on adopte : 4T8 avec : As = 2.01 $cm^2$ .

#### **L' espacement St**

 $St = \frac{h}{n} = \frac{100}{3}$  $\frac{80}{3}$  =33cm  $\leq$  min{3h; 33 cm} = {48, 33} = 33cm

## **5.2) En appui (chapeaux):**

#### **Suivant Lx :**

 $M_{\text{max}} = Ma_{,x,u} = 6.43 \text{Kn}$ .m.  $\mu_{\text{bu}} = \frac{Mau}{b d^2 f_h}$  $\frac{\text{Mau}}{\text{b d}^2 f_{\text{bu}}} = \frac{6.43}{1 \times 0.135^2 \times 14.2 \times 10^3} = 0.024$  et  $\mu_{\text{lim}} = (3440 \theta \gamma + 49 \frac{\text{tc28}}{\theta} - 3050) 10^{-4}$ 

Avec:  $\gamma = \frac{Mau}{Mas}$  $\frac{\text{Mau}}{\text{Mas}} = \frac{6.43}{5.41}$  $\frac{1}{5.41}$  = 1.18 et  $\theta$  = 1  $\mu_{1u} = 0.22 \Rightarrow \mu_{bu} = 0.024 \langle \mu_{1u} = 0.22 \Rightarrow (A_s)' = 0 \Rightarrow L$ 'acier comprimé n'est pas nécessaire.  $\alpha = 0.030$  et  $Z_d = 0.13 \, m$ Comme  $\alpha = 0.030 < 0.259$  : *l'ELU* est atteint en **pivot A** :  $\varepsilon_s = 10\%$   $\Rightarrow \sigma_s = 348MPa$  $As = \frac{Ma, x, u}{z d \times \sigma s}$  $\frac{M_{\text{a},x,u}}{\text{zdxos}} = \frac{6.43}{0.13 \times 348 \times 10^3} = 1.42 \times 10^{-4} m^2 = 1.42 cm^2$ 

#### **Suivant Ly :**  $Ma_{\rm{v,u}} = 5.55KN.m$  $\mu_{\text{bu}} = \frac{\text{Mau}}{\text{bd}^2 f_{\text{h}}}$  $\frac{\text{Mau}}{\text{bd}^2 f_{\text{bu}}} = \frac{5.55}{1 \times 0.135^2 \times 14.2 \times 10^3} = 0.021$  et  $\Rightarrow \mu \text{lim} = (3440 \theta \gamma + 49 \frac{\text{tc28}}{\theta} - 3050) 10^{-4}$ Avec:  $\gamma = \frac{Mau}{Mse}$  $\frac{\text{Mau}}{\text{Mse}} = \frac{5.55}{4.9}$  $\frac{1}{4.9}$  = 1.13 et  $\theta$  = 1

 $\mu_{\text{lu}}=0.21 \Rightarrow \mu_{\text{bu}}=0.021 < \mu_{\text{lu}}=0.21 \Rightarrow (A_s')=0 \Rightarrow L$ 'acier comprimé n'est pas nécessaire.

 $\alpha = 0.026$  et  $Zd = 13$  m Comme  $\alpha = 0.026 < 0.259$ : *l'ELU* est atteint en **pivot A**.  $As=\frac{Ma,y,u}{z_d \times \sigma s}$  $\frac{Ma_y u_x}{\lambda a_x} = \frac{5.55}{0.13 \times 348 \times 10^3} = 1.23 \times 10^{-4} m^2 = 1.23 cm^2$  **Ferraillage minimale :**  $A_s \ge A_{s,min} = max\{\frac{bh}{1000} ; 0.23b d \frac{t_{128}}{f_a}\}$ 1000  $t_e$  $A_s \ge A_{s,min} = max\{\frac{100\times16}{1000}\}$  $\frac{60\times16}{1000}$ ; 0.23×100× 13.5 ×  $\frac{2.1}{400}$  $\frac{2.1}{400}$ } = max{1.6; 1.63} = 1.63cm<sup>2</sup>  $A_s = \max(A_{s,min}, A_s) = \max(1.63, 1.42) = 1.63 \text{ cm}^2$ Donc : on va adopter en appuis suivant  $\mathbf{l}_{\mathbf{x}} / \mathbf{l}_{\mathbf{y}}$  **4T8** avec  $A_s = 2.01 \text{cm}^2$ 

**L'espacement St :**  $St = \frac{h}{n} = \frac{100}{3}$  $\frac{80}{3}$  =33cm  $\leq$  min{4h; 45 cm} = {48, 45} = 45cm

# **6. Vérification : 6.1) Vérification à L'ELU : Vérification à l'effort tranchant :**

Selon (*BEAL 91/révisées 99/A.5.1.1),* on doit vérifier la condition suivante :

Avec :  $\tau_u \leq \overline{\tau}$  $au \tau_{\rm u} \leq \frac{V_u}{d \times l}$  $a \times b_0$  $=\frac{22.08\times10^{-3}}{8.485\times10^{-3}}$  $\frac{2.08 \times 10^{-3}}{0.135 \times 1}$  =0.16 MPa. et  $\bar{\tau} \leq \{ \min \frac{0.20 \times f_{c28}}{\gamma_b} \}$ ; 5MPa}= 3.33MPa.

Donc :  $\tau_{\text{u}} = 0.16 \text{MPa} \leq \bar{\tau} = 3.33 \text{ MPa}$ .  $\Rightarrow$  Condition vérifié

#### **6.2) Vérification à L'ELS :**

#### **Vérification des contraintes :**

Pas de vérification si les conditions suivantes sont vérifiées :

- $\div$  fissuration peu préjudiciable.
- $\rightarrow$  Condition suivante est vérifiée :  $\gamma-1$  $\frac{-1}{2} + \frac{\text{tc28}}{100}$  $\frac{1}{100} > \alpha$

#### **En travée :**

**Suivant x :**  $\gamma = 1.22 \Rightarrow \alpha_{\rm u} = \frac{1.22 - 1}{2}$  $rac{2-1}{2} + \frac{25}{100}$  $\frac{25}{100}$  = 0.36 >  $\alpha$ =0.048  $\Rightarrow$  Condition vérifié **Suivant y :**  $\gamma = 1.13 \Rightarrow \alpha_{\rm u} = \frac{1.13 - 1}{2}$  $rac{3-1}{2} + \frac{25}{100}$  $\frac{25}{100}$  = 0.315 >  $\alpha$ =0.040  $\Rightarrow$  Condition vérifié **En appui : Suivant x :**  $\gamma = 1.18 \Rightarrow \alpha_{\rm u} = \frac{1.18 - 1}{2}$  $\frac{8-1}{2} + \frac{25}{100}$  $\frac{25}{100}$  = 0.34 >  $\alpha$ =0.030  $\Rightarrow$  Condition vérifié **Suivant y :**

$$
\gamma = 1.13 \Rightarrow \alpha_{\rm u} = \frac{1.13 - 1}{2} + \frac{25}{100} = 0.315 > \alpha = 0.026 \Rightarrow
$$
 Condition vérifié

**6.3) Vérification de la flèche :** D'après *(BEAL 91/révisées 99/B.6.5.1)* h =16cm ; L=495cm ;  $Mt = 8.12$  KN.m ;  $M_0 = 10.83$  KN.m

$$
\begin{cases}\nh \ge \max \left\{ \frac{L}{16}, \frac{M L}{10 M 0} \right\} & \Rightarrow \begin{cases}\nh \ge \max \left\{ \frac{4.95}{16}, \frac{8.12 \times 4.95}{10 \times 10.33} \right\} = 39 cm & \Rightarrow \text{CNN} \\
As = 3.93 cm^2 \le \frac{4.2 \times 100 \times 13.5}{400} = 14.17 cm^2 & \Rightarrow \text{CV} \\
L \le 8 m & \Rightarrow \text{CV} \end{cases} \Rightarrow \text{CV} \Rightarrow \text{CV} \Rightarrow \text{V} \Rightarrow \text{V} \Rightarrow \text{V} \Rightarrow \text{V} \Rightarrow \text{V} \Rightarrow \text{V} \Rightarrow
$$

Puisque une condition n'est pas vérifiée on doit vérifier la flèche suivant le *(BEAL91 B.6.5.2)* comme suit :

$$
\Delta f = (fgv - fj, i) + (fpi - fg_i) \le f = \frac{L}{500} \text{ avec :}
$$
  
\n
$$
y = 3.12cm, I = 6067.60cm^4, 0 = 3.5 \times 10^{-4}m^4, \lambda_i = 9.13MPa, \lambda_v = 3.65MPa
$$
  
\n
$$
g 6.5KN/m^2, j = 4 KN/m^2, p = 6.5+2.5=9 KN/m^2
$$
  
\n
$$
Eij = 32164, 195 MPa, Evj = 10818, 9 MPa.
$$
  
\n
$$
M_x = \mu_x p L_x^2 \times 0.75 \mu_x = 0.0491
$$

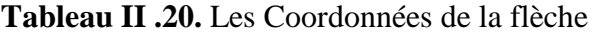

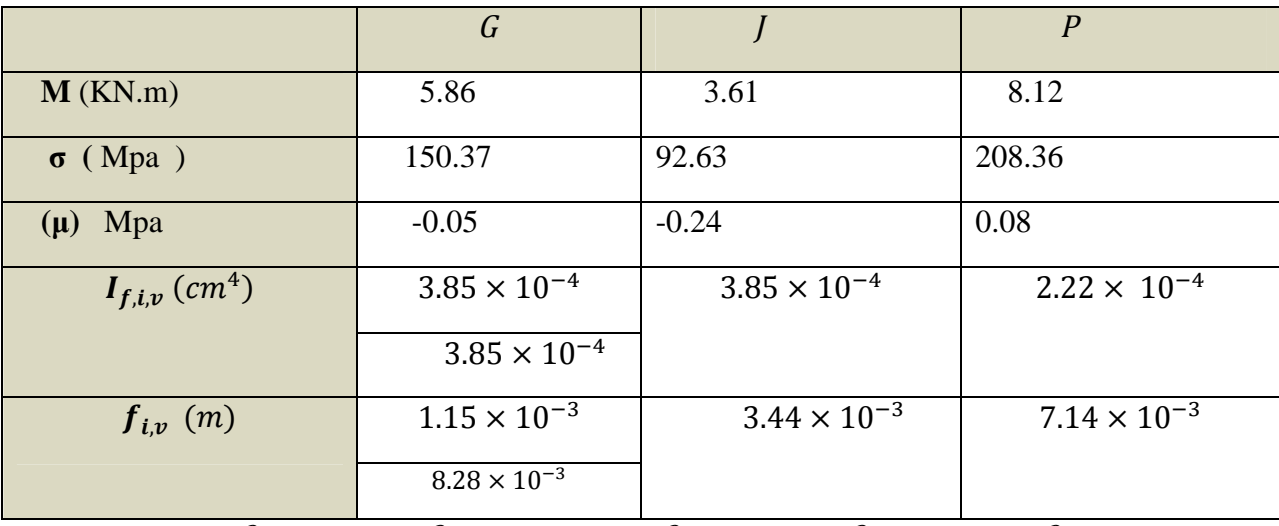

 $\Delta f = (3.44 \times 10^{-3} - 7.14 \times 10^{-3}) + (8.28 \times 10^{-3} - 1.15 \times 10^{-3}) = 3.43 \times 10^{-3}$ m

 $\Delta f = 0.343 \text{cm} \leq 0.99 \text{cm}.$   $\Rightarrow$  Condition vérifié.

#### **II.6.3) L'acrotère :**

L'acrotère est un élément de façade et de protection, contournant le sommet du bâtiment conçu pour la protection de la ligne conjonctive entre lui-même et la forme de pente contre l'infiltration des eaux pluviales.

Sollicitée en flexion composé, sous l'action verticale due à son poids propre G (charge permanente) et l'action horizontale due à la main courante Q (charge d'exploitation), et un effort sismique horizontal $Fp$ .

Il est réalisé en béton armé, considérée comme une console encastrée au plancher terrasse. La section la plus dangereuse se trouve au niveau de l'encastrement.

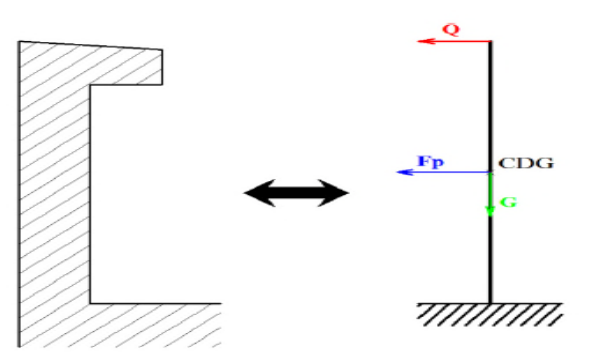

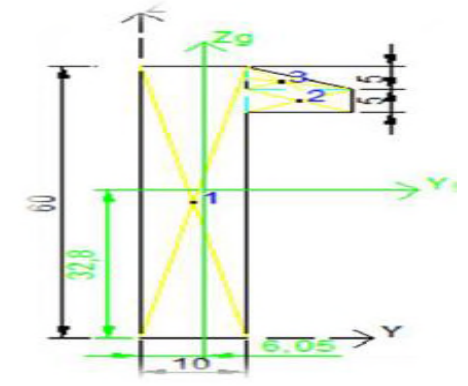

*Figure II.14: Schéma statique de calcul. Figure II.15: Dimensions du CDG.*

## **II.6.3.1) Hypothèse de calcule :**

On effectue le calcule pour une bonde d'acrotère de largeur unitaire = 1m. L'acrotère est exposé aux intempéries, donc la fissuration est considérée préjudiciable. Dans ce cas le calcul se fera à l'ELU, et à l'ELS.

## **II.6.3.2) Evaluation des charges :**

 $G = 227.15$  kg = 2.2715KN et  $Q = 100$  kg = 1 KN

**L'effort sismique :** La force sismique est donnée par la formule suivante : F<sup>p</sup> = 4 ×A ×Cp× Wp……………………………**RPA99 (Art 6.2.3)**

> Avec  $\{$  $A=0.15$  (zone IIa): coef ficient d<sup>'</sup>accelérationde de la zone ;  $\mathcal{L}_{p}=0$ ,8  $:$   $f$  acteur de  $f$  orce horizontale ;  $W_p = 2$ , 2715 $KN$  ∶ poids propre de l<sup>'</sup>acrotère.

donc,  $F_p = 1.090$  KN

**Calcul des coordonnées du centre de gravité de l'acrotère :**

$$
\begin{cases}\nY_G = \frac{\sum A_i . Y_i}{\sum A_i} \\
Z_G = \frac{\sum A_i . Z_i}{\sum A_i}\n\end{cases} \Rightarrow\n\begin{cases}\nX_G = 6,05cm \\
Y_G = 32,7cm\n\end{cases}
$$

**Calcule des sollicitations : L'acrotère** est soumis à :

 $NG = G = 2.2715 KN \uparrow NQ = 0 KN$   $NE = 0 KN/ml$ MG= 0 KN.  $m$   $\left\{\text{MQ} = Q \times L = 1 \times 0.6 = 0.6 \text{ KN. } m \right\}$  ME= $Fp \times Z = 0.356 \text{ KN. } m$  $VG = 0 \, KN \, \text{m}$   $VQ = 1 \, KN \, \text{m}$   $VE = Fp = 1.090 \, KN \, \text{m}$ 

On remarque que :  $MG \ll MQ$   $MQ > ME$  et  $VE > VO$ Donc, dans ce qui suit, on va considérer comme moment fléchissant  $MQ$  ( $M = MQ = 0.6$ ) comme effort tranchant  $VE$  ( $V = VE = 1.090$ )

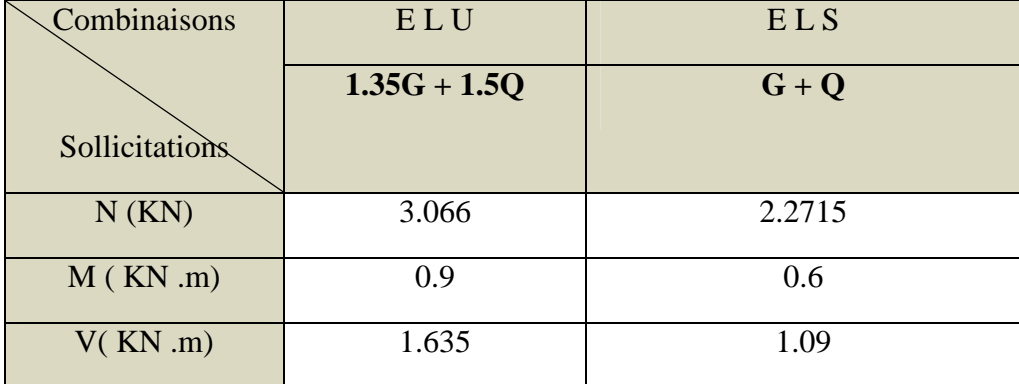

**Tableau II .19** Combinaisons d'action de l'acrotère.

#### **II.6.3.3) Ferraillage de l'acrotère :**

#### **1) Calcul du ferraillage à L'ELU:**

La fissuration est considérée comme préjudiciable parce que ce sont des éléments qui sont exposés aux intempéries, (variation de température, eau, neige, etc.…). Donc le calcul se fera alors à *l'ELU* et à *l'ELS.*

L'acrotère est considéré comme une section rectangulaire de largeur b=100 cm et h=10 cm avec un enrobage **d'=2.5 cm** (élément exposée aux intempéries).

Calcul de l'excentricité total :  $e=e_1+e_2+e_3$ 

D'après *(CBA 93/ A.4.3.5),* les sections sollicitées en flexion composée avec compression ,doivent être vérifiés vis-à-vis de l'état limite ultime de stabilité de forme (flambement) , mais si la condition suivante est vérifiée :

$$
\frac{\text{Lf}}{h} \leq \{15; 20; \frac{e_1 + e_a}{h} \} \dots \dots \dots \dots (*)
$$

Ces sections peuvent être vérifiées uniquement en flexion composée, à condition qu'on prenne en compte forfaitairement les effets de second ordre, on additionnant l'excentricité  $e_2$  à  $e_1$  et $e_a$  Avec :

ࢋ: est l'excentricité du premier ordre, avant application des excentricités additionnelles, elle est donnée par <u>Mu</u>  $\frac{Mu}{Nu} = \frac{0.9}{3.06}$  $\frac{0.9}{3.066}$  = 0.2935 = 29.35 cm

܉܍**:** Excentricité additionnelle traduisant les imperfections géométriques initiales de l'élément,

elle se détermine par: 
$$
ea = \{2 \, cm; \frac{L}{250}\} = \max \{2 \, cm; \frac{60}{250}\} = 2 \, cm
$$

 $\mathbf{L}_{\mathbf{f}}$ : est la longueur de flambement de l'acrotère (console verticale)  $Lf = 2L = 2 \times 0.6 = 1.2 m$  Donc

$$
\frac{Lf}{h} = \frac{1.2}{0.1} = 12 \leq \max \{ 15; 20; \frac{(0.294 + 0.02)}{0.1} \} = 20 \implies \text{condition } \text{vérifier}
$$

Donc on va calcul:

ࢋ: Excentricité forfaitaire qui tient compte l'effet du second ordre lié à la déformation de la

structure, est-elle se calcul comme suit :

$$
e_2 = \frac{3Lf^3}{10^4h} (2 + \alpha \varphi) \qquad \text{Avec}:
$$

: Rapport de la déformation finale de fluage à la déformation initiale instantané, généralement il est pris égal à **2**.

**α**: Rapport entre moments, calculer par :

MG MQ+MG Donc:

 $e_2 = \frac{3 \times 1.2^3}{10^{4 \times 0.4}}$  $rac{3\times1.2}{10^{4\times0.4}}$  (2+0)=8.64×10<sup>-3</sup>m=0.864 m. Par conséquent :  $e=0.294+0.02+0.00864=0.3226$   $m=32.26$   $cm$ 

## **Position du centre de pression :**

Pour préciser si la section est entièrement ou partiellement comprimée, on compare L'excentricité « **e »** avec la frontière du noyau centrale de la section, c'est-à-dire :

$$
e=32.26 \text{cm} > \frac{h}{6} = \frac{10}{6} = 1.66 \text{ cm}
$$

Cela veut dire que le centre de pression est en dehors du noyau central, donc la section est partiellement Comprimée, ainsi le calcul de ferraillage s'effectuera en flexion simple sous le moment fictif Muf qui se calcul comme suit :

## Le moment fictif

$$
Muf = Mu + (d - \frac{h}{2}) = NU(e + d - \frac{h}{2})
$$
  
\n
$$
Mu f = 3.066(0.3226 + 0.075 - \frac{0.1}{2}) = 1.066 \text{ KNm/m}
$$

Le moment réduit : <u>Muf</u>  $\frac{\text{Mut}}{\text{bd}^2\text{fbu}} = \frac{1.066}{1 \times 0.075^2 \times 14}$  $\frac{1.086}{1 \times 0.075^2 \times 14.2 \times 10^3} = 0.013$ 

## Nécessité des armatures comprimées (AS'):

A partir de (*Jean Perchât; Jean Roux / pratique de BEAL91):*

 $fc28=25MPa$  et acier Fe E400  $\Rightarrow$   $\mu$ lu=0.341 $\gamma$ -0.1776 Avec : <u>Muf</u>  $\frac{\text{Mut}}{\text{MSer}} = \frac{1.066}{0.6}$  $\frac{1086}{0.6} = 1.77$ Donc  $\mu l u = 0.341\gamma - 0.1776 = 0.341 \times 1.77 - 0.1776 = 0.42$ 

On conclut :  $\mu bu=0.013 \leq \mu lu=0.42 \Rightarrow (AS')=0 \Rightarrow L' \text{ acier comprim\'e n'est pas nécessaire}$ 

 $\alpha$ =0.016 et *Zd*=0.0745 $m$ 

Comme  $\alpha = 0.016 \le 0.259$  : *l'ELU* est atteint en **pivot A**. C'est-à-dire  $\epsilon s = 10\%$   $\sigma s = 348MPa$ 

► **la section ficitive de l'acier tendue** : 
$$
A_{sf} = \frac{0.8 \times \alpha \times b \times d \times \sigma bc}{\sigma s}
$$

$$
A_{sf} = \frac{0.8 \times 0.016 \times 100 \times 7.5 \times 14.2}{348} = 0.3917 cm2
$$

La section réelle d'aciers tendus :  $0.3917$ *cm*<sup>2</sup>

As=Asf
$$
\frac{Nu}{\sigma su}
$$
 =3.917×10<sup>-5</sup> -  $\frac{3.066}{348 \times 10^3}$   $\Rightarrow$  As= 3.036× $m^2$  =0.3036cm<sup>2</sup>

# **Le ferraillage minimal :**  $As \geq As \ min = \max \left\{ \frac{100 \times 10}{1000}, 0.23 \times 100 \times 7.5 \times \frac{2.1}{400} \right\} = 1 \text{cm}^2$

As max {  $A_S$ <sup>ELU</sup>; As min} = {1 ; 0.3036}=1 cm<sup>2</sup>

**Description des armatures :**

**Armatures principales :**

 $\text{As} = 1 \text{ cm}^2 \Rightarrow$  on adopte : **5HA8** avec:  $\text{As} = 2, 51 \text{ cm}^2$ .

L'espacement entre les barres :  $\overline{b}$  $\frac{b}{n} = \frac{100}{4}$  $rac{60}{4}$  = 25 cm

L'espacement des armatures principales sera de **25 cm,** ce qui vérifie la condition suivante : Fissuration Préjudiciable  $\Rightarrow$   $St=25$  cm $\leq$ min {3h, 33}= {30, 33}=30 cm **Armatures de répartition (de peau) :**

 $Ar \geq \frac{AS}{4}$  $rac{1}{4}$  Donc:  $Ar \geq \frac{As}{4}$  $rac{15}{4} = \frac{2.51}{4}$  $rac{151}{4}$  = 0.6275 cm<sup>2</sup> Donc pour : **Ar = 0.6275 cm2**  $\Rightarrow$  on adopte : **3HA6** avec :  $Ar = 0.85$ cm2

## **L'espacement entre les barres :**

L'espacement des armatures de répartition :  $St = \frac{55}{2}$  $\frac{55}{2}$ =27.5 cm

L'espacement des armatures principales sera de **25 cm,** ce qui vérifie la condition suivante : Fissuration Préjudiciable  $\Rightarrow$   $St=25$  cm  $\leq$  min {3h, 33}= {30, 33}=30 cm

# **II.6.3.4) Vérification :**

## **1) Vérification à l'effort tranchant à L'ELU**

Selon *(BEAL 91/révisées 99/A.5.1.1)*, on doit vérifier la condition suivante :  $\tau u \leq \bar{\tau}$ 

Avec:

$$
\tau u = \frac{v u}{b 0 \times d} = \frac{1.596 \times 10^3}{1 \times 0.075} = 0.021 \text{ Mpa}
$$

$$
\bar{\tau} \leq \left\{ \frac{0.15 \text{ f c28}}{\text{g} b} \right\}; 4 \text{Mpa} = 2.5 \text{Mpa}
$$

Donc :  $\tau u = 0.021 Mpa \leq \bar{\tau} = 2.5 Mpa \Rightarrow condition vérifier$ Cela veut dire que ce n'est pas nécessaire de prévoir des armatures transversales.

## **2) Vérification des contraintes à l'ELS :**

On doit vérifier que :  $\sigma bc \leq \sigma b \overline{c}$  et  $\sigma s \leq \sigma s$ Avec : { $\bar{\sigma s} = {\frac{2}{3} f e}$ , max {0.5 $f e$ , 110 $\sqrt{\eta f t 28}$ }}= $min{\frac{2 \times 400}{3}}$  $\frac{400}{3}$ ; max $\{0.5\times400;110\sqrt{1.6}\times2.1\}$  $\bar{\sigma}$ s=201.63≅202 Mpa  $\bar{\sigma}$ bc=0.6fc28=15 MPa

## **Calcul des contraintes** σset σbc:

Pour le cas de la flexion composée, et pour une section partiellement comprimée, le calcul des contraintes dans le béton et dans l'acier, s'effectue de la façon suivante :  $\mathbf{c} = \frac{\mathbf{h}}{2}$  $\frac{\pi}{2}$ – e Avec :

$$
e = \frac{\text{Mser}}{\text{Nser}} = \frac{0.6}{2.2715} = 0.2641m
$$
  $\Rightarrow$   $c = \frac{0.1}{2} - 0.2641 = -0.2141m$ 

On calcul les deux termes **p** et **q** comme suit :

$$
p=-3c^2-90A's \frac{(c-d)}{b} + 90As \frac{(d-C)}{b} \text{ et } q = -2c^3-90A'S \frac{(c-d)^2}{b} - 90AS \frac{(d-C)^2}{b} \text{ Ou}: A's =
$$
  
\n
$$
p=-3 (-0.2141)^2 + 90(2.51 \times 10^{-4}) \frac{(0.075 + 0.2141)}{1} = -0.131
$$
  
\net  $q = -2(-0.2141)^3 - 90 (2.51 \times 10^{-4}) \frac{(0.075 + 0.2141)^2}{1} = 0.018$   
\nPuis on résolve l'équation :  $\mathbb{Z}^3 + \mathbb{p}z + \mathbb{q} = 0$ .  
\n
$$
\Delta = q^2 + \frac{4p^3}{27} = 0.018^2 + \frac{4 \times (-0.131)^3}{27} = -0.905 \times 10^{-5} < 0.
$$
  
\n
$$
\Delta \begin{cases}\n\Delta < 0 \implies \varphi = \text{Arc cos} \left( \frac{3q}{2p} \sqrt{\frac{-3}{p}} \right) \\
\alpha = 2 \sqrt{\frac{-p}{3}}\n\end{cases} \implies \begin{cases}\n\varphi = \text{Arc cos} \left( \frac{3 \times 0.018}{2 \times (-0.131)} \sqrt{\frac{-3}{-0.131}} \right) \\
\alpha = 2 \sqrt{\frac{-p}{3}}\n\end{cases} \implies \begin{cases}\n\varphi = 170.50 \\
\alpha = 0.417\n\end{cases}
$$

Les trois solutions de l'équation de degré 3 sont comme suit :

$$
Z_1 = \alpha \times \cos\left(\frac{\phi}{3}\right) = 0.417 \times \cos\left(\frac{170.50}{3}\right) = 0.228
$$
m

$$
Z_2 = \alpha \times \cos\left(\frac{\varphi}{3} + 120^\circ\right) = 0.417 \times \cos\left(\frac{170.50}{3} + 120\right) = -0.416 \text{m}
$$

$$
Z_3 = \alpha \times \cos\left(\frac{\varphi}{3} + 240^\circ\right) = 0.417 \times \cos\left(\frac{170.50}{3} + 240\right) = 0.188 \text{m}
$$

On calcul yser qui est la distance entre le centre de pression et l'axe de la fibre la plus Comprimé (fibre supérieur)  $yser=Z+C$ 

Pour Z, on choisit parmi les trois solutions précédentes celui qui donne :

 $0 \leq$  yser $\leq$  d  $\Rightarrow$  0  $\leq$  yser  $\leq$  0.075 m

Alors on prend :  $Z = Z_1 = 0.245m$ 0≤ yser=0.245-0.2141=0.0309 m ≤0.075 m En suite en calcul l'inertie de la section homogène réduite : h<sub>1</sub>, 3

$$
I = \frac{by^{3}ser}{3} + 15[(d-yser)^{2}+A'(yser-d')^{2}]
$$
  
avec:  $n = \frac{Es}{Eb} = 15$  *cofficient d'equivalence*  

$$
I = \frac{1 \times 0.0309^{3}}{3} + 15 [2.51 \times 10^{-4} (0.075 - 0.0309)^{2}] = 1.71 \times 10^{-5} m^{4}
$$

Par conséquent :

$$
\begin{cases}\n\sigma bc = \frac{ZNser}{I} \text{ yser} \\
\sigma s = 15 \frac{ZNser}{I} (d-\text{yser})\n\end{cases}\n\quad\n\begin{cases}\n\sigma bc = \frac{0.245 \times (2.2715 \times 10^{-3})}{1.71 \times 10^{-5}} 0.0309 = 1.01 Mpa \\
\sigma s = 15 \frac{0.245 \times (2.2715 \times 10^{-3})}{1.71 \times 10^{-5}} (0.075 - 0.0309) = 21.53 Mpa\n\end{cases}
$$

 $\sigma bc = 1.01 \, MPa < \sigma bc = 15MP \Rightarrow$  condition vérifier

 $\sigma$ s=21.53MPa< $\sigma$ s=202MPa  $\Rightarrow$  condition vérifier

# **Conclusion**

Le ferraillage adopté à l'ELU, est valable pour l'ELS.

## **3) Vérification du diamètre des armatures :**

Le diamètre adopté pour les armatures des de sens, doit vérifier la condition suivante :

$$
\emptyset \leq \frac{h}{10} \emptyset \Rightarrow 0.8 \ cm \leq \frac{10}{10} = 1 \ cm \Rightarrow condition \ v\acute{e}rifier
$$

# **II.6.4) L'escalier :**

Les escaliers sont des éléments importants ; ils permettent l'axés vertical entre différents étages de la structure ; ils sont soumis à des forces divers (poids propre des escaliers, les surcharges dues aux différent accès, personnes, équipement …).

Ces différentes charges peuvent entraîner des dommages divers dans ces éléments de la structure (déformation, fissuration, ou même la ruine de l'escalier. pour éviter ce risque on doit faire une étude détaillée sur le type de ferraillage adopté

# **II.6.4.1) Hypothèse de calcule :**

- L'escalier est calculé comme une poutre a section rectangulaire bi-articulée à ses deux extrémités, qui travaillant à la flexion simple.
- On effectue le calcule pour une bonde d'escalier de largeur unitaire = **1m**
- L'escalier est à l'abri des intempéries, donc la fissuration est peu préjudiciable donc on adopte un enrobage de **d'=2.5 cm**.
- Calcule de ferraillage à L'ELU suivie d'une vérification de contrainte à L'ELS.

# **II.6.4.2) Evaluation des charges :**

# **Charge permanente :**

- volée : G=9.45×1=9.45KN/ml
- **Palier :** G=6.24×1=6.24 KN/ml

# **Charge d'exploitation :**

Selon *(DTR BC 2.2/2.2.7)* la charge variable serait : G=2.5×1=2.5 KN/ml

# **II.6.4.3) Combinaison des charges :**

- **volée : à l'ELU :**  $q_v^u$ =1.35 $G_v$ +1.5Q=1.35×9.45+1.5×2.5=16.508KN/m<sup>2</sup>.  $\mathbf{\hat{a}}$  l'ELS :  $q_v^s = G_v + Q = 9.45 + 2.5 = 11.95 KN/m^2$ .
- **Palier :**
	- **à L'ELU :**  $q_p^u$ =1.35 $G_p$ +1.5Q=1.35×6.24+1.5×2.5=12.17KN /m<sup>2</sup>. **à l'ELS**:  $q_p^s = G_p + Q = 6.24 + 2.5 = 8.74$  KN/m<sup>2</sup>.

**Pour des volées 1 et 3 :**

## **II.6.4.3) Calcul des sollicitations :**

**1) à L'ELU :**

La largeur de l'escalier est :  $b = 1m$  donc les charges sont :

 $q_{vu}$ = 16.508×1 = 16.508 *KN/ ml*  $q_{pu}$ = 12.17×1 = 12.17 *KN/ ml* 

#### **Réactions des appuis :**

qe = 
$$
\frac{\Sigma(qi\times li)}{l} = \frac{12.17\times0.65 + 16.508\times2.1 + 12.17\times1.3}{4.05} = 14.42 \text{KN}.
$$

$$
M_{u} = \frac{qe\times l^{2}}{8} = \frac{14.42\times4.05^{2}}{8} = 29.56 \text{KNm}.
$$

$$
V = R_{A} = R_{B} = \frac{14.42\times4.05}{2} = 29.20 \text{KN}.
$$

Pour le calcul des armatures principales, on utilise les valeurs forfaitaires suivant: On tenant en considération l'effet de l'encastrement aux extrémités **(BAEL91/Ver99.Art A.8.2, 32).**

 $M_{travel} = (0,70;0,85)M_0 \implies M_{travel} = 0,85 \times M_0 = 0,85 \times 29.56 = 25.13$  KN m.  $M_{appuis} = (0.30; 0.50) M_0 \implies M_{appuis} = -0.30 \times M_0 = -0.30 \times 29.56 = -8.87$  KN m. Ma + Mt ≥ 1.15M0 donc 34KN.m ≥ 34KN.m …………………CV.

**2) à L'ELS :**

 $q_{vs}$  = 11.95×1 = 11.95*KN/ ml*.  $q_{ns} = 8.74 \times 1 = 8.74$  *KN/ ml.* **Réactions des appuis :**

 $qe=\frac{\sum (q i \times li)}{l}$  $\frac{1 \times 11}{1} = \frac{8.74 \times 0.65 + 11.95 \times 2.1 + 8.74 \times 1.3}{4.05}$  $\frac{1.93 \times 2.1 + 6.74 \times 1.5}{4.05} = 10.40 \text{KN}.$  $M_{ser} = \frac{qe \times l^2}{8}$  $\frac{\times l^2}{8} = \frac{10.40 \times 4.05^2}{8}$  $\frac{\times 4.05}{8} = 21.32$ *KNm*.  $V=R_A=R_B=\frac{10.40\times4.05}{2}$  $\frac{374.05}{2}$  = 21.06KN.

Pour le calcul des armatures principales, on utilise les valeurs forfaitaires suivant: On tenant en considération l'effet de l'encastrement aux extrémités *(BAEL91/Ver99.Art A.8.2, 32).*  $M_{travée} = (0,70;0,85)M_0 \implies M_{travée} = 0,85 \times M_0 = 0,85 \times 21.32 = 18.12$  KN m.  $M_{appuis} = (0.30; 0.50) M_0 \implies M_{appuis} = -0.30 \times M_0 = -0.30 \times 21.32 = -6.40$  KN m. Ma + Mt ≥ 1.15M0 donc24.52KN.m ≥ 24.52KN.m …………………CV.

## **II.6.4.4) Calcul ferraillage d'escalier à l'ELU :**

On a: b =100 cm; d=14.5cm; h=17cm;  $d'$ =2.5 cm.  $Mt, u=25.13$ KN.m;  $Mt, s=18.12$ KN.m

## **1) Ferraillage en travée :**

 $\mu$ bu= $\frac{Mtu}{h\mu^2\Omega}$  $\frac{\text{Mtu}}{\text{bd}^2\text{fbu}} = \frac{25.13}{1 \times 0.145^2 \times 14.2 \times 10^3} = 0.084$ A partir de (*Jean Perchât; Jean Roux / pratique de BEAL91):*  $\Rightarrow \mu l u = 0.341 \gamma - 0.1776$  Avec:  $\gamma = \frac{M t u}{M t s e}$  $\frac{\text{Mtu}}{\text{Mt ser}} = \frac{25.13}{18.12}$  $\frac{25.15}{18.12}$ =1.386

Donc:  $\mu l u = 0.341\gamma - 0.1776 = 0.341 \times 1.386 - 0.1776 = 0.2950$ On conclut :  $\mu bu=0.084 < \mu lu=0.2950 \Rightarrow (AS')=0 \Rightarrow L' \text{ acier comprim\'{e}n'est pas nécessaire.}$  $\alpha = 0.109$  et  $Zd = 0.138$  m

Comme  $\alpha$ =0.079<0.259 : *l'ELU* est atteint en **pivot A**.

 $\Rightarrow As = \frac{M_u}{z \cdot dx}$  $\frac{M_u}{\text{zd}*\text{c}} = \frac{25.13}{0.138*348*10^3} = 5.23 \times 10^{-4} m^2 = 5.23 cm^2$ 

## **Le ferraillage minimal :**

Le ferraillage minimal en flexion composée est la plus grande des deux valeurs obtenues à partir la condition de non fragilité :

 $As \geq As \ min=\max\left\{\frac{100\times17}{1000}, 0.23\times100\times14.5\times\frac{2.1}{400}\right\}=1.75cm^2$ Donc:  $As \ge \max\{A_s^{\text{BLU}}; A_{s_{\text{min}}}^{\text{BLAL}}\} = max\{1.75; 5.23\} = 5.23 \text{cm}^2$ 

#### **Description des armatures :**

## **Armatures principales :**

 $As = 5.23$  cm<sup>2</sup>  $\Rightarrow$  $e^2 \Rightarrow$  on adopte: **6T12** avec: **As = 6.79cm<sup>2</sup>.** L'espacement entre les barres :  $\overline{b}$  $\frac{b}{n} = \frac{100}{5}$  $\frac{1}{5}$ =20 cm

L'espacement des armatures principales sera de **20 cm,** ce qui vérifie la condition suivante : Fissuration Préjudiciable  $\Rightarrow$  St=20 cm  $\leq$ min {3h, 33}= {51, 33}=33 cm

## **Armatures de répartition (de peau) :**

 $Ar \geq \frac{As}{4}$  $\frac{4s}{4}$  Donc: Ar  $\geq \frac{As}{4}$  $\frac{4s}{4} = \frac{6.79}{4}$  $\frac{17}{4}$ =1.69 $cm^2$ Donc pour :  $Ar = 1.69cm^2 \Rightarrow$  on adopte :  $4T8a \text{vec} : Ar = 2.01cm^2$ 

**L'espacement entre les barres :**  $St = \frac{100}{3}$  $\frac{3}{3}$ =33.33cm

L'espacement des armatures répartition : **30 cm, ce** qui vérifie la condition suivante :

Fissuration Préjudiciable  $\Rightarrow$  St=30 cm  $\leq$ min {4h, 45 cm}= {68, 45}=45 cm.

## **1) Ferraillage aux appuis :**

 $Ma, u=8.87$ KN.m;  $Ma, s=6.40$ KN.m  $\mu bu = \frac{\text{Mau}}{\text{hd}^2\text{fh}}$  $\frac{\text{Mau}}{\text{bd}^2\text{fbu}} = \frac{8.87}{1 \times 0.145^2 \times 14.2 \times 10^3} = 0.029$ A partir de (*Jean Perchât; Jean Roux / pratique de BEAL91):*

 $\mu l u = 0.341 \gamma - 0.1776$  Avec:  $\gamma = 1.385 \Rightarrow \mu l u = 0.341 \times 1.385 - 0.1776 = 0.2946$ 

On conclut :  $\mu bu=0.029<\mu lu=0.2946$  ⇒ (AS')=0 ⇒ L'acier comprimé n'est pas nécessaire.  $\alpha$ =0.036 et Zd=0.142 m

Comme  $\alpha$ =0.036<0.259 : *l'ELU* est atteint en **pivot A**.

 $As = \frac{M_u}{z d * c}$  $\frac{M_u}{\text{zd}*\text{c}} = \frac{8.87}{0.142*348*10^3} = 1.79 \times 10^{-4} m^2 = 1.79 cm^2$ 

#### **Le ferraillage minimal :**

As min= 1.75cm<sup>2</sup> Donc :  $\geq max\{A_s^{ELU}; A_{s_{min}}^{BLAL}\} = max\{1.75;1.79\} = 1.79cm^2$ 

#### **Armatures principales :**

 $\mathbf{As} = 1.79 \, \text{cm}^2 \Rightarrow \text{on} \text{ adopte: } 6 \mathbf{T10} \text{ avec: } \mathbf{As} = 4.71 \, \text{cm}^2.$ 

**L'espacement entre les barres :**  $St = \frac{b}{n}$  $\frac{b}{n} = \frac{100}{5}$  $\frac{1}{5}$ =20 cm

L'espacement des armatures principales sera de **20 cm,** ce qui vérifie la condition suivante :

Fissuration Préjudiciable  $\Rightarrow$   $St = 20$  cm  $\leq$  min {3h, 33}=min{51, 33}=33 cm

#### **Armatures de répartition (de peau) :**

 $Ar \geq \frac{As}{4}$  $rac{4s}{4}$  Donc : Ar  $\geq \frac{As}{4}$  $rac{4.71}{4} = \frac{4.71}{4}$  $\frac{1}{4}$  =1.177 cm<sup>2</sup> Donc pour :  $Ar = 1.177 \text{ cm}^2 \Rightarrow$  on adopte :  $4T10$  avec :  $Ar = 3.14 \text{ cm}^2$ 

**L'espacement entre les barres :**  $St = \frac{100}{3}$  $rac{80}{3}$  = 33.33 cm

L'espacement des armatures répartition : **30 cm, ce** qui vérifie la condition suivante : Fissuration Préjudiciable  $\Rightarrow$  St=30 cm $\leq$ min {4h, 45 cm}= {68, 45}=45 cm

#### **II.6.4. 5) Vérification :**

**a) Vérification à L'ELU :**

## **Vérification à l'effort tranchant :**

Selon *(BEAL 91/révisées 99/A.5.1.1)*, on doit vérifier la condition suivante :

$$
\tau u \leq \bar{\tau}
$$
 Avec :  $\tau u = \frac{v_u}{b_0 \times d} = \frac{29.20 \times 10^3}{1000 \times 145} = 0.201 Mpa$  et  $\bar{\tau} \leq min \left\{ \frac{0.2f c 28}{\sigma b}; 5Mpa \right\} = 3.33 Mpa$ 

Donc : =0.201 $Mpa \leq \overline{\tau}$ =3.33  $Mpa \Rightarrow$ condition vérifier. Cela veut dire que ce n'est pas nécessaire de prévoir des armatures transversales.

#### **b) Vérification à l'ELS :**

## **b.1) Vérification des contraintes :**

Pas de vérification si les conditions suivantes sont vérifiées :

- fissuration peu préjudiciable.
- Condition suivante est vérifiée :  $=\frac{\gamma-1}{2}+\frac{\text{fc28}}{100}$  $\frac{1226}{100} > \alpha$

$$
\sqrt{\text{ en travée :}}
$$
\n
$$
\gamma = \frac{M_{tu}}{M_{tser} - 18.12} = 1.386 \Rightarrow \alpha u = \frac{1.386 - 1}{2} + \frac{25}{100} = 0.443 > \alpha = 0.109 \Rightarrow Condition \, vérifi\,
$$

 **en appui :**  $\gamma = \frac{M_{tu}}{M_{tca}}$  $M_{tser}$  $=\frac{8.87}{6.48}$  $\frac{8.87}{6.40}$ =1.385  $\Rightarrow \alpha u = \frac{1.385 - 1}{2}$  $\frac{35-1}{2} + \frac{25}{100}$  $\frac{1}{100} = 0.442 > \alpha = 0.036 \Rightarrow$  Condition věrifiě **b.2) Vérification de la flèche :**

D'après (BEAL 91/révisées 99/B.6.5.1),  $h = 17$  cm;  $Mt = 18.12$ KN.  $m/ml$ ;  $Ms = 21.32$ KN.  $m/ml$ 

$$
\begin{cases}\nh \ge \max \frac{\mu}{\mu_6}, \frac{MtL}{10M_0}\n\end{cases}\n\Rightarrow\n\begin{cases}\nh \ge \max \left\{\frac{4.05}{16}, \frac{18.12 \times 4.05}{10 \times 21.32}\right\} = 34.42 \Rightarrow C N V\n\end{cases}
$$
\n
$$
As \le \frac{4.2 \text{bd}}{\text{fe}} \Rightarrow\n\begin{cases}\nA \ge -\max \left\{\frac{4.05}{16}, \frac{18.12 \times 4.05}{10 \times 21.32}\right\} = 34.42 \Rightarrow C N V\n\end{cases}
$$
\n
$$
As = 6.79 \text{ cm}^2 \le \frac{4.2 \times 100 \times 14.5}{400} = 15.225 \text{ cm}^2 \Rightarrow CV
$$
\n
$$
L = 4.05 \text{ m} \le 8 \text{ m} \Rightarrow CV
$$
\n
$$
\Delta f = (fgv - fji) + (fpi - fgi) \le \bar{f} = \frac{L}{500} = \frac{405}{500} = 0.81 \text{ cm}
$$

On a:  $y=4.51$ cm , $I=13222.43$  cm<sup>4</sup>,  $I_0 = 44608.26$ cm<sup>2</sup>, ρ = 0.0047, λi= 4.46 ,λ<sub>v</sub> = 1.78

 $Eij = 32164,195 \text{ MPa}$ ,  $Evi = 10,18,86 \text{ MPa}$ .

**Tableau II .21 .** Les Coordonnées de la flèche

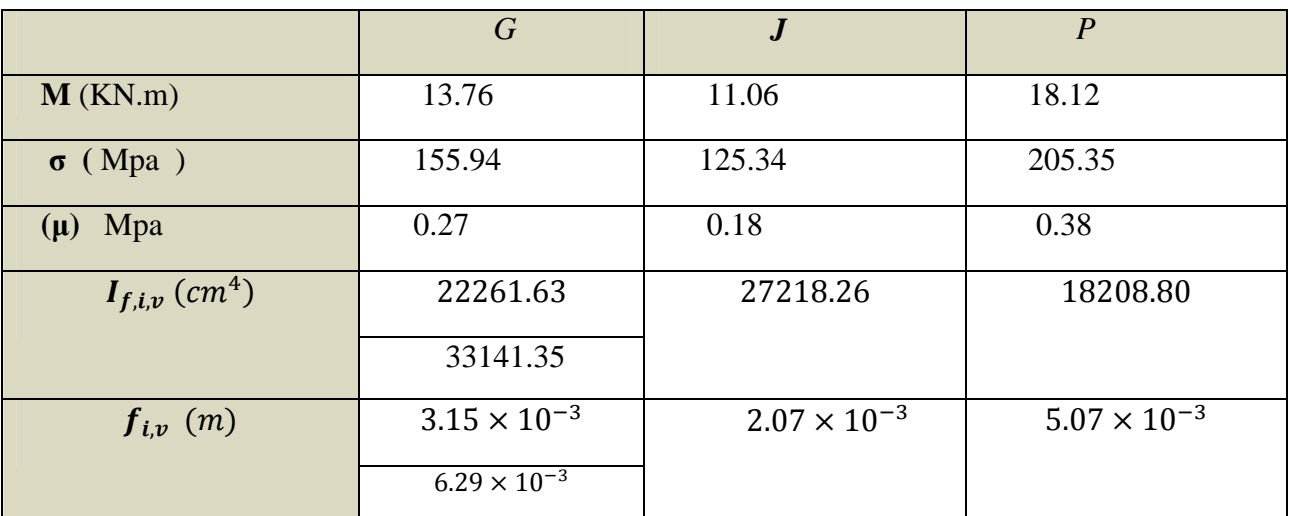

 $\Delta f = (6.29 \times 10^{-3} - 2.07 \times 10^{-3}) + (5.07 \times 10^{-3} - 3.15 \times 10^{-3}) = 6.14 \times 10^{-3}$ m

 $\Delta f$ =0.614cm $\leq$  0.68cm.  $\Rightarrow$  CV

## **Pour la volée 2 (volée encastrée)**

Le modèle réduit de calcul de la volée (2) et représenté dans la figure suivante:

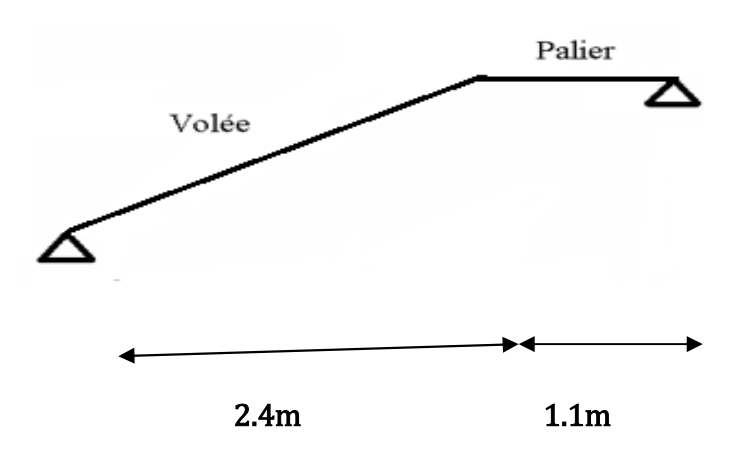

*Figure II.15 : Schéma statique de l'escalier.* **II.6.4. 6) Calcul des sollicitations :**

La charge prise en compte est la charge du paillasse (cas plus défavorable).

*1) à L'ELU :*  $q_{vu}$ = 16.508×1 = 16.508 *KN/ ml* **Réactions des appuis :**

$$
V_A^{\text{ult}} = -P1 \Rightarrow V_A^{\text{ult}} = -(16.508 \times 1.30) = -21.46 \text{KN/ml}
$$
\n
$$
M_A^{\text{ult}} = -\frac{pI^2}{2} \Rightarrow M_A^{\text{ult}} = \frac{-16.508 \times 1.30^2}{2} = -13.94 \text{KN.m/ml}
$$
\n2)  $\hat{\alpha} L'ELS:$   
\n $q_{vs} = 11.95 \times 1 = 11.95 \text{KN/ml}.$   
\n
$$
V_{A}^{\text{sec}} = -P1 \Rightarrow V_A^{\text{ser}} = -(11.95 \times 1.30) = -
$$
\n
$$
M_A^{\text{ser}} = -\frac{pI^2}{2} \Rightarrow M_A^{\text{ser}} = \frac{-11.95 \times 1.30^2}{2} = -
$$
\n10.09KN.m/ml  
\n
$$
M = 13.94 \text{K}
$$
\n
$$
V = 21.46 \text{K/m}
$$
\n
$$
V = 21.46 \text{K/m}
$$
\n
$$
V = 21.46 \text{K/m}
$$
\n
$$
V = 21.46 \text{K/m}
$$
\n
$$
V = 21.46 \text{K/m}
$$
\n
$$
V = 21.46 \text{K/m}
$$
\n
$$
V = 21.46 \text{K/m}
$$
\n
$$
V = 21.46 \text{K/m}
$$
\n
$$
V = 21.46 \text{K/m}
$$
\n
$$
V = 21.46 \text{K/m}
$$
\n
$$
V = 21.46 \text{K/m}
$$
\n
$$
V = 21.46 \text{K/m}
$$
\n
$$
V = 21.46 \text{K/m}
$$
\n
$$
V = 21.46 \text{K/m}
$$
\n
$$
V = 21.46 \text{K/m}
$$
\n
$$
V = 21.46 \text{K/m}
$$
\n
$$
V = 21.46 \text{K/m}
$$
\n
$$
V = 21.46 \text{K/m}
$$
\n
$$
V = 21.
$$

*Figure II.16 : diagramme d'effort*

#### **II.6.4. 7) Calcul ferraillage d'escalier à l'ELU :**

On a:  $b = 100$  cm;  $d=14.5$ cm;  $h=17$ cm;  $d'=2.5$  cm.

$$
\mu bu = \frac{Mu}{bd^2 f bu} = \frac{13.94}{1 \times 0.145^2 \times 14.2 \times 10^3} = 0.046
$$
  
\n
$$
\Rightarrow \mu lu = 0.341\gamma - 0.1776 \quad \text{Avec:} \quad \gamma = \frac{Mu}{M \text{ ser}} = \frac{13.94}{10.09} = 1.381
$$

Donc:  $=0.341\gamma-0.1776=0.341\times1.381-0.1776=0.2933$ On conclut :  $\mu bu=0.046 \leq \mu lu=0.2933 \Rightarrow (AS')=0 \Rightarrow L' \text{ acier comprim\'e n'est pas nécessaire.}$  $\alpha$ =0.058 et Zd=0.141 m Comme  $\alpha$ =0.058<0.259 : *l'ELU* est atteint en **pivot A**.

 $As=\frac{M_u}{z_{\rm d}}$  $\frac{M_u}{\text{zd}*\text{c}s} = \frac{13.94}{0.141*348*10^3} = 2.84 \times 10^{-4} m^2 = 2.84 cm^2$ 

**Le ferraillage minimal :**

 $As \geq As \, min = \max \left\{ \frac{100 \times 17}{1000}, 0.23 \times 100 \times 14.5 \times \frac{2.1}{400} \right\} = 1.75 \, cm^2$ Donc :  $\geq \{A_s^{\text{BLU}}; A_{s_{min}}^{\text{BLAL}}\} = max\{1.75; 2.84\} = 2.84 \text{cm}^2$ 

**Armatures principales :**

 $As = 2.84 cm^2 \Rightarrow$  $z^2 \Rightarrow$  on adopte: **6T10** avec: **As =4.71cm<sup>2</sup>.** 

**L'espacement entre les barres :**

 $St = \frac{b}{n}$  $\frac{b}{n} = \frac{100}{5}$  $\frac{20}{5}$ =20 $cm$ 

L'espacement des armatures principales sera de **20 cm,** ce qui vérifie la condition suivante : Fissuration Préjudiciable  $\Rightarrow$  St=20cm $\leq$ min {3h, 33}= min {51, 33}=33 cm.

**Armatures de répartition (de peau)**

$$
Ar \ge \frac{As}{4}
$$
  $Donc : Ar \ge \frac{As}{4} = \frac{4.71}{4} = 1.177 cm^2$ 

Donc pour :  $Ar = 1.177cm^2 \Rightarrow$  on adopte :  $4T10$  avec :  $Ar = 3.14cm^2$ 

**L'espacement entre les barres :**  $St = \frac{100}{3}$  $\frac{1}{3}$ =33.33cm

L'espacement des armatures répartition : **30cm, ce** qui vérifie la condition suivante : Fissuration Préjudiciable  $\Rightarrow$  St=30cm  $\leq$  min {4h, 45 cm}= {68, 45}=45 cm.

## **II.6.4.8 ) Vérification :**

**a)Vérification à L'ELU :**

## **Vérification à l'effort tranchant :**

Selon *(BEAL 91/révisées 99/A.5.1.1)*, on doit vérifier la condition suivante :

 $\tau_u \leq \overline{\tau}$  Avec :  $\tau_u = \frac{V_u}{h0 \times V}$  $rac{V_{u}}{b0 \times d}$  =  $rac{21.46 \times 10^{3}}{1000 \times 145}$  $\frac{21.46 \times 10^{3}}{1000 \times 145}$ =0.148 Mpa et  $\bar{\tau} \leq min \{ \frac{0.21c28}{\sigma b} ; 5Mpa \}$ =3.33Mpa

Donc : τu=0.148Mpα≤ $\bar{\tau}$ =3.33 Mpa  $\Rightarrow$ condition vérifier

Cela veut dire que ce n'est pas nécessaire de prévoir des armatures transversales.

## **b) Vérification à l'ELS**

## **b.1) Vérification des contraintes :**

Pas de vérification si les conditions suivantes sont vérifiées :

- fissuration peu préjudiciable.
- Condition suivante est vérifiée :  $\alpha u = \frac{\gamma 1}{2}$  $\frac{-1}{2} + \frac{tc28}{100}$  $\frac{1226}{100} > \alpha$

$$
\gamma = \frac{M_{tu}}{M_{tser}} = \frac{13.94}{10.09} = 1.381 \implies \alpha u = \frac{1.381 - 1}{2} + \frac{25}{100} = 0.441 > \alpha = 0.058 \implies CV
$$

#### **b.2) Vérification de la flèche :**

D'après (BEAL 91/révisées 99/B.6.5.1),

$$
h = 17 \text{ cm}; Mt = 10.09 \text{KN}. m/ml; Ms = 10.09 \text{KN}. m/ml
$$
\n
$$
\begin{cases}\nh \ge \max \frac{\mu}{\mu_6}, \frac{\text{Mt L}}{10M_0} \\
As \le \frac{4.2 \text{bd}}{\text{fe}}\n\end{cases} \Rightarrow\n\begin{cases}\nh \ge \max \frac{1.3}{16}, \frac{10.09 \times 1.3}{10 \times 10.09} = 13 \Rightarrow \text{CV} \\
4.71 \text{ cm}^2 \le \frac{4.2 \times 100 \times 14.5}{400} = 15.225 \text{ cm}^2 \Rightarrow \text{CV} \\
1.3 \text{ m} \le 8 \text{ m} \Rightarrow \text{CV}\n\end{cases}
$$
\n
$$
\text{a ELS: } \text{Vser} = 21.06 \text{KN/ml}; \quad\n\begin{cases}\n\text{Vs} = 15.33 \text{KN/ml}; \\
\text{Ms} = 10.09 \text{KNm/ml}. \\
\text{Ms} = 10.09 \text{KNm/ml}. \\
\end{cases}
$$

## **II.6.5) Calcul de la poutre brisée :**

La poutre brisée est soumise simultanément à la flexion simple due à son poids propre et le poids de mur, la torsion du au moment sur appui de la volée et du palier. Le calcul de cette poutre sera mené comme si elle est horizontale et bi-encastrée à ses deux extrémités dans les poteaux de l'ossature porteuse.

Le calcul sera conduis selon l'hypothèse suivante :

La poutre est à l'abri des intempéries, donc la fissuration est peu préjudiciable donc on adopte un enrobage  $d' = 2,5$ cm *C*

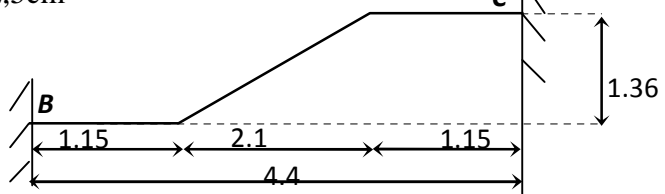

*Figure II.17: Schéma de la poutre brisée.*

## **II.6.5.1) Pré dimensionnement :**

Selon le BEAL 91 et à partir de la condition de flèche :

## **Critère de rigidité.**

$$
\left\{\n\begin{array}{l}\n\lim_{15} \leq h \leq \frac{\text{Lmax}}{10} \\
0.4h \leq b \leq 0.8h\n\end{array}\n\right.\n\left\{\n\begin{array}{l}\n29.33 \text{cm} \leq h \leq 44 \text{cm} \quad \text{Donc on adopte : } h = 40 \text{cm.} \\
16 \text{cm} \leq b \leq 32 \text{cm} \quad \text{Donc on adopte : } b = 30 \text{cm.}\n\end{array}\n\right.
$$

Avec:  $L_{max}$  = 440cm

## **Condition du R.P.A 99.**

Suivant *(RPA 99/V2003/ A 7.5.1, p64),* les conditions suivantes doivent être vérifiées :

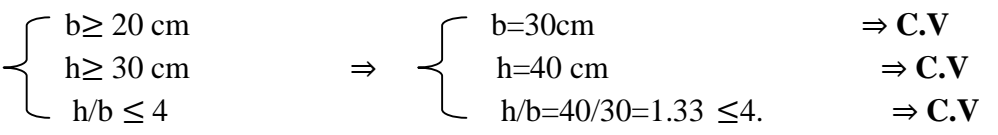

Donc la section adoptée pour les poutres principales est  $(30x40)cm^2$ .

# **II.6.5.2) Evaluation des charges : Poids propre de la poutre :**

 $G_{nouter} = 0,40 \times 0,3 \times 25 = 3$ 

**Le poids du mur extérieur :**

 $G_{mur} = 2.8 \times 1.45 = 4.06 \, KN/ml$ 

Donc le poids propre total sera :  $G = GP + Gm = 3 + 4.06 = 7.06KN$ .

**-Les réactions des paliers sur la poutre : -les réactions de volée sur la poutre :**

 $\lambda$  ELU  $\epsilon$  Vu = 29.20KN/ml. Vu = 29.20KN/ml .<br>Mu = 8.87KN.m/ml.<br>Mu = 13.94KNm/ml.

#### **II.6.5.3) Combinaisons des charges :**

#### **Zone volée :**

**ELU:**  $qu = 1.35 \times G + Vu = 1.35 \times 7.06 + 21.46 = 30.99$ KN/m.

**ELS:**  $as = G + Vs = 7.06 + 15.33 = 22.39$ KN/m.

#### **Zone palier :**

**ELU:**  $qu = 1.35 \times G + Vu = 1.35 \times 7.06 + 29.20 = 38.73$ KN/m.

**ELS:**  $qs = G + Vs = 7.06 + 21.06 = 28.12$ KN/m.

On remplace les charges réparties **q** palier + **q** volée par une charge équivalente uniformément répartie sur toute la longueur de la poutre.

 $q_{eq} = (q_p * 1_p + q_v * 1_v)/ L$   $\longrightarrow$   $q_{eq}^u = 35.03 \text{KN/ml}.$   $q_{eq}^{\text{ser}} = 25.38 \text{KN/ml}.$ 

**II.6.5.4) Calcul des Sollicitations :**

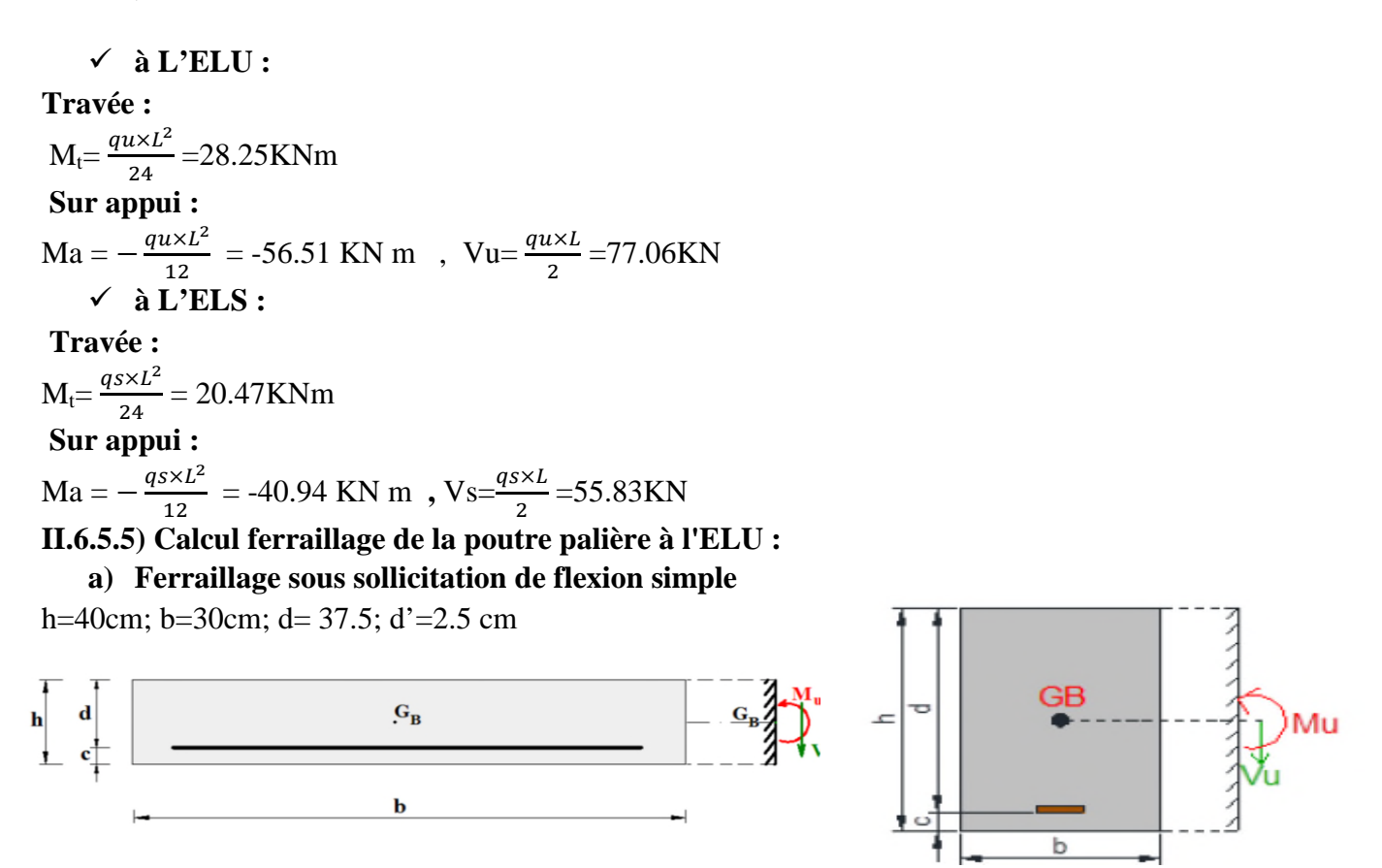

*Figure II.18: la section de calcul de la poutre brisée.*

#### **a.1) Armatures longitudinales :**

**En travée :**

 $Mt, u=28.25 \, KN. m/ml$   $Mt, s=20.47 \, KN. m/ml$
$\mu$ bu= $\frac{Mtu}{h\mu^2\Omega}$  $\frac{\text{Mtu}}{\text{bd}^2\text{fbu}} = \frac{28.25}{0.30 \times 0.375^2 \times 14.2 \times 10^3} = 0.047$   $\Rightarrow \mu l u = 0.341 \gamma - 0.1776$ Avec:  $\gamma = \frac{Mtu}{Mt se}$  $\frac{\text{Mtu}}{\text{Mt ser}} = \frac{28.25}{20.47}$  $\frac{26.25}{20.47}$ =1.380 Donc:  $\mu lu=0.341\times1.380-0.1776=0.2929$ 

On conclut :  $\mu bu=0.047\langle \mu lu=0.2929\rangle (AS')=0 \Rightarrow L' \text{ acier comprim\'e n'est pas nécessaire.}$  $\alpha$ =0.060 et Zd=0.366 m

Comme  $\alpha = 0.060 < 0.259$  : *l'ELU* est atteint en **pivot A**.

 $As = \frac{M_u}{z \, dx}$  $\frac{M_u}{\text{zd}*\sigma\text{s}} = \frac{28.25}{0.366*348*10^3} = 2.21 \times 10^{-4} m^2 = 2.21 cm^2$ 

#### **Le ferraillage minimal :**

 $As \geq As \ min = \max \{0.005 \times 30 \times 40; 0.23 \times 30 \times 37.5 \times \frac{2.1}{400}; \frac{30 \times 37.5}{1000} \}$  $\frac{6437.5}{1000}$ =6*cm*<sup>2</sup>

Donc :  $\geq$ max $\{A_s^{\text{ELU}}; A_{s_{min}}^{\text{BEAL}}\} = max\{6; 2.21\} = 6cm^2$ .

 **En appui :**  $Mu = 56.51 \, KN/ml$   $Ms = 40.94 \, KN/ml$ μbu= $\frac{Mtu}{h d^2f h}$  $\frac{\text{mtu}}{\text{bd}^2\text{fbu}} = \frac{56.51}{0.30 \times 0.375^2 \times 14.2 \times 10^3} = 0.094$   $\Rightarrow \mu l u = 0.341 \gamma - 0.1776$ 

Avec:  $=1.380$  Donc:  $\mu l u = 0.2929$ 

On conclut :  $\mu bu=0.094\lt \mu lu=0.2929$  ⇒ (AS')=0 ⇒ L'acier comprimé n'est pas nécessaire.

 $\alpha$ =0.123 et Zd= 0.356 m

Comme  $\alpha$ =0.123<0.259 : *l'ELU* est atteint en **pivot A**.

$$
As = \frac{M_u}{z d* \sigma s} = \frac{56.51}{0.356*348*10^3} 4.56 \times 10^{-4} m^2 = 4.56 cm^2
$$

#### **Le ferraillage minimal :**

 $As \geq As \ min = \max \{0.005 \times 30 \times 40 \}; 0.23 \times 30 \times 37.5 \times \frac{2.1}{400}; \frac{30 \times 37.5}{1000}$  $\frac{6437.5}{1000}$ =6*cm*<sup>2</sup>

Donc : $\geq$ max{  $A_s^{\text{ELU}}$ ;  $A_{smin}^{\text{BEAL}}$ }=max{6;4.56}=6cm<sup>2</sup>.

#### **Vérification de l'effort tranchant :**

Selon *(BEAL 91/révisées 99/A.5.1.1),* on doit vérifier la condition suivante  $\tau_u \leq \tau$  Avec :  $\tau u = \frac{v_u}{h0 \times}$  $\frac{V_{\rm u}}{b0 \times d}$  =  $\frac{77.06 \times 10^3}{300 \times 375}$  $\frac{1}{300\times375}$ =0.684 Mpa

$$
\bar{\tau} \le \min\left\{\frac{0.2\text{fc28}}{\sigma \text{b}};\,5Mpa\right\} = 3.33Mpa
$$

Donc:

 $\tau$ u=0.684Mpa $\leq \bar{\tau}$ =3.33 Mpa  $\Rightarrow$  condition vérifier

#### **a.2) Armatures transversales :**

Suivant l'article de la règle *(BEAL 91 modifié99/ A.5.1.23)* on a :

 $A_t$  $bS_t$  $=\frac{\gamma s(\tau u - 0.3 f_{ti}K)}{0.05g(\tau s g) + \tau s g}$  $0.9$ fe (cos  $\alpha$  + cos  $\alpha$ )

 $K=1$  pour la flexion

 $\alpha = 90^{\circ}$  Pour les armateurs droits.

࢚ࡿ**:** est l'espacement des cours d'armateur transversal ,Qui est donne par BEAL comme Suit :  $St \leq \min (0.9d; 40cm) = 33.75cm$ 

Et donne par *(RPA/ A.7.5.2.2)* dans *l'article A.7.5.2.2* comme suit :

Zone nodal :  $St \le \min \left( \frac{h}{4} \right)$  $\frac{1}{4}$ ; 12 $\varphi$ l; 30cm)

Avec : : est le plus petit des diamètres d'armateur longitudinal c.-à-d. **1.2cm** donc on adopte :

 $St \leq \min\left(\frac{h}{4}\right)$  $\frac{1}{4}$ ; 12 $\varphi l$ ; 30 $\varphi$ m)=(10; 14.4; 30)=10cm. Hors zone nodal : ܵݐ≥  $\frac{h}{\sqrt{2}}$  $\frac{1}{2}$ =20cm

Donc on adopte :  $St=20$ 

Par conséquent la section d'armateur transversal sera :

 $A_t \geq \frac{bS_t\gamma s(\tau u - 0.3f_{\tau i}K)}{0.9f\epsilon(\cos\alpha + \cos\alpha)}$  $rac{bS_t\gamma s(\tau u - 0.3f_{ti}K)}{0.9f\epsilon(\cos\alpha + \cos\alpha)} = \frac{30 \times 20 \times 1.15(0.684 - (0.3 \times 2.1 \times 1))}{0.9 \times 400 \times 1}$  $\frac{5(0.004 - (0.3 \times 2.1 \times 1))}{0.9 \times 400 \times 1} = 0.103 \, \text{cm}^2$ 

**Section minimale d'armatures transversales** *: (BAEL91/Ver99. A.5.1, 22).*

$$
A_t \ge \frac{b \times S_t \times 0.4}{f e_t} = \frac{30 \times 20 \times 0.4}{235} = 1.02 \; cm^2
$$

Suivant (RPA99/version 2003/A.7.5.2.2) la section minimale d'armatures transversales :  $A_t \geq 0.003 \times S_t \times b = 0.003 \times 20 \times 30 = 1.8 \text{ cm}^2$  $A_{t}$ =max(0.103 cm<sup>2</sup>; 1.02 cm<sup>2</sup>; 1.8 cm<sup>2</sup>)=1.8 cm<sup>2</sup>

#### **a) Ferraillage sous sollicitations de torsion :**

$$
T_{u \, {pole}} = M_{a \, v} * \frac{1}{2} = 14.63 \text{KNm.}
$$
\n
$$
T_{u \, {max}} = 24.83 \text{KNm}
$$
\n
$$
T_{u \, {max}} = 24.83 \text{KNm}
$$

#### **b.1) Détermination des armatures de torsion** *: (BAEL91/Ver99.A.5.4.4).*

Selon *(BEAL91/modifier99/A.5.4.2)* les contraintes de cisaillement dues à la torsion pour une section pleine se calcul comme suit :

$$
\tau_{u_T} = \frac{\tau_u}{2a b_0} \qquad \qquad \text{Avec} : \qquad \qquad b_0 = \frac{a}{6}
$$

 $T_u$  : le moment de torsion ultime, dont 'il est égale à :

Projet de fin d'Etude Master II 2018/2019

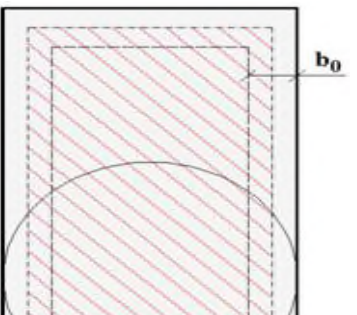

 $T_{\mu \, max}$ =24.83KNm

a : le diamètre du grand cercle inscrit dans le contour extérieur de la section Ω : l'aire du contour à mi-épaisseur des parois

Donc: 
$$
a = b = 0.30m
$$
 →  $b_0 = \frac{0.30}{6} = 0.05 m$   
\n $\Omega = (b - b_0)(h - b_0) = (0.30 - 0.05)(0.40 - 0.05) = 0.0875m^2$   
\n→  $\tau_{u_T} = \frac{0.02483}{2 \times 0.0875 \times 0.05} = 2.83MPa$ .

*Figure II.19: Aire de la section.*

**b.2) Vérification de contraintes tangentielles** *: (BAEL91/Ver99.Art A.5.4.3).* L'article recommande de faire la vérification suivante :

$$
\sqrt{\tau_{u_T}^2 + \tau_{u_V}^2} \le \bar{\tau} = 3.33 \, MPa \to \sqrt{2.83^2 + 0.684^2} = 2.91 \, MPa < \bar{\tau} = 3.33 \, MPa \qquad CV
$$

#### **b. 3) Détermination des armatures de torsion :** *(BAEL91/Ver99.A.5.4.4).* **Les armatures longitudinales :**

Suivant la règle des coutures décrit par l'article on à : U <u>Je</u>  $\frac{f_e}{\gamma_s} = \frac{T_u}{2\Omega}$ 2Ω

Où :

 $\sum A_l$ : est la section des armatures longitudinales engendrés par la torsion, et que l'on note  $A_s^t$ , U : le périmètre de l'aire Ω, et qui se calcul comme suit :

 $U = [(b - b_0) + (h - b_0)] \times 2 = [(0.30 - 0.05) + (0.40 - 0.05)] \times 2 = 1.2m$ Par conséquent on n'aura :

$$
A_s^T = \frac{\gamma_s U T_u}{2 f_e \Omega} = \frac{1.15 \times 1.2 \times 0.02483}{2 \times 400 \times 0.0875} = 4.89 \, 10^{-4} m^2 = 4.89 \, cm^2
$$

#### **Les armatures transversales :**

Selon la même règle on a : Ţ  $s_t$ <u>fe<sub>t</sub></u>  $\frac{r_{e_t}}{r_s} = \frac{T_u}{2\Omega}$ 2Ω

$$
\rightarrow A_t^T = \frac{\gamma_s s_t T_u}{2f_{e_t}\Omega} = \frac{1.15 \times 0.20 \times 0.02483}{2 \times 235 \times 0.0875} = 1.38 \times 10^{-4} m^2 = 1.38 \, \text{cm}^2
$$

#### **c)Ferraillage totale :**

Comme la flexion simple et la torsion, sollicitent concomitamment la poutre palier, on doit superposer les deux ferraillages de flexion et de torsion :

#### **1. Armatures longitudinales :**

**En travée :**

 $A_5^{travel} = A_5^{flexion} + A_5^{torsion} = 6 + 4.89 = 10.89 \, \text{cm}^2$  $A_s^T = 10.89 \text{ cm}^2 \text{ On } \text{adopter} \text{ en } \text{travée } 4\text{T}16 + 2\text{T}14\text{avec : } A_t^T = 11.12 \text{ cm}^2.$ 

#### **Sur appuis :**

 $A_S^{appuie} = A_S^{flexion} + A_S^{torsion} = 6 + 4.89 = 10.89$  cm<sup>2</sup>  $A_s^a = 10.89 \text{ cm}^2 \text{ On } \text{adopter} \text{ en } \text{appuie } 4 \text{T} 16 + 2 \text{T} 14 \text{ avec } : A_t^T = 11.12 \text{ cm}^2.$ **2. Armatures transversales :**

 $A_t = A_s^{flexion} + A_s^{torsion} = 1.8 + 1.38 = 3.18cm^2$ 

 $A_t^T = 3.18$  cm<sup>2</sup> On adopter en travée  $3T12$  avec :  $A_t^T = 3.39$ cm<sup>2</sup>. On adopte alors pour les armatures transversales **3T12** c'est-à-dire 3 brins de 10 ce qui donne un cadre de  $\varphi$  10 et un épingle de  $\varphi$  10 ou  $A_t^T = 3.39$ cm<sup>2</sup>.

Selon l'article **A.7.2.2** du BAEL on doit vérifier la condition suivante :

$$
\varphi_t = 1 \, \text{cm} \le \min\left\{\varphi_l; \, \frac{h}{35}; \frac{b}{10}\right\} = \min\{1.4; 1.14; 3\,text{cm}\} = 1.14\,\text{cm} \qquad \text{condition } \text{veif} \text{ i} \text{e}
$$

#### **c)Vérification au ferraillage minimal (Torsion-flexion) :**

#### **1. Armatures longitudinales :**

**Sur appuis :**

On doit vérifier que :

$$
\frac{A_{s}f_{e}}{b_{0}U} \ge 0.4 MPa \rightarrow \frac{A_{s}f_{e}}{b_{0}U} = \frac{11.12 \times 10^{-4} \times 400}{0.05 \times 1.2} = 7.41 MPa > 0.4 MPa \quad \Rightarrow condition \, \text{vérifier}
$$
\n
$$
\begin{aligned}\n\text{En } \text{travée :} \\
\rightarrow \frac{A_{s}f_{e}}{b_{0}U} = \frac{11.12 \times 10^{-4} \times 400}{0.05 \times 1.2} = 7.41 MPa > 0.4 MPa \quad \Rightarrow condition \, \text{vérifier}\n\end{aligned}
$$

**2. Armatures transversales :**

On doit vérifier que :

$$
\begin{cases} \frac{A_t f_{e_t}}{b_0 s_t} \ge 0.4 \, MPa, \\ A_t \ge A_{t_{min}}^{RPA} = 0.03 s b \end{cases}
$$

$$
\begin{cases} \frac{A_t f_{e_t}}{b_0 s_t} = \frac{3.39 \times 10^{-4} \times 235}{0.05 \times 0.20} = 7.96 MPa \ge 0.4 MPa, & \Rightarrow \text{condition verifier} \\ A_t = 3.39 cm^2 > A_{t_{min}}^{RPA} = 0.003 s b = 0.003 \times 20 \times 30 = 1.8 cm^2 & \Rightarrow \text{condition verifier} \end{cases}
$$

**Chapitre 3:**

**Etude Dynamique**

# **III.1) Introduction**

La simplicité de la structure doit être respectée en priorité par le concepteur car sa modélisation, son calcul, son dimensionnement et même sa mise en œuvre permettent de prévoir aisément son comportement en cas de séisme. La structure doit être le plus possible symétrique pour avoir une distribution régulière des efforts. Il est toujours conseillé de distribuer régulièrement et symétriquement les éléments structuraux.

En effet, la conception parasismique ne se limite pas au seul dimensionnement, mais met en jeu de nombreux facteurs comme la rigidité, la capacité de stockage ou de dissipation d'énergie.

De plus, il est important de tenir compte de l'activité et des propriétés du sol. Toutes ces considérations nous amènent à des calculs plus complexes que dans le cas général, car il faut tenir compte de l'interaction fondation-structure pour :

- $\checkmark$  Eviter l'effondrement de la structure sous l'effet d'une action sismique dont l'intensité avoisine l'action spécifiée par voie réglementaire (action sismique à l'ELU).
- $\checkmark$  Limiter les dommages sur des éléments non structuraux sous l'effet d'un séisme moins intense mais plus fréquent (action sismique à l'ELS).

## **III.2) Objectif de l'étude dynamique :**

Le but de cette étude est de déterminer les sollicitations engendrées par un éventuel Séisme à chaque niveau de notre bâtiment, et généralement à éviter l'effondrement du bâtiment pour sauver les vies humaines.

#### **III. 3) Les différentes méthodes de calcul sismique :**

Selon *(RPA99 /version 2003/A.4.1)* le calcul des forces sismiques peut être mené Suivant trois méthodes :

- La méthode statique équivalente.

- La méthode d'analyse dynamique modale spectrale.  $\blacksquare$  - La méthode d'analyse dynamique par accélérogrammes.

# **III. 3.1) La méthode statique équivalente :**

## **III. 3.1.1) Principe :**

Les forces réelles dynamiques qui se développent dans la construction sont remplacées Par un Système de forces statiques fictives dont les effets sont considérés équivalents à ceux de l'action Sismique. Ces forces sismiques horizontales équivalentes sont considérées appliquées

Successivement suivant les deux directions des axes principales du plan horizontal de la structure.

## **III. 3.1.2) Modélisation :**

Le modèle du bâtiment à utiliser dans chacune des deux directions de calcul est plan avec Les masses concentrées au centre de gravité des planchers et un seul degré de liberté en translation horizontale par niveau,

La rigidité latérale des éléments porteurs du système de contreventement est calculée à Partir des sections **non fissurées** pour les structures en béton armé.

Seul le mode fondamentale de vibration de la structure est à considérer dans le calcul de la force sismique totale.

## **III. 3.2) La méthode dynamique modale spectrale III. 3.2.1) Principe**

Cette méthode consiste à rechercher sur chaque mode propre, le maximum de répons dont on déduit la valeur maximum probable des efforts. Elle nécessite la connaissance du spectr de réponse de la secousse sismique qui représente le système de chargement sismique appliquée à la structure.

## **III. 3.2.2) Modélisation**

- Les structures régulières en plan comportant des planchers rigides sont analysées on considérant suivant chacune des deux directions principales de calcul un model plan, encastré à la base avec des masses concentrées au niveau des centres de gravité des planchers avec un seul DDL en translation horizontale.
- Les structures irrégulières en plan comportant des planchers rigides sont représentés par un model tridimensionnel encastré à la base avec des masses concentrées au niveau des centres de gravité des planchers avec trois DDL (2 translations horizontale, et une rotation d'axe vertical).
- Les structures régulières ou non comportant des planchers flexibles, elles sont représentées par des modèles tridimensionnels encastrés à la base et à plusieurs DDL par plancher.
- La déformabilité du sol de fondations doit être prise en compte dans le model.
- Le model de bâtiment doit représenter au mieux les distributions des masses et des rigidités de façon à prendre en compte tous les modes de déformation significatifs dans le calcul des forces d'inertie sismiques.
- Dans le cas des bâtiments en béton armée, la rigidité des éléments porteurs doit être calculée on considérant les sections non fissurées. Sauf si les déplacements sont critiques, où on doit considérer la section fissurée.

## **III. 3.2.3) Domaine d'application**

La méthode dynamique modale spectrale est appliquée pour tous les cas de bâtiment, et en particulier dans les cas où la méthode statique équivalente est inapplicable. **Conclusion :** La méthode statique équivalente n'est pas applicable puisque notre bâtiment présente une Configuration irrégulière **(en plan)**, on vos déterminer la **force sismique** par **la méthode** dynamique.

# **III.4.1) Modélisation de la structure III..4.2) Principe :**

L'analyse modale est fondée sur le principe d'assimiler la structure à un oscillateur multiple, libre et amortie, capable de représenter les propriétés dynamiques de la structure réelle, telle que les périodes naturelles de vibrations et les formes modales.

# **III.4.3) Objectif de l'étude modale :**

Le but principal de l'analyse modale dans cette étude est le calcul des périodes propres, ainsi la visualisation des formes modales des différentes modes de vibration afin de bien positionner les voiles de contreventement, pour éviter l'apparition d'une torsion nuisible prématuré dans les premiers deux modes, et l'évaluation de flexibilité structurelle en vue d'une éventuelle rigidifiassions. Dans un premier lieu, on va présenter pour les trois premiers modes de vibration, la déformée de la structure non rigidifiée par les voiles de contreventement, puis dans un autre lieu, la déformée de la structures après mise en place des voiles de contreventement dans les deux directions longitudinale et transversale de la structure.

## **III.4.4) Définition du spectre :**

Le spectre de réponse est une courbe de réponses maximales en termes de déplacements, de vitesses et d'accélérations pour un système à un seul degré de liberté soumis à une excitation, donnée par des valeurs successives de fréquences propres.

Les données de spectre pour les deux blocs sont les suivantes :

**A :** coefficient d'accélération de la zone, donné par *(RPA99/version2003/Tableau 4.1)*. Pour la zone sismique II et le groupe d'usage 2 on a : **A= 0.15**

**R** : coefficient de comportement global de la structure, Selon *(RPA99/version2003/Tableau 4.3)*, pour une structure en béton armé à Portiques contreventés par des voiles : **R =5**

## **Q : facteur de qualité :**

Il est donné en fonction de :

- $\checkmark$  redondance et de la géométrie des éléments qui la constituent.
- La régularité en plan et en élévation.
- $\checkmark$  La qualité du contrôle de la construction.
- √ La valeur Q est donnée par la formule :  $Q=1+\sum_{q=1}^{q=6}Pq$  $q=1$

Pq : est la pénalité à retenir selon que le critère de qualité « q » est satisfait ou non. Sa valeur est donnée suivant le RPA dans le tableau qui suit :

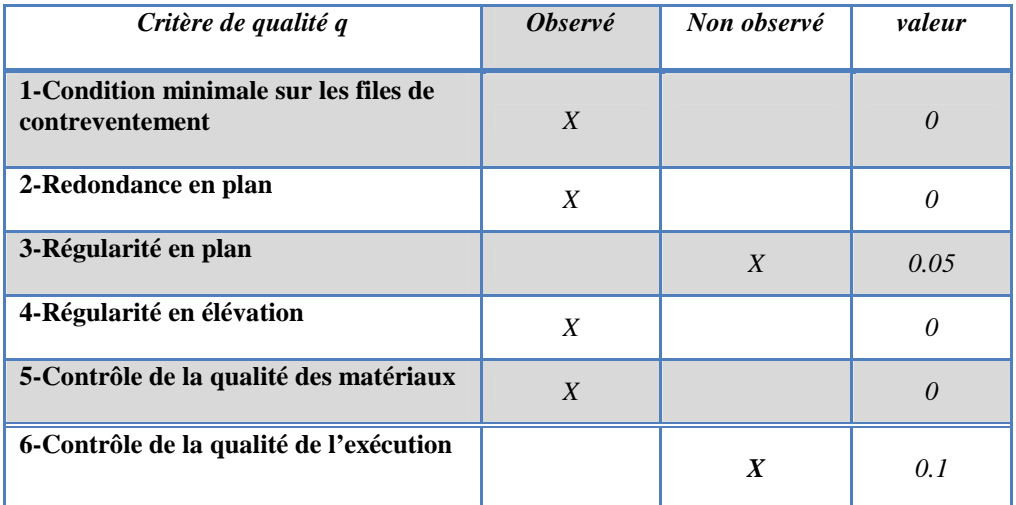

*Tableau* **III***.1: Les valeurs des pénalités (RPA).*

Donc:  $Q = 1 + 0.15 = 1.15$ 

(%) **:** est le pourcentage d'amortissement critique fonction du matériau constitutif, du type de Structure et de l'importance des remplissages. Suivant (*RPA99/version/2003/ Tableau 4.2)*

$$
\xi\,=\,7\,\%
$$

Les données précédemment calculés nous donnent un spectre d'accélération sismique, qui se présente comme la montre à la figure suivante :

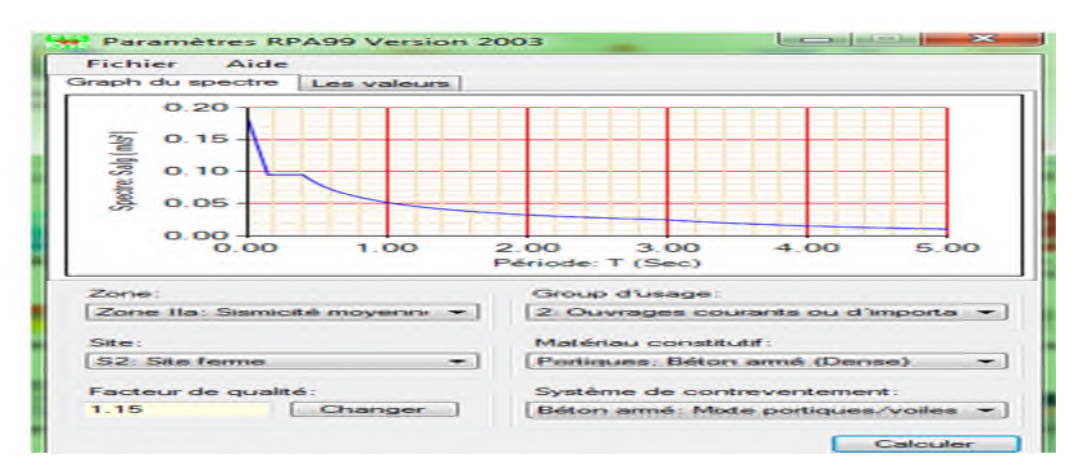

*Figure.1 : spectre d'accélérations sismique*

# **III.4.5) Disposition des voiles de contreventement :**

Pour améliorer le comportement de la structure présentant des insuffisances comme constaté Lors de l'analyse modale et après l'étude de plusieurs variantes de disposition des voiles), on a aboutie à la disposition schématisée dans la Figure suivante :

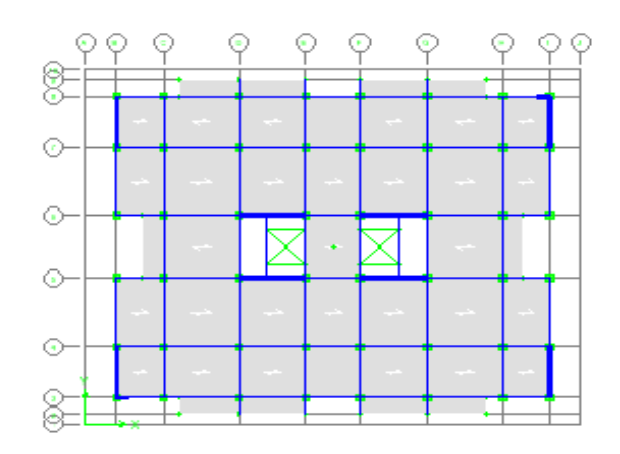

*Figure* **III***.2 : La disposition des voiles.*

Les formes modales qui découlent de l'analyse modale de la structure avec cette disposition:

# **Mode (1) : T= 0.7874 s**

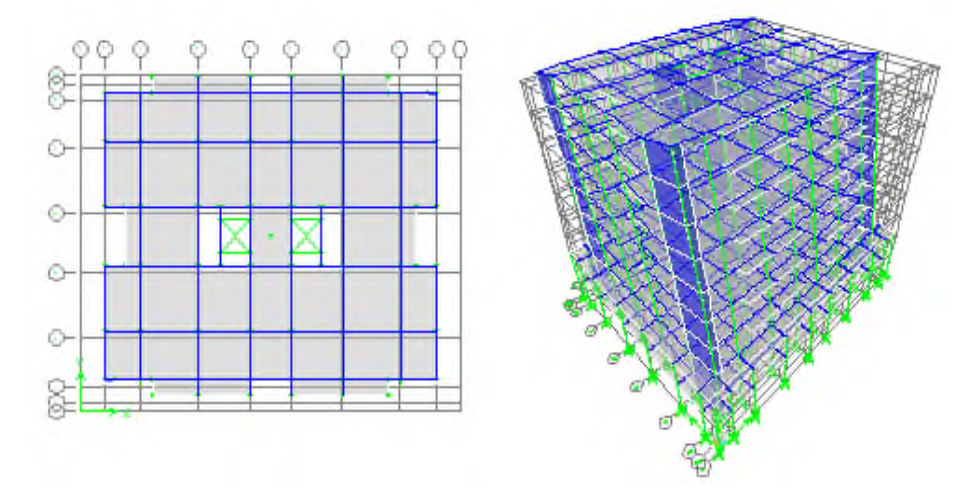

*Figure* **III***.3 : vue en plans et en 3D de mode (1).*

**Mode (2) : T=0.6914 s**

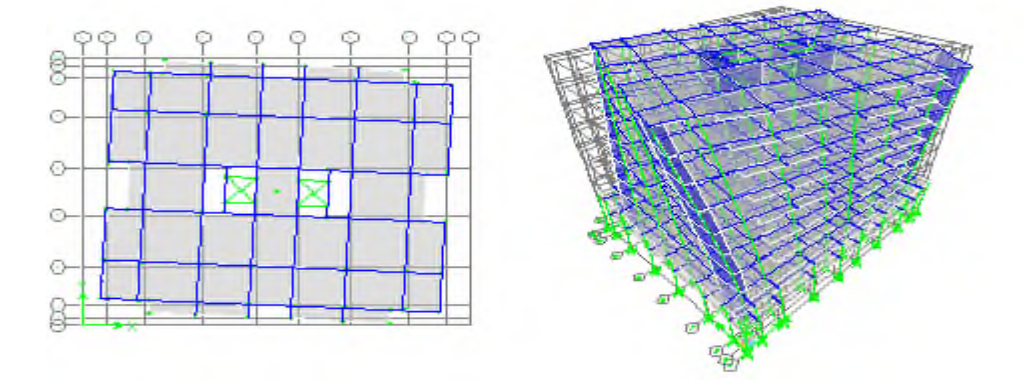

*Figure* **III***.4 : vue en plans et en 3D de mode (2).*

# **Mode (3) : T=0.6448 s**

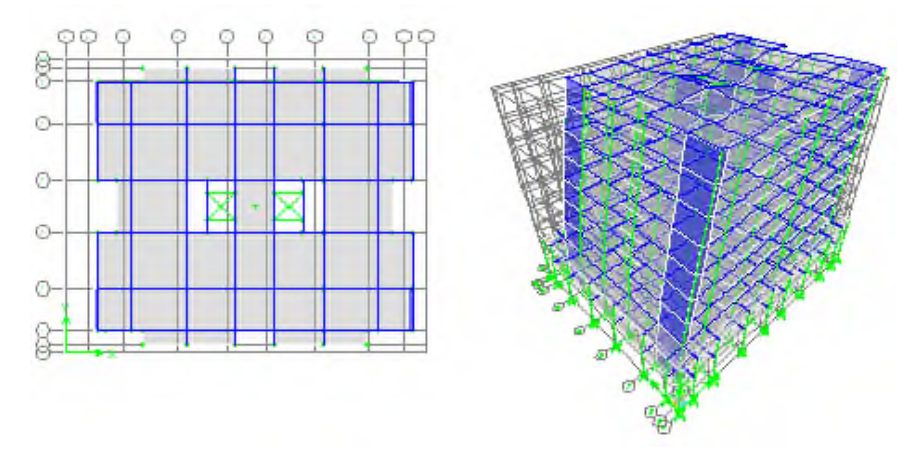

*Figure* **III***.5 : vue en plans et en 3D de mode (3)*

## **III.5.1) La période fondamentale de la structure T :**

Suivant *(RPA99/version2003/A.4.2.4),* La valeur de la période fondamentale (T) de la Structure peut être estimée à partir de formules empiriques ou calculée par des méthodes analytiques ou numériques :  $T = C_{T} h_n^{3/4}$ 

 $h_n \Box$ : Hauteur mesurée en mètre à partir de la base de la structure jusqu'au dernier niveau :

 $h_n = 28.28 \; m$ 

•  $C_T$ : Coefficient, fonction de système de contreventement, du type de remplissage et donné Par le *(RPA99/version2003/Tableau 4.6).* Pour les contreventements assurés partiellement ou totalement par des voiles en béton armé  $\Rightarrow C_T = 0.05$ 

Donc on a :  $T_{\text{RPAqq}} = 0.05 \times 28.28^{3/4} = 0.61 \text{ s}$ 

## **III.5.2) Nombre de mode à considérer**

D'après *(RPA99/version2003/A.4.3.4)*, le nombre des modes de vibration à retenir en compte dans

Chaque direction d'excitation doit être :

- La somme des masses modales effectives pour les modes retenus soit égale à 90 % au moins de la masse totale de la structure.
- Ou que tous les modes ayant une masse modale effective supérieure à 5% de la masse totale de la structure soient retenus pour la détermination de la réponse totale de la structure.
- Le minimum de modes à retenir est de trois (03) dans chaque direction considérée.

Dans le cas où les conditions décrites ci-dessus ne peuvent pas être satisfaites à cause de l'influence importante des modes de torsion, le nombre minimal de modes (K) à retenir doit être tel que :

 $K \geq 3\sqrt{N}$  et  $TK \leq 0.20$ sec

N : est le nombre de niveaux au-dessus du sol

 $T_K$ : La période du mode K.

Donc : d'après les résultats de logiciel **ETABS** on a

 $K \ge 3\sqrt{9} = 9$   $\implies$  On adopte **k=9** modes.

Avec : T=T<sup>ଽ</sup> = 0.0723≤ 0,20 s ..................... Condition vérifiée.

# **III.5.3) Présentations des résultats de l'analyse sismique (spectre)**

#### **III.5.3.1) Les résultats dynamique :**

*Tableau* **III***.2 : les résultats dynamiques.*

| Mode             | P <sub>efiode(s)</sub> | <b>UX</b> | <b>UY</b> | <b>Somme</b> | <b>Somme</b> | <b>RZ</b> | <b>Somme</b> |
|------------------|------------------------|-----------|-----------|--------------|--------------|-----------|--------------|
|                  |                        |           |           | $UX\%$       | $UY\%$       |           | <b>RZ</b>    |
| 1                | 0,787                  | 0,217     | 64,192    | 0,217        | 64,192       | 0,000     | 0,000        |
| $\overline{2}$   | 0,691                  | 65,482    | 0,213     | 65,699       | 64,404       | 0,000     | 0,000        |
| 3                | 0,645                  | 0.000     | 0.000     | 65,699       | 64,404       | 62,098    | 62,098       |
| $\boldsymbol{4}$ | 0,191                  | 0,135     | 21,014    | 65,834       | 85,419       | 0.000     | 62,098       |
| 5                | 0,173                  | 20,131    | 0.149     | 85,965       | 85,568       | 0.000     | 62,098       |
| 6                | 0,156                  | 0,000     | 0,000     | 85,965       | 85,568       | 22,553    | 84,652       |
| 7                | 0,087                  | 0,073     | 9,105     | 86,038       | 94,673       | 0,000     | 84,652       |
| 8                | 0,080                  | 8,776     | 0,075     | 94,814       | 94,748       | 0,000     | 84,652       |
| $\boldsymbol{9}$ | 0,072                  | 0,000     | 0,000     | 94,814       | 94,748       | 10,154    | 94,806       |

# **III.5.3.2) Les résultats statiques des étages :**

*Tableau.* **III** *3 : les coordonnées de centre de masse et de centre de torsion.*

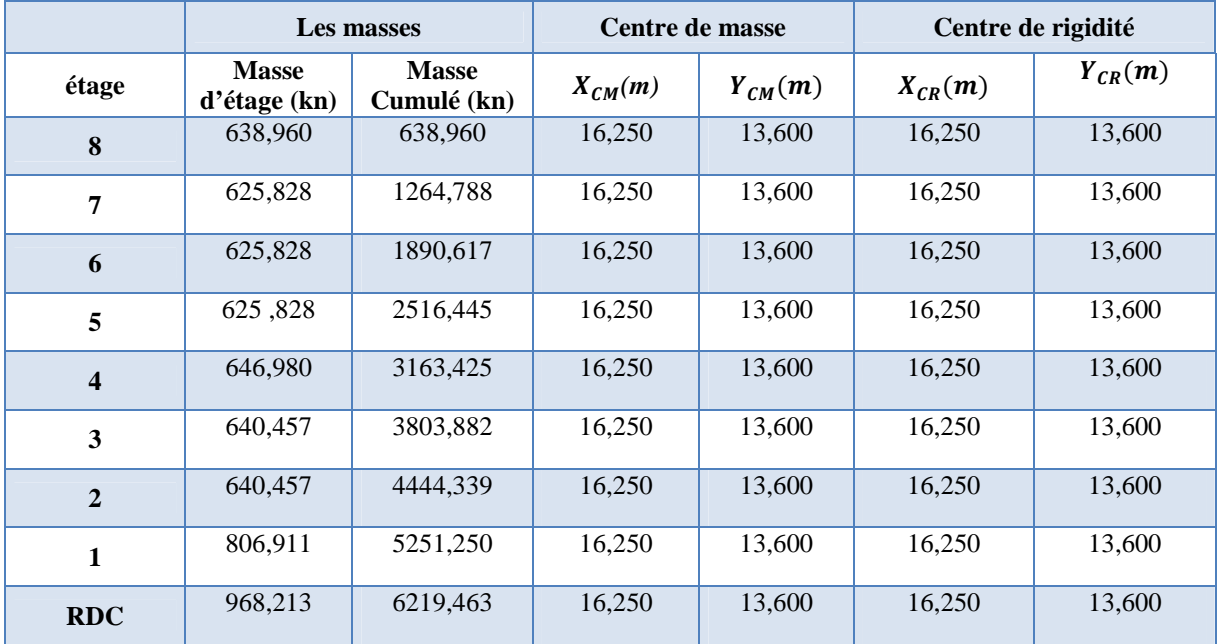

## **III.5.3.3) Calcul des excentricités :**

L'excentricité est la distance entre le centre masse et le centre de torsion. D'après *(RPA99/version2003/A.4.2.7)*, l'excentricité par rapport au centre de torsion égale à la plus grande des deux valeurs suivantes :

> 5% de la plus grande dimension du bâtiment au niveau considérer. Excentricité théorique résultante des plans.

Donc:

Dimension dans le sens X est  $LX = 32.80$  m donc : ex=  $0.05 \times LX = 1.64$ m Dimension dans le sens Y est  $LY = 27.5$  m donc : ey=  $0.05 \times LY = 1.375$ m L'excentricité théorique obtenue par ETABS :

 $ex = |XCM - XCR|$  et  $ey = |YCM - YCR|$ 

| <b>Etage</b>            | LX<br>(m) | Ly<br>(m) |                          | Excentricité<br>structurelle $e_0(m)$ | Excentricité<br>accidentelle $e_1(m)$ |        |  |
|-------------------------|-----------|-----------|--------------------------|---------------------------------------|---------------------------------------|--------|--|
|                         |           |           | $\mathbf{e}(\mathbf{x})$ | e(y)                                  | e(x)                                  | $e(y)$ |  |
| 8                       | 28.80     | 23.50     | $\boldsymbol{0}$         | $\boldsymbol{0}$                      | 1.44                                  | 1.175  |  |
| $\overline{7}$          | 28.80     | 23.50     | $\boldsymbol{0}$         | $\boldsymbol{0}$                      | 1.44                                  | 1.175  |  |
| 6                       | 28.80     | 23.50     | $\boldsymbol{0}$         | $\boldsymbol{0}$                      | 1.44                                  | 1.175  |  |
| 5                       | 28.80     | 23.50     | $\boldsymbol{0}$         | $\boldsymbol{0}$                      | 1.44                                  | 1.175  |  |
| $\overline{\mathbf{4}}$ | 28.80     | 23.50     | $\boldsymbol{0}$         | $\boldsymbol{0}$                      | 1.44                                  | 1.175  |  |
| $\mathbf{3}$            | 28.80     | 23.50     | $\boldsymbol{0}$         | $\boldsymbol{0}$                      | 1.44                                  | 1.175  |  |
| $\overline{2}$          | 28.80     | 23.50     | $\boldsymbol{0}$         | $\boldsymbol{0}$                      | 1.44                                  | 1.175  |  |
| $\mathbf{1}$            | 32.80     | 27.50     | $\mathbf{0}$             | $\boldsymbol{0}$                      | 1.64                                  | 1.375  |  |
| <b>RDC</b>              | 32.80     | 27.50     | $\boldsymbol{0}$         | $\boldsymbol{0}$                      | 1.64                                  | 1.375  |  |

*Tableau* **III***.4: Excentricité structurelle et accidentelle pour chaque étage.*

# **III.5.3.4) Calcule des déplacements totaux de chaque niveau :**

Les déplacements horizontaux absolus **δ<sup>k</sup>** et les déplacements relatifs **Δk** du centre de gravité des étages sont définis dans le tableau suivant. Avec :

Le déplacement absolue d'étage **δ<sup>k</sup>** se calcul selon l'article **4.43** des règles RPA99v2003 par la formule suivante :  $\delta_k = R \times \delta_{ek}$ 

Avec :  $\delta_{ek}$ : Déplacement dû aux forces sismiques **Fi**,

**R** : coefficient de comportement de la structure (égale à **4** pour les Portiques contreventés par des voiles ).

Le déplacement relatif d'étage **Δk** se calcul selon le même article par la formule suivante :

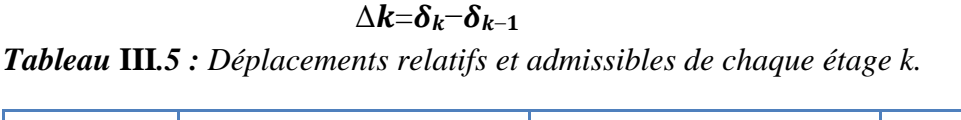

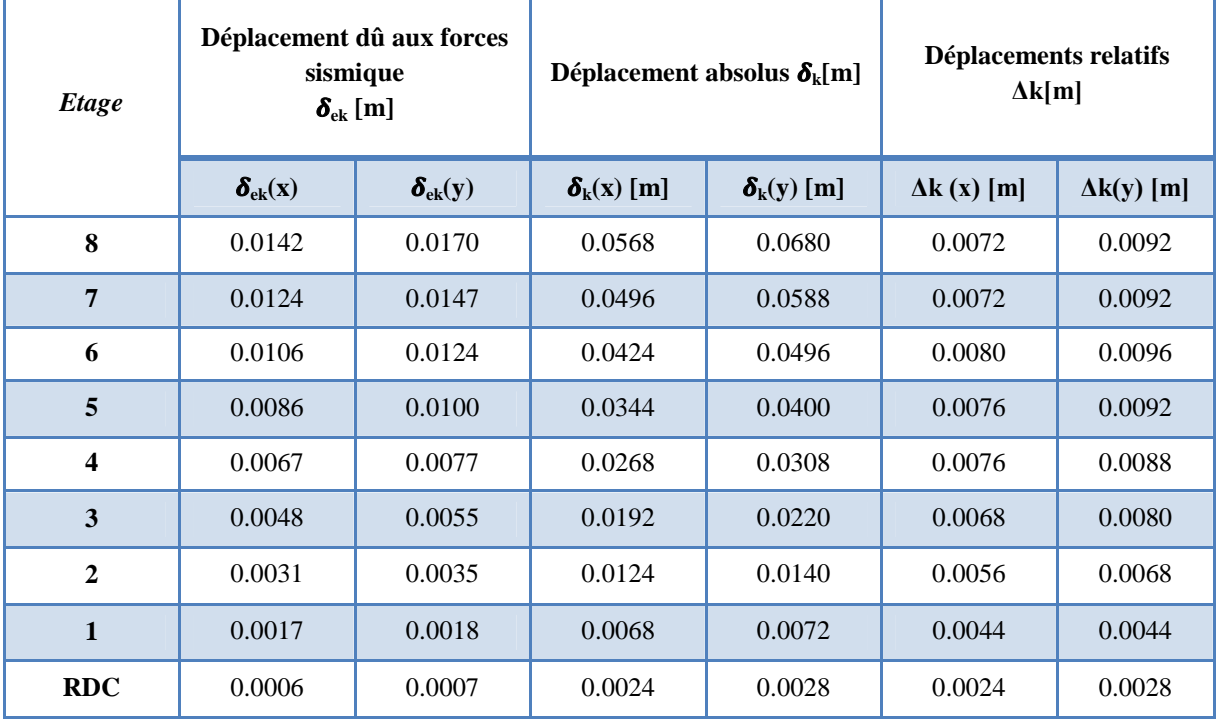

**III.5.3.5) Les efforts tranchants sismiques d'étage :**

Les efforts sismiques d'étage, suivant les deux directions de calcul longitudinal (x) et transversal (y), sont donnés par les deux tableaux suivant :

*Tableau* **III***.6: les efforts tranchant de chaque (niveau, poteau, voile).*

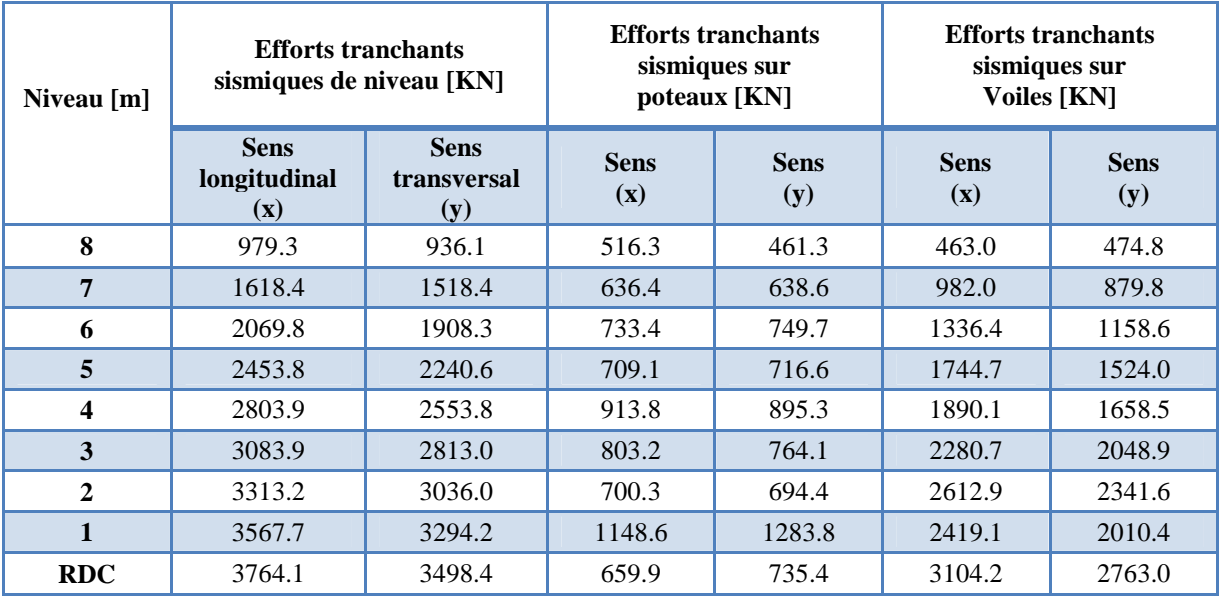

## **III.5.3.6) Calcul des moments de renversement d'étages :**

Ils se calcul par la formule suivante :  $M_K=M_{K+1}+V_{K+1}\times h$ 

 $M_K$ : Moment fléchissant de l'étage K.

Après l'application numérique on a aboutie aux résultats représentés dans le tableau suivant :

| Niveau(m)               |                    | Effort tranchant<br>(KN) | Moment de renversement<br>(KN.m) |                    |  |
|-------------------------|--------------------|--------------------------|----------------------------------|--------------------|--|
|                         | <b>Sens</b><br>(x) | <b>Sens</b><br>(y)       | <b>Sens</b><br>(x)               | <b>Sens</b><br>(y) |  |
| 8                       | 979.300            | 936.100                  | 0.000                            | 0.000              |  |
| 7                       | 1618.400           | 1518.400                 | 2996.658                         | 2864.466           |  |
| 6                       | 2069.800           | 1908.300                 | 7948.962                         | 7510.770           |  |
| 5                       | 2453.800           | 2240.600                 | 14282.550                        | 13350.168          |  |
| $\overline{\mathbf{4}}$ | 2803.900           | 2553.800                 | 21791.178                        | 20206.404          |  |
| 3                       | 3083.900           | 2813.000                 | 30371.112                        | 28021.032          |  |
| $\overline{2}$          | 3313.200           | 3036.000                 | 39807.846                        | 36628.812          |  |
| $\mathbf{1}$            | 3567.700           | 3294.200                 | 49946.238                        | 45918.972          |  |
| <b>RDC</b>              | 3764.100           | 3498.400                 | 60863.400                        | 55999.224          |  |

*Tableau* **III***.7 : les efforts tranchant et le moment de renversement.*

#### **III.6) Vérifications divers :**

#### **Estimation de la période fondamentale de la structure (T) :**

Selon *(RPA99/version2003/A.4.2.4),* Les valeurs de la période de calcul à partir des formules numériques ne doivent pas dépasser celles estimées à partir des formules empiriques appropriées de plus de 30%.

• La période de formule empirique :  $Temperature=0.61sec$  T numérique  $\leq 1.3$  T empirique  $0.78 \leq$ 1.3x0.61

## **0.78 Sec < 0.80 sec………………….CV Vérification de l'effort tranchant à la base :**

Bien que la méthode statique équivalente soit inapplicable pour la structure, on doit faire cette vérification seulement pour la détermination d'un seuil minimal de la force sismique appliquée à la base de la structure

Selon *(RPA99/version2003/A.4.3.6)*, la résultante des forces sismiques à la base V<sub>dyn</sub> obtenue par la combinaison des valeurs modales lors de l'analyse modale spectrale, ne doit pas être inférieure à 80% de la résultante des forces sismiques à la base  $V_{stat}$  déterminée par la méthode statique équivalente.

# - **Calcul de la résultante des forces sismiques à la base par la méthode statique équivalente :**

La force sismique totale appliquée à la base de la structure pour chaque direction, se calcul par la formule prescrite dans *(RPA99/version2003/A.4.2.3)* :

$$
V = \frac{A.D.Q}{R} W
$$

Avec :

 $A= 0.15$ ;  $R=5$ ;  $Q=1.15$ 

**D :** Coefficient d'amplification dynamique moyen, est fonction de la catégorie du site, du facteur de correction d'amortissement (η), et de la période fondamentale de la structure (T). Ce coefficient est donné par :

$$
D = \begin{cases} 2.5\eta & 0 \le T \le T_2 \\ 2.5\eta \left(\frac{T_2}{T}\right)^{\frac{2}{3}} & T_2 \le T \le 3s \\ 2.5\eta \left(\frac{T_2}{3}\right)^{\frac{2}{3}} \left(\frac{3}{T}\right)^{\frac{5}{3}} & T \ge 3s \end{cases}
$$

- **T2 :** période caractéristique, associée à la catégorie du site et donné *(RPA99/version2003/Tableau 4.7).*

On a pour un site 2  $\Rightarrow T_2=0.4 \text{ sec}$ 

- િ **:** Facteur de correction d'amortissement donné par la formule :

$$
\xi = 7\%
$$
  $\eta = \sqrt{\frac{7}{(2+\xi)}} \ge 0.7$   $\rightarrow$   $\eta = \sqrt{\frac{7}{(2+7\%)}} = 0.882 \ge 0.7$ 

- **T :** La période fondamentale de la structure :

Suivant *(RPA99/version2003/A.4.2.4),* La valeur de la période fondamentale (T) de la structure peut être estimée à partir des formules empiriques ou calculée par des méthodes analytiques ou numériques selon le tableau suivant :

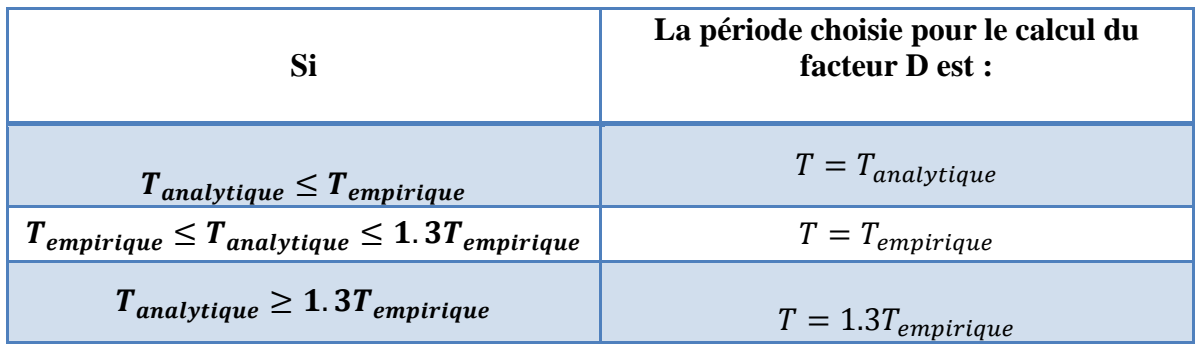

 $T_{\text{analytique}} = T_{\text{ETABS}} = 0.787 \text{ sec}$ 

 $T_{\text{empirique}} = 0.61 \text{ sec} < T_{\text{analytique}} = 0.787 \text{ sec} < 1.3 T_{\text{empirique}} = 0.80 \text{ sec}$  $\Rightarrow$  T=T analytique = 0.787 sec

*donc*: 
$$
T_2=0.40 \le T = 0.787 \le 3s
$$
 ⇒  $D=2.5\eta \left(\frac{T_2}{T}\right)^{2/3} = 2.5 \times 0.882 \times \left(\frac{0.40}{0.787}\right)^{2/3}$   
⇒  $D=1.40$ 

On a : **W= 6219.463\*10=62194.63 KN** (valeur données par logiciel).

La résultante des forces sismique statique à la base de la structure est :

$$
V = \frac{A.D.Q}{R} W = \frac{0.15 \times 1.40 \times 1.15}{5} \times 62194.63 = 3400 \text{ KN}
$$

V=3755KN

Donc :

$$
\begin{cases}\n\text{Sens}(x): V_{\text{dyn}} = 3764.1 \text{ KN} > 0.8 \times 3400 = 2403.2 \text{ KN} & \text{CV.} \\
\text{Sens}(y): V_{\text{dyn}} = 3498.4 \text{ KN} > 0.8 \times 3400 = 2403.2 \text{KN} & \text{CV.}\n\end{cases}
$$

#### **Vérification de la stabilité au renversement :**

La vérification au renversement est nécessaire pour justifier la stabilité d'un ouvrage sollicité Par des efforts horizontaux. Pour que le bâtiment soit stable au renversement il faut vérifier la relation suivant :  $\frac{M_{stab}}{M}$  $\geq 1.5$ 

 $M_{\tt renv}$  $M_{stab}$ : Moment stabilisant  $M_s = W \times L/2$ 

**W :** Poids du bâtiment.

**L :** la dimension en plan du bloc dans la direction considérée.

**M<sup>r</sup> :** Moment déstabilisant de renversement, engendré par l'action sismique horizontale Le tableau suivant récapitule l'ensemble des résultats de l'application numérique des formules précédentes suivant les deux directions de calcul transversal **(y)** et longitudinal **(x)** :

| Poids W<br>[KN] | <b>Directions</b><br>de calcul | L/2<br>[m] | $M_{stab}$<br>[KN.m] | $M_{renv}$<br>[KN.m] | $\frac{M_{stab}}{M_{renv}}$ |  |
|-----------------|--------------------------------|------------|----------------------|----------------------|-----------------------------|--|
| 62194.63        | X                              | 16.4       | 1019991.932          | 60863.400            | $16.75 > 1.5$ CV            |  |
|                 |                                | 13.75      | 855176.162           | 55999.224            | $15.27 > 1.5$ CV            |  |

*Tableau* **III***.8 : Stabilité au renversement.*

Ces résultats nous permettent d'affirmer que le bâtiment est stable vis-à-vis du renversement.

#### **Vérification des déformations :**

Selon (*RPA99/version2003/A.5.10)*, les déplacements relatifs latéraux entre étages (Δk), ne doit pas dépassés dans les deux directions longitudinale et transversale, 1% de la hauteur d'étages :  $\Delta_{\text{max}} \leq 1\%$  he

Donc:

.

 $\Delta_{\text{max}}$  (x)=0.0080 m < 1% × 3.06 = 0.0306 m  $\Rightarrow$  Condition vérifié

 $\Delta_{\text{max}}$  (y)=0.0096 m < 1% × 3.06 = 0.0306 m  $\Rightarrow$  Condition vérifié

## **Vérification de l'effet (P-Δ) de second ordre :**

Cette vérification sera menée suivant *(RPA99/version2003/A.5.9),* on examinant d'abord la condition **(5-6)** pour qu'on puisse juger si on peut négliger ou pas l'effet du second ordre (P-Δ). Donc on doit vérifier pour tous les niveaux et pour les deux blocs **1**et **2** selon les deux directions de calcul (x) et (y) la condition suivante :

$$
\theta = P_k \, \Delta_k \, / V_k \, h_k \leq 0.1
$$

Avec :

 $\Box$  $\Box$  $P_k$ : Le poids total de la structure et des charges d'exploitation associés au-dessus du

niveau **k**, C'est-à-dire :  $P_k = \sum_{i=k}^{k} (W_{gi} + \beta W_{qi})$  $=\sum (W_{\scriptscriptstyle \circ i} +$ *n ki*  $P_{_k} = \sum \bigl( W_{_{gi}} + \beta \, W_{_{qi}}$ 

 $\Box$  $\Box$  $\mathbf{V}_k$ : Effort tranchant de niveau **k**.

**Δk :** Déplacement relatif du niveau **k** par rapport au niveau **k-1.**

**h<sup>k</sup> :** Hauteur d'étage **k.**

Le tableau suivant résume les valeurs de **θk** comme suit :

| <b>Etage</b>   | $P_{k}$  | $V_{k}(x)$<br>(KN) | $V_{k}(y)$<br>(KN) | $\Delta k(x)$<br>[m] | $\Delta k(y)$<br>[m] | $\mathbf{h}_{\mathbf{k}}$ | $\theta_{x}$ | $\theta_y$  |
|----------------|----------|--------------------|--------------------|----------------------|----------------------|---------------------------|--------------|-------------|
| 8              | 6389.6   | 979.3              | 936.1              | 0.0072               | 0.0092               | 3.06                      | 0.015352142  | 0.020521912 |
| 7              | 12647.88 | 1618.4             | 1518.4             | 0.0072               | 0.0092               | 3.06                      | 0.018388357  | 0.025043668 |
| 6              | 18906.17 | 2069.8             | 1908.3             | 0.0080               | 0.0096               | 3.06                      | 0.023880517  | 0.031081839 |
| 5              | 25164.45 | 2453.8             | 2240.6             | 0.0076               | 0.0092               | 3.06                      | 0.025470674  | 0.033766769 |
| 4              | 31634.25 | 2803.9             | 2553.8             | 0.0076               | 0.0088               | 3.06                      | 0.028021229  | 0.035623116 |
| 3              | 38038.82 | 3083.9             | 2813               | 0.0068               | 0.0080               | 3.06                      | 0.027410328  | 0.035352966 |
| $\overline{2}$ | 44443.39 | 3313.2             | 3036               | 0.0056               | 0.0068               | 3.06                      | 0.024548565  | 0.032530661 |
| $\mathbf{1}$   | 52512.5  | 3567.7             | 3294.2             | 0.0044               | 0.0044               | 3.06                      | 0.021164383  | 0.022921549 |
| <b>RDC</b>     | 62194.63 | 3764.1             | 3498.4             | 0.0024               | 0.0028               | 3.80                      | 0.010435647  | 0.013099594 |

*Tableau* **III***.9 : L'effet (P-Δ) de second ordre dans chaque étage.*

Donc  $\theta$  < 0.10 dans tous les niveaux, donc l'effet P- $\Delta$  est négligé.

**III .7) Vérification des sollicitations normales sur les poteaux :**

Dans le bute d'éviter ou limité le risque de rupture fragile sous sollicitation d'ensemble due au séisme, l'effort normale de compression de calcul est limité par la condition suivante :

$$
V = \frac{N_d}{\text{Bc f}c28} \leq 0.30
$$

*Tableau* **III***.10.Vérification de sollicitations normales sur les poteaux.*

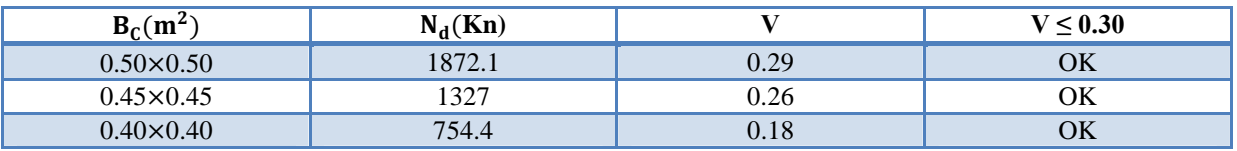

# **Conclusion :**

L'étude au séisme de notre structure s'est faite par la méthode dynamique suite à non vérification des conditions d'application de la méthode statique équivalente.

La modélisation de notre structure s'est donc faite à l'aide du logiciel Etabs 2009.

**Chapitre 4:**

**Ferraillage des éléments structuraux**

#### **IV.1) Introduction**

#### **IV.1) Ferraillage des poteaux**

Dans ce chapitre on va calculer le ferraillage des éléments cités précédemment, cette opération permet de déterminer la quantité d'acier à mettre dans les coffrages pour reprendre les sollicitations, déduites à partir des combinaisons les plus défavorables, on respecte toujours les règlements *(BAEL91 et RPA 99/V2003).*

Les poteaux sont soumis à la flexion composée, et leurs ferraillage final est déterminé on combinant les cas les plus défavorables donnés par les trois cas de sollicitations suivantes :

Effort normal maximal (compression), moment fléchissant correspondant,

Effort normal minimal (traction si elle existe), moment fléchissant correspondant, Moment fléchissant maximal, effort normal correspondant.

#### **IV.1.1) Exigences et Recommandations de ferraillage imposé par** *(RPA99/v 2003)* **:**

Le ferraillage adopté doit respecter les pourcentages extrêmes d'acier prescrits par le *(RPA99/version 2003) :*

- **Armatures longitudinales :***(RPA99/version 2003/7.4.2.1)*
- Le pourcentage total minimum des aciers longitudinaux sur toute la longueur du poteau est **0.8%**
- $\triangleright$  Le pourcentage total maximum des aciers longitudinaux est de :
	- 4% en zone courant

6% en zone recouvrement

- La longueur minimale de recouvrement est de : **40 Ø** en zone **IIa**
- $\triangleright$  Distance entre les barres verticales  $\leq 25$  cm.
- $\triangleright$  Le diamètre minimum est de 12mm.

Le tableau. Suivant, résume le ferraillage minimal et maximal des déférentes sections de poteaux du présent projet :

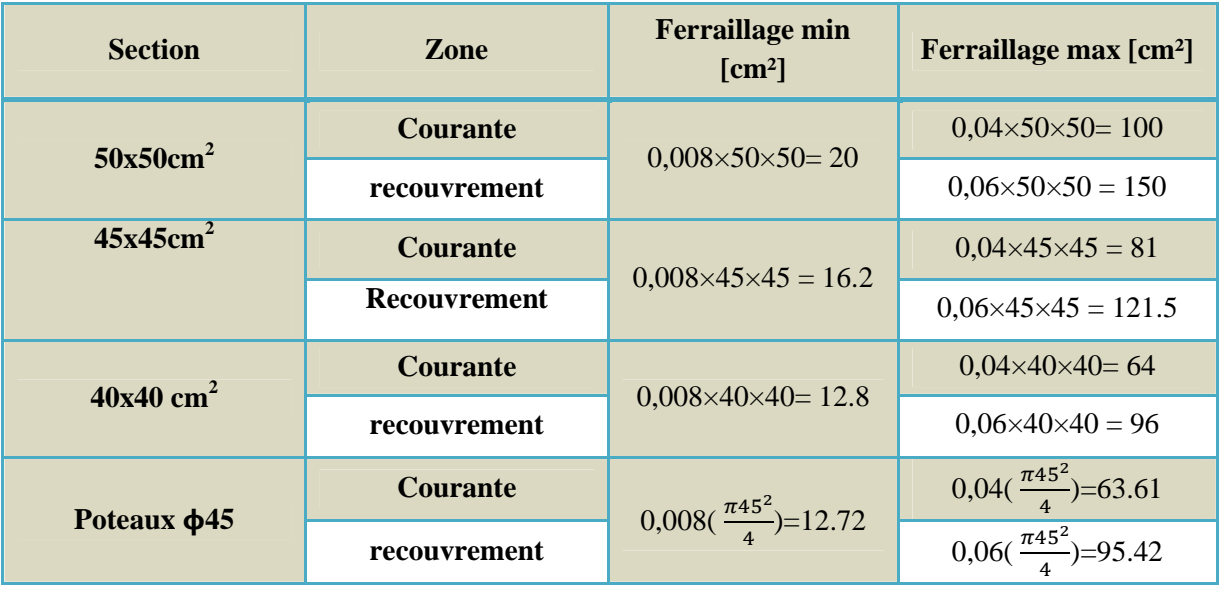

**Tableau IV .1 :** Ferraillage minimal et maximal pour les sections de poteaux

**Les armatures transversales** : *(RPA99/version 2003/7.4.2.2)*

Les armatures transversales des poteaux sont calculées à l'aide de la formule :

$$
\frac{A_t}{t} = \frac{\rho V_u}{h_1 f e}
$$

- $\triangleright \quad V_{\mathbf{u}}$ : Est l'effort tranchant de calcul.
- **► h1 :** Hauteur totale de la section brute.
- **≻** fe:Contrainte limite élastique de l'acier d'armature transversale.
- $\triangleright$  pa : est un coefficient correcteur qui tient compte ou du mode fragile de la rupture par effort tranchant ; il est pris égal à 2.50 si l'élancement géométrique  $\lambda g$  dans la direction considérée est supérieur ou égal à 5 et à 3.75 dans le cas contraire.
- $\triangleright$  **t**: Est l'espacement des armatures transversales, la valeur maximum de cet espacement est fixée comme suit :

**Dans la zone nodale :**  $t \leq$  Min (10 $\Phi$ l, 15cm) **Dans la zone courante :**  $t' \leq 15\Phi l$ 

 $\Omega$   $\Phi$ **l** est le diamètre minimal des armatures longitudinales du poteau.

La quantité d'armatures transversales minimale  $At/tb_1$  en % est donnée comme suit :

- $\rho$  *Si λg* ≥ 5 : At /tb1 = 0.3%
- $\rho$  *Si*  $\lambda$ *a* ≥ 3 : At /tb1 = 0.8%
- $\triangleright$  *Si 3 <*  $\lambda$ *g < 5 :* interpoler entre les valeurs limites précédentes  $\lambda$ g est l'élancement géométrique du poteau.
- $\triangleright$  *Si* **3** <  $\lambda$ **g** ≤ **5**  $\Rightarrow$  interpolé entre les valeurs limites précédentes.

 $\lambda g$ : est l'élancement géométrique du poteau. Avec :  $\lambda g = (\frac{l_f}{a} \mathbf{0} u \frac{l_f}{b})$  $\frac{f}{b}$ ) a et b : dimension de la section droite du poteau dans la direction de déformation considéré. ࢌ**:** Longueur de flambement du poteau.

## **IV.1.2) Etapes de calcul :**

En premier lieu, on va chercher le poteau le plus sollicité ; Puis on détermine le mode de travail de poteau, soit en flambement ou en flexion composée, et pour cette détermination il faut vérifier la condition décrit *(BAEL91/révise .99/ A.4.3.5)*

 $si \frac{l_f}{h}$  $\frac{df}{h} = max(15, \frac{20(e_0 + ea)}{h})$ le poteau sera verifier uniquement en flexion composer si non le poteau sera verifier en flembement à l'ELU.

## **Pour les poteaux de 1er groupe: (50**×**50)**

B=50cm; h=50cm; d =47cm; d'=3 cm

A partir des résultats du logiciel ETABS on a :

 $\begin{cases} N^{max} = 2426.5 \, KN \\ M^{correspondant} = 6.69K \end{cases}$  $M^{correspondant} = 6.69 KN.m$ 

 $\begin{cases} M^{max} = 85.25 \, KN.m. \ n^{correspondant} = 1128 \, J. \end{cases}$  $N^{correspondant} = 1128$  KN

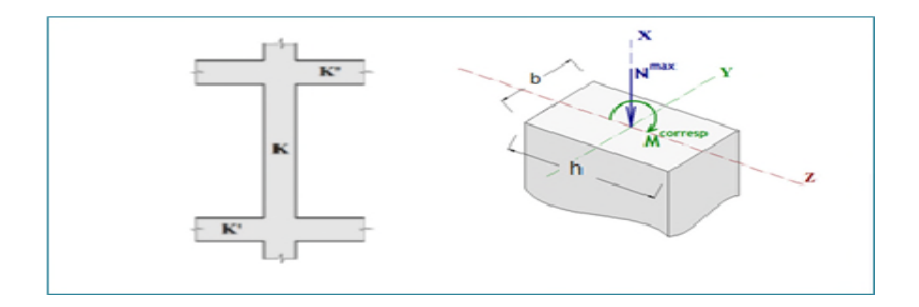

*Figure* **IV.1***: dimensions et sollicitations sur poteau*

## **Ferraillage longitudinal :**

1<sup>ér</sup>Cas : Poteau soumis à  $N^{max}$ et  $M^{correspondant}$  :

 $\int$   $N^{max} = 2426.5$  KN<br> $\int$   $M^{correspondant} = 6.69$  K  $M^{correspondant} = 6.69 KN.m$ 

#### **Détermination de l'excentricité de calcul :**

݁: Excentricité de la résultante des contraintes normales dites de premier ordre .

$$
e_0 = \frac{M_u}{N_u} = \frac{6.69}{2426.5} = 2.75 \times 10^{-3} m = 0.275 \, cm
$$

 $e_a$ = excentricité additionnelle traduisant les imperfections géométriques initiale.

$$
e_a = \max\left\{2\,cm,\frac{L}{250}\right\} = \max\left\{2,\frac{380}{250}\right\} = 2\,m
$$

#### **Vérification de la condition de flambement :**

$$
\frac{L_f}{h} \le \max\left\{15; \frac{(20 \times (e_0 + e_a))}{h}\right\}
$$
  

$$
\rightarrow \frac{380}{50} = 7.6 \text{ cm} \le \max\left\{15; \frac{(20 \times (0.00275 + 0.02))}{0.5}\right\} = 15 \text{ condition } \text{veif } \text{i\'ee}
$$

Donc le poteau sera vérifié en flexion composé.

 $e_2$  = excentricité due aux efforts de second ordre liée à la déformation de la structure.

$$
\begin{cases}\ne_0 = 0.275 \, \text{cm} \\
e_a = 0.02 \, \text{cm} \\
e_2 = \frac{3L_f^2}{10^4 h} (2 + \alpha \varphi)\n\end{cases}
$$

 $\varphi$ : Le rapport de la déformation finale due au fluage  $\varphi = 2$  $\alpha$ : Le rapport  $d\hat{u}$  au moment du premier ordre.

$$
\varphi = 2 \quad et \quad \alpha = \frac{M_G}{M_Q + M_G}
$$

On a que : 
$$
MG=5.33KN.m
$$
  $MQ=2.94 KN.m$   
\n
$$
\alpha = \frac{5.33}{5.33+2.94} = 0.64
$$
\n
$$
e_2 = \frac{3 \times 3.8^2}{10^4 \times 0.5} (2 + 0.64 \times 2) = 2.8 cm
$$
\n
$$
e = 0.275 + 2 + 2.8 = 5.075 cm = 0.0507 m
$$
\n
$$
e = 0.0507 m
$$

#### **Répartition des contraintes dans la section :**

En utilisant l'organigramme de flexion composée cité dans l'annexe (1) :

on calcul ce coefficient de remplissage  $\psi$ 

$$
\psi_1 = \frac{N_u}{b \times h \times \sigma_{bc}} = \frac{2426.5 \times 10^{-3}}{0.5 \times 0.5 \times 14.2} = 0.68 > \frac{2}{3}
$$
\n
$$
\psi_1 < 0.81
$$
\n
$$
\zeta = \frac{(3\psi_1 - 1)(1 - \psi_1)}{4 \times \psi_1} = \frac{(3 \times 0.68 - 1)(1 - 0.68)}{4 \times 0.68} = 0.12
$$

 $e_{NC} = \zeta \times h = 0.12 \times 0.5 = 0.06m$ 

$$
e_{NC} = 0.06 > e = 0.0507
$$
 donc la section est entièrement comprimée.

$$
A = 4cm2 \times prémette = 4cm2 \times (50 \times 4) = 8cm2
$$

$$
0.2\% \le \frac{A}{B} \le 5\% \qquad 0.2\% \le (\frac{8}{50 \times 50} = 3.2 \times 10^{-3}) \le 5\% \qquad \text{CV}
$$

$$
A_s \ge A_{s\ min} = \max\left\{\frac{bh}{1000}; 0.23 \text{ bd } \frac{f_{t28}}{f_e}\right\} = \max\left\{\frac{50 \times 50}{1000}; 0.23 \times 50 \times 47 \frac{2.1}{400}\right\}
$$

$$
= \max\left\{2.5; 2.83\right\} = 2.83 \text{ cm}^2
$$

Dans ce cas  $A_s = 8cm^2$ 

Finalement, on a obtenu le ferraillage des deux cas (N° 01) et (N° 02), la section d'armature qui sera adoptée, est celle la plus grande soit pour la section d'armature comprimée ou pour la section d'armature tendue.

**A′s= (A′s, 1, As, 2) = max (0;0) = 0 cm²**

**As = (As, 1, As, 2)= max (8 ; 7.18)= 8 cm²**

Donc la section d'armature finale pour la section du poteau **(50x50)** cm² est :

$$
As = 0+8 = 8 \, \text{cm}^2 < As \, \text{RPA} = 20 \, \text{cm}^2
$$

Donc on adopte **4T16+8T14** donc **AS = 21.36 cm<sup>2</sup>.** 

| <b>Niveau</b>                        | Section $(cm2)$  | $A_{\rm S}^{calcul\acute{e}}$ (cm <sup>2</sup> ) $A_{min}^{RPA}$ (cm <sup>2</sup> ) |      | $A_{\rm S}^{adopte}$ (cm <sup>2</sup> ) | <b>Choix</b> |
|--------------------------------------|------------------|-------------------------------------------------------------------------------------|------|-----------------------------------------|--------------|
| <b>RDC</b> et<br>$1ére$ étage        | $(50 \times 50)$ | 8                                                                                   | 20   | 21.36                                   | 4T16+8T14    |
| $(2.3.4)^{6}$ <sup>me</sup><br>étage | $(45 \times 45)$ | 7.20                                                                                | 16.2 | 18,47                                   | 12T14        |
| $(5.6.7.8)$ <sup>éme</sup><br>étage  | $(40 \times 40)$ | 6.40                                                                                | 12.8 | 13.57                                   | 12T12        |

**Tableau IV.2:** *choix des armatures longitudinales*

## **Ferraillage transversal :**

Les armatures transversales des poteaux sont calculées à l'aide de la formule suivante :

$$
\frac{A_t}{t} = \frac{\rho_a V_u}{hf_e} \quad \text{avec:} \quad V_U = 52.3 \, KN \quad h = 50 \, cm \quad fe = 400 \, MPa
$$
\n
$$
\lambda_g = \frac{h}{a} = \frac{380}{50} = 7.6 > 5 \, \text{ donc} \qquad \rho_a = 2.5
$$

t : est l'espacement des armatures transversales, cet espacement est fixée comme suit:

- Dans la zone nodale :  $t \leq$  Min  $(15\emptyset_i; 15)$ *cm*  $\rightarrow$   $t \leq$  Min  $(15 \times 1.6; 15) = 15$ *cm* On adopte  $t = 10$  cm
- Hors la zone nodale :  $t' \leq (15\phi_l)cm \rightarrow t' \leq$  Min  $(15 \times 1.6) = 24cm$ On adopte  $t = 15$  cm

Donc: 
$$
\frac{A_t}{t} = \frac{\rho_a v_u}{h f_e} \quad A_t = \frac{t \rho_a v_u}{h f_e} = \frac{0.15 \times 2.5 \times 52.3 \times 10^{-3}}{0.5 \times 400} = 0.986 \text{ cm}^2.
$$

#### **Ferraillage minimal :**

 $\lambda$ g > 5  $\Rightarrow$  At  $\geq$  0.3% t b At  $\geq$  0.003×15×50=2.25cm<sup>2</sup>. condition non vérifiée Par conséquent on adopte trois cadres de 10 mm de diamètre, ce qui donne :  $At=2.35$ cm<sup>2</sup>.

|                                                | L'espacement (cm) |                        | $V_U$ |             |                       | Acalculée<br>AtRPA | $A^{min}_{tRPA}$ |              |
|------------------------------------------------|-------------------|------------------------|-------|-------------|-----------------------|--------------------|------------------|--------------|
| <b>Niveau</b>                                  | Zone<br>nodale    | <b>Zone</b><br>courant | (kN)  | $\lambda_g$ | $\boldsymbol{\rho}_a$ | $\text{(cm}^2)$    | $\text{(cm}^2)$  | <b>Choix</b> |
| <b>RDC</b> et<br>$1ére$ étage                  | 10                | 15                     | 52.3  | 7.6         | 2.5                   | 0.986              | 2.25             | <b>3T10</b>  |
| $(2.3.4)$ <sup>éme</sup><br>étage              | 10                | 15                     | 54.3  | 6.8         | 2.5                   | 1.13               | 2.025            | <b>3T10</b>  |
| $(5.6.7.8)^{6}$ <sup>eme</sup><br><b>Etage</b> | 10                | 15                     | 57.2  | 6.8         | 2.5                   | 1.34               | 1.8              | 3T10         |

**Tableau V.3:** *Ferraillage transversale des poteaux.*

**Ferraillage transversal des nœuds :**

A cause de la vulnérabilité des zones nodales face aux actions sismiques, le règlement RPA99rév2003 recommande de prévoir des armatures transversales constituées de deux **U** superposés formant un carré ou un rectangle. Les directions de recouvrement de ces **U** doit être alternées**.**

Donc on adopte trois cours en **U** de diamètre **10mm** par nœud, espacés de **10 cm.**

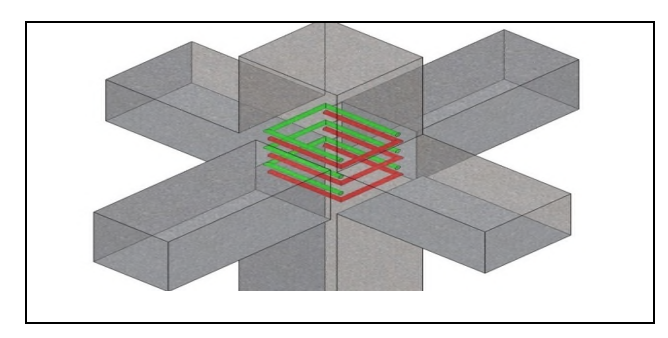

*Figure* **IV.2***: Schéma de Ferraillage transversal des nœuds*

## **Vérification spécifique de RPA**

#### *A) Sollicitations normales*

Outre les vérifications prescrites par le **CBA** et dans le but d'éviter ou limiter le risque

de rupture fragile sous sollicitations d'ensemble dues au séisme, l'effort normal de compression de calcul est limité par la condition suivante:

$$
v = \frac{N_d}{B_c f_{c28}} \le 0.3 \Rightarrow v = \frac{1872.1}{0.5 \times 0.5 \times 25000} = 0.29 \le 0.3
$$

#### **B) Sollicitations tangentes :**

On doit vérifier que :  $\tau_u = \frac{v_u}{bd}$  $\frac{\partial^2 u}{\partial d} \leq Min(\bar{\tau}_u^{RPA} ; \tau_u^{BALL})$ 

Selon l'article **7.4.3.2** des règles RPA99 V2003, la contrainte de cisaillement conventionnelle de calcul dans le béton  $\tau_{bu}$  sous combinaison sismique doit être inférieure ou égale à la valeur limite suivante :  $\bar{\tau}_u^{RPA} = \rho_d f_{c28}$ 

$$
\lambda_g = \frac{h}{a} = \frac{3.8}{0.5} = 7.6 > 5
$$
 *Donc*  $\rho_d = 0.075 \Rightarrow \overline{\tau_u^{RPA}} = 0.075 \times 25 = 1.875 MPa$ 

Selon *l'article A.5.1, 21 des règles BAEL91 mod.99*, la contrainte limite ultime de cisaillement pour une fissuration peu préjudiciable est la suivante :

$$
\bar{\tau}_u = Min\left(\frac{0.2f_{c28}}{\gamma_b}; 5MPa\right) = Min\left(\frac{0.2 \times 25}{1.5}; 5\right) = 3.33MPa
$$
\n
$$
\tau_u = \frac{V_u}{bd} = \frac{0.0323}{0.5 \times 0.47} = 0.137MPa < Min(1.875; 3.33) = 1.875 MPa \quad cv
$$

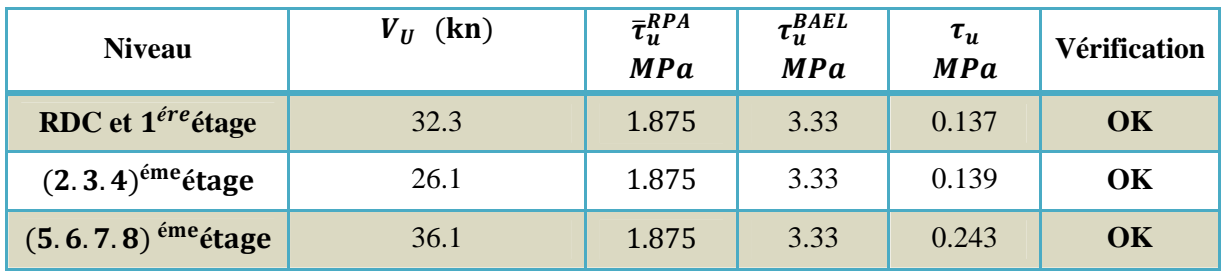

**Tableau V.4 :** *vérification transversale des poteaux.*

**Ferraillage de poteau circulaire**

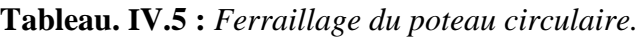

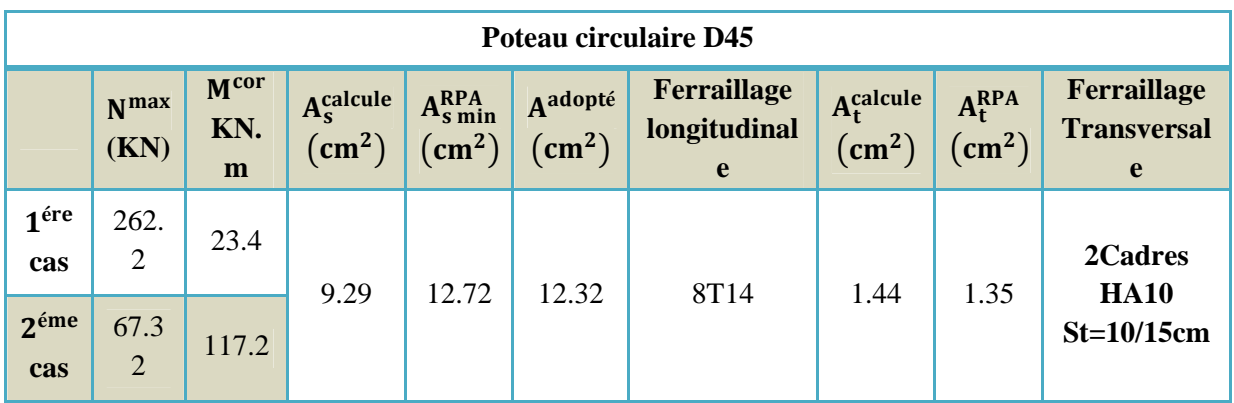

**Vérification des contraintes normales à l'ELS :**

On doit vérifier que :  $\sigma_{bc} \leq \overline{\sigma}_{bc} = 0.6 f_{c28} = 15 MPa$ 

Pour le groupe de poteau de RDC poteau C43

 $N_{ser} = 1761.5 KN$  et  $M_{ser} = 8.27 KNm$ 

Le calcule est relativement complexe et s'effectue comme suit :

$$
e = \frac{M_{ser}}{N_{ser}} = \frac{8.27}{1761.5} = 4.69 \times 10^{-4} m
$$

On a une symétrie dans la répartition des armatures d'aciers dans la section du béton, donc :

 $A_s = A'_s = \frac{A_s^{adopt\acute{e}}}{2}$  $rac{136}{2} = \frac{21.36}{2}$  $\frac{1.36}{2}$  = 10.68 cm<sup>2</sup>

On calcule l'aire de la section homogène totale :

$$
s = bh + 15(As + As) = 0.50 \times 0.50 + 15(21.36 \times 10^{-4}) = 0.2820 m2
$$

On calcule l'inertie de la section I de la section homogène totale :

Pour cela il faut d'abord déterminer la position du centre de gravité résistant qui est situé à une distance  $X_g$  au-dessus du centre de gravité géométrique.

$$
x_G = 15 \frac{A_S(\frac{h}{2} - d) - A_S(d - \frac{h}{2})}{S} \implies x_G = 15 \times 10.68 \times 10^{-4} \frac{(0.25 - 0.03) - (0.47 - 0.25)}{0.2820} = 0
$$

Donc: 
$$
I = \frac{bh^3}{3} + b \times h \times x_g + 15 \left[ A_s \left( d - \frac{h}{2} + x_g \right)^2 + A'_s \left( \frac{h}{2} - d' - x_g \right)^2 \right]
$$
  
\n $I = \frac{0.50 \times 0.50^3}{12} + 15 \times 10.68 \times 10^{-4} [(0.47 - 0.25)^2 + (0.25 - 0.03)^2] = 6.75 10^{-3} m^4$ 

Les contraintes dans le béton valent  $\sigma_{\text{sup}}$  sur la fibre supérieure et  $\sigma_{\text{inf}}$  sur la fibre inférieure :

$$
\sigma_{sup} = \frac{N_{ser}}{S} + \frac{N_{ser} (e - x_g) (\frac{h}{2} - x_g)}{I}
$$
\n
$$
\sigma_{sup} = \frac{1761.5 \times 10^{-3}}{0.2820} + \frac{1761.5 \times 10^{-3} \times 4.69 \times 10^{-4} \times 0.25}{0.00675} = 6.27 MPa
$$
\n
$$
\sigma_{inf} = \frac{N_{ser}}{S} - \frac{N_{ser} (e - x_g) (\frac{h}{2} + x_g)}{I}
$$
\n
$$
\sigma_{inf} = \frac{1761.5 \times 10^{-3}}{0.2820} - \frac{1761.5 \times 10^{-3} \times 4.69 \times 10^{-4} \times 0.25}{0.00675} = 6.21 MPa
$$

La section est effectivement entièrement comprimée parceque les deux contraintes sont positives.

On vérifie enfin que la plus grandes de ces deux contraintes ne dépasse pas la contrainte admissible du béton.  $\sigma_{bc} = Max(\sigma_{sup} ; \sigma_{inf}) = \overline{\sigma}_{bc}$ 

$$
Max(6.27; 6.21) = 6.27 MPa < \bar{\sigma}_{bc} = 15 MPa
$$
 condition *ve**refi**ée*

Donc, on peut dire que le ferraillage adopté à l'ELU, vérifie les contraintes produites à l'ELS

#### **IV .2) Ferraillage des poutres :**

Les poutres seront calculées en flexion simple d'après la règle du BEAL 91, on se

rapportera aussi au (RPA99/version2003*)* pout la vérification.

#### **Combinaisons des charges :**

Les combinaisons des charge que allons utiliser pour le calcul de ferraillage dans les éléments porteurs de la structure sont de deux natures distinctes :

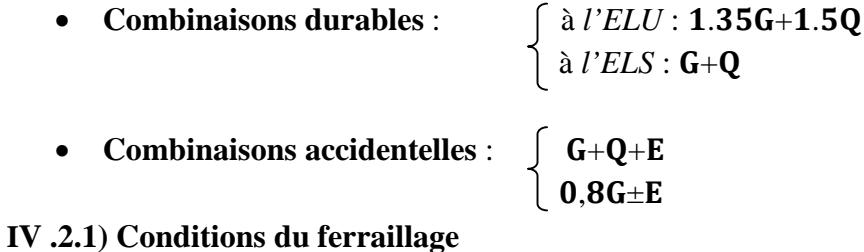

## **a) Recommandation du** *(RPA99/V2003).*

Le ferraillage adopté doit respecter les pourcentages extrêmes d'acier prescrits par le

(*RPA99/version 2003)* :

#### **a.1) Armatures longitudinales :** *(RPA99/version 2003/7.5.2.1)* :

- $\checkmark$  Le pourcentage total minimum des aciers longitudinaux sur toute la longueur de la poutre est de 0.5% en toute section.
- $\checkmark$  Le pourcentage total maximum des aciers longitudinaux est de :
- $\int$  4% en zone courant
- $\left\{ \begin{array}{l} 6\% \text{ en zone } \text{recounterment} \end{array} \right.$
- $\checkmark$  La longueur minimale de recouvrement est de : 40 $\emptyset$  en zone *IIa*.
- $\checkmark$  L'ancrage des armatures longitudinales supérieures et inférieures dans les poteaux de rive et d'angle doit être effectué avec des crochets à **90°**,
- $\checkmark$  Les cadres du nœud disposés comme armatures transversales des poteaux, sont constitués de **deux U** superposés formant un carré ou un rectangle.

Le tableau. Suivant, résume le ferraillage minimal et maximal des déférentes sections de poteaux du présent projet :

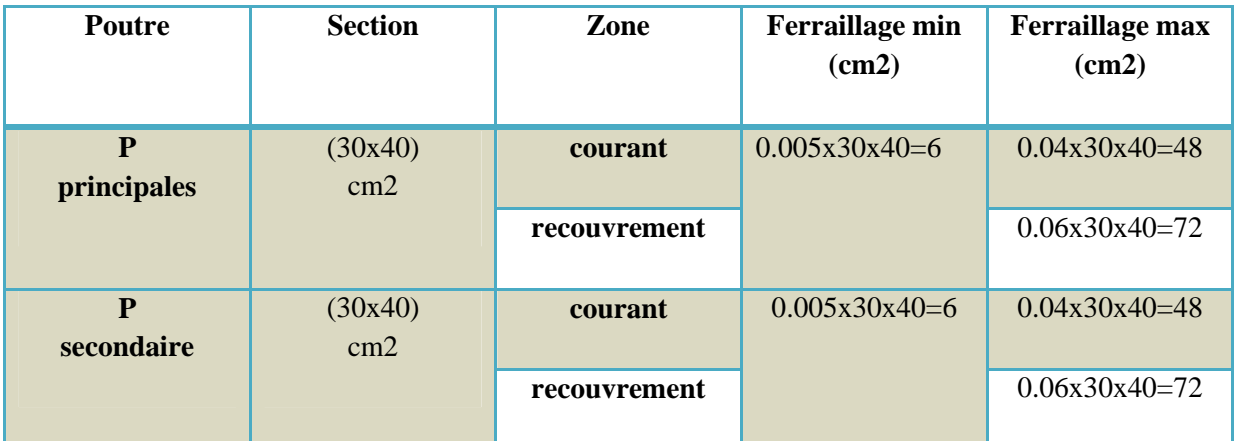

**Tableau IV.6 :** Le ferraillage minimal et maximal des déférentes sections des poutres.

## **a.2) Armatures transversales (RPA art7.5.2.2)** *:*

La quantité d'armatures transversales minimales est données par :

$$
A_{t}^{\min} = 0.003 \times S \times b
$$

- s : est l'espacement entre deux cours d'armatures transversales.
- b : Largeur de la section transversale de la poutre.

L'espacement maximum entre les armatures transversales est déterminé comme suit :

zone nodale :  $s \leq \min\left\{\frac{h}{4}\right\}$  $\frac{1}{4}$ ; 12φ}

Hors zone nodale :  $s \leq \frac{h}{a}$ 

 $\overline{a}$ ϕ : La valeur du diamètre des armatures longitudinales à prendre est le plus petit diamètre utilisé

**b) Recommandations du BAEL91mod.99 :**

**Condition de non fragilité :**

La section d'acier longitudinale ne doit pas être inférieure à la valeur suivante :

$$
A_{s\,min} = max\left\{0{,}23bd\frac{f_{t28}}{f_e};\frac{bd}{1000}\right\}
$$

Pour les poutres principales

$$
A_{s\ min} = \max\left\{0, 23 \times 30 \times 37 \times \frac{2.1}{400}; \frac{30 \times 40}{1000}\right\} = 1, 34cm^2,
$$

Pour les poutres secondaires

$$
A_{s\ min} = \max\left\{0, 23 \times 30 \times 37 \times \frac{2, 1}{400}; \frac{30 \times 40}{1000}\right\} = 1, 34cm^2
$$

#### - **Disposition constrictives :**

Les premières armatures transversales doivent être disposées à 5 cm au plus du nu de l'appui ou de L'encastrement.

Le diamètre minimum est de 12 mm

La longueur minimale des recouvrements est de 40ϕ en zone II.

## **IV .2.2) Etapes de calcul :**

**a) Poutre principal :**

## **a.1) Ferraillage longitudinal :**

Le ferraillage longitudinal des poutres en flexion simple s'effectue par un organigramme qui résume les principales étapes s du ferraillage selon la règle BEAL 91 modifié 99*.*

**En travée :**

a poutre la plus sollicitée en travée est une poutre du **1éme** étage du niveau **(+3.06 m)** d'une portée de **5.25 m** elle est soumise en travée aux sollicitations maximales suivantes :

 $M_{\rm ser} = 51.79$  KNm  $M<sub>u</sub> = 70.8$ KNm sous la combinaison : 1,35G + 1,5Q sous la combinaison  $: G + Q$  $\gamma = \frac{70.80}{51.79}$  $\frac{1}{51.79}$  = 1.367  $\implies$   $\mu_{lu}$  = 0.341  $\times$   $\gamma$  - 0.1776 = 0.288

$$
\mu_{bu} = \frac{M_u}{bd^2 f_{bu}} = \frac{70.80 \times 10^{-3}}{0.3 \times 0.37^2 \times 14.2} = 0,121 < \mu_{lu} \implies \text{donc S. S. A. C} \quad A'_s = 0
$$

$$
\alpha = 0.161 < 0.259
$$
 Donc pivot A. et  $Z_b = 0.346m$ 

$$
A_s = \frac{M_u}{Z_b \times \sigma_s} = \frac{70.80 \times 10^{-3}}{0.346 \times 348} = 5.88 \times 10^{-4} m^2 = 5.88 \, \text{cm}^2 \quad \text{avec : } \sigma_s = 348 \, \text{MPa}
$$

## **Vérification de ferraillage :**

On doit vérifier la condition suivante :  $A_{s,min} = max\{A_{s,min}^{RPA}; A_{s,min}^{BALL}\}$ 

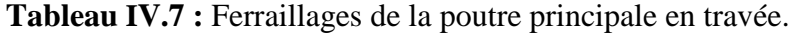

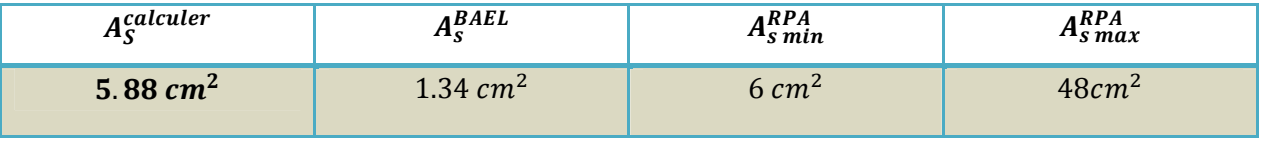

On remarque que :

 $A_{s\,min} = max\{6; 1.34\} = 6\,cm^2 > A_{\rm S}^{\rm calculate}= 5.88\,cm^2...m\,...\,mod 100$  non vérifier. On prend :  $A_s = 6$   $cm^2$ 

**Description des barres :**

On adopte le ferraillage suivant : **6T12avec** : **As=6.79 cm².**

► **sur appuis :**  
\n>▶ **la nappe supérieure :**  
\n
$$
M_E = 118.02KNm
$$
 sous la combinaison :  $G + Q + Ey$   
\n $M_{ser} = 84.59KNm$  sous la combinaison :  $G + Q$   
\n $M_u = 116.57KNm$  sous la combinaison : 1.35G + 1.5Q  
\n $\gamma = \frac{M_u}{Ms} = \frac{116.57}{84.59} = 1.378 \Rightarrow \mu_{lu} = 0.341 \times \gamma - 0.1776 = 0.292$   
\n $\mu_{bu} = \frac{M_u}{bd^2 f_{bu}} = \frac{118.02 \times 10^{-3}}{0.3 \times 0.37^2 \times 18.48} = 0,155 < \mu_{lu} \Rightarrow$  donc S.S.A.C.  $A'_s = 0$   
\n $\alpha = 0,211 < 0,259$  Donc pivot A et  $Z_b = 0,338m$   
\n $A_s = \frac{M_u}{Z_b \times \sigma_s} = \frac{118.02 \times 10^{-3}}{0,338 \times 400} = 8.72 \times 10^{-4} m^2 = 8.72 cm^2$  avec :  $\sigma_s = 400MPa$ 

#### **Vérification de ferraillage :**

On doit vérifier la condition suivante :  $A_{s,min} = max\{A_{s,min}^{RPA}; A_{s,min}^{BALL}\}$ 

**Tableau IV.8 :** Démentions de la poutre principale en appui.

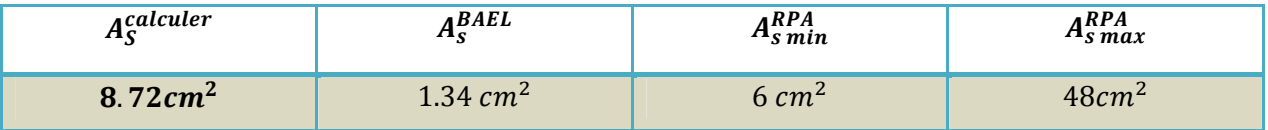

On remarque que :

$$
A_{s\,min} = \max\{6; 1.34\} = 6\,cm^2 < A_{\rm S}^{\rm calculate} = 8.72\,cm^2\ldots\ldots\ldots\ldots\ldots\rm{.} \text{.} \text{condition} \text{ v} \text{.}
$$

Donc:  $A_s = 8.72 \, \text{cm}^2$ 

#### **Description des barres :**

On adopte le ferraillage suivant : **6T14avec** : **As=9.24 cm².**

 **la nappe inferieure : (combinaison 0.8G+EX),** on prendre le même ferraillage en travée

 $(M_{\text{ELU}} > M_{0.8G + EX})$ 

#### **a.2) Ferraillage transversal :**

Suivant *(BAEL91/révisé99/A.5.1.2.3)* la section d'armatures d'âme à l'état limite ultime est :

$$
\frac{A_t}{bS_t} \ge \frac{\gamma_s(\tau_u - 0.3f_{tj}K)}{0.9f_{et}(\cos\alpha + \sin\alpha)}
$$

Avec :

 $\alpha = 90^{\circ}$  pour les armatures droits

 $K = 1$ , pour la flaxion simple

f<sub>et</sub>: La limite élastique garantie des armatures transversales,

γ ୱ : Le coefficient de sécurité partiel sur les armatures,

S<sub>t</sub>: est l'espacement des cours d'armatures transversales, qui est donné par (RPA99/version 2003/A.7.5.2.2) comme suit :

- **zone nodale :** 
$$
S_t \le \min(\frac{h}{4}; 12\varphi_1; 30 \text{cm})
$$

Avec φ<sub>l</sub> est le plus petit diamètre des barres longitudinales, c'est-à-dire **1.2 cm**, Donc on adopte :

$$
S_t = 10 \le \min(\frac{40}{4}; 12 \times 1.2; 30 \text{cm}) = \min(10; 14.4; 30) = 10 \text{ cm}
$$

- Hors zone nodale :  $\frac{h}{h}$  $\frac{1}{2} = 20cm$ 

Donc on adopte :  $St=15$  cm

Par conséquent La section d'armatures transversales sera :

$$
S_t^{max} = 15 \text{ cm}, \tau_u = 1.3 Mpa
$$

$$
A_t \ge \frac{bS_t \gamma_s(\tau_u - 0.3f_t/K)}{0.9f_{et}(\cos\alpha + \sin\alpha)} = \frac{30 \times 15 \times 1.15 \times (1.3 - 0.3 \times 2.1)}{0.9 \times 235 \times 1} = 1.639cm^2
$$

## **Vérifications les armatures transversales :**

Les quantités d'armatures transversales dans toutes les sections doit être supérieurs à la valeur limite décrit par l'article 7.5.2.2. Du RPA99 V2003 :

$$
A_{min}^t \ge 0.003 \times S_t \times b
$$

 $A_t = 1.639$ cm<sup>2</sup>  $> A_{min}^t = 0.003 \times 15 \times 30 = 1.35$ cm<sup>2</sup>. **condition vérifie** 

Donc  $A_t = 1.639$  *cm*<sup>2</sup>

#### **Description des armatures :**

On adopte 4brins de 8 avec  $A_t = 2.01$   $cm^2c$  est-à-dire un cadre de  $\phi$  8 et un étrier de  $\phi$  8

**Vérification des armatures et espacement vis-à-vis des règles de BAEL91 mod99 :** Les règles BAEL91mod.99 préconise dans les articles A.5.1,2.2 et A.7.2,2 de vérifier les conditions suivantes :

$$
\begin{cases}\n\frac{A_t \times f_{et}}{b \times S_t} = \frac{2.01 \times 235}{30 \times 15} = 1.04 > 0.4 MPa \\
S_t = 15 \text{cm} \le \min(0.9 \times \text{d}; 40 \text{cm}) = 33.3 \text{cm} \\
\phi_t \le \min\left(\phi_l; \frac{h}{35}; \frac{b}{10}\right) = \min\left(120; \frac{400}{35}; \frac{300}{10}\right); \phi_t \le 11,42 \text{mm condition } \text{vein} \end{cases}
$$
\ncondition  $\text{vein} \text{of } \phi_t$ 

## **a.3) Vérifications des contraintes** :

Pour les vérifications des contraintes, on vérifie toujours avec les poutres les plus sollicitées.

## **a.3.1) Vérification des contraintes de cisaillement (ELU) :**

Pour le cas de la fissuration peu préjudiciable, on doit vérifier la condition suivante : (situation accidentelle  $\gamma b$ =1.15)

$$
\tau_u = \frac{V_u^{max}}{bd} \le \bar{\tau}_u = min\left\{\frac{0.2f_{c28}}{\gamma_b}; 5MPa\right\} = 3{,}33MPa
$$

L'effort tranchant maximum revient à une poutre **du niveau +28.28 (8<sup>éme</sup> étage)**, est donné par la combinaison **(ELU)** L'effort tranchant max vaut :

 $V_u^{max} = 145.2$  KN  $\Rightarrow \tau_u = 1.3$ MPa  $< \bar{\tau}_u = 3.33$ Mpa condition vérifie

## **a.3.2) Vérification des contraintes normales (à l'ELS) :**

## **En travée :**

 $M_{\text{ser}}$  max =51.79 KN.m; As=6.79 cm<sup>2</sup>; As<sup> $\prime$ </sup> = 0

On doit vérifier la condition suivante :  $\sigma_{bc} \leq \overline{\sigma}_{bc} = 0.6f_{c28} = 15$  Mpa σ<sub>s</sub> ≤ $\overline{\sigma}_s$ =fe=400 Mpa

## - **Position de l'axe neutre :**

$$
\frac{by^2}{2} + 15(A_s + A_s)y - 15(A_s d + A_s d') = 0 \dots (I)
$$

après résolution de l<sup>'</sup>équation (I)on a trouvé que  $\Rightarrow y=12.81cm$ 

## - **Le moment d'inertie :**

$$
I_1 = \frac{by^3}{3} + 15[A_S(d - y)^2 + A'_S(y - d')^2] = 80618.85 \text{ cm}^4
$$
  
Et par conséquent :

$$
\begin{cases}\n\sigma_{bc} = \frac{M_{ser}}{I} y = 8.22 MPa & \sigma_{bc} = 15 MPa & \text{Condition } v \text{érifiée} \\
\sigma_s = 15 \frac{M_{ser}}{I} (d - y) = 233.09 MPa & \sigma_s = 400 MPa & \text{Condition } v \text{érifiée}\n\end{cases}
$$

## **Sur appuis :**

On a:

 $M_{ser}$  max =84.59 KN.m; As=9.24  $cm^2$ ; As<sup> $r = 0$ </sup>

On doit vérifier la condition suivante : 
$$
\begin{cases} \sigma_{bc} \leq \overline{\sigma}_{bc} = 0.6 f_{c28} = 15 \text{ Mpa} \\ \sigma_s \leq \overline{\sigma}_s = \text{fe} = 400 \text{ Mpa} \end{cases}
$$

#### - **Position de l'axe neutre :**

 $by<sup>2</sup>$  $\frac{y^2}{2} + 15(A_s + A_s)y - 15(A_s d + A_s d') = 0$  ... ... (I) après résolution de l'équation (I)on a trouvé que  $\Rightarrow y = 14.43cm$ 

- Le moment d'inertie :  
\n
$$
I_1 = \frac{by^3}{3} + 15[A_S(d - y)^2 + A'_S(y - d')^2] = 100650.37 \text{ cm}^4
$$
\nEt par conséquent :

$$
\begin{cases}\n\sigma_{bc} = \frac{M_{ser}}{I} y = 12.12 \, MPa & \sigma_{bc} = 15MPa \quad \text{Condition } \vec{vertical} \vec{field} \\
\sigma_s = 15 \frac{M_{ser}}{I} (d - y) = 284.52 MPa < \overline{\sigma}_s = 400 MPa \quad \text{Condition } \vec{vertical} \vec{field}\n\end{cases}
$$

## **a.3.3) Vérification de la flèche des poutres (à l'ELS) :**

D'après *(BEAL 91/révisées 99/B.6.5.1),*

$$
\begin{cases} h \ge \max\left(\frac{L}{16}; \frac{M_t L}{10 M_0}\right) \\ L \le 8 \, m \\ A_S \le \frac{4.2 b_0 d}{f_e} \end{cases}
$$

Pour la poutre la plus sollicitée en travée, on a **:** L=5.25m; h=40 cm; d=37cm; b=30 cm  $M_t = 51.79$  KNm  $\Rightarrow M_0 = 70.8$ ; As  $= 6.79$  cm<sup>2</sup>

$$
\rightarrow \begin{cases} h = 40 \text{ cm} \ge \max\left(\frac{525}{16}; \frac{51.79 \times 525}{10 \times 70.8}\right) = (32.81; 38.40) = 38.4 \text{ cm} & \text{condition } \text{veitf} \text{ (i)} \\ A_s = 6.79 \text{ cm}^2 \le \frac{4.2 \times 30 \times 37}{400} = 11.65 \text{ cm}^2 & \text{condition } \text{veitf} \text{ (i)} \\ L = 5.25 \text{ m} \le 8.00 \text{ m} & \text{condition } \text{veitf} \text{ (ii)} \end{cases}
$$

Les trois conditions sont vérifiées, par conséquent la vérification de la flèche.

#### **b) Poutre secondaire :**

h =45cm; b=30 cm; d'=4.5 cm; d=40.5 cm

#### **b.1) Ferraillage longitudinal :**

#### **En travée :**

 $M_{\rm{ser}} = 42.30$  KNm  $/M_u = 58.29$ KNm sous la combinaison : 1,35G + 1,5Q sous la combinaison  $: G + Q$ 

$$
\gamma = \frac{M u}{M s} = \frac{58.29}{42.30} = 1.378 \implies \mu_{lu} = 0.341 \times \gamma - 0.1776 = 0.292
$$

$$
\mu_{bu} = \frac{M_u}{bd^2 f_{bu}} = \frac{58.29 \times 10^{-3}}{0.3 \times 0.37^2 \times 14.2} = 0,099 < \mu_{lu} \implies \text{donc S.S.A. C} \quad A'_s = 0
$$

 $\alpha = 0.130 < 0.259$  Donc pivot A. et  $Z_b = 0.350m$ 

$$
A_s = \frac{M_u}{Z_b \times \sigma_s} = \frac{58.29 \times 10^{-3}}{0.350 \times 348} = 4.78 \times 10^{-4} m^2 = 4.78 \, \text{cm}^2 \, \text{avec : } \sigma_s = 348 \, \text{MPa}
$$

## **Vérification de ferraillage :**

On doit vérifier la condition suivante :  $A_{s,min} = max\{A_{s,min}^{RPA}; A_{s,min}^{BALL}\}$ 

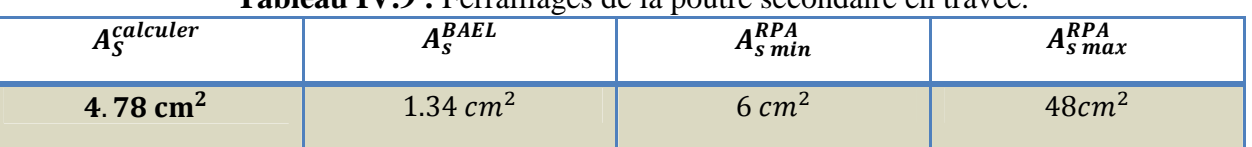

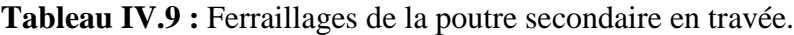

On remarque que :

 $A_{s\,min} = max\{6; 1.34\} = 6\,cm^2 > A_{\rm S}^{\rm calculate} = 4.78\,cm^2...~\dots~\dots~\dots$  condition non vérifier. On prend :  $A_s = 6$   $cm^2$ 

#### **Description des barres :**

On adopte le ferraillage suivant : **6T12avec** : **As=6.79 cm².**

► **sur appuis :**  
\n>▶ **la nappe supérieure :**  
\n
$$
M_E = 110.94KNm
$$
 sous la combinations :  $G + Q + Ey$   
\n $M_{ser} = 49.03KNm$  sous la combinations :  $G + Q$   
\n $M_u = 67.63KNm$  sous la combinations : 1.35G + 1.5Q  
\n $\gamma = \frac{Mu}{Ms} = \frac{67.63}{49.03} = 1.379 \Rightarrow \mu_{lu} = 0.341 \times \gamma - 0.1776 = 0.292$   
\n $\mu_{bu} = \frac{M_u}{bd^2 f_{bu}} = \frac{110.94 \times 10^{-3}}{0.3 \times 0.37^2 \times 18.48} = 0,146 < \mu_{lu} \Rightarrow$  donc S. S. A. C  $A'_s = 0$   
\n $\alpha = 0,198 < 0,259$  Donc pivot A et  $Z_b = 0,340m$   
\n $A_s = \frac{M_u}{Z_b \times \sigma_s} = \frac{110.94 \times 10^{-3}}{0,340 \times 400} = 8.15 \times 10^{-4} m^2 = 8.15 cm^2$  avec :  $\sigma_s = f_{su} = 400MPa$ 

#### **Vérification de ferraillage :**

On doit vérifier la condition suivante :  $A_{s,min} = max\{A_{s,min}^{RPA}; A_{s,min}^{BALL}\}$ 

**Tableau IV.10:** démentions de la poutre principale en appui.

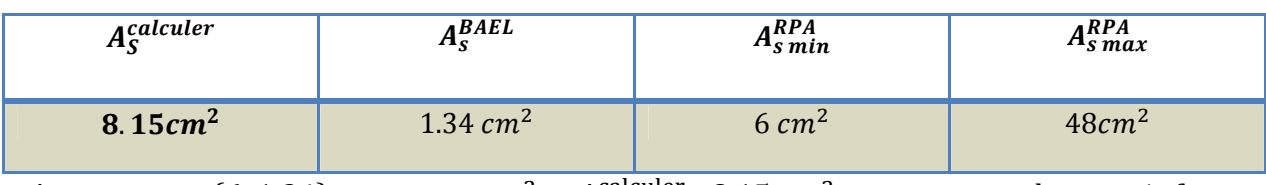

 $A_{s,min} = max\{6; 1.34\}$  $\epsilon^2 < A_{\rm S}^{\rm calculer}$  = 8.15  $cm^2$ ..... ... ... ... condition vérifier.

Donc:  $A_s = 8.15$ c $m<sup>2</sup>$ 

#### **Description des barres :**

On adopte le ferraillage suivant : **6T14avec** : **As=9.24 cm².**

# **la nappe inferieure : (combinaison 0.8G+EX),** on prendre le même ferraillage en travée

 $(M_{ELU} > M_{0.8G + EX})$ 

#### **b.2) Ferraillage transversal :**

Suivant *(BAEL91/révisé99/A.5.1.2.3)* la section d'armatures d'âme à l'état limite ultime est :

$$
\frac{A_t}{bS_t} \ge \frac{\gamma_s(\tau_u - 0.3f_{tj}K)}{0.9f_{et}(\cos\alpha + \sin\alpha)}
$$

Avec :  $K = 1$ , pour la flaxion simple  $\alpha = 90^{\circ}$  pour les armatures droits

f<sub>et</sub>: La limite élastique garantie des armatures transversales,

γ ୱ : Le coefficient de sécurité partiel sur les armatures,

S<sub>t</sub>: est l'espacement des cours d'armatures transversales, qui est donné par (RPA99/version

2003/A.7.5.2.2) comme suit :

- Zone nodale :  $\frac{h}{\sqrt{2}}$  $\frac{\pi}{4}$ ; 12 $\varphi$ <sub>1</sub>; 30cm)

Avec φ<sub>1</sub> est le plus petit diamètre des barres longitudinales, c'est-à-dire **1.2 cm**, Donc on adopte :

 $S_t = 10 \le \min(\frac{40}{4})$  $\frac{10}{4}$ ; 12 × 1.2; 30cm)= min(10; 14.4; 30) = 10 cm

- **Hors zone nodale :**  $S_t \leq \frac{h}{2}$  $\frac{1}{2} = 20cm$ 

Donc on adopte :  $St=15$  cm

Par conséquent La section d'armatures transversales sera :

$$
S_t^{\text{max}} = 15 \text{ cm}, \tau_u = 0.53 \text{Mpa}
$$

$$
A_t \ge \frac{bS_t \gamma_s(\tau_u - 0.3f_{tj}K)}{0.9f_{et}(\cos\alpha + \sin\alpha)} = \frac{30 \times 15 \times 1.15 \times (0.53 - 0.3 \times 2.1)}{0.9 \times 235 \times 1} = -0.244 \, \text{cm}^2 < 0
$$

 $\Rightarrow$  =0  $cm<sup>2</sup>$ 

#### **Ferraillage** *maximal :*

Suivant (BAEL91/révisé99/A.7.2.2*)* le diamètre maximal d'armatures d'âme :

$$
\emptyset_t \leq min\left(\emptyset_t; \frac{h}{35}; \frac{b}{10}\right) = min\left(1, 2; \frac{40}{35}; \frac{30}{10}\right); \emptyset_t \leq 1, 14cm
$$

#### **Ferraillage minimale :**

Les quantités d'armatures transversales dans toutes les sections doit être supérieurs à la valeur limite décrit *(RPA99/version 2003/A.7.5.2.2).*

$$
A^t_{min} \geq 0.003 \times S_t \times b = 0.003 \times 15 \times 30 = 1.35 \; cm^2
$$

On a :

$$
A_t = 0cm^2 < A_{min}^t = 1.35cm^2.
$$
 condition non *ve<sup>rt</sup>* **if ie**

Donc on adopte  $A_t = 1.35$   $cm^2$ 

#### **Description des armatures :**

On adopte 4brins de 8 avec  $A_t = 2.01$   $cm^2c$  est-à-dire un cadre de  $\phi$  8 et un étrier de  $\phi$  8
#### **Vérification des armatures et espacement vis-à-vis des règles de BAEL91 mod99 :**

Les règles BAEL91mod.99 préconise dans les articles A.5.1,2.2 et A.7.2,2 de vérifier les conditions suivantes :

$$
\begin{cases}\n\frac{A_t \times f_{et}}{b \times S_t} = \frac{2.01 \times 235}{30 \times 15} = 1.04 > 0.4 MPa \\
S_t = 15 cm \le \min(0.9 \times d; 40 cm) = 33.3 cm \\
\phi_t \le \min\left(\phi_t; \frac{h}{35}; \frac{b}{10}\right) = \min\left(120; \frac{400}{35}; \frac{300}{10}\right); \phi_t \le 11,42 mm\n\end{cases}
$$
\ncondition *veitfe*

#### **b.3) Vérifications des contraintes** :

Pour les vérifications des contraintes, on vérifie toujours avec les poutres les plus sollicitées.

#### **b.3.1) Vérification des contraintes de cisaillement (ELU) :**

Pour le cas de la fissuration peu préjudiciable, on doit vérifier la condition suivante : (situation accidentelle  $\gamma b$ =1.15)

$$
\tau_u = \frac{V_u^{max}}{bd} \le \bar{\tau}_u = min\left\{\frac{0.2f_{c28}}{\gamma_b}; 5MPa\right\} = 3{,}33MPa
$$

L'effort tranchant maximum revient à une poutre **du niveau** +25.22 (7<sup>éme</sup> étage), est donné par la combinaison **(ELU)** L'effort tranchant max vaut :

 $V_u^{max} = 58.8 \text{ KN} \implies \tau_u = 0.53 \text{ MPa} < \bar{\tau}_u = 3.33 \text{ Mpa}$  condition vérifie

#### **b.3.2) Vérification des contraintes normales (à l'ELS) :**

#### **En travée :**

 $M_{\text{ser}}$  max =42.30 KN.m; As=6.79 *cm*<sup>2</sup>; As<sup> $\prime$ </sup> = 0

On doit vérifier la condition suivante : 
$$
\begin{cases} \sigma_{bc} \leq \overline{\sigma}_{bc} = 0.6 f_{c28} = 15 \text{ Mpa} \\ \sigma_s \leq \overline{\sigma}_s = \text{fe} = 400 \text{ Mpa} \end{cases}
$$

#### - **Position de l'axe neutre :**

$$
\frac{by^2}{2} + 15(A_s + A_s')y - 15(A_s d + A_s' d') = 0 \dots \dots (I)
$$

après résolution de l<sup>'</sup>équation (I)on a trouvé que  $\Rightarrow y = 12.81cm$ 

- **Le moment d'inertie :**  $I_1 = \frac{by^3}{3}$  $\frac{y^3}{3}$  + 15[ $A_S(d-y)^2$ + $A'_S(y-d')^2$ ] = 80618.85 cm<sup>4</sup> **Et par conséquent :**

$$
\begin{cases}\n\sigma_{bc} = \frac{M_{ser}}{I} y = 6.72 \, MPa & \sigma_{bc} = 15 MPa \quad \text{Condition } \vec{vert} \vec{t} \vec{e} \\
\sigma_s = 15 \frac{M_{ser}}{I} (d - y) = 190.38 MPa < \overline{\sigma}_s = 400 MPa \quad \text{Condition } \vec{vert} \vec{t} \vec{e}\n\end{cases}
$$

#### **Sur appuis :**

On a:

 $M_{ser}$  max =49.03KN.m; As=9.24  $cm^2$ ; As<sup> $\prime=0$ </sup>

On doit vérifier la condition suivante :  $\sigma_{\rm bc} \leq \overline{\sigma}_{\rm bc} = 0.6f_{c28} = 15$  Mpa

$$
\begin{cases} 6c \text{cm} & \text{etc.} \\ \sigma_s \leq \overline{\sigma}_s = \text{fe} = 400 \text{ Mpa} \end{cases}
$$

- **Position de l'axe neutre :**

 $by<sup>2</sup>$  $\frac{y^2}{2} + 15(A_s + A_s)y - 15(A_s d + A_s d') = 0$  ... ... (I)

après résolution de l'équation (I)on a trouvé que  $\Rightarrow y=14.43cm$ 

- **Le moment d'inertie :**  $I_1 = \frac{by^3}{3}$  $\frac{y^3}{3}$  + 15[ $A_S(d-y)^2 + A'_S(y-d')^2$ ] = 100650.37 cm<sup>4</sup>

**Et par conséquent :**

$$
\begin{cases}\n\sigma_{bc} = \frac{M_{ser}}{I} y = 7.02 MPa & \sigma_{bc} = 15 MPa & \text{Condition } v \text{érifiée} \\
\sigma_{s} = 15 \frac{M_{ser}}{I} (d - y) = 164.91 MPa < \overline{\sigma}_{s} = 400 MPa & \text{Condition } v \text{érifiée}\n\end{cases}
$$

# **b.3.3) Vérification de la flèche des poutres (à l'ELS) :**

D'après (BEAL 91/révisées 99/B.6.5.1),

$$
\begin{cases} h \ge \max\left(\frac{L}{16}; \frac{M_t L}{10 M_0}\right) \\ L \le 8 \, m \\ A_S \le \frac{4.2 b_0 d}{f_e} \end{cases}
$$

Pour la poutre la plus sollicitée en travée, on a **:** L=4.95m; h=40 cm; d=37cm; b=30 cm  $M_t = 42.30$  KNm  $\Rightarrow M_0 = 58.29$ ; As = 6.79 cm<sup>2</sup>

$$
\begin{cases}\nh = 40 \, \text{cm} \ge \max\left(\frac{495}{16}; \frac{42.30 \times 495}{10 \times 58.29}\right) = (30.93; 35.92) = 35.92 \, \text{cm} \quad \text{condition } \, \text{veitf\'ee} \\
A_s = 6.79 \, \text{cm}^2 \le \frac{4.2 \times 30 \times 37}{400} = 11.65 \, \text{cm}^2 \quad \text{condition } \, \text{veitf\'ee} \\
L = 4.95 \, \text{m} \le 8.00 \, \text{m}\n\end{cases}
$$

Les trois conditions sont vérifiées, par conséquent la vérification de la flèche.

Pour le reste des poutres le ferraillage se fera à l'aide de logiciel SOCOTEC :

*Poutre transversale (30x40) cm<sup>2</sup>*

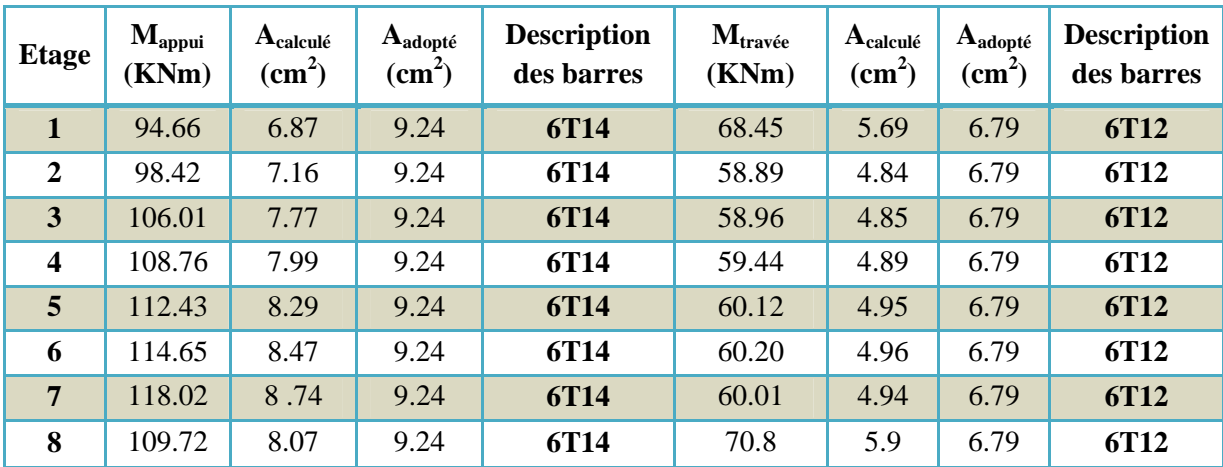

*Tableau IV.11: Ferraillage des poutres principales (30x40) cm<sup>2</sup> en travée et en appuis dans Les différents niveaux*

# *Poutre longitudinale (30x40) cm<sup>2</sup>*

*Tableau IV.12: Ferraillage des poutres secondaire (30x40) cm<sup>2</sup> en travée et en appuis dans Les différents niveaux.*

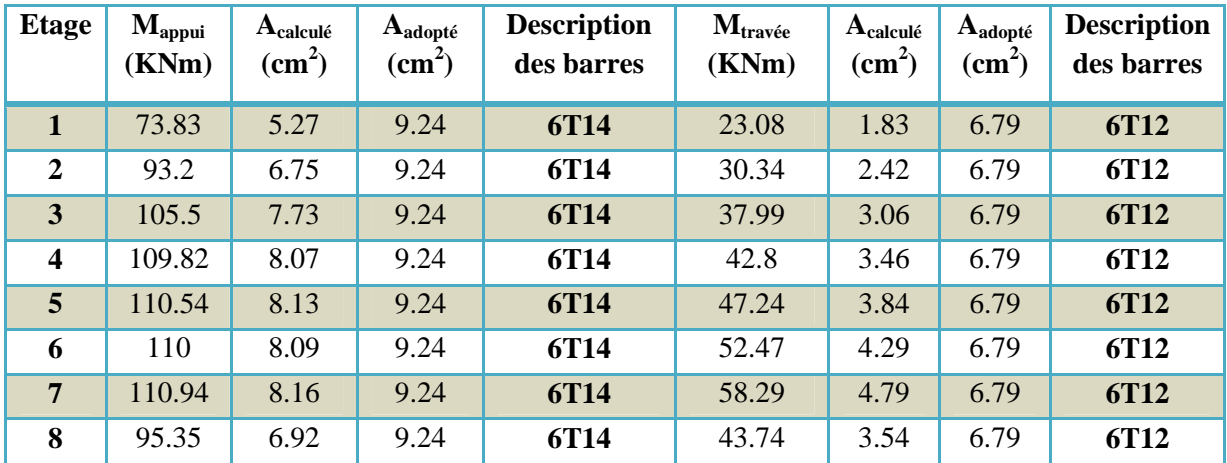

# *Poutre transversale (30x45) cm<sup>2</sup>*

*Tableau IV.13: Ferraillage des poutres principales (30x45) cm<sup>2</sup> en travée et en appuis dans Les différents niveaux*

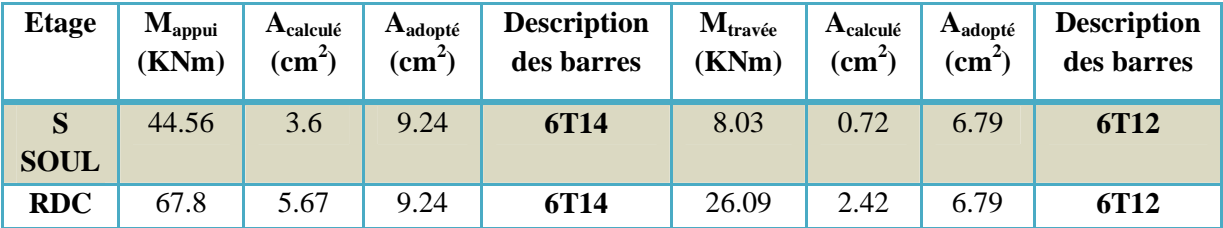

# *Poutre longitudinale (30x45) cm<sup>2</sup>*

*Tableau IV.14: Ferraillage des poutres secondaire (30x40) cm<sup>2</sup> en travée et en appuis dans Les différents niveaux.*

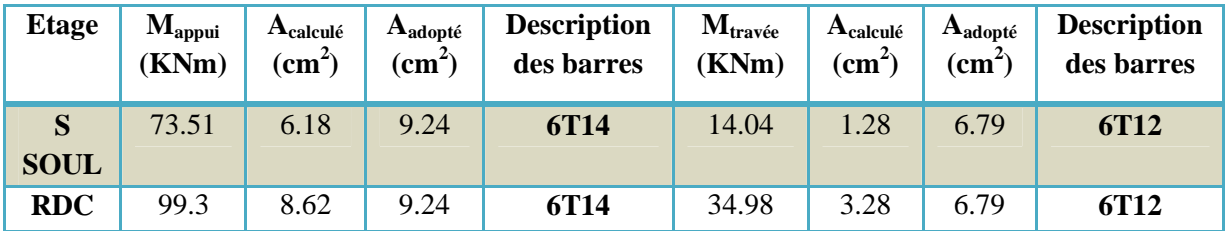

# *Les poutres de chainage* **(30x35) cm<sup>2</sup>**

*Tableau IV.15: Ferraillage des poutres de chainage (30x40) cm<sup>2</sup> en travée et en appuis dans Les différents niveaux.*

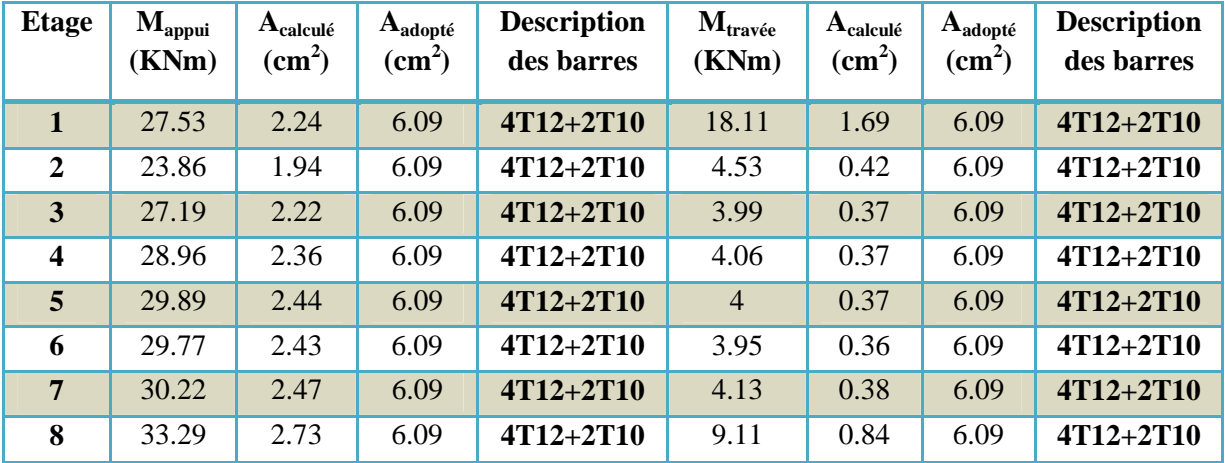

# **IV .3) Ferraillage des voiles**

le ferraillage des voiles consiste à déterminer les armatures en flexion composée sous l'action des sollicitations verticales dues aux charges permanentes (G) et aux surcharges d'exploitation (Q), ainsi que sous l'action des sollicitations horizontales dues aux séismes. Pour faire face à ces sollicitations, on prévoit trois types d'armatures :

- Armatures verticales
- Armatures horizontales
- Armatures transversales

A la base du voile sur une hauteur critique, des cadres sont disposés autour de ces armatures afin d'assurer la ductilité de ces zones.

Les armatures de l'âme horizontales et verticales assurent la résistance à l'effort tranchant.

# **IV .3.1) Prescriptions imposées par RPA99 :**

#### **a) Les armatures verticales (article 7.7.4.1) :**

Le ferraillage vertical sera disposé de telle sorte qu'il puisse reprendre les contraintes induites par la flexion composée, en tenant compte des prescriptions composées par le RPA 99 et décrites ci-dessous :

- L'effort de traction engendré dans une partie du voile doit être repris en totalité par les Armatures dont le pourcentage minimal est de 0.20%, de section horizontale du béton tendu.
- $\triangleright$  Les barres verticales des zones extrêmes devraient être ligaturées avec des cadres Horizontaux dont l'espacement ne doit pas être supérieur à l'épaisseur des voiles.
- à chaque extrémité de voile, l'espacement des barres doit être réduit du dixième de la longueur de voile **(L/10),** cet espacement doit être inférieur ou égal à 15 cm **(st 15cm).**
- Si des efforts importants de compression agissent sur l'extrémité, les barres verticales doivent respecter les conditions imposées aux poteaux. Les barres du dernier niveau doivent être munies de crochets à la partie supérieure. Toutes les autres barres n'ont pas de crochets (jonction par recouvrement).

#### **b) Les armatures horizontales (article 7.7.4.2):**

Comme dans le cas des armatures verticaux, les armatures horizontales doivent respecter Certaines prescriptions présentées ci-après :

Les armatures horizontales parallèles aux faces du mur doivent être disposées sur chacune des faces entre les armatures verticales et la paroi du coffrage et doivent être munie de crochets à (135°) ayant une longueur de 10ϕ. Dans le cas où il existe des talons de rigidité, les barres horizontales devront être ancrées sans crochets si les dimensions des talons permettent la réalisation d'un ancrage droit.

#### **Règles communes (article 7.7.4.3):**

- Le pourcentage minimum d'armatures verticales et horizontales des trumeaux, est donné comme suit :
- Globalement dans la section du voile 0,15 %
- En zone courante 0,10 %
- L'espacement des barres horizontales et verticales doit être inférieur à la plus petite des deux (2) valeurs suivantes :
- $-S \leq 1.5$  a
- S≤ 30cm
- Les deux nappes d'armatures doivent être reliées avec au moins 4 épingles au mètre carré.

dans chaque nappe, les barres horizontales doivent être disposées vers l'extérieur. Le diamètre des barres verticales et horizontales des voiles (à l'exception des zones d'about) ne devrait pas dépasser 1/10 de l'épaisseur du voile.

- Ees longueurs de recouvrement doivent être égales à :
- 40ϕ pour les barres situées dans les zones où le renversement du signe des efforts est possible

- 20 ϕ pour les barres situées dans les zones comprimées sous l'action de toutes les combinaisons possibles de charges.

# **IV .3.2) Méthodes de calcul des voiles :**

On va utiliser la méthode simplifiée pour le calcul de ferraillage, c'est une méthode simplifiée basée sur les contraintes. Elle admet de faire les calculs des contraintes en supposant un diagramme linéaire. on distingue deux groupes de voiles :

- -  $1^{\text{er}}$  groupe : les voiles de RDC +  $1^{\text{er}}$  + $2^{\text{ème}}$  + $3^{\text{eme}}$  niveau.

 $-2^{\text{eme}}$  groupe : les voiles de  $4^{\text{ème}} + 5^{\text{eme}} + 6^{\text{eme}} + 7^{\text{eme}} + 8^{\text{eme}}$  niveau.

# **Etape de calcul :**

On détermine les contraintes par la formule de NAVIER –BERNOULLI

$$
\sigma_{a,b} = \frac{N}{B} \pm \frac{Mv}{I}
$$

Détermination la nature de la section du voile :

Si  $\sigma_a$  et  $\sigma_b$  sont des signe négatif on aura une section entièrement tendue (SET). Si  $\sigma_a$  et  $\sigma_b$  sont des signe positif on aura une section entièrement comprimée (SEC). Si  $\sigma_a$  et  $\sigma_b$  sont des signe contraire on aura une section partiellement comprimée (SPC).

Calcul de la section d'armature :

# **a. Section partiellement comprimée (tendue) :**

Pour connaître la zone tendue et la zone comprimée, il faut calculer la longueur de la zone tendu :  $[\mu]$  en utilisant les triangles semblables :

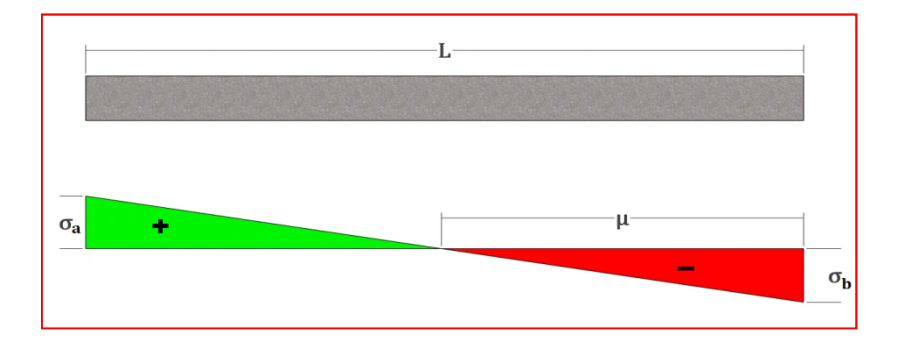

**Figure IV.3:** Section partiellement comprimée

$$
Tang \alpha = \frac{\sigma_a}{L - \mu} = \frac{\sigma_b}{\mu} \Rightarrow \mu = \frac{L}{\left[\left(\frac{\sigma_a}{\sigma_b}\right) + 1\right]}
$$

L'effort de traction dans la zone tendue est donné par :  $T = (\sigma_h \times \mu \times b)/2$ 

La section d'acier nécessaire est donnée par :  $A_s = \frac{T}{\sqrt{f}g}$  $(\frac{fe}{\nu_c})$  $\frac{\partial}{\partial y_s}$ 

# **b. Section entièrement tendue :**

Dans le cas on a deux contraintes de traction longueur tendue  $[\mu]$ est égale à (L) l'effort de traction est égale à :  $\mathbf{T} = (\sigma_a \times \sigma_b \times \mu \times \mathbf{b})/2$ 

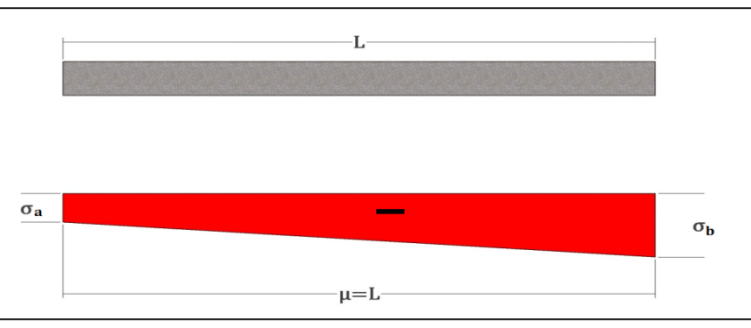

Figure V.4: section entièrement tendue

La section d'armature est :  $A_s = \frac{r}{\sqrt{t}}$  $(\frac{Je}{v_c})$  $\gamma_{\mathcal{S}}$ 

# **c.Section entièrement comprimée :**

Dans ce cas on a deux contraintes de compression, la section du voile est soumise à la compression et comme le béton résiste bien à la compression, la section d'acier sera celle exigée par l'RPA (le ferraillage minimum).

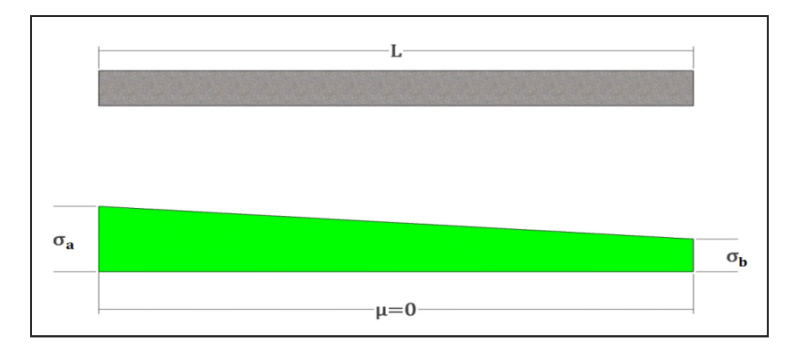

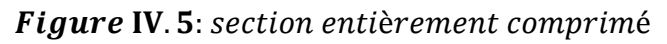

#### **IV.6.4) Exemple de calcul :**

On va faire un exemple de calcul bien détaillé du ferraillage d'un seul voile (L= 3. m) pour différent sollicitations. Mais le ferraillage des autres voiles sera mentionné dans un tableau qui récapitule le ferraillage des différents voiles.

# $M^{max}$  = 3958.61KN.m

 $N^{cor} = 1513.9 \text{KN}$  (G+Q+E<sub>Y</sub>)

*V<sup>max</sup>=794KN* 

# **A. Ferraillage vertical :**

# **Calcul de la longueur de flambement :**

Le tableau (34) suivant donne le rapport entre la longueur de flambement  $(L_f)$  et la hauteur libre entre planchers (L)du voile armé :

# **Tableau IV.16***:* le rapport entre (Lf) et (L) du voile arme

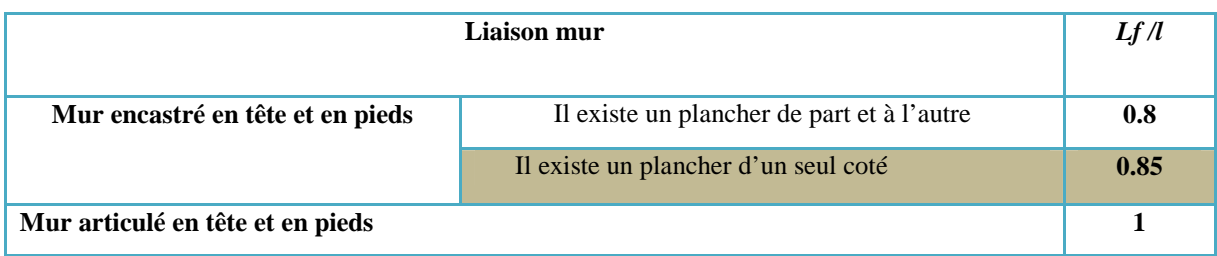

Pour le voile en question on a un encastrement en tête et en pieds dans le plancher qui existe de part et d'autre du voile, donc :

 $L_f = 0.80L = 0.8 \times (3.8 - 0.45) = 2.68 \, m$ 

**- Calcul de l'élancement :**  $\lambda = \frac{L_f v 12}{h}$  $\frac{\sqrt{12}}{h} = \frac{2.68\sqrt{12}}{3.9}$  $\frac{1}{3.9}$  = 2.38 **- Calcul de l'excentricité :**  $e_0 = \frac{M_G}{N_G}$  $\frac{M_G}{N_G} = \frac{3958.61}{1513.9}$  $\overline{1513.9}$  = 2.61 m

# **Vérification de la condition de flambement :**

On doit vérifier que :  $\lambda \leq Max\left\{50$  ;  $min\left(67\frac{e_0}{h}\right),100\right)\right\}$ 

Done : 
$$
λ = 2.38 < Max \{50; min \left(67 \frac{2.61}{3.9} ; 100\right)\} = 50
$$
 condition *veinfile*

On peut conclure que le voile ne présente pas un risque de flambement.

#### - **Calcul des contraintes :**

$$
\begin{cases}\n\sigma_{max} = \frac{N}{B} + \frac{Mv}{I} \\
\sigma_{min} = \frac{N}{B} - \frac{Mv'}{I}\n\end{cases}
$$
 Avec:  
\n $h=3.9m, b=20cm, d=3.87m, d'=0.03m$   
\n $v = v' = \frac{h}{2} = \frac{3.9}{2} = 1.95m$   
\n $B = b \times h = 0.2 \times 3.9 = 0.78m^2$ .  
\n $I = \frac{b \times h^3}{12} = \frac{0.2 \times 3.9^3}{12} = 0.98m^4$ 

Donc, les contraintes valent :

$$
\begin{cases}\n\sigma_{max} = \frac{1.5139}{0.78} + \frac{3.95861 \times 1.95}{0.98} = 9.817 \text{ MPa} & \text{compression} \\
\sigma_{min} = \frac{1.5139}{0.78} - \frac{3.95861 \times 1.95}{0.98} = -5.935 \text{ MPa} & \text{traction}\n\end{cases}
$$

**Donc :** la section est partiéllemement comprimée.

En traçant le digramme des contraintes suivant :

En utilisant les tringles semblables pour la détermination de longueur de compression :

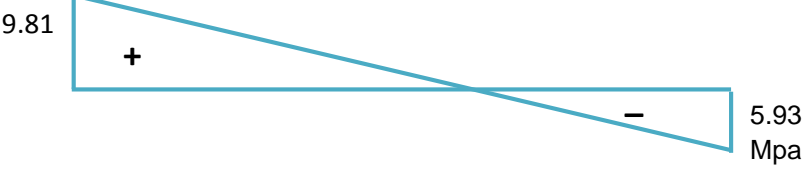

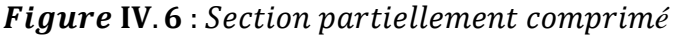

$$
\begin{cases}\n l_c = \frac{L \times \sigma_{max}}{\sigma_{max} + \sigma_{min}} = \frac{3.9 \times 9.817}{9.817 + 5.935} = 2.43 \text{m} \\
 \mu = L - l_c = 3.9 - 2.43 = 1.47 \text{m}\n\end{cases}
$$

$$
T=(\sigma_b\times\mu\times b)/2
$$

 $T = 5.93 \times 1.47 \times 0.2/2 = 0.871 MN \rightarrow A_s = \frac{T}{\sqrt{6.65}}$  $(\frac{fe}{ve})$  $\frac{f_e}{f_{\gamma_S}} \to A_s = \frac{0.871}{\frac{400}{1}}$  $\left(\frac{400}{1}\right)$  $\frac{1}{\sqrt{100}}$  = 21.7cm<sup>2</sup>

La section d'armature tendue doit être inférieure à celle imposée par RPA99 V2003 pour une zone tendue dans le voile :

$$
A_{min}^{RPA} = 0.2\% \text{ b Lt} = 0.2\% \times 20 \times 147 = 5.88 \text{ cm}^2
$$
  
\n $A_{min}^{RPA} = 5.88 \text{ cm}^2 < A_s = 21.7 \text{ cm}^2$  condition verifyiée

Donc cette quantité d'armature pour les deux nappes, la section d'armature pour une seule nappe est la moitié de la section calculée donc :  $A_{name} = 10.85$ cm<sup>2</sup>

- Aciers de couture :  $A_{VJ} = 1.1 \times \frac{V}{f_e} = 1.1 \times \frac{0.780}{400} = 21.45 cm^2$
- **Le ferraillage final :**  $A_V = A_{VJ} + A_S = 21.45 + 21.7 = 43,15cm^2$

On doit repartitionner cette quantité en tenant en compte :

- **-** La quantité minimale dans la zone d'about doit être supérieure ou égale à 4HA10.
- **-** La quantité minimale dans la zone courante doit être supérieure à 0.1% de la section du voile.
- **-** L'espacement en zone d'about égale la moitié d'espace en zone courante  $s \leq (15 \times a ; 30) = 30$ cm

Le ferraillage final sera comme suit (pour une seule nappe) :

- **-** En zone d'about : **4T12**avec un espacement égale à **10cm**
- **-** En zone courante : **8T10** avec un espacement égale à **20 cm**

La section totale d'armature dans la section de voile est égale à **43.22cm²**

# **- Le pourcentage minimal :**

Ferraillage minimal selon BAEL 91 mod99 :  $A_{s,min} = max\left\{0.23 \times b \times h \times \frac{f_{t28}}{f_e}\right\}$  $\frac{t^{28}}{f_e}$ ;  $\frac{b \times h}{1000}$  $\overline{1000}$ 

$$
A_{s\ min} = \max\left\{0.23 \times 20 \times 390 \times \frac{2.1}{400} : \frac{20 \times 390}{1000}\right\} = 9.41 cm^2
$$

 $A_{s,adonté} = 43.22 \text{cm}^2$ 

- **Ferraillage horizontal:**  $A_h = Av \times \frac{2}{3}$  $\frac{1}{3}$  = 0.66 × 43.22 = 28.52 cm<sup>2</sup>/ deux faces

 $A_{sh} = 14.26$ cm<sup>2</sup> par face

Le ferraillage final sera comme suit (pour une seule nappe) :

**-** En zone nodal : **14T10** avec un espacement égale à **10 cm**

**-** En zone courante (hors nodal) : **8T8** avec un espacement égale à **15 cm**

 $A_{min} = 0.15\% \times b \times h = 0.0015 \times 20 \times 390 = 11.7$ cm<sup>2</sup>  $A_{sh} = 14.26$  cm<sup>2</sup>  $> A_{min} = 11.7$ cm<sup>2</sup> condition véritée

# - **Ferraillage transversal des voiles :**

Dans la zone courante et la zone d'about on adopte des cadres de 8mm pour attacher les aciers de flexion, et pour garder un espacement constant entre les nappes d'acier. Les deux nappes d'armatures doivent être reliées avec au moins 4 épingles au mètre carré.

Dans ce qui suit on va récapituler, les résultats de ferraillage des différents voiles

# **Vérification des contraintes de cisaillement :**

**-** Selon l'article 7.7.2 de RPA 99 V2003, on doit vérifier la formule suivante :

$$
\tau_b = \frac{1.4 \times V}{0.9 \times h \times b} = \frac{1.4 \times 0.780}{0.9 \times 3.9 \times 0.2} = 1.5 \le \bar{\tau} = 0.2 \times f_{c28} = 0.2 \times 25 = 5MPa
$$
  

$$
\tau_b = 1.5MPa \le \bar{\tau} = 5MPa
$$
 condition verify

**-** Selon BAEL91 mod99, on doit vérifier la formule suivante :

Une fissuration préjudiciable.

$$
\tau_u = \frac{V_u}{d \times b} = \frac{0.780}{3.87 \times 0.2} = 1.007 MPa \le \bar{\tau}_u = Min \left(\frac{0.15 f_{c28}}{\gamma_b} \right); 4MPa\right) = 3.26 MPa
$$
  
 $\tau_b = 1.007 MPa \le \bar{\tau}_u = 3.26 MPa$  condition verifyiée

Les tableaux suivants récapitulent l'ensemble des résultats de sollicitations et de ferraillages des Voiles :

|                 | Groupe           | <b>Efforts</b> | combinaisons |         |
|-----------------|------------------|----------------|--------------|---------|
|                 |                  | $M^{max}$      | 3958.61      | $G+Q+E$ |
|                 | $\mathbf{1}$     | $N^{coor}$     | 1513.9       | $G+Q+E$ |
|                 |                  | $V^{max}$      | 780          | $G+Q+E$ |
|                 |                  | $M^{max}$      | 1477.78      | $G+Q+E$ |
| Voile $L=3.9m$  | $\overline{2}$   | $N^{coor}$     | 783.9        | $G+Q+E$ |
|                 |                  | $V^{max}$      | 456.9        | $G+Q+E$ |
|                 |                  | $M^{max}$      | 4280.79      | $G+Q+E$ |
| Voile $L=4.4m$  | $\mathbf{1}$     | $N^{coor}$     | 2763.1       | $G+Q+E$ |
|                 |                  | $V^{max}$      | 763.1        | $G+Q+E$ |
|                 | $\overline{2}$   | $M^{max}$      | 1494.407     | $G+Q+E$ |
|                 |                  | $N^{coor}$     | 1315.6       | $G+Q+E$ |
|                 |                  | $V^{max}$      | 494.3        | $G+Q+E$ |
|                 |                  | $M^{max}$      | 217.12       | $G+Q+E$ |
| Voile $L=0.80m$ | $\mathbf{1}$     | $N^{coor}$     | 490.9        | $G+Q+E$ |
|                 |                  | $l$            | 103          | $G+Q+E$ |
|                 |                  | $M^{max}$      | 100.12       | $G+Q+E$ |
|                 | $\boldsymbol{2}$ | $N^{coor}$     | 72.7         | $G+Q+E$ |
|                 |                  | $V^{max}$      | 69.5         | $G+Q+E$ |

**Tableau IV.16 :** *Les résultats de sollicitations des voiles*

**-**

|         |                                 | Voile $L=3.9m$                     |                                  | Voile $L=4.4m$                     |                                   | Voile $L=0.80m$ |                |
|---------|---------------------------------|------------------------------------|----------------------------------|------------------------------------|-----------------------------------|-----------------|----------------|
|         | <b>Groupe</b>                   | $\mathbf{1}$                       | $\overline{2}$                   | $\mathbf{1}$                       | $\overline{2}$                    | $\mathbf{1}$    | $\overline{2}$ |
|         | $\sigma_{a}$ [MPa]              | 9.817                              | 3.94                             | 9.81                               | 3.82                              | 10.47           | 3.95           |
|         | $\sigma_b$ [MPa]                | $-5.935$                           | $-1.93$                          | $-3.53$                            | 0.83                              | $-4.89$         | $-3.12$        |
|         | $\mu[m]$                        | 1.47                               | 1.29                             | 1.17                               | 0.79                              | 0.255           | 0.36           |
|         | <b>T[MN]</b>                    | 0.871                              | 0.248                            | 0.413                              | 0.0655                            | 0.124           | 0.112          |
|         | $A_s$ [cm2]                     | 21.7                               | 6.2                              | 10.3                               | 1.63                              | 3.1             | 2.8            |
|         | $A_{smin}(RPA)$<br>[cm2]        | 5.88                               | 5.16                             | 4.68                               | 3.16                              | 1.02            | 1.44           |
|         | V[MN]                           | 0.780                              | 0.4569                           | 0.763                              | 0.494                             | 0.103           | 0.069          |
|         | $A_{sv}$<br>$cm2$ ]             | 21.45                              | 12.56                            | 20.9                               | 13.5                              | 2.83            | 1.91           |
|         | A <sub>s</sub> Total<br>[cm2]   | 43.15                              | 18.76                            | 31.2                               | 16.66                             | 5.93            | 4.71           |
|         | $A_{smin}$<br><b>BAEL</b> [cm2] | 9.34                               | 9.34                             | 10.62                              | 10.62                             | 1.93            | 1.93           |
|         | As adopte<br>[cm2]              | 43.22                              | 24.12                            | 33.8                               | 28.14                             | 6.28            | 6.28           |
|         | <b>Description</b>              | <b>8T12</b><br>$+$<br><b>16T10</b> | <b>8T8</b><br>$+$<br><b>16T8</b> | <b>10T10</b><br>$+$<br><b>18T8</b> | <b>10T8</b><br>$+$<br><b>18T8</b> | <b>4T10</b>     | <b>4T10</b>    |
| $S_{V}$ | <b>About</b>                    | 10                                 | 10                               | 10                                 | 10                                | 10              | 10             |
| [cm]    | Âme                             | 20                                 | 20                               | 20                                 | 20                                | 20              | 20             |
|         | barre hors                      | <b>T10</b>                         | T8                               | <b>T10</b>                         | T <sub>8</sub>                    | <b>T10</b>      | <b>T10</b>     |
|         | Sh [cm]                         | 10et 15                            | 10et 15                          | 10et 15                            | 10et 15                           | 10et 15         | 10et 15        |

**Tableau IV.18 :** *Le fe²rraillage des voiles*

**Chapitre 5:**

**Etude de l'infrastructure**

# **V .1) Introduction :**

L'infrastructure est la partie cachée de la construction dans le sol, constituée d'éléments structuraux du sous-sol et du système de fondations. Ces deux constituants doivent former un ensemble résistant et rigide qui prenant appui sur des formations en place compacte, homogène, et hors d'eau de préférence.

L'infrastructure doit assurer la capacité de transmettre, en plus des charges verticales, les charges sismiques horizontales,

# **V .2) Etude de fondation :**

# **V .2.1) Choix du type des fondations**

Le choix du type des fondations dépend essentiellement, des facteurs suivants :

- $\triangleright$  La capacité portante du sol.
- $\triangleright$  Les Charges transmises au sol.
- $\triangleright$  La distance entre axes des poteaux.
- $\triangleright$  La nature du sol.
- > La profondeur du sol résistant.

# **V .2.2) Combinaisons d'actions à considérer :**

Les fondations superficielles sont dimensionnées selon les combinaisons suivantes :

 $G + Q \pm E$  $0.8 \times G \pm E$ -ELU -ELS

# **. V .2.3) Etude des fondations:**

La surface nécessaire  $S_{\text{nec}}$  pour le radier peu être estimée par la formule suivante :

$$
S\geq \frac{N}{\overline{\sigma_{sol}}}=\ 61{,}38>0,5
$$

Puisque le résultat est supérieur à 0,5 donc il est recommandé de faire un radier général

# **V 2.4) Pré dimensionnement du radier :**

#### **V .2.4.1) Calcul la hauteur total du radier :**

l'épaisseur doit vérifier les conditions suivantes :

#### **a) Selon la condition d'épaisseur minimale :**

La hauteur du radier doit avoir au minimum  $25cm (h_{min} \ge 25cm)$ .

# **b) Condition forfaitaire :**

.

$$
\frac{L_{max}}{8} \!\leq h_r \, \leq \frac{L_{max}}{5}
$$

# **Avec :**

 $L_{\text{max}}$  =5.25m. La plus grande distance entre deux files successives. Donc on aura :  $\frac{.25}{8} \le h_r \le \frac{5.25}{5}$  $\frac{25}{5}$   $\Rightarrow$  0.65 m  $\leq$  h<sub>r</sub>  $\leq$  1.05 m On adopte  $h_r = 100$  cm

# **V .2.4.2) Poutre de libage (hauteur de nervure) :**

Pour pouvoir assimiler le calcul du radier à un plancher infiniment rigide, la hauteur de la poutre de libage doit vérifier la condition suivante :

$$
\frac{5.25}{9} \le h_n \le \frac{5.25}{6} \Rightarrow 0.58 \text{ m} \le h_n \le 0.87 \text{ m}
$$

On prend pour le radier une épaisseur de **80 cm**

# **V .2.4.3) Débord de radier :**

Le débord doit vérifier la condition suivante :

D
$$
\geq
$$
 max  $(\frac{h_n}{2})$ ; 30cm)=max (40; 30cm)=40cm

On adopte un débord de longueur D=40cm.

# **V .2.4.4) Hauteur de la dalle de radier :**

La hauteur de la dalle doit satisfaire la condition suivante :

$$
h_d \ge \frac{L_{\text{max}}}{20} \Rightarrow h_d \ge \frac{525}{20} = 26.25 \text{cm}
$$

On adopte  $h_d = 50$  cm

# **V .2.4.5) La surface minimale du radier :**

# **A l'ELS:**

 $N<sub>ser</sub>=122766.1$  KN

 $\overline{\sigma}_{\rm sol}$ =200KN/ $m^2$ 

$$
\frac{N_{ser}}{S_{ELS}} \le \overline{\sigma}_{sol} \Rightarrow S_{ELS} \ge \frac{122766.1}{200} \Rightarrow S_{ELS} = 613.83 \ m^2
$$

# **A l'ELU :**

N<sub>ELII</sub>=168706.9KN

 $\sigma_{sol} = 1.5 \times \overline{\sigma}_{sol} = 300 \text{KN/m}^2$ 

$$
\frac{N_{ELU}}{S_{ELU}} \le \sigma_{\text{sol}} \Rightarrow S_{ELU} \ge \frac{168706.9}{300} \Rightarrow S_{ELU} = 562.35 \ m^2
$$

On a la surface du bâtiment est  $S_{BAT} = 676.8 m^2$ 

 $S_{\text{déhord}} = D \times P$ 

**P :** le périmètre de la structure **=**104.6m.

 $S_{\text{débord}} = 0.40 \times 104.6 = 41.84 \ m^2$ 

Donc la surface de radier est égale : max  $[S_{BAT}; S_{ELS}; S_{ELU}] + S_{débord} = S_{BAT} + S_{débord}$  $\Rightarrow$ S<sub>radier</sub>=676.8+41.84=718.64 m<sup>2</sup>

# **V .2.5) Vérifications :**

#### **V .2.5.1) Vérification de cisaillement :**

La vérification se fera pour une bande de 1m. La fissuration est très préjudiciable.

 $\tau_u = \frac{V_u}{bd}$  $\frac{V_u}{bd} \leq min \left( \frac{0.15 \times f_{c28}}{ \gamma_b} \right)$  $\frac{N_{C28}}{N_b}$ ; 4MPa) avec  $V_u = \frac{q_u \times L_{max}}{2}$  $rac{L_{max}}{2} = \frac{N_u \times L_{max}}{2 \times S_{\text{radier}}}$ 2×S<sub>radier</sub> *et*  $d = 0.9 \times h$  $\tau_u = \frac{N_u \times L_{max}}{2 \times S_{rad} \times h \times R}$  $\frac{N_u \times L_{max}}{2 \times S_{rad} \times b \times d} = \frac{168706.9 \times 5.25 \times 10^{-3}}{2 \times 718.64 \times 1 \times 0.9}$  $\frac{1}{2 \times 718.64 \times 1 \times 0.9} = 0.684 MPa$  $\tau_u = 0.684 MPa \leq 2.5 MPa$ . *Condition vérifiée* 

#### **V .2.5.2) Vérification au non - poinçonnement :**

Le poinçonnement a pour effet d'engendré une fissuration de  $\rm 45^0$ a partir de côté d'application, si une dalle est de faible épaisseur et soumise à une charge concentré, la charge a risque de traversée la dalle, ce phénomènes appelé poinçonnement.

Les armatures de poinçonnement ne sont pas nécessaires si la condition suivante est vérifiée :

$$
N_u \leq 0.045 \times u_c \times h_n \times \frac{f_{c28}}{v_b}
$$

Avec :

࢛ࡺ **:** Charge de calcul vis-à-vis de **l'ELU.**

<sup>ࢉ</sup>࢛**:** Périmètre de conteur cisaillé projeté sur le plan moyen du radier.

 $h_n$ : est la hauteur de radier.

Pour le poteau le plus sollicité :  $uc = 2 \times (a+b+2h)$ Pour le voile le plus sollicite pour une bonde de 1m :  $uc = 2 \times (a+1+2h)$ 

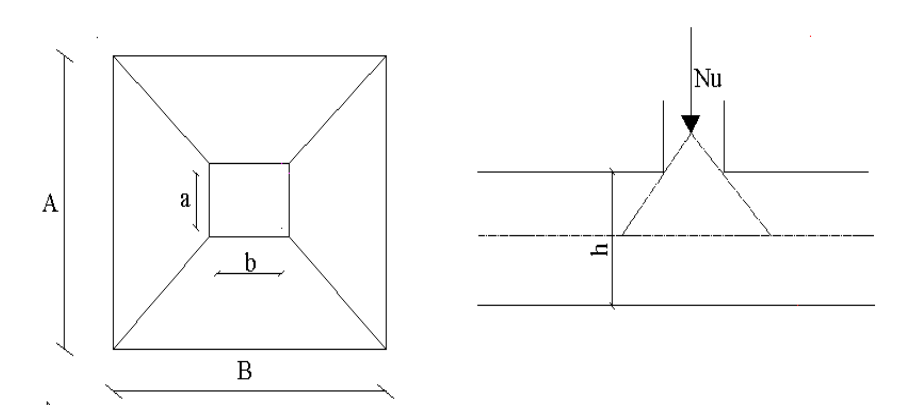

*Figure V.1***:** *Zone de contact poteau- radié.*

# **Poteau le plus sollicité :**

 $Nu = 2693.7 KN$ 

 $u_c = 2 \times (0.50+0.50+2 \times 1.0) = 6m$ 

$$
0.045 \times u_c \times h_n \times \frac{f_{c28}}{\gamma b} = 0.045 \times 6 \times 10^3 \times 0.8 \times \frac{25}{1.5} = 3600 KN
$$

 $Nu = 2693.7 KN ≤ 3600 KN ⇒ condition *v*érifier$ 

**le voile plus sollicité :**

 $Nu = 1586.2 KN$ 

 $uc = 2 \times (0.20 + 1 + 2 \times 1.0) = 6.4m$ 

 $0.045 \times u_c \times h_n \times \frac{f_{c28}}{\gamma_{\rm D}}$  $\frac{c28}{\gamma b}$  = 0.045×6.4×10<sup>3</sup>×0.8× $\frac{25}{1.5}$ =3840KN

$$
Nu\texttt{=}1586.2KN\texttt{\leq}3840KN \Rightarrow condition\;vefier
$$

**Donc :** notre radier est en sécurité vis-à-vis le phénomène de poinçonnement

# **V.2.5.3)** Vérification au renversement :  $0.8G \pm E$

Selon *(RPA99/version2003/A 10.1.5)* quel que soit le type de fondations (superficielles ou profondes) on doit vérifier que l'excentrement de la résultante des forces verticales gravitaires et des forces sismiques reste à l'intérieur de la moitié centrale de la base des éléments de fondation résistant au renversement, c.-à-d. qu'on doit vérifier la condition suivante : <u>Mrenv</u>  $rac{renv}{N} \leq \frac{L}{4}$  $\ddagger$ 

**e :** L'excentricité de la résultante des charges verticales.

M: Moment du renversement (dû au séisme à la base).

ࡺ: La résultante des forces verticales

**L**: longueur du bâtiment

Le tableau suivant récapitule les résultats de calcul

**Tableau V .1:** Vérification de la stabilité au renversement.

| <b>Sens</b> | Moment à la<br>base | N       | $M_{renv}$<br>$\overline{N}$ |      | $M_{renv}$         |
|-------------|---------------------|---------|------------------------------|------|--------------------|
| $X-X$       | 72893.312           | 87915.2 | 0.82                         | 6.87 | condition vérifiée |
| y-y         | 67533.408           | 87915.2 | 0.82                         | 6.87 | condition vérifiée |

# **V .2.5) Ferraillage du radier :**

Le radier sera calculé comme une dalle d'une épaisseur 40cm, appuyé sur les voiles et les poteaux et soumise à une charge uniformément répartie.

# **V .2.5.1) Ferraillage de la dalle de radier :**

Pour le ferraillage, afin de simplifier les calculs nous considèrerons le panneau le plus sollicité et nous généraliserons le ferraillage pour le reste des panneaux.

# *a)* **Identification du panneau le plus sollicité :**

 $L_x$ : 495cm  $L_y$ : 525cm

La charge ultime et la charge de service seront calculées pour une bande de  $(b=1ml)$  $S_{rad} = 718.64 m^2$ 

$$
N_{ult} = 168706.9 KN
$$

 $N_{\text{ser}} = 122766.1 \, KN$ 

$$
q_{ult} = \frac{N_{ult}}{S_{rad}} \times b = \frac{168706.9}{718.64} \times 1 = 234.75 \, \text{KN/ml}
$$

$$
q_{ser} = \frac{N_{ser}}{S_{rad}} \times b = \frac{122766.1}{718.64} \times 1 = 170.83 \, \text{KN/ml}
$$

 $L_{\chi}$  $\iota_y$ 

On doit calculer le rapport :

Avec :

 $L<sub>x</sub>$ : Petite portée du panneau.

Ly : grande portée du panneau.

Deux cas peuvent se présenter :

≻ Cas ou  $\alpha$  < 0.4 : le panneau porte dans un seul sens.

Les moments développés au centre du panneau ont pour expression :

$$
M_{ox} = \frac{q \times l^2}{2}
$$

 $\geq C$ as ou  $0.4 \leq \rho \leq 1$ : le panneau porte dans les deux sens.

1/ Dans le sens de la petite portée :  $M_{0x} = \mu_x \times l_x^2 \times q_u$ 

 $2/$  Dans le sens de la grande portée :  $M_{0y} = \mu_y \times M_{ox}$ 

Donc:  $L_{\chi}$  $\frac{L_x}{L_y} = \frac{4.95}{5.25}$  $\frac{1}{5.25}$  = 0.94  $>$  0.4 donc le panneau travaille dans les deux sens

A partir des tableaux on a :

 $\mu_{x,u} = 0.0419$   $\mu_{y,u} = 0.864$  $\mu_{x,s} = 0.0491$   $\mu_{y,s} = 0.906$ 

$$
A \text{ } l'ELU: \begin{cases} M_{0x} = 0.0419 \times 4.95^2 \times 234.75 = 241K Nm \\ M_{0y} = 0.864 \times 241 = 208.22K Nm \end{cases}
$$

$$
A \text{ } l'ELS: \begin{cases} M_{0x} = 0.0491 \times 4.95^2 \times 170.83 = 205.52 \text{ KNm} \\ M_{0y} = 0.906 \times 205.52 = 186.20 \text{ KNm} \end{cases}
$$

Donc les moments dans la dalle partiellement encastré, d'où on déduit les moments en travée et les moments sur appuis.

# **À L'ELU :**

> En travée :

 $M_{t,x,u} = 0.75M_{ox,u} = 0.75 \times 241 = 180.75$  KN. $m$ 

 $M_{\text{t.v.u}} = 0.75 M_{\text{ov.u}} = 0.75 \times 208.22 = 156.16 \text{ K}N \cdot m$ 

 $\triangleright$  En appui :

 $M_{a,x,u} = -0.5M_{ox,u} = -0.5 \times 241 = -120.5$  KN. $m$ 

 $M_{a,v,u} = -0.5 M_{ov,u} = -0.5 \times 208.22 = -104.11 K N.m$ 

# **À L'ELS :**

> En travée :

 $M_{\text{t.x.s}} = 0.75M_{\text{ox,u}} = 0.75\times205.52=154.14KN$ .*m* 

- $M_{t,v,s} = 0.75 M_{ov,u} = 0.75 \times 186.20 = 139.65 KN.m$ 
	- $\triangleright$  En appui :
- $M_{axs} = -0.5M_{ox,11} = -0.5 \times 205.52 = -102.76KN \cdot m$
- $M_{a,y,s} = -0.5 M_{oy,u} = -0.5 \times 186.20 = -93.1 \text{kN.m}$

# **b) Calcul des efforts tranchants (ELU) : À L'ELU :**

$$
\begin{cases} V_{u,x} = \frac{q_u L_x}{2} \times \frac{1}{1 + \frac{a}{2}} \\ V_{u,y} = \frac{q_u L_x}{3} \end{cases} \implies \begin{cases} V_{u,x} = \frac{234.75 \times 4.95}{2} \times \frac{1}{1 + \frac{0.94}{2}} = 395.24 KN \\ V_{u,y} = \frac{234.75 \times 4.95}{3} = 387.33 KN \end{cases}
$$

**c) Calcul ferraillage à L'ELU :**

**En travée :**

#### **Dans le sens x :**

 $h = 50$  cm et  $d = 47$  cm  $b = 100$  cm  $d' = 3$ cm

 $\gamma = 1.172 \implies \mu_{lu} = 0.222$  $\mu_{bu} = \frac{M_u}{bd^2f}$  $\frac{M_u}{b d^2 f_{bu}} = \frac{180.75 \times 10^{-3}}{1 \times 0.47^2 \times 14.2}$  $\frac{1}{1 \times 0.47^2 \times 14.2} \Rightarrow \mu_{bu} = 0.057 \leq \mu_{lu} = 0.222 \Rightarrow A_s$  $\Rightarrow$   $A'_{S} = 0$  $\alpha = 0.073 < 0.259 \implies Pivot A$  $Z_h = 0.45$  m  $A_s = \frac{M_u}{Z_h \sigma}$  $rac{M_u}{Z_b \sigma_s} = \frac{180.75 \times 10^{-3}}{0.45 \times 348}$  $\frac{30.73 \times 10}{0.45 \times 348}$   $\Rightarrow$   $A_s = 11.54 \, \text{cm}^2$ 

#### **Dans le sens y :**

h=50 cm et d=47 cm b=100 cm d'=3 cm  
\nγ = 1.118 
$$
\Rightarrow
$$
 μ<sub>lu</sub> = 0.203  
\nμ<sub>bu</sub> =  $\frac{M_u}{bd^2 f_{bu}}$  =  $\frac{156.16 \times 10^{-3}}{1 \times 0.47^2 \times 14.2}$   $\Rightarrow$  μ<sub>bu</sub> = 0.049  $\leq$  μ<sub>lu</sub> = 0.203  $\Rightarrow$  A'<sub>s</sub> = 0  
\nα = 0,062 < 0.259  $\Rightarrow$  Pivot A  
\nZ<sub>b</sub> =0.45 m  
\nA<sub>s</sub> =  $\frac{M_u}{Z_b \sigma_s}$  =  $\frac{156.16 \times 10^{-3}}{0.45 \times 348}$   $\Rightarrow$  A<sub>s</sub> = 9.97 cm<sup>2</sup>  
\n $\Rightarrow$  **En appuis :**  
\nM<sub>max</sub> = M<sub>a,x,u</sub> = 120.5 KN. m  
\nM<sub>max</sub> = M<sub>a,x,s</sub> = 102.76 KN. m  
\nγ = 1.172  $\Rightarrow$  μ<sub>lu</sub> = 0.222

 $\mu_{bu} = \frac{M_u}{bd^2f}$  $\frac{M_u}{b d^2 f_{bu}} = \frac{120.5 \times 10^{-3}}{1 \times 0.47^2 \times 14.25}$  $\frac{120.5 \times 10^{-3}}{1 \times 0.47^2 \times 14.2} \Rightarrow \mu_{bu} = 0.038 \le \mu_{lu} = 0.222 \Rightarrow A'_s = 0$  $\alpha = 0.048 < 0.259 \Rightarrow Pivot A$  $Z_b = 0.46$  m  $A_s = \frac{M_u}{Z_h \sigma}$  $rac{M_u}{Z_b \sigma_s} = \frac{120.5 \times 10^{-3}}{0.46 \times 348}$  $\frac{20.3 \times 10}{0.46 \times 348} \Rightarrow A_s = 7.52 \, \text{cm}^2$ 

#### **Ferraillage minimale : (Condition de non fragilité) :**

- $A_{s\,min} = max\left\{0, 23 \times 100 \times 47 \times \frac{2,1}{400}; \frac{100 \times 50}{1000}\right\}$  $\frac{60\times30}{1000}$  = 5.67cm<sup>2</sup>
	- **En travée :**
	- **Suivant x :**

 $A_S=11.54 \text{ cm}^2 > A_s^{\text{min}} = 5.67 \text{ cm}^2 \Rightarrow$  condition verifier

# **Suivant y :**

 $A_S$ =9.97 cm<sup>2</sup> >  $A_s^{\text{min}}$  = 5.67 cm<sup>2</sup>  $\Rightarrow$  condition verifier

Donc on adopte :

# **Suivant x**

 $A_{s,x} = 11.54$   $\Rightarrow$  on adopte : 8T14 avec : As = 12.32cm<sup>2</sup>.

# **Suivant y**

 $A_{s,y}$  =9.97  $\Rightarrow$  on adopte : 8T14 avec : As = 12.32cm<sup>2</sup>.

# **En appui :**

**Suivant (x-x) et (y-y) :**

 $A_S$ =7.52 cm<sup>2</sup> >  $A_S^{\text{min}}$  = 5.67 cm<sup>2</sup>  $\Rightarrow$  condition verifier

Donc on adopte :  $A_{s, x, y} = 7.52 \Rightarrow$  on adopte : 8T12 avec : As = 9.05cm<sup>2</sup>.

# **Vérification des espacements :**

#### **En travée :**

- Suivant L<sup>୶</sup> : ݏ<sup>௧</sup> = 15 cm ≤ S୲ି୪୧୫ ୧୲ୣ = min {3h ; 33 cm} = 33 cm..............condition vérifiée.

- Suivant L<sup>୷</sup> : ݏ௧= 15 cm≤ S୲ି୪୧୫ ୧୲ୣ = min {3h ; 33 cm} = 33cm..............condition vérifiée.

#### **En appui :**

ݏ௧= 15 cm ≤ S୲ି୪୧୫ ୧୲ୣ= min {3h ; 33cm} = 33 cm..............condition vérifiée.

#### **V.2.5.2) Ferraillage du débord :**

L'est considéré comme une console encastrée dans le voile périphérique est chargée par la réaction du sol.

 $b = 100 \, \text{cm}$   $h = 40 \, \text{cm}$   $d = 37 \, \text{cm}$   $d' = 3 \, \text{cm}$ .

L'étude du débord revient à l'étude d'une bande de 1 m de largeur, donc la section de calcul est une section rectangulaire (100 x 40) soumise à la flexion simple.

$$
\begin{cases}\n q_u = 234.75 \\
 q_{ser} = 170.83\n\end{cases}\n\begin{cases}\n M_u = \frac{q_u \times l^2}{2} = \frac{234.75 \times 0.5^2}{2} = 29.34 \text{ KN}.\text{ m} \\
 M_{ser} = \frac{q_{ser} \times l^2}{2} = \frac{170.83 \times 0.5^2}{2} = 21.35 \text{ KN}.\text{ m}\n\end{cases}
$$

 $\gamma = 1.374 \Rightarrow \mu_{lu} = 0.290$  $\mu_{bu} = \frac{M_u}{bd^2f}$  $\frac{M_u}{b d^2 f_{bu}} = \frac{29.34 \times 10^{-3}}{1 \times 0.37^2 \times 14.5^2}$  $\frac{1}{1\times 0.37^2 \times 14.2} \Rightarrow \mu_{bu} = 0.015$ 

 $\alpha = 0.018 < 0.259 \Rightarrow Pivot A$ 

 $Z_b = 0.367$ 

 $A_s = \frac{M_u}{Z_h \sigma}$  $rac{M_u}{Z_b \sigma_s} = \frac{29.34 \times 10^{-3}}{0.367 \times 348}$  $\frac{33.34 \times 10}{0.367 \times 348}$   $\Rightarrow$   $A_s = 2.30 \text{ cm}^2$ 

# **Ferraillage minimale : (Condition de non fragilité) :**

 $A_{s,min} = max \left\{ 0,23 \times 100 \times 37 \times \frac{2.1}{400} : \frac{100 \times 40}{1000} \right\}$  $\frac{60\times40}{1000}$  = 4.46 $cm^2$  $A_{\rm s}$ =2.36 cm<sup>2</sup>  $\langle A_{\rm s}^{\rm min} \rangle$  = 4.46 cm<sup>2</sup>  $\Rightarrow$  condition non vérifiée

 $A_s = 4.46 \Rightarrow$  on adopte : 4T12 avec : As = 4.52cm<sup>2</sup>.

#### **Vérification des espacements :**

ݏ௧= 30 cm ≤ S୲ି୪୧୫ ୧୲ୣ= min {3h ; 33cm} = 33 cm..............condition vérifiée.

#### **Vérification des contraintes à L'ELS :**

il faut vérifier que :

$$
\begin{cases}\n\sigma_{bc} = \frac{M_{ser}}{I} \quad y < \bar{\sigma}_{bc} = 15 \, MPa \\
\sigma_s = 15 \frac{M_{ser}}{I} \quad (d - y) < \bar{\sigma}_s = 400 \, MPa\n\end{cases}
$$
\n
$$
y = \frac{15A_s}{b} \left[ \sqrt{1 + \frac{bd}{7.5 \, A_s}} - 1 \right] \quad \text{et} \quad I = \frac{by^3}{3} + 15A_s (d - y)^2
$$

Le tableau ci-après récapitule les résultats de calcul :

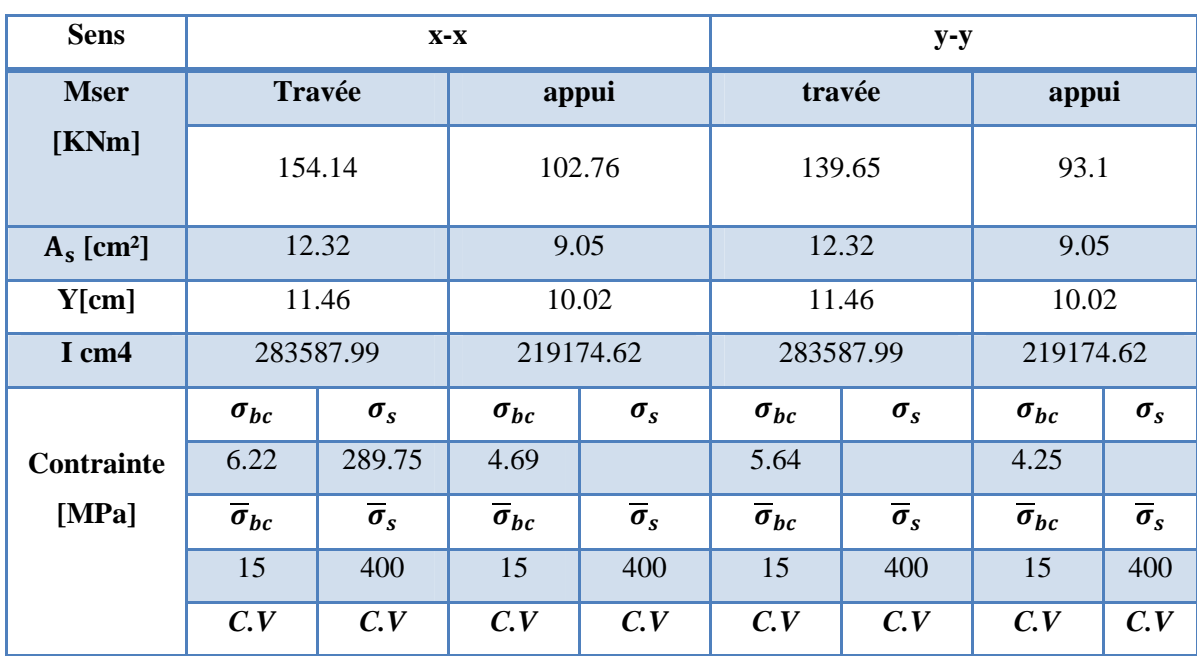

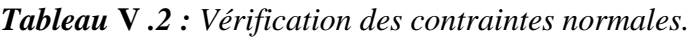

# **V .2.5.2) Ferraillage des nervures :**

Les charges revenant aux nervures

 $q_{ult} = 234.75 K N/ml$  $q_{ser} = 170.83 \text{KN/ml}$ 

Pour le ferraillage on prend le moment max sur appuis et en travées pour les deux sens.

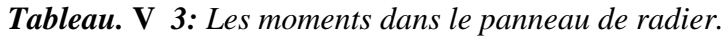

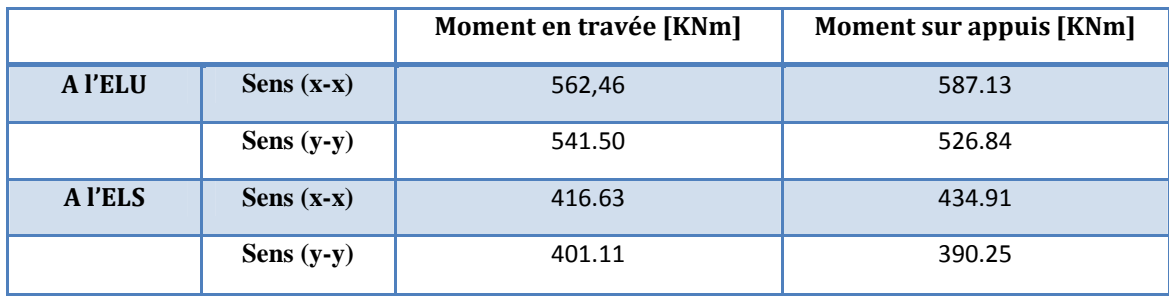

# **Ferraillage dans le sens (x-x) :**

**Ferraillage longitudinal :**

**en travée :**

$$
b = 50 \text{ cm}
$$
;  $d = 77 \text{ cm}$ ;  $h = 80 \text{ cm}$ ;  $d' = 3 \text{ cm}$ .  
 $\gamma = 1.350 \implies \mu_{lu} = 0.282$ 

$$
\mu_{bu} = \frac{M_u}{bd^2 f_{bu}} = \frac{562.46 \times 10^{-3}}{0.5 \times 0.77^2 \times 14.20} \Rightarrow \mu_{bu} = 0.133 \le \mu_{lu} = 0.282 \qquad \Rightarrow A'_s = 0
$$
  

$$
\alpha = 0.179 < 0.259 \Rightarrow Pivot \text{ A et } Z_b = 0.714
$$

$$
A_s = \frac{M_u}{z_b \sigma_s} = \frac{562.46 \times 10^{-3}}{0.714 \times 348} \Rightarrow A_s = 22.63 \, \text{cm}^2
$$

# **Ferraillage minimale : (Condition de non fragilité) :**

La section d'acier longitudinale ne doit pas être inférieure à la valeur suivante :

 $A_{s \ min BAEL} = max \left\{ 0, 23 \times 50 \times 77 \times \frac{2,1}{400} : \frac{50 \times 77}{1000} \right\}$  $\frac{100\times17}{1000}$  = 4.64 $cm^2$  $A_{s \min RPA} = 0.005 \times b \times h = 20$  *cm*<sup>2</sup> *As* = 22.63cm<sup>2</sup> > *As* min condition vérifié Nous adoptons 8T20 avec  $As = 25,13cm^2$ 

**en appui :**

 $\gamma = 1.114 \implies \mu_{lu} = 0.202$ 

$$
\mu_{bu} = \frac{M_u}{bd^2 f_{bu}} = \frac{587.13 \times 10^{-3}}{0.5 \times 0.77^2 \times 14.20} \implies \mu_{bu} = 0.139
$$

 $\mu_{bu} = 0.139 \le \mu_{lu} = 0.202 \Rightarrow A'_s = 0$  $\alpha = 0.187 < 0.259 \Rightarrow Pivot A$  et  $Z_b = 0.712$ 

$$
A_s = \frac{M_u}{z_b \sigma_s} = \frac{587.13 \times 10^{-3}}{0.712 \times 348} \Longrightarrow A_s = 23.69 cm^2
$$

#### **Ferraillage minimale : (Condition de non fragilité) :**

La section d'acier longitudinale ne doit pas être inférieure à la valeur suivante :

$$
A_{s \min BAEL} = max \{ 0, 23 \times 50 \times 77 \times \frac{2,1}{400}; \frac{50 \times 77}{1000} \} = 4.64 cm^2
$$
  
\n
$$
A_{s \min RPA} = 0.005 \times b \times h = 20 cm^2
$$
  
\n
$$
As = 23.69 cm^2 > As \min
$$
 condition *veitfié*  
\n*Nous adoptons* 8T20 *avec As* = 25,13 cm<sup>2</sup>

#### **Vérification de la contrainte tangentielle : BAEL91 /Art (A.5.1) :**

Il faut vérifiée

ifiée que : 
$$
\tau_u = \frac{v_u}{bd} \le \min\left(\frac{0.15 \times f_{c28}}{\gamma_b}; 4MPa\right)
$$

$$
\tau_u = \frac{726.64 \times 10^{-3}}{0.5 \times 0.77} = 1.88 MPa \le 2.5 MPa \qquad condition \, vérifié
$$

#### **Les armatures transversales :**

Suivant l'article A.5.1, 23 des règles BAEL91 modifé99 on a :

$$
\frac{A_t}{bS_t} \ge \frac{\gamma_s(\tau_u - 0.3f_{tj}K)}{0.9f_{et}(\cos\alpha + \sin\alpha)}
$$

Avec :

 $\begin{cases} K = 1, & \text{pour la fusion simple} \ R = 90^{\circ} & \text{pour les armatures droits} \end{cases}$  $\alpha = 90^{\circ}$  pour les armatures droits

D'après *le RPA 99*, les armatures transversales ne doivent pas dépasser la valeur de :

En zone nodale :  $S_t \leq min \left( \frac{h}{4} \right)$  $\frac{1}{4}$ ; 12 $\phi_l$ ) = min(20; 19.2) = 19.2cm Soit S<sub>t</sub> = 10cm. En zone courante :  $S_t \leq \frac{h}{2}$  $\frac{h}{2} = \frac{80}{2}$  $\frac{1}{2}$  = 40 $cm$ 

D'après le *BAEL Art (A.8.1,3)* Les armatures transversales ne doivent pas dépasser la valeur de :  $S_t \leq min(15\phi_l; 40cm, a + 10cm)$ 

a : le plus petit côté des dimensions transversales du poteau

ϕ : Le plus petit diamètre d'armature longitudinale

 $S_t \leq min(24cm; 40cm, 60cm) \Rightarrow S_t \leq 24cm$  Soit  $S_t = 15cm$ .

$$
A_t \ge \frac{bS_t \gamma_s(\tau_u - 0.3f_t/K)}{0.9f_{et}(\cos\alpha + \sin\alpha)} = \frac{50 \times 15 \times 1.15 \times (1.88 - 0.3 \times 2.1)}{0.9 \times 400 \times 1} = 2.99cm^2
$$

#### **Vérifications les armatures transversales :**

Les quantités d'armatures transversales dans toutes les sections doit être supérieurs à la valeur limite décrit par l'article 7.5.2.2. Du RPA99 V2003 :

$$
A_{min}^t \ge 0.003 \times S_t \times b
$$

 $A_t = 2.99cm^2 > A_{min}^t = 0.003 \times 15 \times 50 = 2.25cm^2$ . condition vérifie

Donc  $A_t = 2.99 \, \text{cm}^2$ 

#### **Description des armatures :**

On adopte : double cadre l'extérieur de  $\phi$ 10 et l'intérieur de  $\phi$ 10 ou  $A_t = 3.14$ cm<sup>2</sup>

#### **Vérification des armatures et espacement vis-à-vis des règles de BAEL91 mod99 :**

Les règles BAEL91mod.99 préconise dans les articles A.5.1, 2.2 et A.7.2, 2 de vérifier les conditions suivantes :

$$
\begin{cases}\n\frac{A_t \times f_{et}}{b \times S_t} = \frac{2.99 \times 400}{50 \times 15} = 1.59 > 0.4 MPa \quad \text{condition } \text{virifie} \\
S_t = 15 \, \text{cm} \le \min(0.9 \times d; 40 \, \text{cm}) = 40 \, \text{cm} \quad \text{condition } \text{virifie} \\
\phi_t \le \min\left(\phi_t; \frac{h}{35}; \frac{b}{10}\right) = \min\left(160; \frac{800}{35}; \frac{500}{10}\right); \phi_t \le 22,85 \, \text{mm condition } \text{virifie}\n\end{cases}
$$

#### **Ferraillage dans le sens (y-y) :**

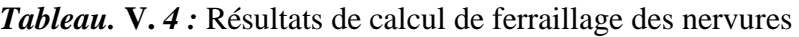

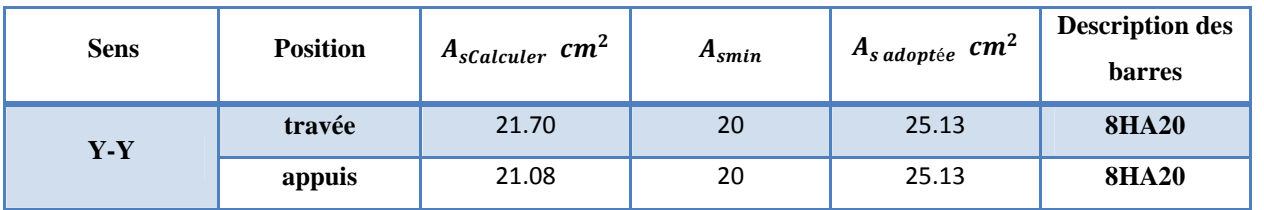

*Tableau V.5 : Les armatures transversales et l'espacement entre les barres*

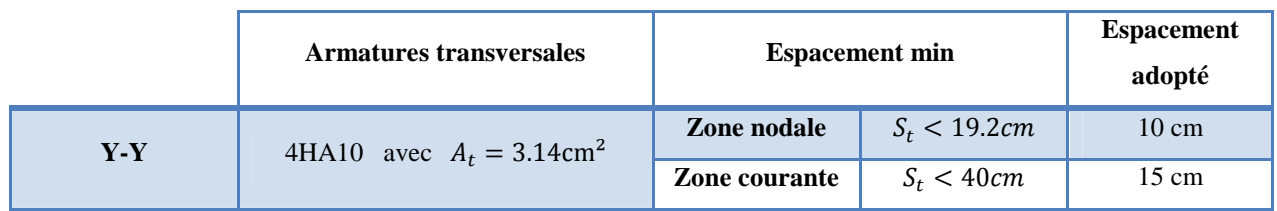

#### **Vérification des contraintes à L'ELS :**

il faut vérifier que :

$$
\begin{cases}\n\sigma_{bc} = \frac{M_{ser}}{I_1} y < \bar{\sigma}_{bc} = 15 \, MPa \\
\sigma_s = 15 \frac{M_{ser}}{I} \left( d - y \right) < \bar{\sigma}_s = 400 \, MPa\n\end{cases}
$$
\n
$$
y = \frac{15A_s}{b} \left[ \sqrt{1 + \frac{bd}{7.5 \, A_s}} - 1 \right] \quad \text{et} \quad I = \frac{by^3}{3} + 15A_s(d - y)^2
$$

Le tableau ci-après récapitule les résultats de calcul :

| Sens                     | $X-X$                    |                       |                          |                       | $y-y$                    |                       |                          |                       |  |
|--------------------------|--------------------------|-----------------------|--------------------------|-----------------------|--------------------------|-----------------------|--------------------------|-----------------------|--|
| <b>Mser</b>              | travée<br>416.63         |                       |                          | Appui                 |                          | travée                |                          | appui                 |  |
| [KNm]                    |                          |                       |                          | 434.91                |                          | 401.11                |                          | 390.25                |  |
| $A_s$ [cm <sup>2</sup> ] | 25.13                    |                       | 25.13                    |                       |                          | 25.13                 |                          | 25.13                 |  |
| Y[cm]                    | 27.35                    |                       | 27.35                    |                       | 27.35                    |                       | 27.35                    |                       |  |
| I cm4                    | 1270201.51               |                       | 1270201.51               |                       | 1270201.51               |                       | 1270201.51               |                       |  |
|                          | $\sigma_{bc}$            | $\sigma_{s}$          | $\sigma_{bc}$            | $\sigma_{s}$          | $\sigma_{bc}$            | $\sigma_{s}$          | $\sigma_{bc}$            | $\sigma_{s}$          |  |
| Contrainte               | 8.97                     | 244.28                | 9.36                     | 254.99                | 8.63                     | 235.18                | 8.40                     | 228.81                |  |
| [MPa]                    | $\overline{\sigma}_{bc}$ | $\overline{\sigma}_s$ | $\overline{\sigma}_{bc}$ | $\overline{\sigma}_s$ | $\overline{\sigma}_{bc}$ | $\overline{\sigma}_s$ | $\overline{\sigma}_{bc}$ | $\overline{\sigma}_s$ |  |
|                          | 15                       | 400                   | 15                       | 400                   | 15                       | 400                   | 15                       | 400                   |  |
|                          | C.V                      | C.V                   | C.V                      | C.V                   | c.v                      | C.V                   | C.V                      | C.V                   |  |

*Tableau.* **V** *.6: Vérification des contraintes normales.*

# **Armatures de peau (BAEL/Art4.5.34) :**

Des armatures dénommées «armatures de peau» sont reparties et disposées partiellement à la fibre moyenne des poutres de grande hauteur, leur section est au moins égale à 3cm² par mètre de longueur de paroi mesurée perpendiculairement à leur direction.

En absence de ces armatures on risquerait d'avoir des fissures relativement ouvertes en dehors des zones armées. Dans notre cas, la hauteur de la nervure est de 80 cm, la quantité d'armature de peau nécessaire est donc :

$$
A_p = \frac{3cm^2}{1 \times 0.80} = 3.75 \, \text{cm}^2 = 1.875 \, \text{cm}^2 \text{par } \text{paroi}
$$

Soit donc **1HA16** avec  $As = 2.01$  cm<sup>2</sup> / parois.

#### **V. 3) Etude du voile périphérique :**

#### **V .3.1) Définition :**

Le voile périphérique est un voile en béton armé continu entre le niveau des fondations et le niveau de base, généralement de faible épaisseur, il assure la rétention des terres pour le sous-sol, constitue une liaison rigide entre les points d'appui de la structure, ainsi il favorise son encastrement dans le sol.

# **V .3.2) Pré Dimensionnement de voile périphérique :**

D'après *l'article 10.1.2.de RPA99/V2003* les voiles périphériques doivent avoir les caractéristiques minimales si dessus :

- Epaisseur **≥ 15cm.**
- Les armatures sont constituées de deux nappes.
- Le pourcentage minimum des armatures est de **0.10%** dans les deux sens (verticaux et horizontaux).
- Un recouvrement de **40** $\phi$  pour le renforcement des angles.

D'après ces condition on adopte une épaisseur **e = 20 cm** *(RPA99/V2003)* D'âpres le rapport géotechnique du sol on a :

**L**'angle de frottement des remblais  $φ = 24,43^\circ$ , le poids spécifique du sol  $γ = 20,9KN/m^3$ La contrainte admissible du sol est  $\sigma_{\text{adm}} = 2 \text{bar}.$ 

# **V .3.3) Calcul des charges**

**a) Calcul du coefficient des terres en repos :**

$$
K_p = \tan^2\left(\frac{\pi}{4} - \frac{\varphi}{2}\right) \quad \textbf{O} \mathbf{u}:
$$

L'angle de frottement interne du sol, pour notre cas

$$
\varphi = 24,43^{\circ} \rightarrow K_{p} = \tan^{2}(\frac{\pi}{4} - \frac{\varphi}{2}) \rightarrow K_{p} = \tan^{2}(45 - \frac{24,43}{2}) = 0,415
$$

#### **Méthodes de calcul :**

Le calcule se fait en flexion simple pour une bande de 1m suivant les deux directions, cette méthode de calcul est basée sur le rapport :  $\alpha = \frac{l_x}{l_y}$  $_{y}$ 

Avec : Lx : la petite portée et Ly : la grande portée

Le moment fléchissant développés au centre du panneau ont pour valeur :

-Dans le sens de la petite portée :  $M_x = \mu_x \times q_u \times l_x^2$ 

-Dans le sens de la grande portée :  $M_y = \mu_y M_y$ 

-Les valeurs des coefficients μx ,μ<sup>y</sup> sont tirées du tableau *(BAEL91 modifié 99).*

#### **b) Calcul de la pression géostatique latérale des terres (Poussé)**

D'après la théorie de RANKINE la valeur maximale de cette poussé est donnée par la formule suivante :

$$
P = \frac{1}{2} \ \gamma \times h^2 \times k
$$

Avec :

 $\gamma$ : Poids spécifique du remblai, pour le cas d'un sol marneux on a:  $\gamma = 20.9~\text{KN/m}^3$ 

**h:** est la profondeur du voile périphérique, dans notre cas elle est de : 3,63m.

 $K_a$  : Coefficient de poussée donné par la formule :  $K_a = \tan^2\left(\frac{\pi}{4}\right)$  $\frac{\pi}{4} - \frac{\varphi}{2}$  $\frac{1}{2}$ .

 $\varphi$ : Angle de frottement du sol  $\varphi$  = 24,43

$$
K_a = \tan^2\left(\frac{\pi}{4} - \frac{\varphi}{2}\right) = K_a = \tan^2\left(\frac{\pi}{4} - \frac{24.43}{2}\right) = 0.415
$$

$$
P = \frac{1}{2} \times 20.9 \times 3.63^{2} \times 0.415 = 57,14 \text{ KN/ml}
$$
  
\n
$$
\rho = \frac{l_x}{l_y} = 0.69 > 0.4 \Rightarrow \text{Le panneau travaille dans les deux sens}
$$
  
\n
$$
\left\{ \mu_x = 0.0755 \right\}
$$
  
\n
$$
\mu_y = 0.5704
$$
  
\n
$$
M_x = \mu_x \times q_u \times l_x^2 \Rightarrow M_x = 0.0755 \times 57.14 \times 3.63^2 = 56.84 \text{ KN.m}
$$
  
\n
$$
M_y = \mu_y M_x \Rightarrow M_y = 0.5704 \times 56.84 = 32.42 \text{KN.m}
$$

**-Moment en travée :**

$$
M_t^x = 0.75 \times M_x = 42.63 \text{KN} \cdot m
$$
  

$$
M_t^y = 0.75 \times M_y = 24.31 \text{KN} \cdot m
$$

-**Valeur minimale à respecter** *(selon le BAEL 91)*

En través: 
$$
M_{ty} \ge \frac{M_{tx}}{4} = \frac{42.63}{4} = 10,65 < 24.31
$$
 CV

Aux appuis :  $M_{appui}$  y =  $M_{appui}$  x = 28.42 KN.m

# **c) Calcul du ferraillage à l'ELS**

#### **Calcul de la section d'armature :**

Les étapes de calcul en flexion simple à l'ELS, sont récapitulées dans l'organigramme (Annexe2).

Avant de passer au calcul, on doit définir les données suivantes :

B=1 m, 
$$
h= 0.2m
$$
,  $d=0.17m$ ,  $d'=0.03m$ .

Les fissuration très préjudiciable :

$$
\bar{\sigma}_{bc} = 15 \, MPa \qquad f_{t28} = 2.1 \, MPa \qquad \overline{\sigma}_{st} = 164.97 \, MPa
$$

**Étape de calcul :**

# **Position de l'axe neutre :**

$$
\bar{\sigma}_{bc} = 0.6 \times f_{c28} = 15 \, MPa \, \text{ et } \, \bar{\sigma}_{st} = \min\left(\frac{1}{2} f_e; 90\sqrt{\eta f_{tj}}\right) = 164.97 \, MPa
$$

 $\eta = 1.6$ : Pour les aciers de haute adhérence de diamètre  $\emptyset \ge 6$ mm.

-moment résistant du béton réduit :

$$
\bar{\alpha} = \frac{n \,\bar{\sigma}_{bc}}{n \,\bar{\sigma}_{bc} + \bar{\sigma}_{st}} = \frac{15 \times 15}{15 \times 15 + 164.97} = 0.577
$$

$$
M_{rb} = \frac{1}{2} \bar{\alpha} \left( 1 - \frac{\bar{\alpha}}{3} \right) b_0 d^2 \bar{\sigma}_{bc} = 101,01 \, KN.\,m
$$

**Sens X-X :**

**En travée :**

$$
M_{ser} = 42.63 < M_{rb} = 101,01 \, KN.\,m
$$
\n
$$
\mu_s = \frac{M_{ser}}{bd^2 \, \overline{\sigma}_{st}} = \frac{42.63 \times 10^{-3}}{1 \times 0.17^2 \times 164,97} = 0.0089
$$
\n
$$
Z_{b1} = \frac{15}{16} \times d \times \frac{40\mu_s + 1}{54\mu_s + 1} = \frac{15}{16} \times 0.17 \frac{40 \times 0.0083 + 1}{54 \times 0.0083 + 1} = 0.15 \, m.
$$
\n
$$
A_{ser} = \frac{M_{ser}}{Z_{b1} \overline{\sigma}_{st}} = \frac{42.63 \times 10^{-3}}{0.15 \times 164,67} = 0.00172 \, m^2 = 17,2 \, cm^2
$$

#### **Ferraillage minimale : (Condition de non fragilité) :** Selon le RPA99 version 2003 (Article 10.1.2) :  $A_{min} = 0.001 * 100 * 20 = 2 \text{ cm}^2$ Selon le BAEL91vérifié 99 :  $A_{min} = 0.23 \times \frac{2.1}{400}$  $\frac{2.1}{400} \times 1 \times 0.17 = 2{,}053 \, cm^2.$

# **Espacement minimal des barres :**

 $S_t = min(1, 5h; 20cm) = min(1, 5 \times 20; 20cm) = 20cm$ .

Les résultats du ferraillage sont résumés dans le tableau suivant :

| <b>Sens</b> | <b>Localisation</b> | M<br>(KN.m) | $\overline{\mathbf{A}}_{\text{cal}}(\text{cm}^2)$ | $A_{min}$<br>$\text{(cm}^2\text{)}$ | A adoptée<br>(cm <sup>2</sup> /ml) | <b>Choix</b>     |
|-------------|---------------------|-------------|---------------------------------------------------|-------------------------------------|------------------------------------|------------------|
|             | <b>Travée</b>       | 42.63       | 17.2                                              | 2,053                               | 17.28                              | 22T10            |
| $X-X$       | <b>Appui</b>        | 28.42       | 11.5                                              | 2,053                               | 12.06                              | 24T <sub>8</sub> |
| $Y-Y$       | <b>Travée</b>       | 24.31       | 9.82                                              | 2,053                               | 17.28                              | 22T10            |
|             | <b>Appui</b>        | 28.42       | 11.5                                              | 2,053                               | 12.06                              | 24T8             |

**Tableau V***..7:* Ferraillage du voile périphérique

**Conclusion Générale**

# **Conclusion Générale**

Notre étude nous a beaucoup permis d'enrichir notre bagage scientifique et nos connaissances essentielles acquises durant notre cursus universitaire ; surtout dans la conception et la mise en application des codes en vigueurs.

D'autre part cette étude nous a permis de tirer certains points sont :

- Le civil chargé de l'étude doit avoir un esprit critique face à tous les résultats obtenus ;
- Le prédimensionnement des éléments structuraux reste une étape primordiale pour la réussite d'une étude génie civile d'un bâtiment ;
- $\triangleright$  Les éléments non structuraux doivent être pris en considération dans le calcul en terme de coffrage et ferraillage afin d'éviter à éviter les dommages et à assurer la sauvegarde de la plupart des équipements ;
- La modélisation doit, autant que possible englober tous les éléments de la structure, secondaires soient ils ou structuraux, ceci permit d'avoir un comportement proche du réel.
- la vérification de l'interaction entre les voiles et les portiques dans les constructions mixtes vis-à-vis des charges verticales et horizontales est indispensable et dans la plus part des cas est déterminant pour le dimensionnement des éléments structuraux.
- $\triangleright$  Pour garantir une stabilité totale de la structure vis-à-vis des déplacements horizontaux, nous avons vérifié l'effet du second ordre (Effet P- delta).
- Dans l'étude des éléments porteurs, on a constaté que les poteaux sont ferraillés avec le minimum du RPA99, cela est dû au surdimensionnement, et que le RPA99 valorise la sécurité avant l'économie, en comparant au règlement parasismique américain (0,3 % b\*h) et la section minimale de RPA (0,9 % b\*h) est triple.
- $\triangleright$  Pour éviter la formation des rotules plastiques au niveau des poteaux, nous avons vérifié les moments résistants aux niveaux des zones nodales.
- $\triangleright$  Le type de sol et le choix du type de fondation sont avérés importants tout en respectant les mesures de prévention imposées pour la stabilité de la structure. On a remarqué que les fondations superficielles ne peuvent être utilisées vue l'importance du poids de la structure, et cela nous a conduit à opter pour un radier général qui peut assurer la stabilité de notre structure.

Toute fois, ce travail n'est pas une fin en soi, mais un pas concret vers l'accumulation d'expérience, l'acquisition de l'intuition et le développent de la réflexion inventive de civil

# *Bibliographie*

- Règles de conception et de calcul des structures en béton armé (CBA93).
- Règles techniques de conception et de calcul des ouvrages et constructions en béton armé suivant la méthode des états limites (B. A. E. L 91).
- $\checkmark$  Règles parasismiques algériennes (RPA 99/ version 2003).
- $\checkmark$  Document technique réglementaire (D. T. R), charges et surcharges d'exploitations.
- M. Belazougui (calcul des ouvrages en béton armé).

Autres documents consultés :

- Cahier de cours de cursus.
- Mémoires de fin d'études.

# *Bibliographie*

- Règles de conception et de calcul des structures en béton armé (CBA93).
- Règles techniques de conception et de calcul des ouvrages et constructions en béton armé suivant la méthode des états limites (B. A. E. L 91).
- $\checkmark$  Règles parasismiques algériennes (RPA 99/ version 2003).
- $\checkmark$  Document technique réglementaire (D. T. R), charges et surcharges d'exploitations.
- M. Belazougui (calcul des ouvrages en béton armé).

Autres documents consultés :

Mémoires de fin d'études.

# **ANNEXES**

# **Annexe 1 : Organigrammes de calcul**

*Organigramme* (1) : Pour les principales étapes du ferraillage en flexion simple.

*Données : b, h,d',d'',f <sub>c28</sub> , f <sub>e</sub>, f <sub>su</sub> ,f <sub>bu</sub> , M <sub>u</sub>et M <sub>ser</sub>* 

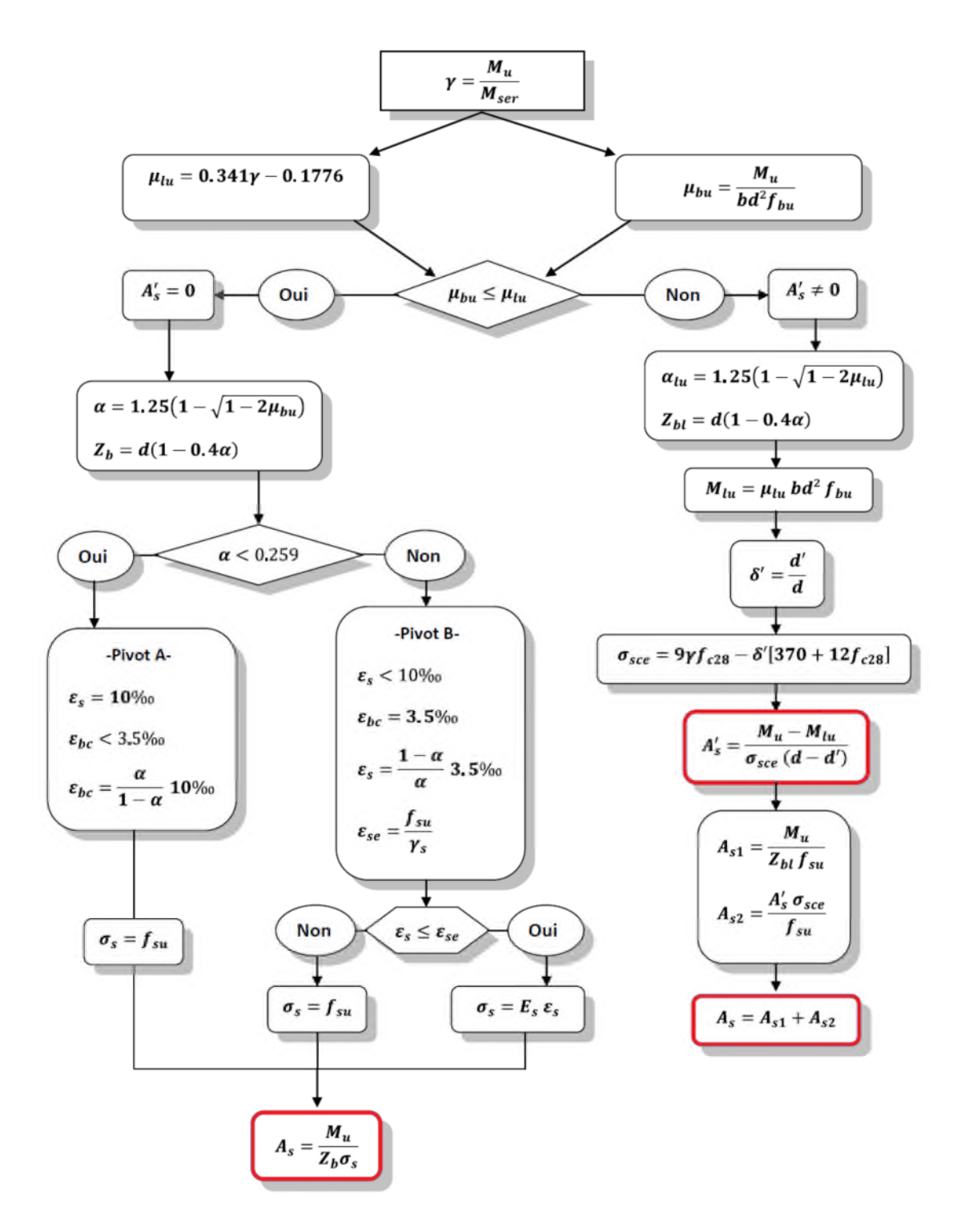
*Organigramme (2) :* Pour connaitre si la section est entièrement tendue, entièrement comprimée, ou partiellement comprimée (tendue).

*Données :h, b, d, e, f<sub>bc</sub>, f<sub>bc</sub>, N<sub>w</sub>, M<sub>ser</sub> etM<sub>u</sub> = eN<sub>u</sub>* 

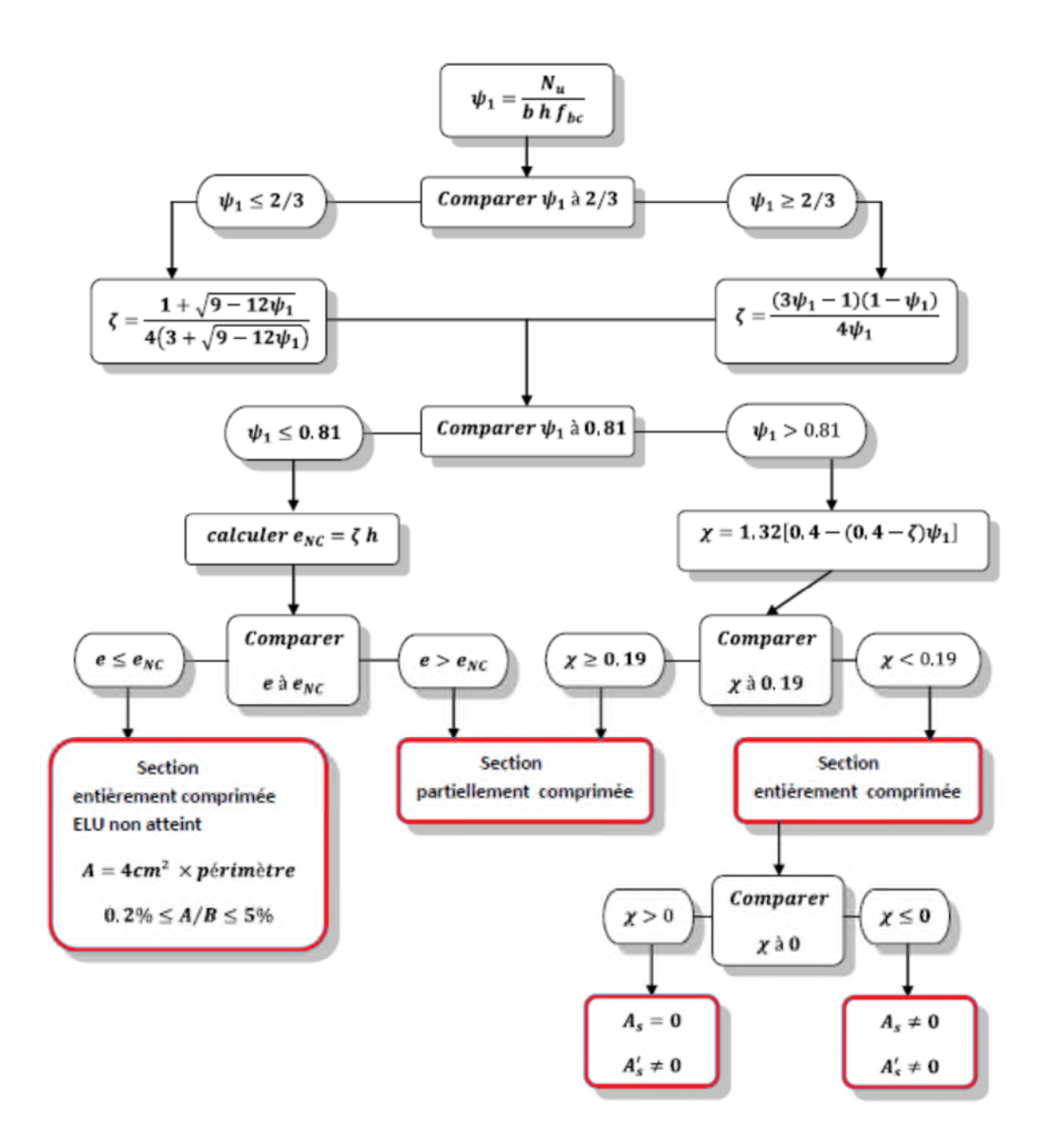

*Organigramme (3) :* Pour les principales étapes du ferraillage en flexion composé.

*Données : h, b, d, e, f<sub>bc</sub>, x et*  $N_u$ 

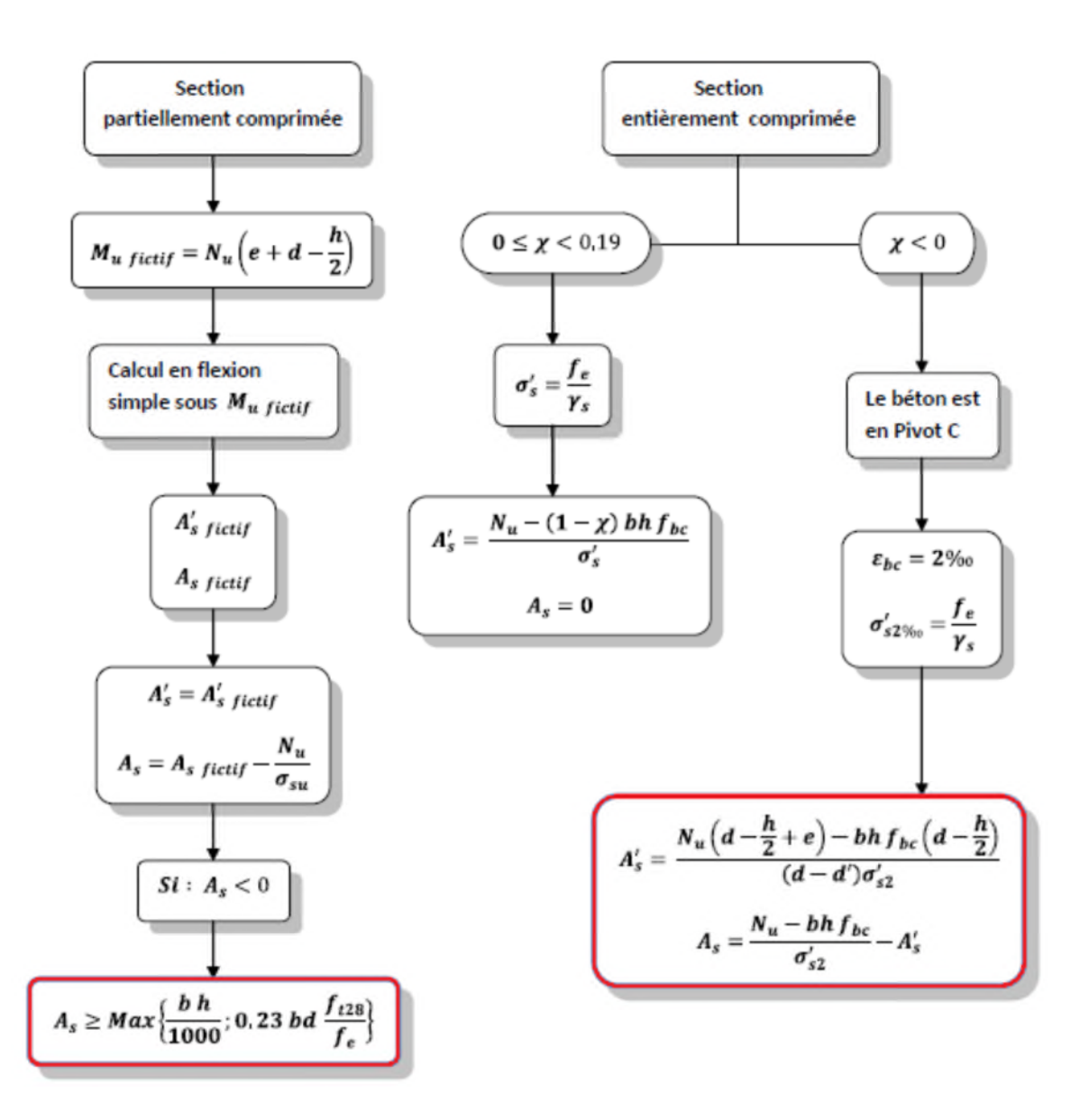

## **Annexe 3**

## **SECTIONS RÉELLES D'ARMATURES**

Section en  $cm^2$  de N armatures de diamètre  $\upphi$  en mm.

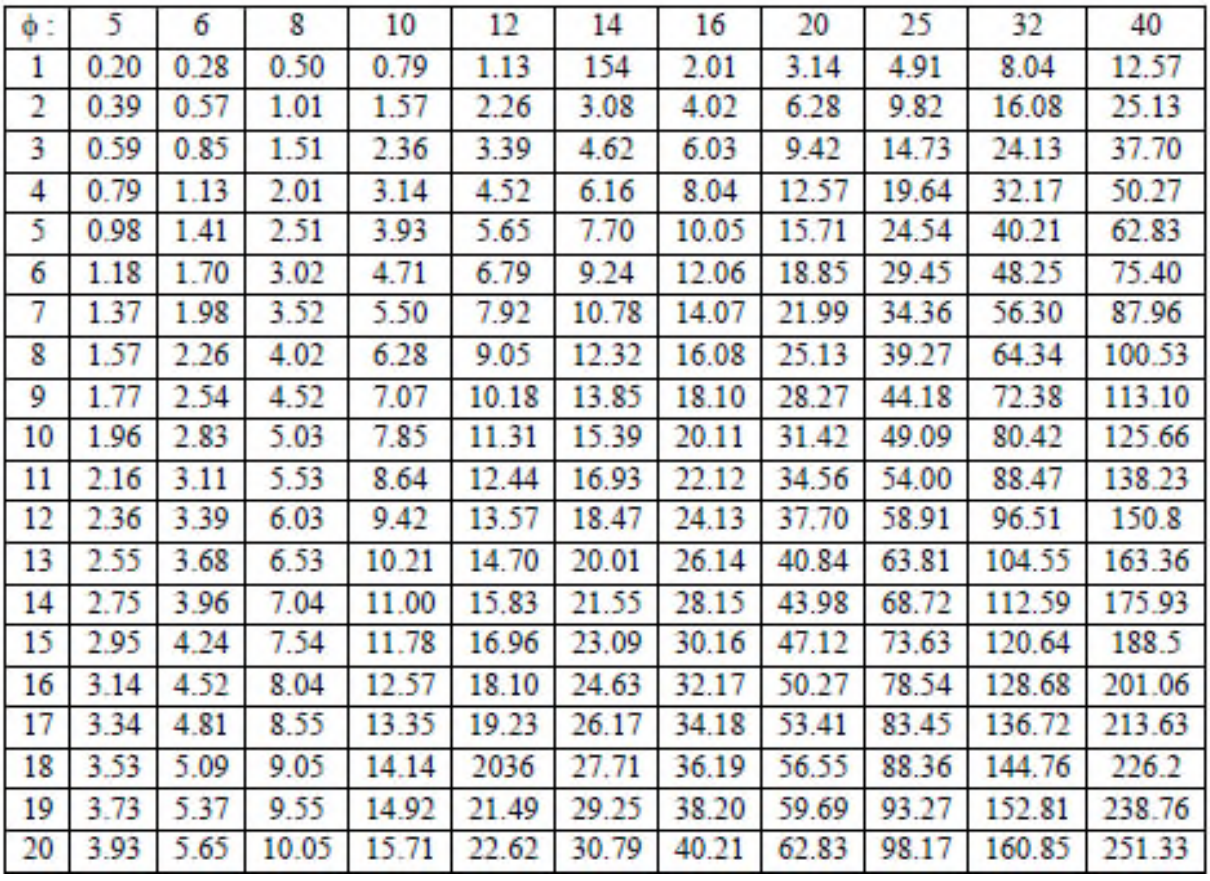

**PLAN ARCHITECTURAUX**

**COFFRAGE & FERRILLAGE DES ELEMENTS**